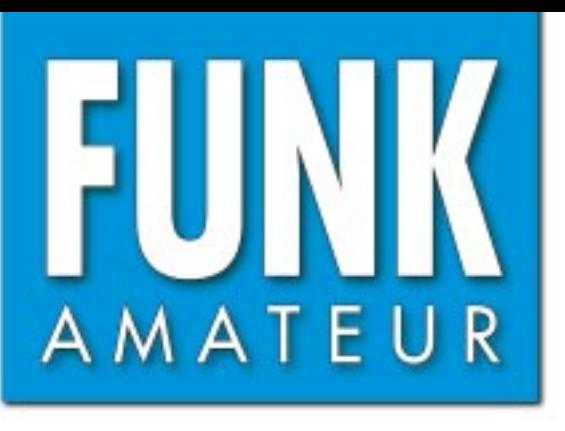

51. JAHRGANG · JUNI 2002  $\in$  3,30  $\cdot \in$  3,50 (Euro-Ausland)

 $6 \cdot 02$ 

# Das Magazin für Funk<br>Elektronik · Computer

**Kurze Yagi-Antennen Kurze Yagi-Antennen für 70 cm von DK7ZB für 70 cm von DK7ZB**

**VLF-Empfang mit PC VLF-Empfang mit PC**

**7-Band-Reiseantenne 7-Band-Reiseantenne**

**OptiBeam getestet**

**40-m-QRP-Sender 40-m-QRP-Sender**

µ**C-Programmierer** µ**C-Programmierer**

**Linux ist Servers Liebling Linux ist Servers Liebling**

**Laserdioden-Testgerät OptiBeam getestet<br>2018 -<br>2018 - Caserdioden-Testgerät<br>2018 - Linux ist Servers Lieblin<br>2018 - Laserdioden-Testgerät** 

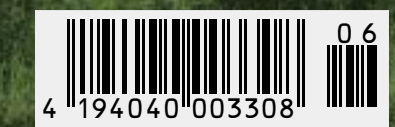

ANZEIGENSEITE

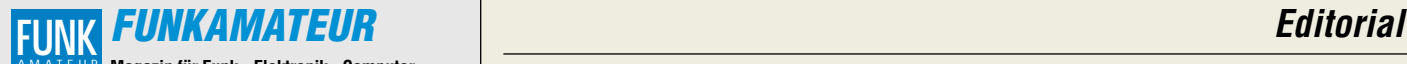

**Magazin für Funk · Elektronik · Computer** AMATEUR

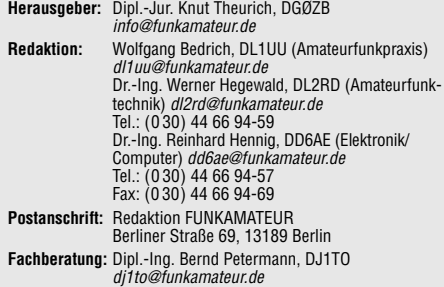

**Ständige freie Mitarbeiter:** J. Engelhardt, DL9HQH, Packet-QTC; F. Janda, OK1HH, Ausbreitung; P. John, DL7YS, UKW-QTC; F. Langner, DJ9ZB, DX-Informationen; H.-D. Naumann, Satellitenfunk; Th. M. Rösner, DL8AAM, IOTA-QTC; F. Rutter, DL7UFR, Packet-Radio-Technik; Dr. K. Sander, Elektronik; F. Sperber, DL6DBN, Sat-QTC; H. Spielmann, Korrektorin; C. Stehlik, OE6CLD, OE-QTC; R.Thieme, DL7VEE, DX-QTC; A. Wellmann, DL7UAW, SWL-QTC; N. Wenzel, DL5KZA, QSL-Telegramm; H.-D. Zander, DJ2EV, EMV; P. Zenker, DL2FI, QRP-QTC

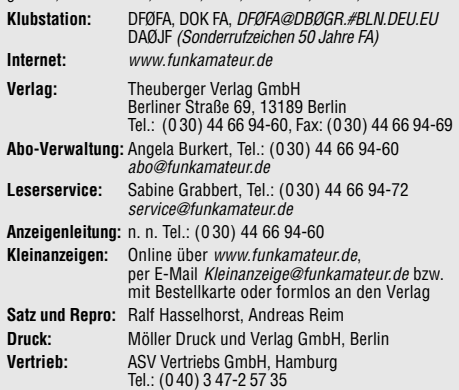

**Manuskripte:** Für unverlangt eingehende Manuskripte, Zeichnungen,<br>Vorlagen u. ä. schließen wir jede Haftung aus.

Wir bitten vor der Erarbeitung umfangreicher Beiträge um Rücksprache mit der Redaktion – am besten telefonisch. Wenn Sie Ihren Text mit einem PC oder Macintosh erstellen, senden Sie uns bitte neben einem Kontrollausdruck den Text auf einer Diskette (ASCII-Datei sowie als Datei im jeweils verwendeten Textverarbeitungssystem).

**Nachdruck:** Auch auszugsweise nur mit schriftlicher Genehmigung des Verlages und mit genauer Quellenangabe.

**Haftung:** Alle Beiträge, Zeichnungen, Platinen, Schaltungen sind urheber-rechtlich geschützt. Außerdem können Patent- oder andere Schutzrechte vorliegen. Die gewerbliche Herstellung von in der Zeitschrift veröffentlichten Leiterplatten und das gewerbliche Programmieren von EPROMs darf nur durch vom Verlag autorisierte Firmen erfolgen.

Die Redaktion haftet nicht für die Richtigkeit und Funktion der ver-öffentlichten Schaltungen sowie technische Beschreibungen. Beim Herstellen, Veräußern, Erwerben und Betreiben von Funksende- und -empfangseinrichtungen sind die gesetzlichen Bestimmungen zu beachten. Bei Nichtlieferung ohne Verschulden des Verlages oder infolge von Störungen des Arbeitsfriedens bestehen keine Ansprüche gegen den Verlag. **Erscheinungsweise:** FUNKAMATEUR erscheint monatlich am letzten Dienstag des Vormonats. Inlandsabonnenten erhalten ihr Heft vorher.

**Preis: Inland 3,30 €, Euro-Ausland 3,50 €, Schweiz 6,50 CHF Jahresabonnements: Inland 33,60 € für 12 Ausgaben (2,80 €/Heft)** bei Lastschrift vom Girokonto; 34,80 € (2,90 €/Heft) bei Zahlung per Rechnung **Schüler/Studenten** gegen Nachweis 29,80 €. **Ausland** Landpost **36,00 € für 12 Ausgaben.** Luftpost auf Anfrage.

**Kündigungen** der Jahresabonnements bitte 6 Wochen vor Ende des Bestellzeitraumes schriftlich dem Theuberger Verlag GmbH anzeigen. **Abonnements ohne Vertragsbindung und mit uneingeschränkter** 

**Kündigungsmöglichkeit: 36 € für 12 Ausgaben (3,00 €/Heft).** In den Abonnementpreisen sind außer Luftpost sämtliche Zustell- und Versandkosten enthalten. Preisänderungen behalten wir uns vor. **Abonnementbestellungen** bitte an den Theuberger Verlag GmbH oder über unsere Homepage www.funkamateur.de

**Bankverbindung in Deutschland:** Theuberger Verlag GmbH, Konto-Nr. 611980-101, Postbank Berlin, BLZ 10010010. **Bankverbindung in Österreich:** Theuberger Verlag GmbH,

Konto-Nr. 310044-01534, Die Erste Wien, BLZ 20111 **Bankverbindung in der Schweiz (CHF):** Theuberger Verlag GmbH, Postkonto-Nr. 40-297526-4, Postfinance

**Anzeigen** außerhalb des redaktionellen Teils. Z. Z. gilt Preisliste Nr.11 vom 1.1.2001. Für den Anzeigeninhalt sind allein die Inserenten verantwortlich. **Private Kleinanzeigen:** Pauschalpreis für Anzeigen bis zu 10 Zeilen mit je 35 Anschlägen bei Vorkasse (Scheck, Bargeld oder Übermittlung der Konto-daten zum Bankeinzug) 5 €. Jede weitere Zeile kostet 1 € zusätzlich. **Gewerbliche Anzeigen:** Mediadaten bitte beim Verlag anfordern oder als PDF-File von www.funkamateur.de/imp/FA\_Media.pdf downloaden

**Vertriebs-Nr. A 1591· ISSN 0016-2833**

**Redaktionsschluß:** 14. Mai 2002

**Erscheinungstag:** 28. Mai 2002

**FUNKAMATEUR wird fast vollständig umweltfreundlich auf chlorfrei gebleichtem Recyclingpapier gedruckt. FUNKAMATEUR ist Mitglied der IVW.**

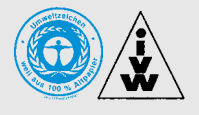

# **Anziehende Aussichten**

*Unsere Internet-Website hat es bereits vermeldet: Es kündigen sich wohl demnächst wieder anziehende Preise bei der Computertechnik an. Grund dafür sind vor allem die inzwischen fast leergeräumten Lager der großen Speicherchip-Hersteller. Schon wittert die einschlägige Industrie erneut Morgenluft und streckt bereits die Fühler aus, um durch gemeinsame Entwicklungen und Joint-Ventures strategische Allianzen zu bilden, das lukrative Marktsegment verspricht gute Gewinne. Da lohnt es sich beim Kauf eines neuen PCs schon bald, genauer hinzusehen, was unter der meist grauen Blechhaube steckt. Oft entpuppt sich hier ein vermeintliches "Schnäppchen" als Ansammlung von No-name-Baugruppen, die dann den scheinbar günstigen Preis letztlich doch nicht rechtfertigen.* 

*Anziehende Umsätze verzeichnen unter den digitalen Rechenknechten derzeit in immer stärkeren Maße die kleinen, handlichen Notebooks und PDAs. Von "nice to have"-Geräten konnten sie sich inzwischen zu ernsthaften Business-Werkzeugen mausern, die aus dem Geschäftsalltag kaum noch wegzudenken sind. In nur vier Jahren verdoppelten sich die Stückzahlen der verkauften Geräte von dreieinhalb auf aktuell über sieben Millionen Exemplare.* 

*Auch im Telekommunikationsbereich sind die Aussichten anziehend. Gingen die Telefontarife im Kampf um Marktanteile stetig bergab und in den Keller, scheint nun dieser Trend gestoppt zu sein. Die Deutsche Telekom macht's wieder einmal vor: Seit Anfang Mai erhöhte sie nicht allein die allgemeinen Grundgebühren, sondern auch beim schnellen T-DSL-Surfvergnügen für zwischendurch bittet der "Rosa Riese" nun seine Kunden stärker zur Kasse.*

*Nicht lange bitten muß man ebenso die diversen Mobilfunkanbieter. Höhere Tarife bei SMS-Gateways etwa, oder happige Gebühren beim mobilen Websurfen via GPRS sollen für gute Bilanzen sorgen. Geworben wird ja bei GPRS stets mit dem Argument, daß hier nur das übertragene Datenvolumen in Rechnung gestellt wird – aber wer genau nachrechnet, kommt mit Einwahlgebühren und Datentraffic auf wesentlich höhere Gesamtkosten, als bei denen, die nach dem Zeitabrechnungssystem z.B. bei HSCSD anfallen. Na ja, irgendwie müssen schließlich die immensen Summen, die fürs Raufen um ein Stück vom "UMTS-Kuchen" verschleudert wurden, wieder hereinkommen.*

*Apropos UMTS: Top oder Flop? Das wird noch die Frage sein. Peinlich, peinlich, daß gerade in Japan, dem Land des technikbegeisterten Lächelns, kürzlich erst NTT Docomo mit seinem UMTS-Handy floppte. Statt dessen feiert die "Wireless-LAN"-Technologie als preisgünstige Netzzugangs-Alternative fröhliche Urständ.* 

*Sicherlich lassen sich die fernöstlichen Gegebenheiten nicht so ohne weiteres auf europäische Verhältnisse abbilden. Zu merken ist aber, daß auf dem Gebiet der mobilen Datenkommunikation noch vieles erst im Werden und Wandeln ist. Das Grundprinzip jedoch bleibt immer gleich. Nach einer Phase der Innovations-Euphorie folgt stets Ernüchterung, die dann den Boden bereitet für wirklich breit akzeptierte Technologien. Es dürfte spannend bleiben.* 

*Lassen Sie sich anziehen von der weiteren Entwicklung. Die Aussichten sind gut.* 

Keinhard Henning, DD6 AE

*Dr.-Ing. Reinhard Hennig, DD6AE*

# **In dieser Ausgabe**

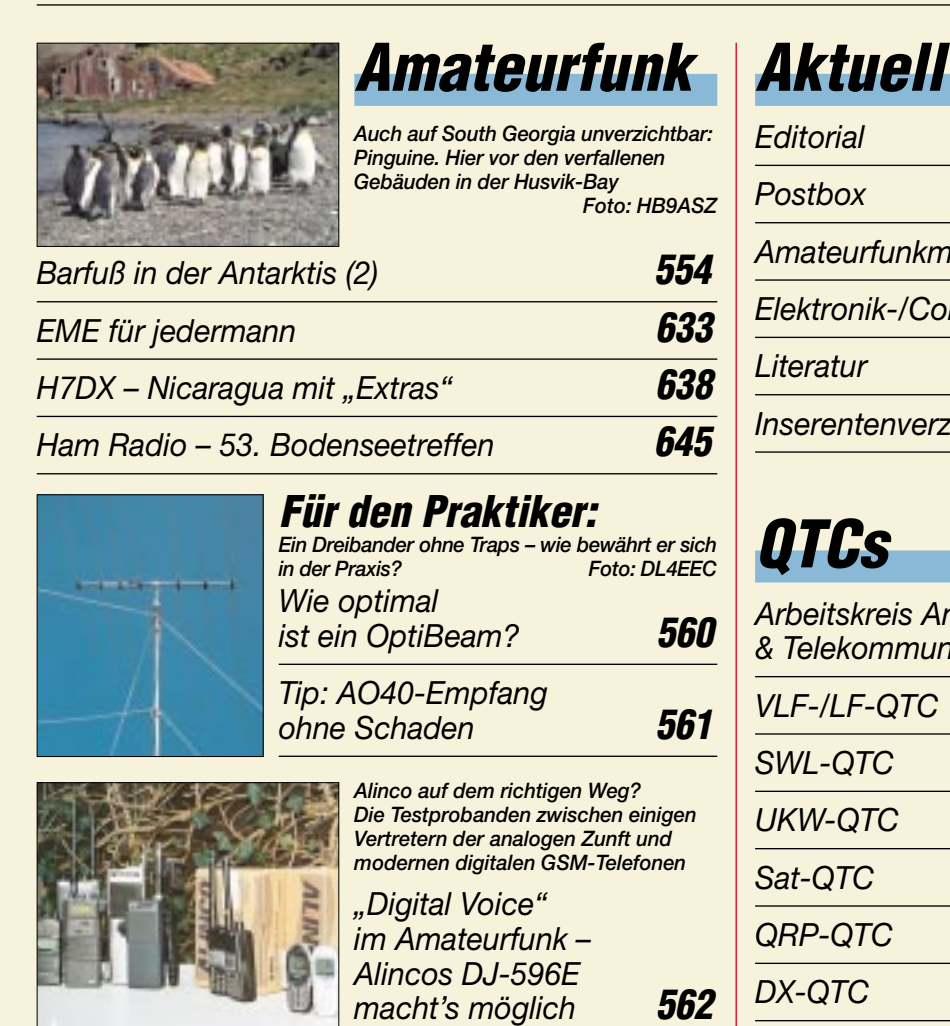

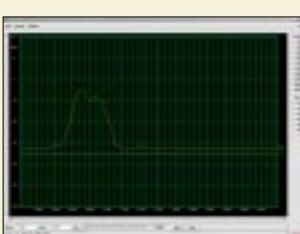

*HF-Synthesizer für 0,1 bis 35 MHz (3)* **588** *Kurze Yagis für das 70-cm-Band* 

*in bewährter 28-*Ω*-Technik* **590**

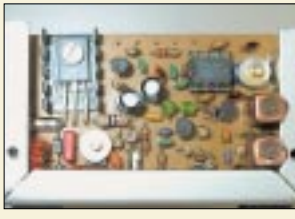

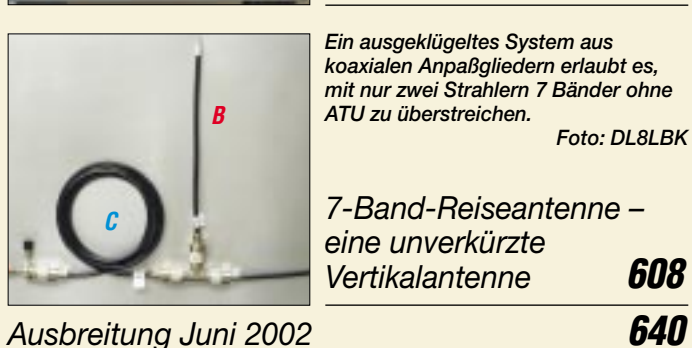

*TX40CW -– ein einfacher CW-Sender für das* 

*Diese kleine Platine erweitert den RX40CW aus FA 1/02 zum Transceiver.*

*Der HF-Synthesizer ist Bestandteil eines PC-gestützten HF-Meßplatzes, der auch Wobbelmessungen erlaubt.*

*Screenshot: DH1AAD*

*Foto: DL2RD*

*40-m-Band* **602**

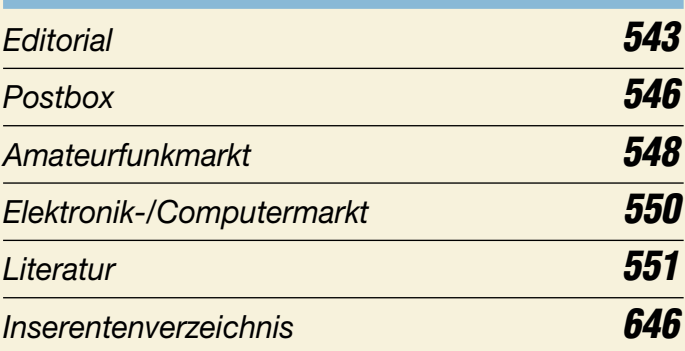

# **QTCs**

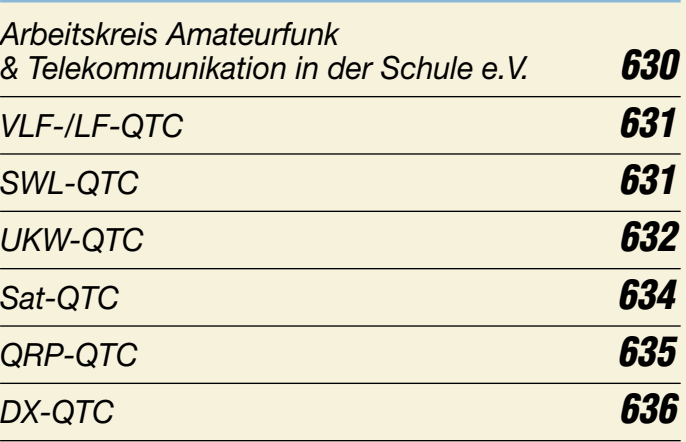

### **EAS/DK5IM/p Espazia**

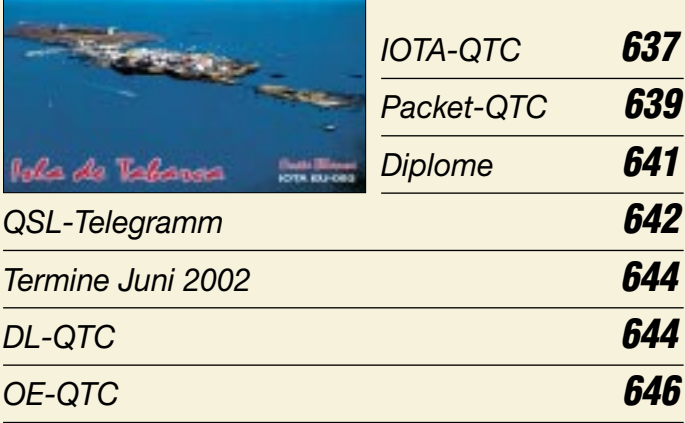

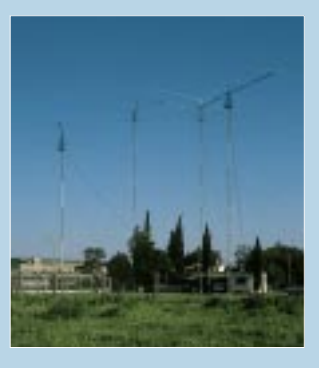

# **Unser Titelbild**

*Antennenfarmen, wie die des Radio Clubs Rosario, LU4FM, wünschen sich viele Funkamateure …*

*In dieser Ausgabe finden Sie drei Beiträge über verschiedenste Antennen von der Kurzwelle bis zum 70-cm-Band.*

*Foto: Henryk Kotowski, SM0JHF*

# **In dieser Ausgabe**

*Foto: MVV*

*Foto: H. Lutz*

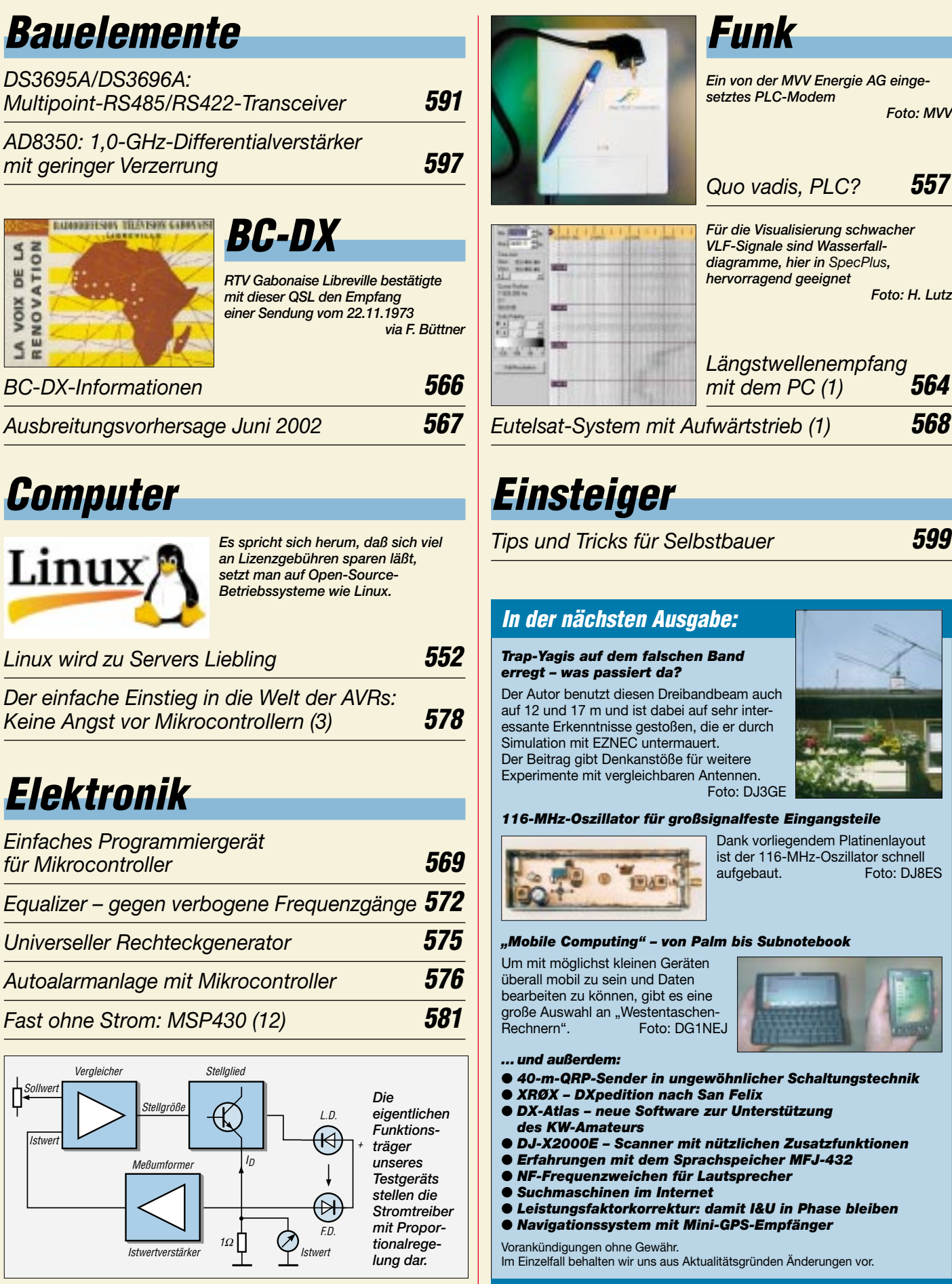

*Test- und Betriebsgerät für Laserdioden* **584**

**Die Ausgabe 7/02 erscheint am 25. Juni 2002**

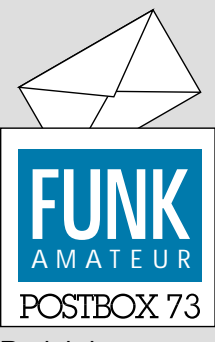

Redaktion FUNKAMATEUR Postfach 73 10122 Berlin

### **Fast 60 % mit praktisch nutzbaren CW-Fertigkeiten**

*Die April-Umfrage des Funkportals (www.FunkPortal.de) befaßte sich mit den Telegrafiekenntnissen der Webseitenbesucher. "Welches CW-Tempo beherrschen Sie bequem, z.B. um ein QSO zu fahren?", lautete die Frage.* 

*Über 200 ZpM meistern 2,6 % der 734 Umfrageteilnehmer, 150 bis 200 ZpM 10,4 %, 100 bis 150 ZpM 15 %, 80 bis 100 ZpM 15,9 %, 50 bis 80 ZpM 15,2 %, unter 50 ZpM blieben 14,8 %, und keine CW-Kenntnisse besitzen 26,1 %. Was letzteres betrifft, bleibt wohl anzunehmen, daß an dem Thema gänzlich Uninteressierte sicherlich gar nicht erst abgestimmt haben.*

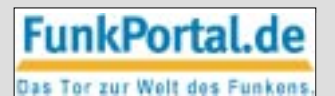

*Die spannende Frage nach dem QSL-Versand dürfen Sie in der Mai-Erhebung beantworten: "Wie viele QSL-Karten verschikken Sie pro Jahr?" Weniger als 50, 200, 500 bzw. 1000 QSLs, über 1000 oder etwa gar keine.*

#### **E-Mails an den FUNKAMATEUR**

Sehr viele Leser verfügen inzwischen über einen Internet-Anschluß, so daß uns das Gros der Leserbriefe auf diesem Wege erreicht. Darüber freuen wir uns sehr, ist es doch auch für uns sehr praktisch, Ihre Anliegen auf diese Weise schnell auf den Bildschirm zu bekommen und eine (von den manchmal schwierigen Anliegen abgesehen) ebenso unkomplizierte und schnelle Antwort versenden zu können. Damit das möglichst reibungslos funktioniert, möchten wir Sie jedoch bitten, folgendes zu beachten:

Verwenden Sie bitte die evtl. noch abgespeicherte Adresse *funkamateur@compuserve.com* **nicht** mehr! Versuchen Sie nach Möglichkeit, dem betreffenden Bearbeiter unmittelbar zu mailen. Nur, wenn eine Zuordnung nicht möglich erscheint, ist es sinnvoll, *info@funkamateur.de* zu wählen. Die Adressen der zuständigen Bearbeiter finden Sie im Impressum auf der ersten Innenseite einer jeden Ausgabe. Daneben läßt auch der Menüpunkt "Feedback" auf der Navigationsleiste unserer Homepage *www.funkamateur.de* eine ebensolche Kanalisierung zu:

Amateurfunkpraxis (Diplome, DX, QTC-Seiten, Termine ...) *DL1UU@funkamateur.de*; Amateurfunktechnik (AFu-Bauanleitungen/-Software, Geräte): *DL2RD@ funkamateur.de*; Elektronik/Computer (Elektronik-Bauanleitungen, Heimelektronik, Internet, PC): *DD6AE@ funkamateur.de*; Leserservice (Fragen zu Produkten des FA-Leserservice wie Literatur, Bausätze usw.): *Service@funkamateur.de*.

#### **Sie sind internetsüchtig, wenn ...**

...Sie im Flugzeug ein Notebook für Offline-Betrieb auf dem Schoß haben und dafür Ihr Baby im Frachtraum mitfliegt,

... es unangenehm zu riechen beginnt, weil Ihr Haustier verhungert ist.

... Sie erst bei einem täglichen Downloadvolumen über 300 Megabyte glücklich sind.

#### **Funkamateur oder Amateurfunker?**

*Zum Mai-Editorial "Der FUNKAMATEUR und die Funkamateure" von DL2FI hätte ich nur 'ne kleine Frage: Bin ich Amateurfunker oder Funkamateur? Im erwähnten Leitartikel lese ich die Wörter "Amateur*funk" und "Funkamateur" bunt durcheinandergewir*belt; 4 × "Amateurfunk" und 17 × "Funkamateur". Schreibfehler, Unwissenheit, egal? Noch eine Zusatzfrage: "Sind die Marinefunker jetzt Funker-Marine und die CB-Funker jetzt Funker-CB?"*

*Es war wohl Anfang/Mitte der 70er Jahre, als diese Frage bereits im DARC geklärt worden ist. Der Status "Amateur" soll dadurch hervorgehoben werden, indem er vor (!) dem Wortteil "funk" geschrieben wird; also Amateurfunk bzw. Amateurfunker! Ich weiß nicht, ob es damals als "verbindliche" Schreibweise einge-*

**Aus unserer Serie Gegensätze: solo und in Gesellschaft**

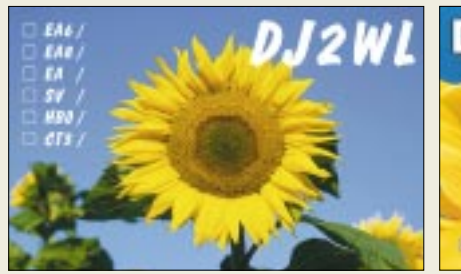

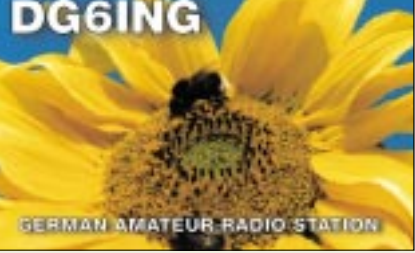

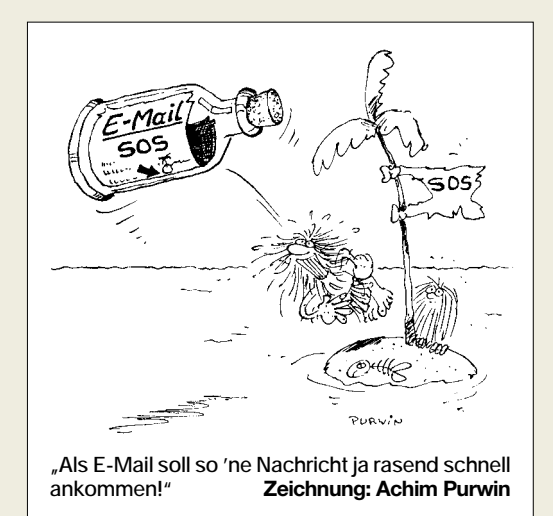

führt oder nur als Empfehlung an alle "Schreiben*den" herausgegeben worden ist. Diese Regelung war doch ganz gut und hat sich in der Praxis jahrelang bestens bewährt. Gibt es einen Grund zur Änderung der Schreibweise?*

*Beim Lesen irgendwelcher Schriften über Amateurfunk weiß jeder "Fremde" gleich, daß hier Amateurfunker und nicht kommerzielle Funker/Funkdienste am Werke sind: Amateurfunker unterliegen dem Amateurfunkgesetz, Amateurfunker arbeiten über Amateurfunksatelliten, Amateurfunker können Amateurfunkdiplome erwerben.*

*Vielleicht können Sie sich in der Redaktionskonferenz über eine einheitliche (und richtige) Schreibweise einigen. Mir ist durchaus bewußt, daß der Name Ihres Magazins FUNKAMATEUR bei einem Artikelschreiber evtl. dazu beitragen kann, aus einem Amateurfunker (auf die Schnelle und vielleicht auch unbeabsichtigt) einen Funkamateur zu machen.*

*Hilfreich könnte hier evtl. auch eine offizielle Stellungnahme des Verfassers sein. Er ist schließlich DARC-Distriktsvorsitzender von Berlin und zählt damit zur Führung des Klubs.*

#### **Reinhard Jersch; DC1II**

Wir legen in der Redaktion seit jeher großen Wert auf eine einheitliche, sachlich richtige und fachgerechte Schreibweise. Das trifft in ganz besonderem Maße auf unsere ureigenste Thematik zu. Bunt durcheinandergewirbelt sind  $4 \times$ , Amateurfunk" und  $17 \times$ , Funkamateur" insofern durchaus nicht, weil sie einmal einheitlich die Betätigung, zum anderen ebenso durchgehend den Ausübenden bezeichnen.

Es ist die einhellige Auffassung von Redaktion und Herausgeber, daß jemand, der dem Hobby Amateurfunk frönt, ein Funkamateur ist. Recht treffend hat es DG2ACG auf seiner Website *http://www.uwe-bradler. de/Startseite/Funk/AFu-Sprache/afu-sprache.html* ausgedrückt:

*Der Begriff "Funkamateur" ist (gewissermaßen) gesetzlich geschützt, wohingegen sich als "Amateurfunker" jeder bezeichnen kann. Die Benennung ist nicht willkürlich. Der Funkamateur ist kein Funker, der auch ein bißchen Amateur ist, sondern er ist im wesentlichen ein Amateur, der sich mit dem Sachgebiet Funk befaßt. Das geht bereits aus dem Zweck des Amateurfunks hervor: Nicht das "Funken" (also Sprechen oder Morsen) steht im Vordergrund, sondern der Aufbau bzw. die Modifikation von Funkgeräten und Zubehör.*

Insbesondere nennen/nannten die Amateurfunkgesetze (in der Bundesrepublik wie in der DDR) Menschen, die über eine Prüfung zu Privilegien bezüglich Bau und Nutzung von Funkgeräten gelang(t)en, eben "amtlich"

**Glasfaser statt PLC!**

**Fortschritt statt vermüllter Äther!**

Funkamateur(e). Dementsprechend haben sich die Amateurfunkverbände (ebenso in Ost wie in West) immer bemüht, einer Verwischung der Begriffe entgegenzuwirken. Insofern erscheint mir die angeführte DARC-Sprachregelung unwahrscheinlich. Schauen Sie sich übrigens aktuelle Ausgaben der CQ DL oder die Texte von DARC-Deutschlandrundsprüchen an, werden Sie stets nur "Funkamateur" für den Nutzer einer Amateurfunkstelle finden.

Vielleicht hat bei der Schöpfung des im Deutschen für Sie nicht nachvollziehbaren Bezeichnungsgegensatzes Amateurfunk/Funkamateur auch die Verkopplung mit den englischen Bezeichnungen eine Rolle gespielt. Im Englischen gibt es kaum Bindestriche und auch nur wenige Zusammenschreibungen. "Amateur Radio" ist dort eben Amateurfunk und der "radio amateur" ein Funkamateur. Anfang des vorigen Jahrhunderts, wo der Begriff aufkam, spielten US-Funkamateure eine Vorreiterrolle.

Ganz am Rande: Der Duden kennt zwar den Funkamateur, aber keinen Amateurfunker ...

#### **Ihre Meinung via "Feedback" auf der FUNKAMATEUR-Homepage**

Auf der FA-Homepage haben wir die Rubrik für Ihre Meinungsäußerungen umgestaltet und thematisch untergliedert. Der Einstieg findet sich unter "Feedback" auf der Startseite. Danach könnnen Sie eine Auswahl unter Amateurfunkpraxis (Conteste, Diplome, DX, QTC-Seiten, Termine), Amateurfunktechnik (AFu-Bauanleitungen/-Software, Geräte), Elektronik/Computer (Elektronik-Bauanleitungen, Heimelektronik, Internet, PC), Leserservice (Fragen zu Produkten des FA-Leserservice wie z.B. Bausätze) bzw. Sonstiges treffen und dann Ihre Mitteilung in der darauf erscheinenden Eingabemaske unterbringen.

Diese Aufteilung erlaubt uns eine sofortige Zuordnung auf die zuständigen Mitarbeiter und damit eine schnellere Reaktion.

Die Seite für Fragen, Hinweise, Lesenneinungen oder einsch nur mal ein paar nefte Worle as una

Bitte wählen Sie den Bereich, zu dem Sie uns etwas mittellen möchten:

- 
- Amateurfunkaraxis<br>(Contest, Diplome, DIC OTC-Sellen, Termine)
- Amsteurhinktechnik (AFu-Bauanleitungen/-Sathvare, Geräte)
- \* Elektronik/Computer<br>(Elektronik-Gouardetungen, Heimelektronik, Internet, PC)
- Lesersentce
- (Fragen zu Produkten des FA-Lesensenice wie z.B. Bausätze)
- · Sanstiges

#### **Rückenwind zu Pocket Comm?**

*Der Beitrag über die Modifizierung von Pocket Comm (FA 1/02 und 2/02) hat mir sehr gefallen. Doch was verbirgt sich hinter dem "Boot-Lader"? Wo bekomme ich den programmierten MC68HC908, oder zumindest die Datei, um selber nach Möglichkeiten zum Programmieren zu suchen? Die Fragen bleiben offen. Selbst die Platine habe ich schon vorgefertigt, nun fehlt mir nur der Schaltkreis. Bitte, bitte, beeilt Euch mit dem Leseservice!*

#### **Igor Konovalov, DF4AE**

Vielleicht war es zu unübersichtlich, aber die Antworten finden sich sämtlich im Teil 2. In diesem Zusammenhang ist auch ein Besuch der FA-Homepage *www. funkamateur.de* empfehlenswert. Der Bausatz ist inzwi-

schen verfügbar, wir hatten darüber in FA 3/02, S. 224, FA 4/02, S. 357, und auf unserer Website informiert.

#### **Frühere Beiträge**

*Ich habe mit Freude den neuesten FA gelesen; sehr erfreut war ich über den Artikel mit der Bauanleitung der 2-m-HB9CV. Aus dem Artikel habe ich entnehmen können, daß es wohl auch schon eine Bauanleitung für eine 70-cm-HB9CV gegeben hat. Nun wollte ich Sie fragen, ob Sie mir den Artikel als PDF-Datei oder im Bild-Format an meine E-Mail-Adresse schicken könnten? Leider habe ich diese Ausgabe verpaßt und bin aber sehr an einer HB9CV für 70 cm im Eigenbau interessiert. Ich würde mich freuen, wenn Sie mir weiterhelfen könnten – oder mir eventuell die E-Mail-Adresse des Autors übermitteln.* **André, DO1CAL**

Wir bitten um Verständnis, darauf verweisen zu müssen, daß das betreffende Heft (wie auch die meisten anderen der vorhergehenden zehn Jahrgänge) über unseren Leserservice oder auch den Online-Shop auf *www. funkamateur.de* zu einem super Preis zu beziehen ist.

#### **Laaangsaaam!**

Bei der Kamera-Filterpreisfrage handelte es sich eigentlich nur um eine einfache Rechenaufgabe, zu der man nur noch wissen mußte, daß die maximale Übertragungsrate einer gegenwärtig üblichen seriellen Schnittstelle 115 200 Bit/s beträgt.

1 Megapixel mit 24 Bit Farbtiefe bedeuten 24 000 000 Bit. Durch Kompression auf ein Zehntel reduziert, bleiben 2 400 000 Bit, die, wiederum durch 115 200 Bit/s dividiert, ergeben 20,83 s, gerundet **21 s**. Wahrlich eine erkleckliche Zeit, für die vorige Generation von Digitalkameras durchaus realistisch und entsprechend nervig. In diesem Zusammenhang ein Tip für derart Gestreßte: Kaufen Sie sich einen PCMCIA-Adapter für ihr Notebook oder einen Kartenleser für den USB-Port Ihres PC und lesen Sie damit Ihre Speicherkarte direkt aus. Ersteres geht übrigens in der Regel noch deutlich schneller als letzteres oder die direkte Nutzung der USB-Kopplung einer neueren Kamera. USB mit 1,5 MBit/s bedeutet immer noch 1,6 s; mit 12 MBit/s auf 200 ms verkürzt, wenn es denn PC und Kamera tatsächlich unterstützen. Richtig schnell ist nur Firewire (IEEE 1394).

Die 3 × 25 € erhalten diesmal:

#### **Michael Menger, DB6ST Raimond Posselt Michael Süß**

Herzlichen Glückwunsch!

#### **Historische Preisfrage**

Was war/ist ein Sirutor? Ältere Funkamateure und Elektroniker sollten es wissen, jüngere es in älteren Fachbüchern finden können ...

Unter den Einsendern mit richtiger Antwort verlosen

# $3 \times 25 \in$

Einsendeschluß ist der 30.6.02 (Poststempel oder E-Mail-Absendedatum). Die Gewinner werden in der Redaktion unter Ausschluß des Rechtsweges ermittelt. Wenn Sie die Lösung per E-Mail übersenden (an *dj1to@funkamateur.de*), bitte nicht vergessen, auch die "bürgerliche" Adresse anzugeben, sonst ist Ihre Chance dahin.

Auch an der Sat-Preisfrage vom FA 5/02 können Sie sich noch bis zum 31.5.02 versuchen.

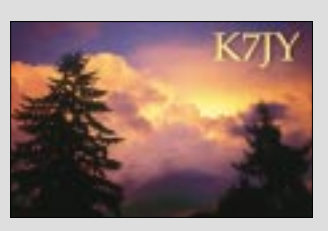

**Sonnenuntergänge (10)**

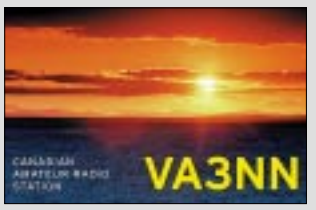

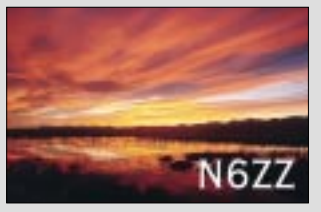

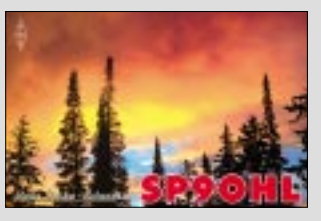

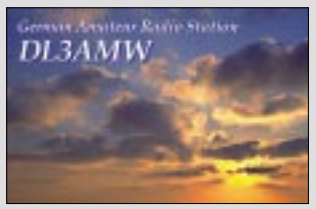

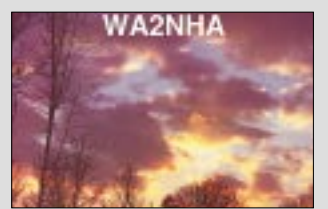

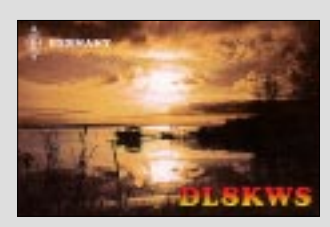

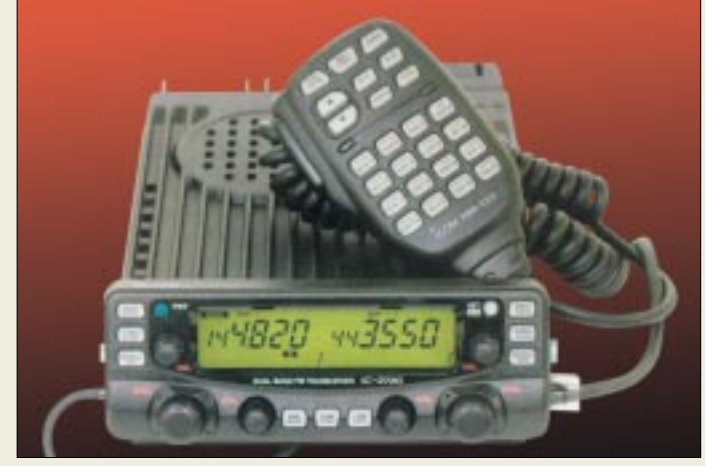

#### **Icoms neuer Twinbander läßt sich mit dem HM-133 fernsteuern.**

#### **IC-2725E 2-m-/70-cm-Mobiltransceiver**

- Frequenzbereich: 144…146 MHz; 430…440 MHz
- Sendeleistung: 50 W VHF; 35 W UHF
- Betriebsarten:
- F3E (FM, NFM), F2D Speicher: 212 inklusive Call-
- Kanal und 10 Scangrenzen
- 
- Stromversorgung: 13,8 V<br>● Tonsquelch: DTCS, CTCSS

# **kurz & knapp**

**Contest-Freeware verbessert**  Ch. Rückert, DK2CRN, hat für die beliebte Contestlog-Freeware TacLog von OZ2M ein Tool *TLDeck V 1.40c* zur Verfügung gestellt, das die Contestabrechnung in der für DL vorgeschriebenen Form inklusive Deckblatt ausdruckt. *www.qsl.net/oz2m/ taclog/tlfiles.htm* Erfahrungsaustausch von TacLog-Nutzern: *http://groups.yahoo.com/ group/taclog/*

#### **Moonsked-Update**

GM4JJJ hat ein kostenloses Update 1.4.1 für MacPPC und Windows bzw. X 1.0.1 für Mac OS X herausgebracht. *www.gm4jjj.co.uk*

**Der S-Band-Konverter CFS-2 eignet sich für ATV im 13-cm-Band.**

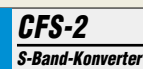

- Frequenzbereich: 2300 … 2700 MHz
- Zwischenfrequenz: 950 … 1350 MHz
- LO-Frequenz: 3650 MHz
- $\bullet$  Impedanz: 50  $\Omega$ ● Rauschmaß: typisch 0,4 dB
- Verstärkung: > 50 dB
- Betriebsspannung: 12...24 V
- Stromaufnahme: 140 mA<br>● Buchsen: N (HF), F (ZF)
- Gehäuse: wetterfest
- Masse: 250 g
- Preis: 112 *€*

# **Icoms Neuer im Profilook**

Der neue 2-m-/70-cm-Mobiltransceiver *IC-2725E* von *Icom* fällt durch ein robustes Aluminium-Druckgußgehäuse auf und zeichnet sich durch ein absetzbares Frontpaneel aus. Eine sechspolige Mini-DIN-Buchse dient dem Anschluß von Packet-Radio-Modems für 1k2- und 9k6-Betrieb. Der Twinbander erlaubt Simultanempfang VHF/VHF, UHF/UHF und VHF/UHF. Preis und Lieferbarkeit standen bei Redaktionsschluß noch nicht fest. *www.icomeurope.com; Bezug: Fachhändler*

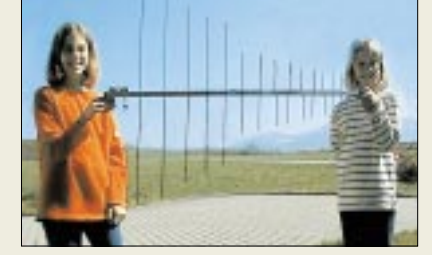

### **Empfangen von VHF bis UHF**

Die rostfreie *LOG 3* von *com com* ist jetzt mit zwei starren Boomrohren versehen und dadurch noch leichter zu montieren. Sie eignet sich für Empfang von 4-m-BOS bis 2100 MHz UMTS bei einem Gewinn von 8,5 dB im mittleren Bereich. Preis: 69 €

*Info/Bezug: com-com, Oedstraße 5, 83071 Schloßberg, Tel. (0 80 31) 2 78-50, Fax -51; www.com-com.de; E-Mail: info@com-com.de*

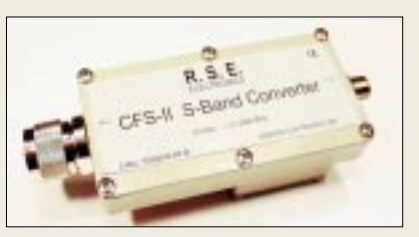

#### **Rauscharm fernsehen**

Der neue S-Band-ATV-Konverter *CFS-2* von *RSE* bietet eine bemerkenswert niedrige Rauschzahl von 0,4 dB sowie eine hohe Durchgangsverstärkung. Dank seines wasserdichten Gehäuses kann das Modul direkt an der Antenne mit sehr kurzen Zuleitungen installiert werden. Die Stromversorgung erfolgt in bewährter Weise ferngespeist über das Koaxialkabel.

*Bezug: SSB Electronic GmbH, Handwerkerstraße 19, 58638 Iserlohn, Tel. (02371) 9590-0, Fax -20, www.ssb.de; E-Mail: info@ssb.de*

# **Markt**

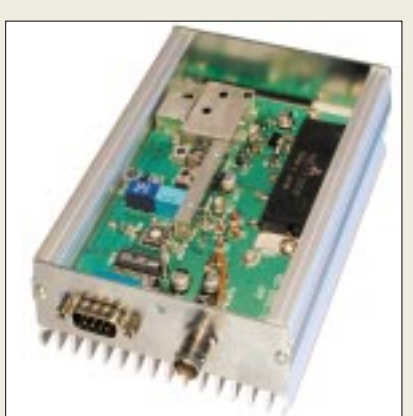

# **Packet-Radio-Box**

Zur Ham Radio stellt *WiMo* einen 70-cm-Datentransceiver *PRD-70* für Packet Radio vor. Das 195 € teure Gerät ist für 1200 und 9600 Bd ausgelegt, weist 40 ms Umschaltzeit auf und gibt auf den 16 programmierbaren Kanälen 10 W Sendeleistung ab.

*Bezug: WiMo GmbH, Am Gäxwald 14, 76863 Herxheim, Tel. (0 72 76) 9 66 80, Fax 69 78, www.wimo.com, E-Mail: info@wimo.com*

# **Preisliste gut sortiert**

Einmal nach Themen und zusätzlich nach Artikelnummern sortiert, präsentiert sich die *Preisliste 2/2002* von *UKW Berichte* auf 46 Seiten mit noch größerem Produktspektrum an Antennen in ihrer ganzen Vielfalt, Rotoren, Masten und sonstigem Zubehör. Sie kommt ebenso wie die *Sparten-Kata***loge** "Antennen", "Rotoren" sowie "Montagematerial für den Antennenbau" gratis ins Haus. *Bezug: UKW Berichte, Postfach 80, 91081 Baiersdorf, Tel. (0 91 33) 77 98-0, Fax -33, ukwbericht@aol.com, www.ukw-berichte.de*

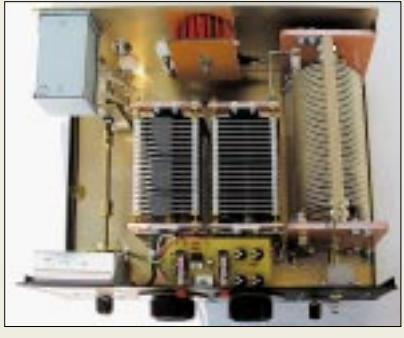

# **ATU mit neuartiger Spule**

Der Clou am neuen Hochleistungs-Antennentuner *AT-1500CV* von *CSR* ist eine neuartige Rollspule, bei der ein Kanten- und Belag-Reinigungskontakt (siehe Bild) für stets sichere Kontaktgabe sorgt und auf diese Weise Ausbrennungen vermeidet. Dank eingebautem 1:4-Spannungsbalun lassen sich auch symmetrische Antennen über den Tuner anpassen. *Bezug: Communication Systems Rosenberg, Marienbader Str. 14, 61273 Wehrheim, Tel. (0 60 81) 5 939 3 , Fax 98 02 71, E-Mail: gagacom@aol.com; www.palstar.de*

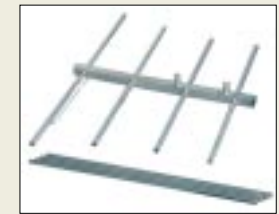

**Neu bei WiMo ist diese zerlegbare Dual-HB9CV für 2 m und 70 cm (59 €).**

**Packet-Radio-Box –** eine Alternative zum "miß**brauchten" Mobil-TRX.**

### **PRD-70**

- **70-cm-Datentransceiver** ● Baudraten: 1200 Bd, 9600 Bd
- ZF-Bandbreite: umschaltbar,
- kanalweise programmierbar
- $\bullet$  TXD: 40 ms
- Sendeleistung: 1 W/ 10 W ● Kanäle: 16, programmierbar
- $\bullet$  Anschlüsse:  $1 \times BNC$  Antenne
- $1 \times$  Sub-D9 Modem oder TNC
- Stromversorgung: 13,8 V TX: 3 A; RX: 85 mA
- $\bullet$  Masse: 580 g

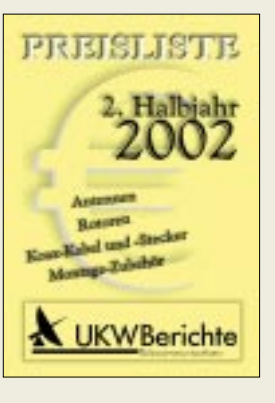

### **AT-1500CV**

- **High-Power-Antennentuner**
- Frequenzbereich: 1.8...30 MHz  $\bullet$  Sendeleistung:
- ≤ 1200 W CW, 1500 W PEP
- Anzeige: Kreuzzeigerinstrument, beleuchtbar
- Stromversorgung für Beleuchtung: 13,8 V
- $\bullet$  Impedanzbereich: 20...1500 Ω
- Abmessungen (B x H x T): 343 mm x 114 mm x 305 mm
- Antennenanschlüsse: 2× SO239 (koaxial)
	- 1× SO239 (koaxial, Beipaß)  $1 \times$  Zweidrahtleitung
- $1 \times$  Drahtantenne/Erde
- Preis: 676 *€*

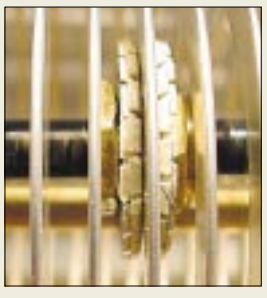

**Rollspule mit Reinigungskontakt**

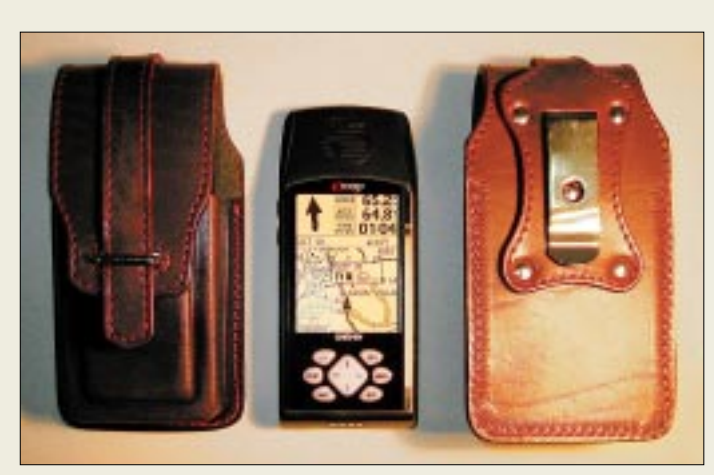

**Ledertaschen in Spezialanfertigung für eMapund eTrex-Handys.**

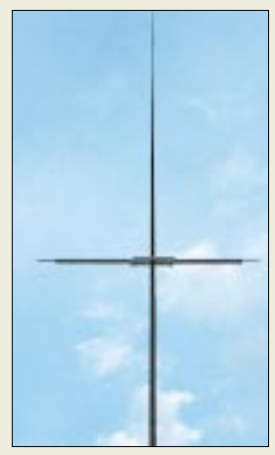

**Der auf 7 m Länge ausziehbare GFK-Modulmast trägt hier einen Kurzdipol KGD 20.**

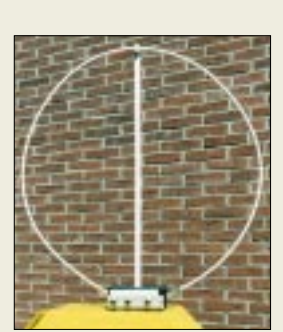

**Die knapp 1 m große portable Loopantenne arbeitet von 10…80 m.**

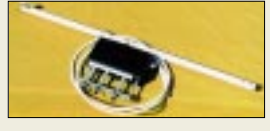

**Zerlegte Loopantenne**

# **Edle Taschen für GPS-Handys**

Diese speziell für *Hummel Al-Towers* gefertigten *Ledertaschen* für tragbare GPS-Geräte bestehen aus 3 bis 4 mm dickem Leder und verfügen über Gürtelschlaufe sowie zusätzlichen Halteclip aus Federstahl. Die Tasche für den *eMap* kostet 30 €, während Besitzer von Geräten aus der *eTrex*-Serie 28 € ausgeben müssen.

Updates für die Garmin MapSource *Metro Guide-CD Europa* (Neupreis 220 €) sind bei *Hummel* bis 31.7.2002 für 90 € zuzüglich 7,50 € Versand gegen Rückgabe der alten Original-CD eines beliebigen europäischen Landes erhältlich.

*Hummel AL-Towers, Industriestraße 14/1, 75417 Mühlacker, Tel. (0 70 41) 4 52 44, Fax 86 43 08, www.hummel-towers.de, E-Mail: info@hummel-towers.de*

# **700 g für die Urlaubsantenne**

Dieser leichte und zusammengelegt nur 118 cm lange *Modulmast* besteht aus Glasfiber, bringt es im Betriebsfall auf 7 m Länge und eignet sich vorzugsweise zur Anbringung von Langdrahtund Vertikalantennen. Er ist bei *Das Radio* für 35 € zuzüglich 6 € Versand erhältlich. *Das Radio, Frankfurter Straße 307, 34134 Kassel, Tel. (0561) 49177-11, Fax -12, E-Mail: radio-ks@12move.de; www.dasradioonline.de*

### **Portable KW-Loopantenne**

Bei der *KW-Loopantenne* von *DL4KCJ* besteht die Schleife aus dickem Koaxialkabel. Sie läßt sich nach Abschrauben von der Abstimmbox zu einem Ring mit 30 cm Durchmesser aufwickeln; längstes Teil ist dann die 90 cm lange Längsstrebe. Dank einstellbarer kapazitiver Kopplung und zwei verschiedener Drehkondensatoren kann man die Antenne für alle KW-Bänder von 10 bis 80 m verwenden. An der Abstimmbox befinden sich drei Zählwerksdrehknöpfe und ein Bandschalter 10…39 m/40…80 m. Die vorzugsweise für FT-817 konzipierte Antenne ist mit 50 W CW belastbar und kostet 129 €. *Helmut Bensch, DL4KCJ, Oberaustraße 82, 53179 Bonn, Tel. (0 22 28) 9115-54, Fax -61 E-Mail: AntennaDL4KCJ@aol.com*

# **Duobander für jedermann**

Mit dem anmelde- und gebührenfreien Funkhandy *XLP77*bringt *dnt* das erste LPD-/PMR-Kombigerät auf den Markt. Anwendern stehen damit neben den 69 LPD-Kanälen auch die acht in Deutschland zugelassene PMR-Kanäle zur Verfügung, auf denen mit der 50mal höheren Leistung von 500 mW gearbeitet werden kann. Leistungsumschaltung sowie Anpassung von Kanalraster und Modulationshub erfolgen bei Bandwechsel automatisch. Weitere Besonderheiten des  $56 \times 170 \times 32$  mm<sup>3</sup> (B×H×T) messenden Transceivers sind VOX, Rogerpiep, Zweikanalüberwachung und 38 programmierbare Gruppenruftöne. Preis: 69,95 € (UVP). *Info: dnt, Voltastraße 4, 673128 Dietzenbach, Tel. (0 60 74) 37 14-0, www.dnt.de Bezug: Fachhandel*

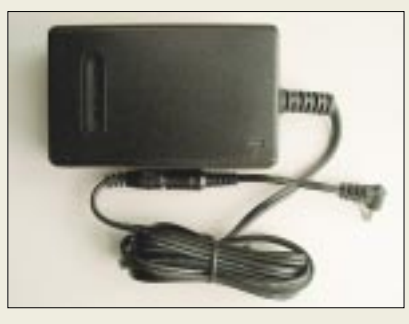

# **Schaltnetzteil für den FT-817**

Ein kleines und leichtes Netzteil für den beliebten FT-817 wünschen sich bestimmt viele Liebhaber des Portabelbetriebs. Mit dem *MFJ-1317*ist der US-amerikanische Zubehörproduzent *MFJ* offenbar als erster in die Marktlücke gesprungen: Das ohne Kaltgerätekabel nur 287 g schwere Schaltnetzteil liefert maximal 2,9 A bei 13,8 V. *Difona* liefert auch gleich einen Adapter mit, der in die Stromversorgungsbuchse des FT-817 paßt.

*Info / Bezug: Difona GmbH, Sprendlinger Landstraße 76, 63069 Offenbach, Tel. (0 69) 84 65 84, Fax 84 64 02, www.difona.de; E-Mail: Difona@T-Online.de*

# **Flugfunk im Fokus**

Der neue *RADIO-SCANNER* 2/2002 beinhaltet ein Special "Flugfunk" mit den Themen: Polizeihubschrauber, Militärischer Flugfunk – Ferry Flights, Flugfunk Österreich, Fliegeruhren sowie Flugfunk und Raumfahrt im Internet. Getestet wurden das DAB-Radio TerraTec DR-Box 1, der Tischscanner UBC-780 XLT und das Reiseradio Sangean PR-D 3 L. Weitere Beiträge:

- Software: MixW2 Multifunktionstalent;
- Web: Radio aus dem Internet;
- Kurzwelle: Ionosonden und HF-Mail;

– Biometrie: Ich scanne Ihre Hand, Madame. Ein Probeheft kann gegen 5 € inklusive Versand direkt beim Herausgeber bestellt werden: *RMB D. Hurcks, Bürgerweg 5, 31303 Burgdorf, www.funkempfang.de*

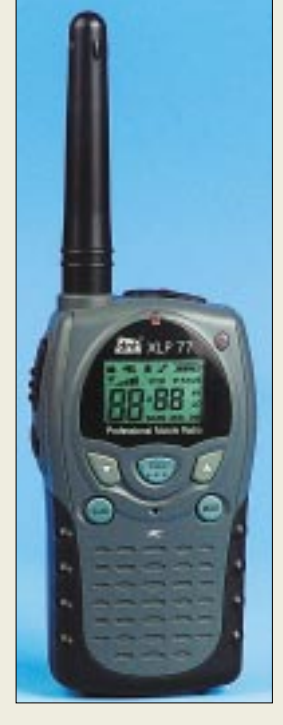

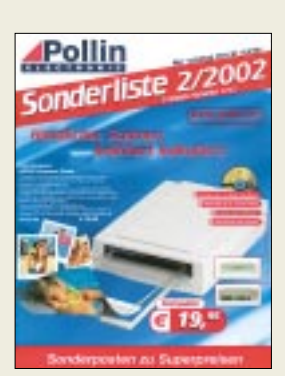

**Sonderposten zu Superpreisen hält die neue Liste von Pollin bereit.**  *www.pollin.de Tel. (0 84 03) 9 20-9 20*

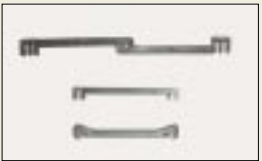

**Verschiedene Abstandshalter für Hühnerleitern gibt es von GB Antennes ab 4,55 € à 25 Stück u.a. bei Dathe und Difona.**  *www.gbanttow.nl*

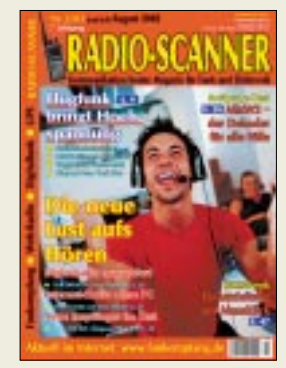

# Elektronikmarkt

#### twlux AG

Informationen: twlux Halbleitertechnologien **Berlin AG** *Definition*<br>Ostendstraße 25 12459 Berlin Tel: (030) 5304 1500 Fax: (030) 5304 1509 Internet: www.twlux.de E-Mail: welcome@twlux.de

#### **Produkt-Informa**tionen interaktiv

Die Produktpalette von **KOLTER Electronic steht** als CD zur interaktiven Informationsgewinnung hinsichtlich der Beschaffung von Hardware für Meß-, Steuerungs-, Datenerfassungs-, Überwachungslösungen oder Schnittstellenanbindungen zur Verfügung.

Die Produktinformationen sind, getrennt von den produktbezogenen Gerätetreibern und Software-Anwendungsbeispielen, auf der neuen separaten Scheibe zugänglich. Die CD enthält neben den Handbüchern aller KOLTER-Produkte eine Installations-Dokumentation, die genau die Treiberinstallation auf den gängigsten Betriebssystemen (WIN9x, NT, 2000 und XP) beschreibt und den kompletten Produktkatalog, mit Preisliste in Euro.

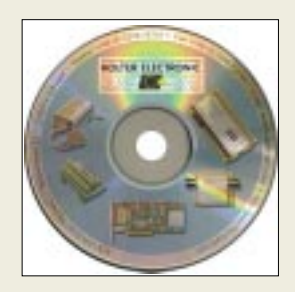

Einem gelieferten Produkt liegt weiterhin eine gesonderte CD mit den benötigten Treibern und diversen Anwendungs- sowie Programmbeispielen bei. Die CD kann kostenlos angefordert werden bei **KOLTER ELECTRONIC** Steinstr. 22, 50374 Erftstadt

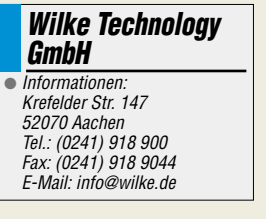

# **Großflächige UV-Fotodiode**

Eine Weltneuheit sind nach Firmenangaben die UV-Sensoren der twlux **AG**. Die Sensoren arbeiten als aktive Bauelemente und basieren auf neuen metalloxidischen Verbindungshalbleitern, die mit einem Tauchbadverfahren großflächig hergestellt werden. Die Fotodioden sind im UVA und UVB empfindlich und ihre Spektralkennlinien mit denen von SiC-Fotodioden vergleichbar.

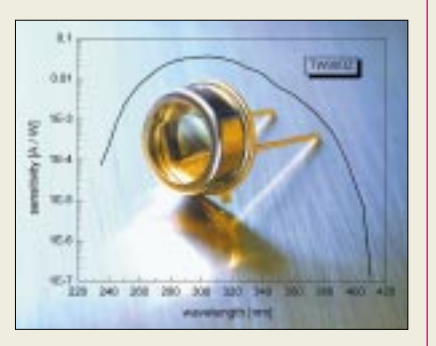

Sie bieten durch ihre große aktive Fläche einen deutlich höheren Fotostrom und weisen nur eine geringe Abhängigkeit des Meßsignals vom Einstrahlwinkel auf.

Im TO39-Gehäuse haben die Sensoren eine aktive Fläche von 16 mm<sup>2</sup> bei einer Empfindlichkeit von 30 mA/W im Empfindlichkeitsmaximum von 300 nm. Sie arbeiten ohne Interferenzfilter und Konzentratorlinsen.

Typische Anwendungen finden sich in der Flammenüberwachung, der Kontrolle von Schweißvorgängen und der Brandfrüherkennung.

Das speziell an das Sonnen-UV angepaßte Spektralverhalten der Sensoren eröffnen außerdem neue Anwendungen im Bereich der Low-cost-Consumerprodukte zur Sonnendosimetrie.

### **Massenspeicher** für BASIC-Tiger-Module

SmartMedia Cards, bekannt als Datenträger in Digitalkameras und MP3-Playern, können mit dem **SmartMe**dia Adapter von Wilke Technology auch als Massenspeicher für Mikrocontroller-Anwendungen eingesetzt

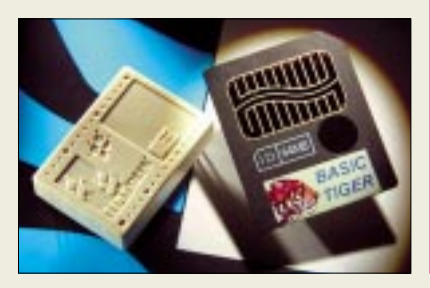

werden. Der Adapter erlaubt den direkten Anschluß dieser Speicher an die Computer-Module der BASIC-Tiger-Familie.

SmartMedia FLASH-Cards können von BASIC-Tigern direkt angesprochen werden, wobei die Umsetzung der 5-V-Logik in 3-V-Technik bereits im Adapter enthalten ist.

Der SmartMedia Adapter für BASIC-Tiger Computer ist zum Preis von 38 € bei Wilke erhältlich.

# **Daten-Kryptosystem**

Mit dem neuen **ELCRODAT 6-2** hat Rohde & Schwarz SIT ein ISDN-Verschlüsselungssystem konstruiert, das Sicherheit auf höchstem Niveau bietet. Entwickelt für den behördlichen Einsatz, ist es vom Bundesamt für Sicherheit in der Informationstechnik für die offizielle Vertraulichkeitsstufe "Verschlußsache Geheim" zugelassen. Politiker, Behörden, Unternehmen oder Militär können das Gerät somit zur vertraulichen Kommunikation ihrer Verschlußsachen nutzen.

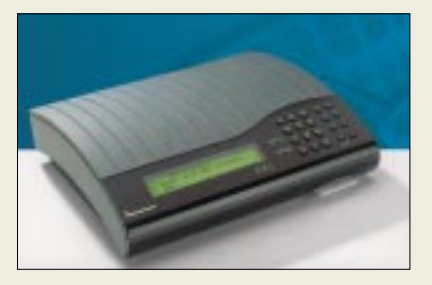

Das ELCRODAT 6-2 verschlüsselt Telefonate, Faxe, Daten und Videokonferenzen hochgradig und überträgt diese dann sicher.

# 3-CCD-**Megapixel-Camcorder**

Drei CCDs mit je 570 000 Pixeln sorgen bei Panasonics neuem High-End-Camcorder NV-MX350 für detailreiche Bildwandlung und eine horizontale Auflösung von 520 Linien. Fotoaufnahmen mit der Auflösung von 1,8 Megapixeln lassen sich drahtlos per Bluetooth-Anbindung in den heimischen PC übertragen.

Bei der Optik setzt Panasonic die Zusammenarbeit mit dem Kamerahersteller Leica fort. Das eingebaute Leica Dicomar-Objektiv bietet ein zwölffaches optisches Zoom. Per Digitalzoom ist insgesamt eine 24- bzw. 120fache Vergrößerung möglich. Ein optischer Bildstabilisator sorgt für wackelfreie Bildaufnahmen. Unverbindliche Preisempfehlung des seit April erhältlichen Geräts: 2499 €.

### **Kurzmeldung**

Den Breitband-Internetzugang T-DSL bietet die Telekom seit Mai auch via Satellit (Astra) an. Geschwindigkeitsvorteile zum "drahtgebundenen" DSL bietet der Satellitenzugang nicht, statt dessen soll er vorzugweise zur Abdeckung solcher Regionen dienen, in denen bisher die Infrastruktur für T-DSL noch fehlt.

#### **Rohde & Schwarz**

 $\bullet$  Informationen: www.rohde-schwarz.com

#### **Kurzmeldungen**

**U.S. Robotics führt den** 22-Mbps-Datenfunk im 2,4-GHz-Bereich nach dem Standard 802.11b in Deutschland ein. Ab Juli wird das Unternehmen eine Turbo-Version des bestehenden Wireless-Portfolios auf den deutschen Markt bringen. Versprochen wird bei der drahtlosen Vernetzungstechnologie für die PC-Peripherie eine bis zu 30% vergrößerte Reichweite und bis zu  $70\%$  verbesserte Flächenabdeckung.

 $\blacksquare$  Infineon (München) und Nanya Technology (Taiwan) haben ein Memorandum of Understanding (MoU) über eine Zusammenarbeit bei der Fertigung von DRAMs unterzeichnet und wollen ab Oktober gemeinsame Fertigungstechnologien entwickeln.

**AMD** kooperiert mit Microsoft bezüglich der Einbindung der 64-Bit-Technologie der künftigen achten AMD-Prozessorgeneration (Athlon™ und Opteron<sup>™</sup>) in Windows<sup>©</sup>-Betriebssysteme.

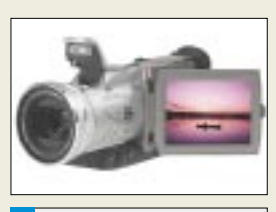

Panasonic  $\bullet$  *Informationen:* www.panasonic.de

# Literatur

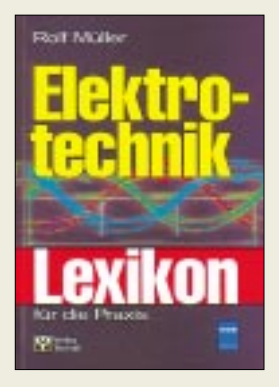

#### Müller Rolf. Elektrotechnik Lexikon für die Praxis

Schnell und unkompliziert finden sich in diesem Nachschlagewerk  $Er$ klärungen zu über tausend Begriffen aus der elektrotechnischen Praxis.

Auf dem Gebiet der Elektrotechnik gibt es zahlreiche Begriffe und Abkürzungen, die in Rechtsvorschriften und Normen verwendet werden und über deren Inhalt sich Fachkräfte Klarheit verschaffen mijssen

Unter Verwendung des alphabetischen Stichwortverzeichnisses läßt sich jeder Suchbegriff leicht auffinden. Es ist allerdings zu berücksichtigen, daß stets nach den sogenannten Stammworten recherchiert werden muß. Neben der ausführlichen Erläuterung der Fachbegriffe, Akronyme und Formelzeichen - in Übereinstimmung mit den aktuellen nationalen, europäischen und internationalen Normen - enthält das Buch zusätzlich die englische Bezeichnung wichtiger Begriffsbenennungen sowie Hinweise auf tangierende Sachverhalte weiterführende und Fachliteratur.

Damit bietet das mit vielen farbigen Abbildungen versehene Lexikon eine verläßliche Hilfe für Praktiker, Planer, Ausbilder Auszubildende.  $nnd$ Außerdem will es Studenten. Meister und Techniker bei ihrer Ausbildung zum Diplomingenieur begleiten.  $-ae$ 

**Verlag Technik Berlin**, 2002 528 Seiten, 45 € ISBN 3-341-01297-4

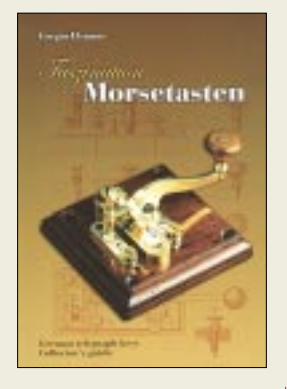

#### Illsamer  $G \cdot$ **Faszination Morsetasten**

Gregor Ulsamer behandelt die Geschichte der Telegrafie anhand jener besonderen Werkzeuge, die es erstmals ermöglichten, Nachrichten schnell und sicher über große Entfernungen zu übertragen: den Morsetasten.

Mit dem Fokus auf den deutschen Sprachraum hier hatte die Morsetelegrafie ihre europäische Kinderstube - beschreibt der Autor die Entwicklung dieser »Schlüssel zur Kommunikations- und Informationsgesellschaft«

von 1850 bis in die Gegenwart. Dieses Buch stellt mehr als 250 Tasten und andere Morsezeichengeber vor, die von über 100 Herstellern des deutschen Sprachraums im Laufe von 150 Jahren gefertigt wurden.

Ulsamer eröffnet die Historie der Morsetasten mit dem Übergang von der Epoche der optischen zu den Anfängen der elektrischen Telegrafie. Daraus entwickelt er eine Evolutionsgeschichte der Morsetaste, in deren Verlauf der Leser den stetigen Wandel der Formen und Mechaniken verfolgen kann, die durch die Anforderungen des jeweiligen Einsatzbereiches bedingt waren.

Anhand von 400 Abbildungen bekommt man einen umfassenden Eindruck von der Vielfalt der Morsetasten hinsichtlich Bauart, Bedeutung und Verwendung.  $-d14bf$ 

**Verlag Gregor Ulsamer Emden, 2001** 176 Seiten, 25 € Bezug: Logumer Str. 66. 26723 Emden, E-Mail: dl1bfe@emsnet.de

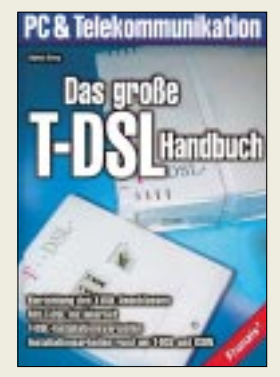

#### Frey, Horst: Das große **T-DSL Handbuch**

Im Handbuch aus der Serie PC&Telekommunikation des Franzis Verlages geht es rund um das Thema T-DSL, den Highspeed-Internetzugang der Deutschen Telekom.

Es werden Antworten auf die Fragen gegeben, was es mit einem T-DSL-Anschluß auf sich hat, wie das System eigentlich technisch funktioniert und auf welchem Wege man zu einem solchen Anschluß kommt.

Das Buch beantwortet diese und viele weitere Fragen auf leicht verständliche Art und Weise. Ausgehend von den Grundlagen der neuen Technologie werden alle für T-DSL erforderlichen Hardware-Komponenten und Softwareprogramme vorgestellt und beschrieben. Das Einrichten und die Inbetriebnahme eines T-DSL-Anschlusses sowie die verschiedenen Installationsvarianten am eigenen Telefonanschluß stellen weitere Schwerpunkte des Buches dar. Begonnen wird die Thematik mit einem Überblick zu symmetrischen und asymmetrischen digitalen Übertragungsverfahren, danach werden der T-DSL-Anschluß und seine konkret erforderlichen Komponenten erläutert und die Installation sowie die Kabel und Steckverbindertypen im Detail erklärt. Ein Glossar rundet das Handbuch ab.  $-2e$ 

**Franzis Verlag GmbH Poing, 2002** 288 Seiten, 34,95 € ISBN 3-7723-5877-2

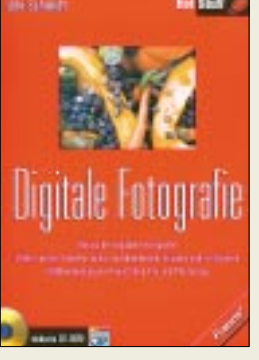

#### Schmidt, Udo: **Digitale Fotografie**

Fotografieren mit digitalen Kameras findet eine immer größere Fangemeinde. Diesem Trend trägt das Buch "Digitale Fotografie" mit dem Untertitel "Basics der digitalen Fotografie. Bilder von der Kamera holen. nachbearbeiten, drucken und archivieren. Bildbearbeitung mit Paint Shop Pro und Photoshop" Rechnung und umreißt damit bereits das Gesamtspektrum der Lektüre.

Der Autor des Buches bringt dem interessierten Leser die Digitalfotografie nahe, gibt technische Tips, erklärt die verschiedenen Bildformate und zeigt auf, wie die Bilder aus der Kamera in den PC übertragen werden. Sind die Bilder dann im PC angekommen, wird es konkret: Es wird beschrieben, welches Programm man am besten für die Bildbearbeitung nutzen sollte und welche Möglichkeiten es überhaupt gibt, Bilder nachträglich zu bearbeiten.

Zu allen diesen Themen werden zahlreiche praktische Beispiele und viele Tips und Tricks mitgeliefert.

Zum Lieferumfang des Buches gehört eine CD-ROM, auf der alle besprochenen Beispielbilder zu finden sind. Daneben enthält die CD eine Trial-Version von Adobe Photoshop 6, von Paintshop Pro 7, 100 Fotos sowie Vollversionen von Franzis-Programmen: Franzis FotoPrinter SE und Franzis Picture Comman $der$  $-9e$ 

**Franzis Verlag GmbH Poing, 2002** 349 Seiten, 21,95 € ISBN 3-7723-7690-8

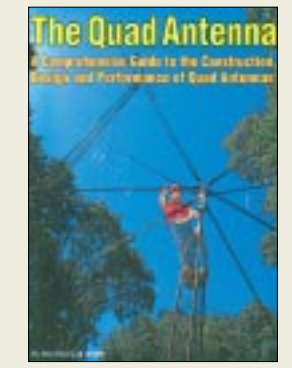

#### Haviland, B., W4MB: **The Quad Antenna**

Der Autor, ein jahrzehntelang bei General Electric tätiger HF-Techniker, hat sich in den letzten 20 Jahren sehr intensiv mit Ouadantennen befaßt. Über die Ergebnisse seiner Arbeiten hat er viele Beiträge in Fachzeitschriften veröffentlicht, die in dieses Werk eingeflossen sind. In den insgesamt 13 Kapiteln stellt er alle praktisch denkbaren Formen von

Schleifenantennen vor. kreisrunde und achteckige, rechteckige, quadratische sowie deltaförmige. Zwei- und Mehrelementanordnungen kommen ebenso zur Sprache wie Speisesysteme für Multibandvarianten und die Beeinflussung der Antennen durch die Nähe des Erdhodens

Als ausgebuffter Praktiker gibt Bob darüber hinaus Hinweise zur mechanischen Gestaltung sowie zu Abgleich und Optimierung.

Was dieses empfehlenswerte Buch interessant macht ist auch die Fülle von Kurven und NEC-Plots, die wohl nur erahnen läßt, wieviel Zeit Haviland für praktische Experimente, theoretische Untersuchungen und Computersimulationen investiert haben muß. Wer schon einmal versucht hat, "nur" eine 2-Element-Quad gewissenhaft zu optimieren, wird dies sehr gut nachvollziehen können und dankbar sein für das auf 160 Seiten vermittelte geballte Wissen. -rd

**CQ Communications Inc.** 2. Aufl., Hicksville 1996 160 Seiten, 16,90 € **Bezug: FA-Leserservice** 

# **Linux wird zu Servers Liebling**

### **NIELS GRÜNDEL**

Kein anderes Programm kann derartige Zuwachsraten aufweisen wie das Open-Source-Betriebssystem Linux. Das kommt nicht von ungefähr: Auch große Firmen wie IBM haben

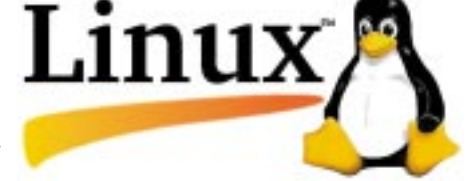

das Potential erkannt und machen ihre Anwendungen fit für Linux. Bei den Geschäftskunden hat es sich herumgesprochen, daß teilweise immense Lizenzgebühren, die vornehmlich an Microsoft gehen, eingespart werden können. Bei Privatanwendern dauert die Erkenntnis noch etwas. Langjährige Gewohnheiten ändern sich eben nicht über Nacht.

Das besonders stabile und sehr annassungsfähige Betriebssystem Linux findet dank des Internets eine enorme Verbreitung. Über denselben Weg erfolgt die ständige Fortentwicklung der von Linus Thorvald ursprünglichen Fassung.

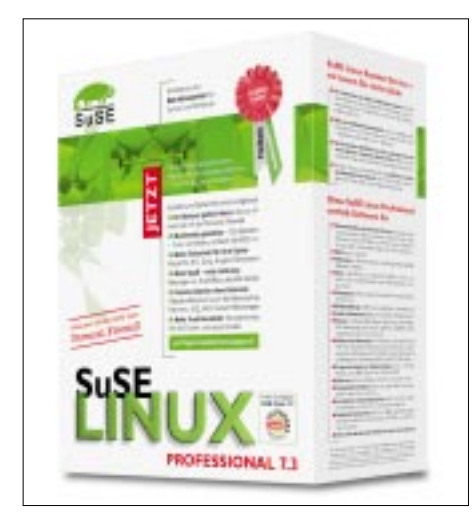

Bild 1: Linux gibt es in verschiedenen Distributionen, wie z.B. SuSE, im Handel.

Linux [1] ist ganz dem Open-Source-Gedanken verpflichtet. Sowohl Privatanwender als auch professionelle Programmierer entwickeln das Betriebssystem mit dem Pinguin als Maskottchen weiter und sorgen

so dauerhaft für ein stabiles System und einen Zugang zum Quellcode für alle. Für Einsteiger wie Profis bieten eine Handvoll Distributoren Linux-out-of-the-Box für Preise, die bereits bei deutlich unter hundert Euro beginnen. Weitere Kosten entstehen nicht.

Mit dabei sind Office-Programme, die auch die weit verbreiteten Microsoft-Formate von Word, Excel bis PowerPoint problemlos verarbeiten können. Daneben werden in beinahe allen Paketen umfangreiche Hilfsprogramme ausgeliefert, etwa das Grafikprogramm Gimp und ein MP3-Player.

#### ■ Gnumeric gegen Excel

Ein Beispiel für die besondere Entwicklungsleistung ist das Tabellenkalkulationsprogramm Gnumeric [2]. Die freie Software unterstützt mit 298 von 316 Funktionen fast alle Möglichkeiten des Originals Excel. Die interne Architektur von Gnumeric wurde vor der endgültigen Veröffentlichung des Final Releases mehrmals überarbeitet. Die Software soll nun nach Angaben der Entwickler auch auf älteren Computern schnellstes Arbeiten mit Datenblätter mit bis zu einer Millionen Zellen ermöglichen.

Gerade die IT-Budgets großer Unternehmen und Verwaltungen werden durch hohe Lizenzgebühren für Microsoft-Produkte er-

Bild 2:

**Gnumeric bietet** 

Funktionsumfang

gegenüber dem

programm Excel.

einen vergleichbaren

bekannten Windows-

**Tabellenkalkulations** 

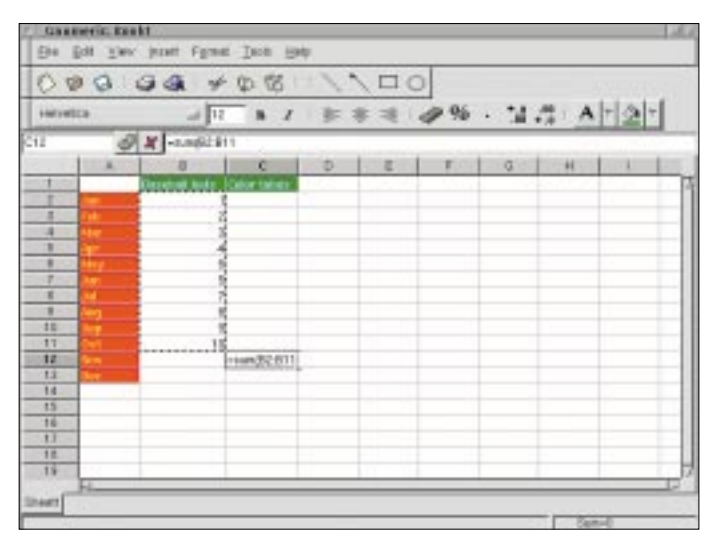

heblich belastet. Die Verantwortlichen verschieben daher häufig dringende Investitionen oder suchen nach Alternativen.

#### ■ Entlastung für IT-Budgets

Auf Großrechnern hat sich Microsoft [3] mit seinen Produkten allerdings nie richtig einnisten können. Linux stellt seine Vorteile immer wieder unter Beweis und schneidet im direkten Geschwindigkeitsvergleich fast immer besser ab; für viele Probleme ist schnell eine Lösung verfügbar, und das Risiko eines Virenbefalls ist noch immer denkbar gering.

Nicht umsonst setzen Großanwender wie die extrem schnelle und in Deutschland sehr beliebte Suchmaschine Google [4] auf ein Netzwerk von 7000 Linux-Servern.

Vom Einsatz als Betriebssystem für Server abgesehen, tun sich professionelle Softwareschmieden aber bisher noch schwer. Seitdem sich auch führende Hardwarehersteller wie IBM [5], Hewlett Packard [6] und Sun Microsystems [7] der Fortentwicklung von Linux verschrieben haben, kündigen auch die großen Softwarehersteller Corel [8], Netscape [9], Oracle [10] und Sybase [11] Produkte und Support für das alternative Betriebssystem an.

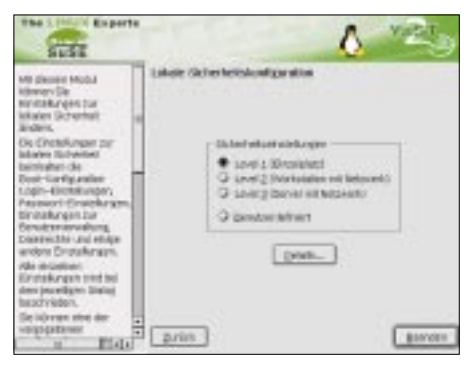

Bild 3: Sicherheitseinstellungen unter SuSE-Linux sind schnell und einfach vorzunehmen.

Allein IBM will in den nächsten Jahren eine Milliarde Dollar in Linux-Produkte investieren.

IBM hat inzwischen ein erstes komplettes Paket aus Servern, Workstations, Software und Dienstleistungen angekündigt, mit denen Filmstudios beispielsweise Szenen animieren und mit Schatten und Texturen versehen können.

Ganz neu ist der Einsatz bei der Filmproduktion für das Linux-Maskottchen "Tux" nicht. Schon Spezialeffekte für den Kinohit "Titanic" sowie den Trickfilm "Shrek" wurden mit Linux geschaffen.

#### ■ "Red Flag"

Selbst in China wird Linux sowohl auf Arbeitsplatzrechnern als auch auf Servern gleichermaßen eingesetzt. Begünstigt wird der Trend durch die Beteiligung der Regierung an der landeseigenen "Red Flag"-

Distribution. Noch immer unbestätigte Hinweise haben im Jahr 2000 für großes Aufsehen gesorgt, wonach "Red Flag" für chinesiche Regierungseinrichtungen vorgeschrieben, Microsofts Windows hingegen verboten werden sollte.

#### ■ Spezial-Distribution für Schulen

Nicht anders als den IT-Budgets der Großen geht es auch Schulen. Trotz großzügig gewährter Rabatte gehen die Softwarekosten schnell und alle Jahre wieder ins Geld und belasten den Schuletat auf Dauer unverhältnismäßig hoch.

Die Debian-Experten der Firma unterstützen die lokalen Administratoren, ganz gleich, von wem das System ursprünglich einmal installiert wurde.

"Herstellerunabhängigkeit, das heißt für uns auch, daß wir uns in den Support von Systemen einarbeiten, die wir nicht selbst aufgesetzt haben", erklärt Frank Ronneburg weiter.

Auch IBM Global Services unterstützt professionelle Anwender mit einem umfassenden Portfolio an technischen Dienstleistungen für das Open Source-Betriebssystem Linux.

Bild 4:

"Wir bieten umfassenden und

Frank Ronneburg:

allgemeinen Linux-

praktisch das häufig .<br>gegen den Einsatz

von Linux angeführte

Argument, es fehle

an professionellem

Support."

**Support. Damit** 

widerlegen wir

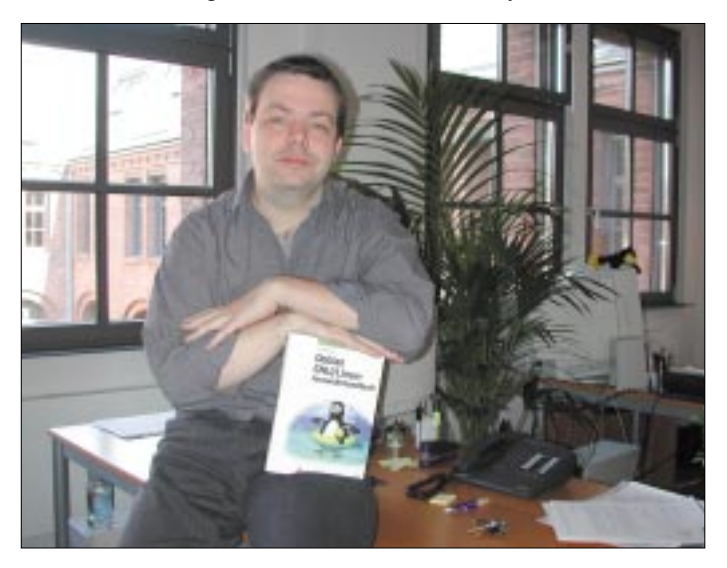

Finanziert vom Land Schleswig-Holstein, wurde so im Rahmen des kmLinux-Projekts [12] eine spezielle Distribution für Schulen entwickelt. Sie läßt sich besonders leicht und schon mit wenigen Vorkenntnissen von den Pädagogen installieren, sogar auf Rechnern, auf denen schon Windows läuft. Beim nächsten Einschalten wählt der Anwender dann, ob er mit Linux oder Windows arbeiten möchte

kmLinux enthält vornehmlich Software, die für den Unterricht geeignet ist. Sie umfaßt das Büropaket Star Office, die Textverarbeitung Abi Word, spezielle Programme für den Unterricht in Mathematik, Informatik und den naturwissenschaftlichen Fächern sowie den Acrobat Reader zum Lesen der weitverbreiteten PDF-Dokumente.

#### Professioneller Support

Die Linux Information Systems AG [13] leistet umfassenden Support für die herstellerunabhängige Debian GNU/Linux-Distribution.

"Wir unterstützen hauptsächlich System-Administratoren, die in eigener Initiative Debian installiert haben und jetzt punktuelle Unterstützung benötigen", sagt Frank Ronneburg, Manager Customer Services bei der Linux Information Systems  $AGL$ 

Bild 5: Auf der Website www.linux.org stellt sich das Open-Source-Betriebssystem online vor.

Dadurch wird die effiziente Nutzung von Linux als Basis für Serverdienste unterstützt. Mit einer weltweit gültigen Kooperation zwischen dem führenden deutschen Linux-Distributor SuSe Linux AG [14] und IBM Global Services wird sichergestellt, daß Kunden auch bei besonders komplexen Linux-Fragen auf Sourcecode-Ebene umgehend qualifizierte Antworten erhalten.

SuSE beschäftigt das weltweit größte Entwicklungsteam für Open Source-Software. Das Unternehmen besitzt die größte öffentlich zugängliche Supportdatenbank und die umfangreichste Hardwaredatenbank im Linux-Markt.

"Durch die Bündelung unserer Kompetenzen und Erfahrungen sind wir in der Lage, die Linux-Nutzer von der PC-Umgebung bis zum Mainframe in der gesamten Vielfalt ihrer Anwendungsmöglichkeiten gezielt und effizient zu unterstützen", äußert sich Patricia Gibbs, Vizepräsidentin des Bereichs Linux bei IBM Global Services zum Thema

#### **E** Fazit

Viele Fachleute halten Linux in bezug auf Anschaffungs- und Unterhaltungskosten für wesentlich besser plaziert als die Systemsoftware, welche von der Konkurrenz angeboten wird. Bei Webservern, bei denen die Stabilität eines Betriebssystems höchste Priorität besitzt, ist die Software mit dem Pinguin unangefochtener Marktführer.

Doch bei der Bedienoberfläche und den Office-Programmen fürchten viele Entscheider mögliche teure Umschulungen für die Mitarbeiter. Diese bleiben jedoch häufig auch dann nicht aus, wenn ein Software-Update ansteht.

Und in der Bedienung unterscheidet sich die grafische Oberfläche KDE von Linux ohnehin kaum mehr vom bekannteren Windows-Desktop.

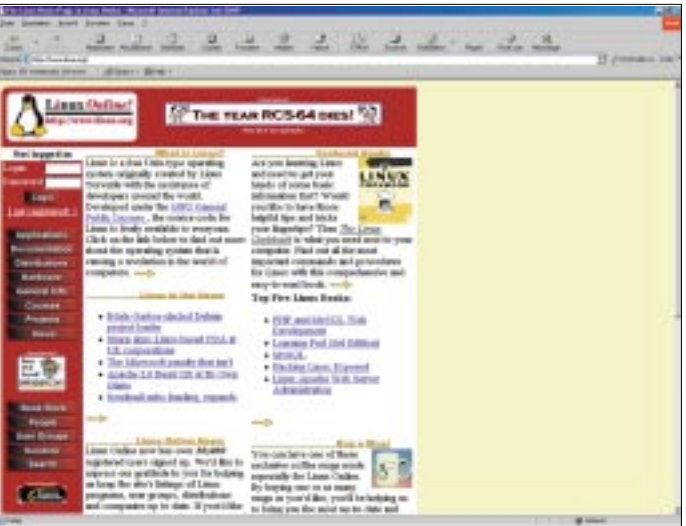

Die Zeiten eines kryptischen "Kommandozeilen-UNIX" sind vorbei. Der Zukunft wird die Linux-Fan-Gemeinde also gelassen entgegensehen können.

#### **Internet-Adressen**

- [1] Linux, Homepage www.linux.org
- [2] Tabellenkalkulationsprogramm Gnumeric, Homepage www.gnome.org/projects/gnumeric/
- [3] Microsoft, Homepage www.microsoft.com
- [4] Suchmaschine Google,
- Homepage www.google.de
- [5] IBM, Homepage www.ibm.com
- [6] Hewlett Packard, Homepage www.hp.com
- [7] Sun Microsystems, Homepage www.sun.com
- [8] Corel, Homepage www.corel.com
- [9] Netscape, Homepage www.netscape.com
- [10] Oracle, Homepage www.oracle.com
- [11] Sybase, Homepage www.sybase.com [12] kmLinux-Projekt,
- Homepage www.lernnetz-sh.de/kmLinux/ [13] Linux Information Systems AG,
- Homepage www.linux-ag.com
- [14] SuSe Linux AG, Homepage www.suse.de

# **Barfuß aus der Antarktis (2): South Georgia, VP8GEO**

### *BERNHARD PFANDER – HB9ASZ*

*Irgendwann hörte das mächtige Schlingern und Stampfen langsam auf, und das Rasseln der Ankerkette riß mich aus einem unruhigen Schlaf. Mein "Bunkmate" John, VE3EJ, schnarchte noch friedlich vor sich hin. Die Dauer der äußerst bewegten und endlos scheinenden Überfahrt von Southern Thule, VP8THU, nach South Georgia, VP8GEO, der Insel der Walund Robbenschlächter, ließ sich in etwa an der Anzahl im extrem rauhen Seegang eingehandelten blauen Flecken am Körper ablesen, nämlich etwa 65 (Stunden bzw. Beulen).*

Die tapfere "Braveheart" – unterwegs auch schon mal heimlich als Zosse oder Gammelpott beschimpft – ankerte in der Cumberland East Bay vor Grytviken, am zweiten Ziel unser Expedition. Unseren Augen bot sich ein unwirkliches Bild: kristallklares Wasser, ein grüner Talkessel, umrahmt von schneebedeckten, majestätischen Bergen. Der Kontrast zu Southern Thule hätte größer nicht sein können!

aber dann den eigentlichen Zweck unseres Aufenthaltes wieder in Erinnerung.

#### ■ Drum prüfe, **wer lange motoren will**

Am Nachmittag des 26. Januar 2002 lief die "Braveheart" Richtung Husvik in der ungefähr drei Schiffsstunden entfernten Cumberland West Bay aus. Nach einer beeindruckenden Begegnung mit einem in

> **Der Autor an einer der Stationen auf South Georgia – an einem gegenüber South Sandwich vergleichsweise komfortablen Standort**

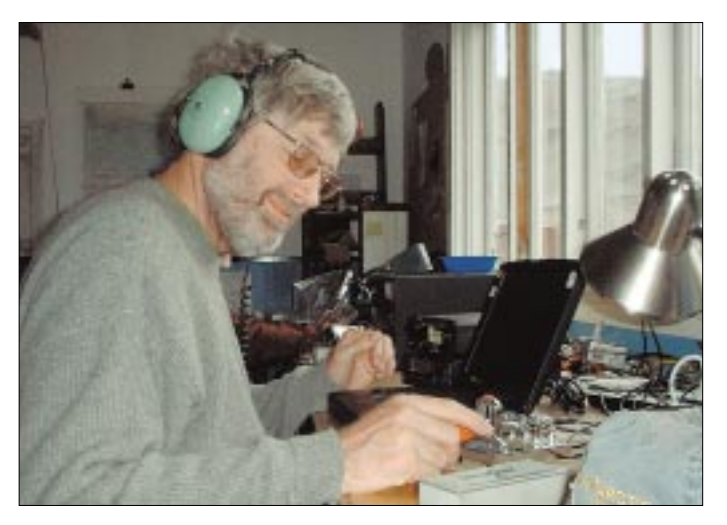

Das bergige und gletscherbedeckte South Georgia, 1675 vom Briten Antoine de la Roche entdeckt, liegt ungefähr auf halbem Wege zwischen den Falklands und dem antarktischen Festland. Erste Spuren der grausamen Wal- und Robbenjagd lassen sich bis ins Jahr 1819 zurückverfolgen. Noch heute trifft man in der Nähe der langsam zerfallenden Walfangstationen wie Grytviken, Husvik, Stromness oder Leith Harbour auf vermoderte Walknochen und halb versunkene Walfängerwracks.

Zwei Tage ließen wir uns die Sonne auf den Pelz brennen und pendelten abwechselnd auf unsicheren Seebeinen zwischen Post Office, Walfangmuseum und Friedhof, wo Sir Ernest Shackelton seine letzte Ruhe fand, hin und her. Ein Besuch der modernen Funkstation der britischen Forschungsstation King Edward Point rief uns

**Die QSL-Karte von VP8GEO, South Georgia, zeigt das Logo des Micro-Lite Penguin DXpedition Teams.**

der Einfahrt vor Grass Island aufgelaufenen, riesigen Eisberg, legten wir am Abend an der morschen und altersschwachen Pier der vor über 40 Jahren aufgegebenen Walfangstation an. Dank freundlichem Entgegenkommen der British Antarctic Survey (BAS) stand uns eine alte, noch leidlich erhaltene Forschungsstation als Standort zur Verfügung. Bis zum Einbruch der Dämmerung stiefelten die Antenna-Guys grimmig im sumpfig-grasigen Gelände herum und legten mutmaßliche Antennenstandorte fest, derweil im Innern des wettergezeichneten Gebäudes hart um die Raumzuteilung für CW und SSB gerungen wurde.

Zu unchristlich früher Stunde des 27. Januar setzte sich das vereinigte "Micro-light-Penguins-DXpedition-Team" unter unerbittlicher Leitung von James, 9V1YC, in Trab. Auf rostigen und klapprigen Schubkarren wurde das Material über ein ausgeleiertes Schienennetz der alten Werksbahn bis zur Forschungsstation geschoben und gezerrt. Wie Pilze wuchsen sechs Vertikaldipole für 10 bis 20 m unter den kritisch-verschlafenen Augen zahlloser Fellrobben am Kieselstrand in den Himmel. Zwei zusätzliche 10- und 20-m-Vertikalantennen, die 40-m-Groundplane sowie eine von K9AY konstruierte inverted L für 80 und 160 m wurden unter vereinten Kräften im schwammigen Untergrund hinter der Forschungsstation verankert.

Während Dick, PA3FQA, Hunderte Meter von RG-58-Koaxialkabel quer durch kleine Flußläufe und aggressive Robbenherden verlegte, verschwand sein treuer Helfer Declan, EI6FR, aus Unachtsamkeit bis zur Halskrause in einem der zahlreichen tückischen Tümpel (Wassertemperatur 1,5 °C!). In Rekordzeit war VP8GEO mit allen sechs 100-W-Stationen simultan in der Luft, und die Bänder explodierten förmlich. Die hohen Berge rund um die fjordähnliche Bucht von Husvik stellten erfreulicherweise entgegen unseren ersten Befürchtungen kein wesentliches Hindernis zur Abstrahlung Richtung Japan und den USA dar.

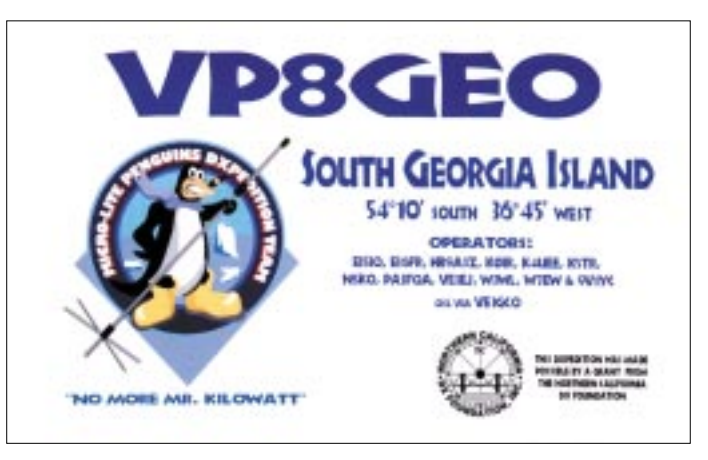

Doch leider hielten die guten Ausbreitungsbedingungen nicht an. So sehr uns die Sonne zunächst mit unerwartet hohen Temperaturen verwöhnte, sorgte sie andererseits mit ihren Gasausbrüchen für teilweise lang anhaltende Totalausfälle der höherfrequenten Kurzwellenbänder.

Zudem mußten wir unsere Honda-Generatoren durch einen vom Schiff geliehenen Dieselgenerator ersetzen, da sie auf den niederfrequenten Bändern ab 40 m einen unerträglichen Störnebel produzierten. Dazu setzte die häufig rasant wechselnde Witterung unserem Antennenpark arg zu. Nach einem heftigen nächtlichen Schnee-

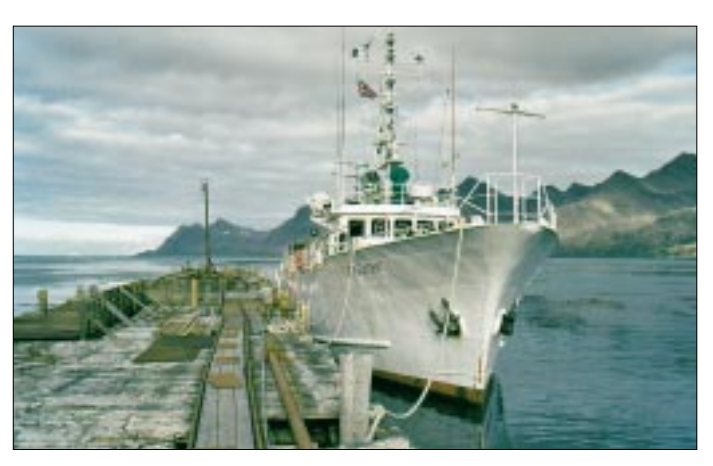

sturm kippten zwei Vertikal-Dipole vor die Flossen ergötzter Jungrobben, und die inverted L hing plötzlich traurig auf halbmast.

#### **Hooligan-Suppe**

Die Crew der "Braveheart" blieb in diesen Tagen nicht untätig. Nachdem sie in mehreren Tauchgängen den blockierten Anker des russischen Forschungsschiffs "Atlantida" in der benachbarten Stromness Bay befreit hatte, reparierten Rob, Matt, Garry und John freiwillig die für Landgänger brandgefährliche, wacklige Pier.

Zur Belohnung durfte Nigel, der Eigner der "Braveheart", eine komplette antike Walfangharpune aus den Händen der Leute von King Edward Point entgegennehmen. Zur Feier dieses denkwürdigen Anlasses veranstaltete er am Samstagabend ein Barbecue auf dem Achterdeck.

Dabei kamen wir in den Genuß seiner sogenannten "Hooligan-Soup", einem Longdrink aus geschmolzenem Vanille-Eiskrem und Brandy, mit der Instantwirkung eines Maultier-Huftritts.

Eine nachträgliche Überprüfung aller DX-Cluster-Einträge dieser Nacht läßt zum Glück keine Rückschlüsse auf allfällige Auswirkungen auf unser Operating zu!

#### ■ Auf Shackeltons Spuren

Laut den Satzungen unserer Expedition sollte nebst einem gerüttelt Maß an Funk-

Am zweiten Ziel unser Expedition: **Kristallklares** Wasser, nicht im Bild ein grüner Talkessel, und teils schneebedeckte, majestätische Berge

betrieb auch der touristische Aspekt der Reise nicht zu kurz kommen. Ein eispickelbewehrter Berggang von Dermot, EI5IQ, und Declan, EI6FR, auf den Spuren Sir Ernest Shackeltons endete wie dessen epischer Gletschergang anno 1916 im üblen Schneetreiben in der Whalingstation Stromness. Das war uns anderen denn doch zu blümerant! Die Ghost Town von Husvik und ihre Umgebung mit der unglaublich reichen Tierwelt (Rentiere, Pelzrobben und Königspinguine) boten genug Zerstremmo

Die "Braveheart"

am verfallenen

**Husvik-Pier** 

Zwischen 1908 und 1960 betrieb die norwegische Tonsberg Hvalfangeri in Husvik eine Walkocherei, wovon noch heute der am Strand aufgebockte und gut erhaltene Walfangjäger "Karrakatta" Zeugnis ablegt. In den zusehends verfallenden Häusern und Fabrikhallen findet der neugierige Besucher riesige Maschinen, rostige Werkzeuge, norwegische Pin-Up-Girls aus den 30er Jahren und wenig einladende Badewannen. Durch die fensterlosen Hallen und Räume bläst meist ein kalter Wind, was den urigverlassenen Eindruck noch verstärkt.

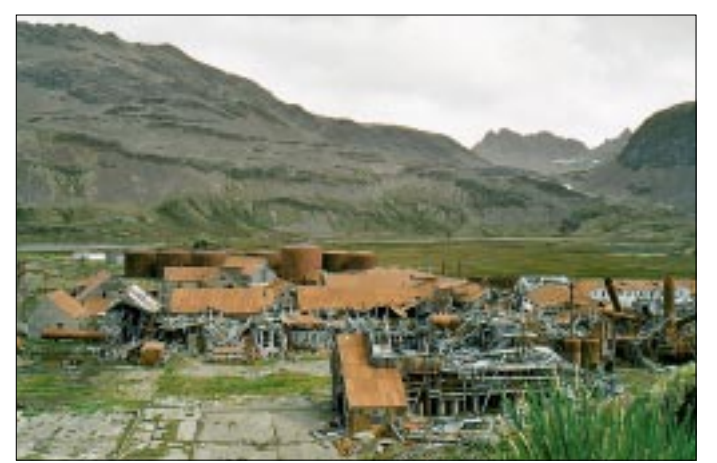

So verfallen wie das Husvik-Pier sind auch die Gebäude in der Husvik-Bay. Das weiße Gebäude im Hinterarund war der Expeditionsstandort.

**Unser Domizil** aus der Nähe: die Flaggen der Länder der beteiligten OPs durften nicht fehlen.

Ausgerechnet im ehemaligen Funkshack hatte sich ein See-Elefantenbulle mit 20köpfigem Harem breit gemacht. Der ausströmende Geruch verbat eine Annäherung leider von selbst...

Die kurzen Ruhepausen verbrachten wir entweder in der Koje an Bord der "Brave-

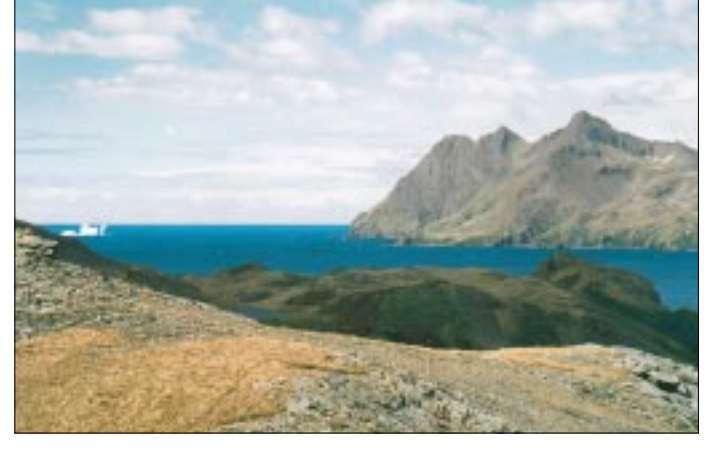

heart" oder im Halbschlaf auf knarrenden Gitterbetten der Forschungsstation. Meist saßen die dienstfreien Operateure jedoch bis spät in die Nacht hinein am offenen Kaminfeuer und spannen ordentliches DX-Garn.

#### Sintflut, Würfelhusten  $\blacksquare$ und DX zum dritten

Nach exakt sieben Tagen und zehn Stunden HF-Plackerei standen trotz Mastbrüchen, abgebrochenen Gletscherüberquerungen und zeitweise ausgesprochen mieser Propagation über 45 000 QSOs im Log, wozu insbesondere auch Trey, N5KO, in RTTY sowie Bob, K4UEE, John, VE3EJ, und George, K5TR, auf den niederfrequenten Bändern kräftig beigetragen haben. Die QSO-Schlußstatistik weist für beide Inseln eine ausgewogene Verteilung zwischen Europa, Nordamerika und Japan aus, mit der immer wieder totgesagten Telegrafie an der Spitze!

Am 4. Februar gegen Mittag verstummte VP8GEO endgültig. Es goß wie aus Kübeln. Zuvor friedlich dahinplätschernde

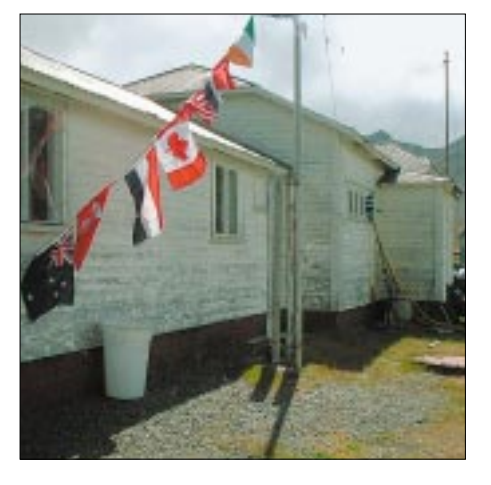

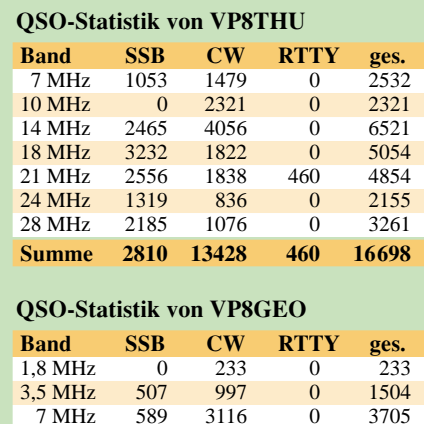

4038 **10 MHz**  $\boldsymbol{0}$ 4038  $\Omega$ 5744 10039 14 MHz 4295  $\theta$ 18 MHz 2853 3291  $\Omega$ 6144 8359 21 MHz 4342 3669 348 1449 4564 24 MHz 3115  $\Omega$ 28 MHz 3002 2179  $43$ 5224 43810 18486 24933 391 **Summe** 

danach Richtung Gambier Island im Pazifik aus, um die nächste Expedition via Pitcairn zum neuesten DX-Gebiet Ducie Island (VP6) zu bringen.

#### ■ Sekundär-Expedition Falkland

In der Hoffnung, ihre Dulcineas bald in die Arme schließen zu können, gingen einige Operators nach der ersten Fast-Food-Orgie bei "Shorty's" zum Frisör. Dort (wo auch sonst?) erfuhren sie die ernüchternde Mitteilung, daß unser Heimflug um mindestens einen Tag verspätet sein würde.

Die Rückreise von South Georgia zu den Falklands glich einer wilden. haltlosen Achterbahnfahrt.

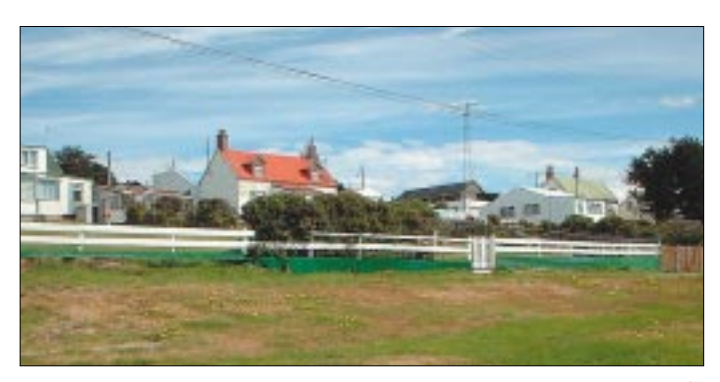

Rinnsale schwollen zu reißenden Wildbächen an. Alle waren erleichtert, als am späteren Nachmittag die letzte Antennenbox über die Reling gewuchtet wurde. Diese Gefühle erfuhren aber einen starken Dämpfer, als die düsteren Wetteraussichten für die Rückfahrt nach Falkland die Runde machten

Die nächsten fünf Tage glichen denn auch eher einer wilden, haltlosen Achterbahnfahrt mit entsprechenden Anfällen von "Würfelhusten".

Immerhin drehte das Schiff jeweils zu Essenszeiten bei, doch der Andrang in der Pantry hielt sich jedoch in Grenzen. Am frühen Morgen des 9. Februar begrüßten uns endlich die bunten Dächer von Port Stanley. Die "Braveheart" lief unmittelbar

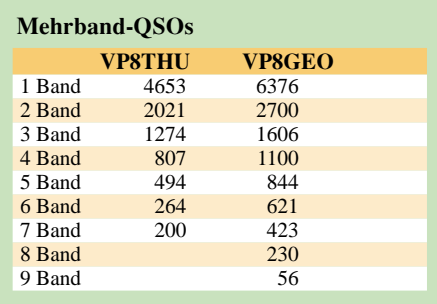

**Endlich wieder** zivilisierte Umgebung auf den Falklands

Zwei Tage Verzögerung bei der Rückreise dort dienten noch zu vielen weiteren QSOs. Hier die zugehörige QSL des Autors Fotos: HB9ASZ (3), PA3FQA (4)

Einige betretene Gesichter heiterten sich erst wieder auf, als wir bei einer netten Dame auf dem Post Office für je zwanzig Pfund - ohne Vorweisen von Paß oder Heimlizenz - ein persönliches VP8-Rufzeichen erwerben konnten (PA3FQA: VP8DEI, KOIR: VP8CBA, VE3EJ: VP8DEJ und HB9ASZ: VP8DEF).

Überhaupt herrschen auf den Falklands diesbezüglich seltsame Verhältnisse. So wird zwischen einer "commercial" und einer Hobbylizenz unterschieden. Die "Commercials" finden sich überall mit den uns sattsam bekannten Yaesu-, Icomoder Alinco-Transceivern in Taxis, auf Schiffen, Farmen und Baustellen sowie praktisch in jedem Auto (allgemeine Aufruffrequenz 144,500 MHz, die auch von der Polizei und den Zollbehörden mitgehört wird).

Das VP8-Callbook ist denn auch dicker als eine mittlere Taschenbibel.

Bald zierten mehrere eiligst zusammengeschusterte Langdrähte und Dipole die Bauarbeiter-Barackensiedlung, in der wir infolge Hotelzimmermangels Unterschlupf gefunden hatten.

Obwohl die schottische Expedition VP8SDX knapp ein Jahr zuvor auf allen Bändern kräftig abgeräumt hatte, entstanden wiederum mächtige Pile-Ups, und die man-

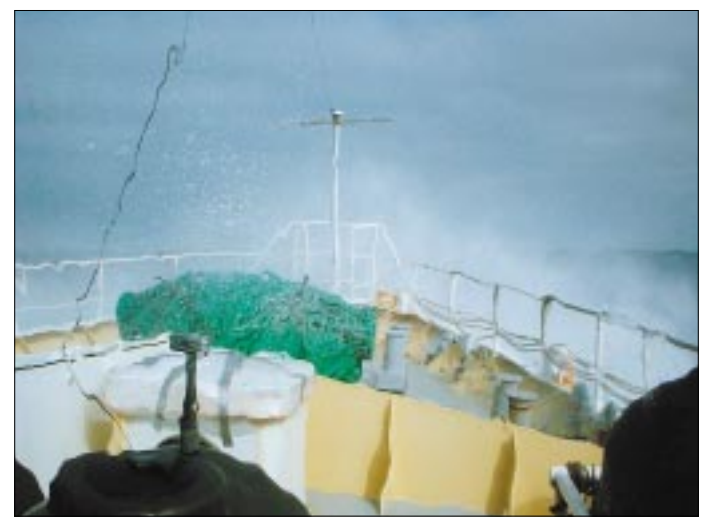

FALKLAND IS IOTA SA-002 I: PORT STANLI

> gels Laptops handgeschriebenen Logs füllten sich in rascher Folge mit einigen tausend OSOs.

> Am 13. Februar hob die Royal Air Force Tristar endlich im Steilflug und unter Geleitschutz eines Jagdbombers (!) von den Falklands ab. Kampfanzugbefrackte Flight Attendants brachten uns endgültig wieder auf den (fliegenden) Boden der Realität zurück

> VP8THU und VP8GEO, die Expeditionen der ganz bestimmt anderen Art, gehörten der DX-Geschichte an.

> Wer sich für eine Fülle weiterer Fotos der Expeditionen interessiert, möge einen Blick auf http://www.kkn.net/~k5tr/photo/pa3fqa/ vp8/ und http://www.kkn.net/~k5tr/photo/ pcd2489/werfen.

# **Quo vadis, PLC?**

### *Dipl.-Ing. HORST-DIETER ZANDER – DJ2EV*

*Auf der vorjährigen CeBIT wurde von einigen deutschen PLC-Anbietern vollmundig der Beginn der "offiziellen, großflächigen" PLC-Einführung ab 1. Juli 2001 verkündet [9]. Trotz ursprünglich teilweise aggressiven Marketings haben sich jedoch inzwischen mehrere namhafte Unternehmen "aus wirtschaftlichen und technischen Gründen" von PLC zurückgezogen. Andere Firmen versuchen, mit "kreativen Neu-Interpretationen" Gesetze, Rechtsverordnungen und Normen auf europäischer Ebene zu beeinflussen und damit ihre wirtschaftlichen Interessen auf diesem Gebiet zu unterstützen.*

Der Gemeinschaftsstand "Powerline Center" in Halle 12 der CeBIT 2002 vermittelte gegenüber dem Vorjahr [9] mit einem großen leeren, fast ungenutzten Innenraum einen recht verlassenen Eindruck. Viele der Firmen, die 2001 vertreten waren, hatten laut CeBIT-Katalog ihre Teilnahme nicht wieder vorgesehen. Darüber hinaus fehlten aber noch weitere. Dem Vernehmen nach hatte die Standbaufirma kurz vor der CeBIT Konkurs gemacht und mehrere Firmen nahmen davon Abstand, einen kurzfristig improvisierten Ersatzstand extra zu bezahlen.

noch den PLC-Einsatz in Schulen (Beispiel: Maria-Wächtler-Gymnasium in Essen) und für "In-Haus"-Vernetzungen akquiriert.

Die EnBW Telekommunikations GmbH, bzw. die Tochterfirma ODR haben bisher in Ellwangen PLC-Versuche mit der ASCOM-Technik gemacht. Auch ODR setzt, wie RWE Powerline, ihren Akquisitionsschwerpunkt auf den PLC-Einsatz in Schulen. Für preisgünstigere "In-Haus"-PLC-Lösungen in Privathaushalten wurden von EnBW auf der CeBIT 2002 ferner Alternativ-Lösungen mit Modems von ELCON Systemtech-

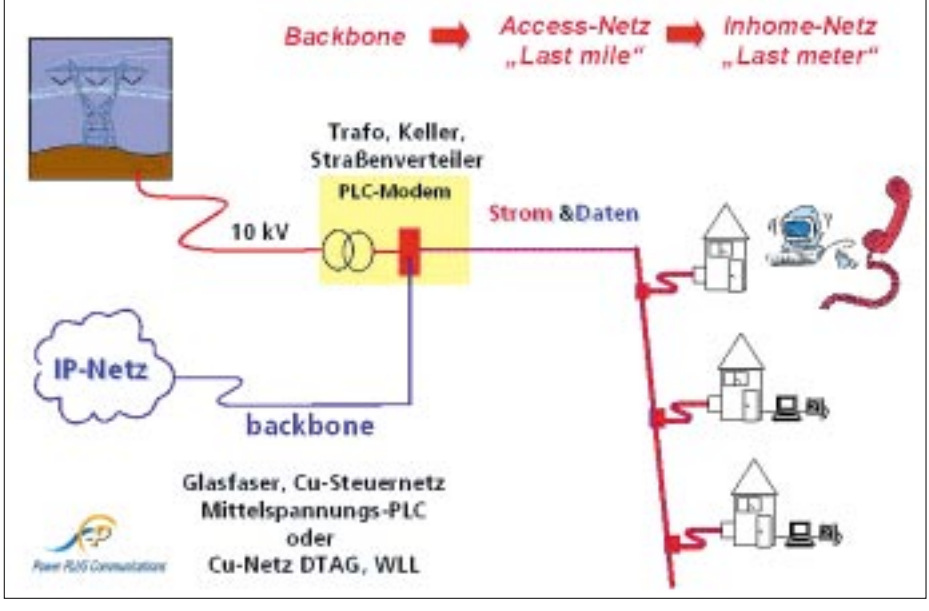

**Bild 1: Konvergenz von Strom- und Datentransport Grafik: MVV Energie AG** 

Nachdem sich Siemens vor der CeBIT 2001 von PLC zurückgezogen hat, ist auch die Oneline AG in Barleben aus dem Rennen ausgeschieden. Die Firma wurde im Herbst 2001 ganz aufgelöst. Die RWE Powerline GmbH, die auf der Vorjahres-CeBIT am stärksten mit der offiziellen PLC-Einführung von sich reden machte, war ebenfalls nicht auf dem "Powerline Center" der CeBIT 2002 vertreten. Um dieses Unternehmen ist es ziemlich still geworden. Auf dem Fachforum [17] entstand der Eindruck, daß RWE Powerline (mit ASCOM-Technologie) derzeitig nur

nik vorgestellt. ASCOM war nur auf dem eigenem Stand in Halle 13 anzutreffen und präsentierte dort PLC für Daten- und Telefonkommunikation (VoIP).

Die Power PLUS Communications AG (PPC), joint venture der israelischen Firma Main.net Ltd. (Technologie) mit dem Mannheimer Energieversorger MVV Energie AG, hat die Vermarktung von main.net-PLC-Technologie und Know-how an Netzbetreiber (EVUs, Stadtwerke) in Deutschland und Österreich zum Ziel. Bei der Werbung für PLC soll das Vertrauen des Endkunden in seinen örtlichen Stromversorger/ Stadtwerke genutzt werden. Erschwert wird die Akquisation dadurch, daß in Deutschland PPC etwa 900 Stadtwerke bzw. lokale Stromanbieter gegenüber stehen.

Als Erstkontakt dienen u.a. Fachforen wie [17]. In Mannheim bietet die MVV-Tochterfirma MAnet GmbH als Netzbetreiber "Vype" für Privathaushalte und Gewerbe an. MAnet betreibt einen systematischen Ausbau des Glasfasernetzes in Mannheim, um näher an die Kunden heranzukommen und diese "PLC-fähig" zu machen. Für den Herbst 2002 ist ein Pilotprojekt mit PLC-Telefon (VoIP) in Mannheim geplant. Nach Angaben von MVV/PPC laufen derzeitig in 18 Städten PLC-Versuche mit der main.net-Technologie.

Abgesehen vom Sonderfall Mannheim ist in Hameln und Linz ein PLC-Versuchsbetrieb gelaufen. Die Hamelner Stadtwerke wollen nach dem Testbetrieb PLC in kleinem Rahmen (als Nischenprodukt, nicht "flächendeckend") einsetzen und haben daher für den offiziellen Einsatz ihres "Piper-Net" eine Netzbetriebslizenz Klasse 3 bei der RegTP beantragt (s. Kasten S. 558). Eine Reihe weiterer Firmen präsentierte auf der CeBIT "In-Haus"-PLC-Modems. Davon mehrere unter Verwendung von PLC-Prozessoren der US-Halbleiterfirma Intellon ("home-plug", siehe z.B. [9]).

#### ■ "Kreative" Interpretationen

Von einigen PLC-Protagonisten wird inzwischen wieder (wie 1999) die Meinung vertreten, daß die NB 30 [6] überflüssig sei, da das EMVG ausreichen würde. Da aus Sicht der EU-Kommission die NB 30 gegen EU-Recht verstößt, würde die NB 30 sowieso entfallen. Dem ist aber entgegenzuhalten, daß die Grundlage für die NB 30 u.a. der § 45 (2) TKG [2] ist.

Gemäß BMWi [5] wird der § 45 (2) Satz 3 TKG jedoch nicht gestrichen! Würde die NB 30 ersatzlos entfallen, gäbe es keine rechtliche Grundlage für PLC und andere TK-Anwendungen in und längs Leitungen (z.B. ISDN, xDSL ...) mehr.

Die Europäische Kommission hat an eine Joint Working Group von ETSI/CENELEC mit dem Mandat 313/2001 den Auftrag gegeben eine harmonisierte Norm für Störstrahlungsgrenzwerte zu definieren, die alle TK-Netze und TK-Anlagen einschließlich PLC, xDSL, Kabel, LAN usw. umfaßt. Es bleibt nun abzuwarten, wie die Zeit bis zur Fertigtellung einer solchen Norm überbrückt wird.

Verschiedene Hersteller haben inzwischen eine CE-Zertifizierung für ihre PLC-Modems erhalten. Als Grundlage für die CE-Zertifizierung werden die EN 55022 (Störspannungen/-ströme) und die EN 55024 (Störfestigkeit) angeführt (siehe Beispiel im Bild).

Mit der Zertifizierung nach  $\S$  4 (2) EMVG wird von der "anerkannten Stelle" nur die Bestätigung erteilt, daß die genannten Normen oder Vorschriften eingehalten werden. Mit dem Hinweis auf  $\S 4(2)$  EMVG erster Satz wird jedoch eingeräumt, daß "der Hersteller die in § 3 Abs. 2 EMVG genannten Normen nicht oder nur teilweise angewandt hat". Hiermit wird also bestätigt, daß die Grenzwerte der NB 30 (Grenzwerte im Sinne von § 3 Abs. 2 EMVG-Erläuterung in [12] ) vom Hersteller nicht berücksichtigt und die Modems so in Verkehr gebracht werden!

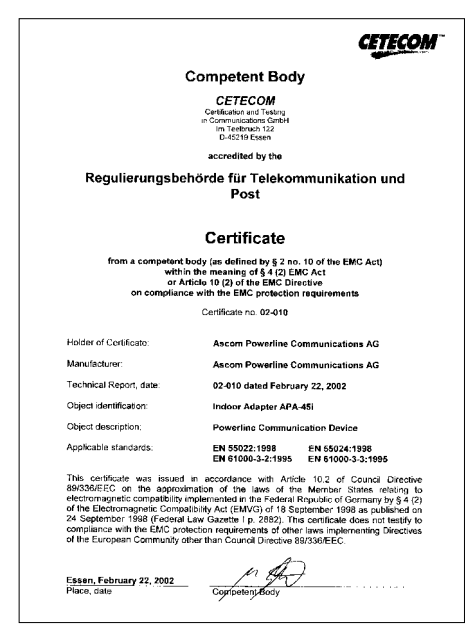

#### Bild 2: CE-Zertifikat Ascom PLC-Adapter APA-45i **Quelle: Ascom**

Das Beispiel-Zertifikat enthält im letzten Satz ferner den Hinweis: Dieses Zertifikat testiert nicht die Übereinstimmung mit anderen EMV-Schutzgesetzen, die entsprechend der EU-Richtlinie 89/336/EEC [1] abgefaßt sind. Die hier zu Grunde gelegte Norm EN 55022 schließt nicht automatisch die Anwendung der Geräte ("Inbetriebnahme") für TK-Zwecke längs Leitungen ein (nach der Definition in § 3 TKG, umfaßt ein TK-Netz die Gesamtheit der technischen Einrichtungen, also nicht nur Geräte, sondern auch Kabeltrassen).

Hierauf wird von der RegTP auch in [7] Punkt 2.6 "Fragen zur Zuordnung unerwünschter Aussendungen zur Frequenznutzung in und längs von Leitern" hingewiesen. Unter dem genannten Punkt wird der unterschiedliche Geltungsbereich einer harmonisierten europäischen Norm für Produkte (wie der bei der CE-Zertifizierung herangezogenen EN 55022) und der NB 30 erläutert. Danach ist die EN 55022 eine Norm, die "sonstige unerwünschte Aussendungen" erfassen soll.

Dazu gehören "z.B. die der Anlage/dem Netz von angeschlossenen Geräten oder Einrichtungen in der Infrastruktur des Netzes über die Anschlüsse zur Anlage/Netz aufgeprägten Störaussendunen aus geräteinternen Hilfs- und Signalverarbeitungsprozessen, die keine Korrelation zum Signalmuster der leitungsgebundenen Frequenznutzung haben". Mit anderen Worten: Die Störausstrahlung eines PLC-Nutzsignals unterliegt den Bestimmungen der NB 30, jedoch nicht der EN 55022.

Sinnentsprechend enthält daher die Meßvorschrift RegTP322 MV05 [8] unter Punkt 4.1 den Hinweis: "Grenzwerte für das Inverkehrbringen von Geräten nach EMVG oder FTEG unterscheiden sich von den Anforderungen für das Betreiben von TK-Anlagen und -Netzen nach TKG."

Abgesehen von den Regeln zum "Inverkehrbringen" der Geräte ist für die "Inbetriebnahme" von TK in oder längs Leitungen (PLC usw.) eine Genehmigung der RegTP für den Netzbetreiber (zeitlich begrenzte Versuchsgenehmigung oder Lizenz Kl. 3 bzw. Kl. 4, siehe Kasten) erforderlich.

#### Störungen durch PLC?

Störungen des Empfangs eines Funkdienstes (z.B. Rundfunk, Amateurfunk usw.) durch PLC werden vor allem in Wohnumgebungen wegen der unkontrollierbaren unerwünschten Störstrahlung von Stromleitungen befürchtet. Bei voller Ausnutzung der Störfeldstärkegrenzwerte der heutigen NB 30 würden z.B. an einem Halbwellendipol in 10 m Entfernung von der strahlenden Leitung erhebliche Störspannungen auftreten, die bis zur Maskierung von sonst einwandfrei aufnehmbaren Empfangsnutzsignalen führen können.

Im Störfall ist die Kenntnis der vor Ort relevanten PLC-Signalfrequenzspektren unbedingt erforderlich, um die Störung dem oder den PLC-System(en) einwandfrei zuordnen zu können. Theoretische und praktische Versuche, den Koppelfaktor zwischen einer auf das 230-V-Netz (powerline) eingeprägten Hochfrequenzspannung oder eingeprägten Strom und einer daraus resultierenden Störfeldstärke in einer Wohnumgebung zu bestimmen, haben bisher zu keiner allgemein anwendbaren "Formel" geführt.

Sehr aufschlußreiche theoretische Betrachtungen, wie z.B. [16], zeigen Tendenzen und Größenordnungen, aber auch die Komplexität des Themas. Eine bloße Störfeldstärkemessung, sofern überhaupt realisierbar [11], reicht zur Beurteilung des Störpotentials der breitbandigen PLC-Signalspektren nicht aus. Eindeutige Kriterien, was als Störung im Sinne des  $\S 3(1)$ EMVG anzusehen ist [12], und Meßmethoden, die z.B. das subjektive Störempfinden eines menschlichen Hörers und/oder die Störfestigkeit denkbarer analoger und digitaler Freiraumfunkverfahren geeignet berücksichtigt, sind bisher noch nicht in Sicht.

Das PLC-Störpotential ist naturgemäß von der Anwendungsumgebung (Stromleitungen und aktive Strom-Verbraucher), Frequenzspektrum und aktuellem Modem-Sendepegel abhängig. Letzterer wird nach Vorstellungen der Hersteller auf den der CE-Zertifizierung (siehe oben) zugrundeliegenden Wert eingestellt. Er kann im Betrieb bei günstigen Leitungsverhältnissen niedriger liegen (autodynamische Steuerung), jedoch kann auch von einer Leistungsreserve (höhere Leistung) ausgegangen werden. Bei praktischen Empfangsversuchen in Störungsfällen muß sichergestellt sein, daß diese zunächst mit dem maximal möglichen PLC-Sendepegel durchgeführt werden und dann der PLC-Pegel zur Störbeseitigung in definierten Schritten abgesenkt wird.

#### ■ Endnutzerprobleme

Nach Ansicht der PLC-Anbieter ist der Endnutzer für die Datenübertragung im

#### **Erweiterte Nutzung** von Kabelnetzen

(Auszug aus einer Internetseite der RegTP zu Powerline)

"Der Ausbau von Kabelnetzen für die Verteilung von Rundfunksignalen zu Full-Service-Networks, die Nutzung von Stromversorgungsnetzen für Telekommunikationsdienste, das breitbandige Nutzen von Fernsprechnetzen und eventuell auch die Nutzung weiterer Netze für neue Technologien, für die diese Netze ursprünglich nicht konzipiert waren, sind Bestandteile strategischer Überlegungen von Netzbetreibern. Die genannten Netze unterliegen bei Nutzung für Telekommunikationsdienste den Bestimmungen des Telekommunikationsgesetzes (TKG) und dem Gesetz über die elektromagnetische Verträglichkeit von Geräten (EMVG) in ihrer Gesamtheit."

#### Verpflichtungen für Betreiber o.g. Kabelnetze (Kurzfasung)

- Beantragung einer Lizenz der Klasse 3 (entsprechend § 6 TKG und Vfg. 116/96). Bei Sprachtelefondienst (im Sinne von § 3 Pkt. 15 TKG) über diese Übertragungswege: Beantragung einer Lizenz der Klasse 4 bei der RegTP).
- Verwendung genormter Schnittstellen (EU-RL 98/10/EG). Bei nichtnormierten Schnittstellen: gesonderte Behandlung (siehe u.a. §34 TKG und § 27 der TK-Kundenschutzverordnung).
- Beantragung einer Frequenzzuteilung bei der RegTP nach § 47 (1) TKG, sofern keine Allgemeinzuteilung vorliegt.
- Einhaltung der räumlichen, zeitlichen und sachlichen Festlegungen für eine freizügige Nutzung von Frequenzen gemäß § 45 (2) TKG.
- Umsetzung der Bestimmungen des EMVG, insbesondere bezüglich der Störaussendungen.

Haus selber verantwortlich (siehe z.B. [15], [10]). "In-Haus"-PLC-Anwendungen sind damit besonders problematisch, da der Endnutzer damit auch für die Störstrahlung verantwortlich ist, die von seiner häuslichen Verkabelung ausgeht. Hierbei ist für die "In-Haus"-TK-Anwendungen zu unterscheiden zwischen "In-Haus"-PLC in Verbindung mit dem Access-Bereich (Internetzugang) oder der autarken Datenübertragung nur innerhalb von Gebäuden, z.B. zur Vernetzung von PCs über vorhandene 230-V-Stromleitungen des Hauses ("PLC-LAN").

#### ■ Schlußbemerkungen

PLC wird weiterhin für Diskussionen sorgen, auch wenn mit der "großflächigen" Verbreitung (außer vielleicht in Mannheim) in Deutschland nicht mehr zu rechnen ist. Es zeichnen sich PLC-"Nester" im Bereich von Stadtwerken ab, soweit diese auf eine eigene leistungsfähige Netzinfrastruktur vor allem im Backbonebereich (Glasfaser) zurückgreifen können und nicht auf die Anmietung kostentreibender Fremdleitungen angewiesen sind.

Das EU-Mandat 313 verdeutlicht, daß Unklarheiten bzgl. der gesetzlichen Randbe-

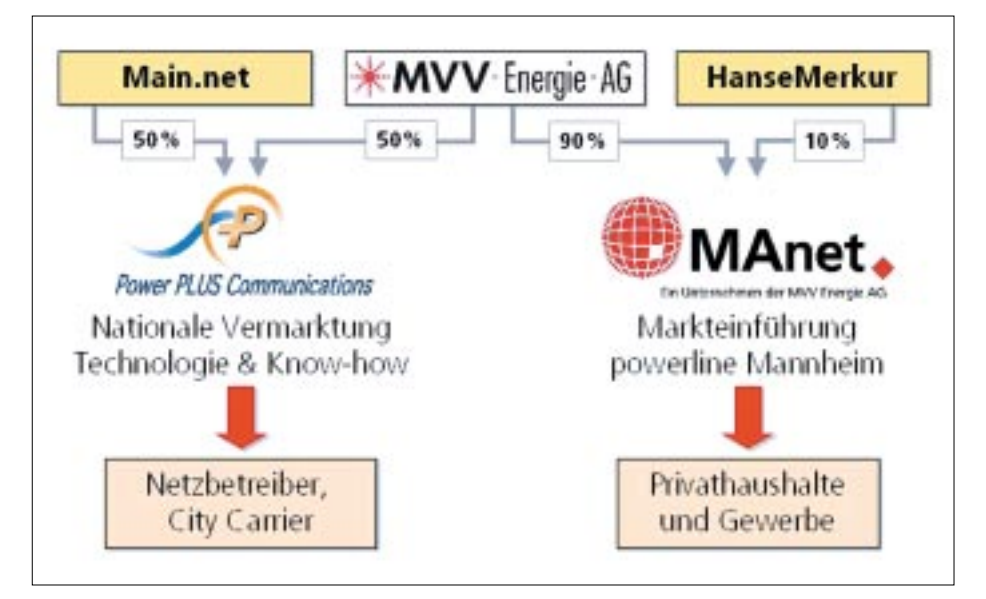

#### Bild 3: Powerline in der MVV Energie AG

Können die "In-Haus"-PLC-Modems "mit CE-Kennzeichnung" z.B. im Baumarkt frei vom Endnutzer gekauft werden, würde dieser aufgrund der CE-Kennzeichnung wohl davon ausgehen, daß "alles o.k." sei, wenn er diese für seine Zwecke in Betrieb nimmt. Der Benutzer aber weiß nicht, daß seine vermeintlich modernste Technik Funkdienste stören kann und seine Geräte keinen Schutz vor Einstrahlungen durch Funksender genießen. Der Endverbraucher hat keinen Einfluß auf die Betriebsparameter des PLC-Systems (Pegel, Frequenzbereich usw.). Daher ist er auch nicht in der Lage, sein Haftungsrisiko abzuschätzen.

Am Anfang von § 10 (3) FTEG heißt es z.B.: "Ein Gerät darf nur in Verkehr gebracht werden, wenn die für das Inverkehrbringen des Gerätes verantwortliche Person für den Benutzer Informationen über die bestimmungsgemäße Verwendung zusammen mit der Erklärung über die Konformität mit den grundlegenden Anforderungen bereitstellt."

Man darf gespannt sein, in welchem Umfang der Verbraucher auf die genannten Probleme von den Anbietern und Verkäufern hingewiesen werden wird.

dingungen speziell für PLC bestehen. Daher und wegen der für den Endnutzer angebotenen attraktiven technischen und finanziellen Alternativen für den "schnellen Internetzugang", siehe z.B. [13], [14], wird die Verbindung Access + "In-Haus"-PLC in Deutschland eine Nischenanwendung bleiben.

**Grafik: MVV Energie AG** 

Die reine "In-Haus"-PLC-Verbindung aber kann in Zukunft als Alternative zum WLAN (wireless local area network) erheblich an Attraktivität gewinnen und damit das eigentliche "PLC-Stör-Problempotential" darstellen.

Die RegTP ist gemäß § 7 (1), Satz 1 EMVG verpflichtet, die Einhaltung der Schutzanforderungen nach § 3 (1) EMVG zu überprüfen und durchzusetzen. Bei Nichteinhaltung sind Maßnahmen nach § 8 EMVG zu veranlassen [12]. Da keine Normung der PLC-Übertragungstechniken in Sicht ist, wird durch eine daraus resultierende Produktvielfalt die Identifikation von mutmaßlichen PLC-Störsignalen und die Benutzerzuordnung bei reinen "In-Haus"-Anwendungen insbesondere in Wohnumgebungen extrem erschwert.

Es zeichnet sich ein enormer Zeit- und Personalaufwand der RegTP für die Störfallbearbeitung ab. Damit ergibt sich die Frage, wer die erheblichen Kosten trägt. Ist es dann wirklich der Endnutzer oder der Inverkehrbringer? Oder wird, wegen des großen Aufwands "aus wirtschaftlichen Gründen", letztlich nur eine unbefriedigende Bearbeitung erfolgen?

#### Literatur

- [1] Richtlinie 89/336/EWG vom 3. Mai 1989 zur Angleichung der Rechtsvorschriften der Mitgliedsstaaten über die elektromagnetische Verträglichkeit
- [2] Telekommunikationsgesetz (TKG) vom 25. Juli 1996 und Änderungen dazu in § 19 (1) FTEG [4]
- [3] Gesetz über die elektromagnetische Verträglichkeit von Geräten (EMVG) vom 18. September 1998 und Änderungen/Ergänzungen dazu in § 19 (2) FTEG [4]
- [4] Gesetz über Funkanlagen und Telekommunikationsendeinrichtungen (FTEG) vom 31. Januar 2001
- [5] BMWi antwortet auf Stellungnahmen und Anfragen des RTA: 2. Änderungen des TKG und EMVG. FUNKAMATEUR 51 (2002) H. 5, S. 536-537
- [6] Nutzungsbestimmung Nr. 30 (NB30) des Freq BZP (Frequenzbereichs-Zuweisungsplan), siehe Hinweis in Amtsblattmitteilung 248/2001 vom 9. Mai 2001
- [7] Amtsblattmitteilung 709/2001 vom 19. Dezember 2001: Stellungnahme zu den zum 2ten Entwurf der MV05, Teil 1 vorliegenden Kommentaren
- [8] Reg TP 322 MV 05 Teil 1, Ausgabe November 2001: Meßvorschrift für Messung von Störfeldern an Anlagen und Leitungen der Telekommunikation im Frequenzbereich 9 kHz bis 3 GHz, Anlage zur Amtsblattmitteilung 709/2001 vom 19. Dezember 2001
- [9] Zander, H.-D., DJ2EV: Powerline-Communication nach CeBIT und Bundesratsbeschluß. FUNKAMATEUR 50 (2001) H. 5, S. 478-480
- [10] Zander, H.-D., DJ2EV: Problemtechnik, Powerline Communication (PLC) - ein Zwischenbericht. CQ DL 72 (2001) H. 10, S. 716-717
- [11] Zander, H.-D., DJ2EV: RegTP 322 MV 05, Teil 1, Problematische Meßvorschrift. FUNKAMA-TEUR 51 (2002) H. 2, S. 128-129
- [12] Zander, H.-D., DJ2EV: NB 30 / MV 05 und Störfallregelung. FUNKAMATEUR 51 (2002) H. 4, S. 354-355
- [13] Bager, J., Mansmann, U., Vahldiek, A.: Anschluß-Wahl (DSL, Kabelmodem, Satellit, Powerline -Optionen für den schnellen Internet-Zugang). c't (2002) H. 7, S. 132-137
- [14] Bleich, H., Mansmann, U.: Breitband überall (Schnelle Zugangstechniken im Vergleich). c't  $(2002)$  H. 7, S. 138-143
- [15] n.n.: Internet aus der Steckdose, Ein Power-Projekt in Startposition. EnBW (Energie Baden Württemberg) Magazin (2001), H. 3, Seite 11
- [16] Dalichau, H.: Elektromagnetische Felder von Powerline-Anlagen Teil 1: Theoretische Grundlagen für die Stör-

strahlungsberechnung, Elektronik 50 (2001) H. 9,  $S$  77-81

Teil 2: Ableitung von Näherungsformeln und praktische Ergebnisse, Elektronik 50 (2001) H. 10, S. 84-91

Teil 3: Verkopplung zwischen benachbarten Anlagen, Elektronik 50 (2001) H. 21, S. 74-81

[17] PLC-Fachforum "Powerline - Ein neues Geschäftsfeld für Energieversorger und Zulieferfirmen" am 26. Februar 2002 in Hannover, Veranstalter VWEW Energieverlag GmbH in Verbindung mit VDEW (Verband der Elektrizitätswirtschaft e.V.)

# **Wie optimal ist ein OptiBeam?**

### *ALEXANDER BARZ – DL4EEC*

*Noch vor ein paar Jahren schien die Trapyagi das Zentralgestirn am Himmel der Multibandyagis zu sein. Ein neuer Stern, der seit der vorigen Ham Radio leuchtet, ist die Serie traploser Yagis aus dem Hause Optibeam. Der folgende Beitrag gibt Erfahrungen mit dem OB7-3 wieder.*

Auf der Ham Radio 2001 stellten Thomas Schmenger, DF2BO, und Christian Römer, DF4IAR, beides interessierte Kurzwellenamateure, ihre OptiBeam-Serie zum ersten Mal vor. Auch mir fiel der über dem Stand thronende OB7-3 ins Auge. Schnell war mir klar, daß ich diese Antenne unbedingt einmal bei mir zu Hause oder an einem anderen QTH ausprobieren mußte. Im Herbst letzten Jahres ließ ich mir den kleinen 7-Element-Dreibander anliefern. Zur Zeit leistet er bei DA0AA gute Dienste.

Das einzige, was ab etwa 3 kW Probleme bereiten könnte, wäre die PL-Buchse, hi. Die hierzulande zulässigen 750 W verträgt der Beam auf jeden Fall.

Zurück zur Wirkungsweise. Wie schon erwähnt, handelt es sich bei der OptiBeamreihe um verschachtelte Monobander. Der OB7-3 besteht aus einem 2-Element-Monobander für 20 und 15 m sowie einem 3- Element-Monobander für 10 m. Der Gewinn ist mit dem eines einfachen Monobanders gleicher Elementzahl gleichzusetzen.

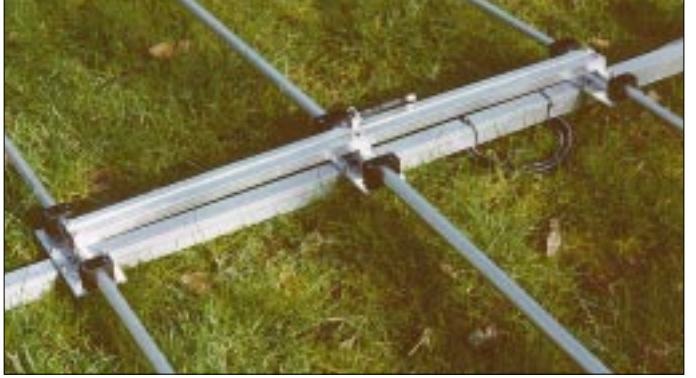

Die Konzeption dieser Antenne unterscheidet sich wesentlich von den bisher bekannten Trapyagis sowie Monobandern.

#### ■ **Konzept**

So besteht der OptiBeam aus mehreren Monobandyagis, die auf demselben Boom montiert sind. Die Kunst war es dabei, die Elemente und deren Abstände zueinander so zu gestalten, daß sie sich nicht stören. Beim OptiBeam tritt sogar das Gegenteil ein. Die einzelnen Elemente ergänzen sich zu einer gesamten Einheit. So kommt die Antenne mit nur einem Koaxialkabel als Speiseleitung aus.

Ein neuartiges Speisesystems, das in Bild 1 zu erkennen ist, bildet das Kernstück der Antenne. Dieses System ermöglicht eine optimale Anpassung über die gesamte Breite des jeweiligen Bandes. Die Praxis hat dies bei mir bestätigt. Da kein Balun erforderlich ist, treten keine zusätzlichen Verluste auf. Um eventuellen Mantelwellen vorzubeugen, empfiehlt der Hersteller, ein paar Windungen Koaxialkabel zu einer Drossel aufzuwickeln, wie dies auch von anderen Yagis her bekannt ist. Ferner ist es möglich, die Antenne nahezu unbegrenzt zu belasten.

Durch die im Vergleich zu Monobandern und Trap-Beams höhere Elementzahl der Multiband-Konfiguration ist jedoch das **des OB7-3. Mittig befindet sich die PL-Buchse zur Einspeisung. Unter dem Boom ist die Mantelwellendrossel aus Koaxialkabel zu erkennen.**

**Bild 1:** 

**Die Phasenleitung** 

Vertikaldiagramm anders geformt. Es fällt – wünschenswert für DX-Verkehr – insgesamt flacher aus, so daß mehr Leistung in Bereiche flacher Abstrahlwinkel hinausgeht. Wer entsprechende Simulationsprogramme für den Computer, wie EZNEC, MMANA etc., besitzt, kann dies wunderbar nachvollziehen.

Nebenbei sei hier bemerkt, daß die Schöpfer der OptiBeams ihre Antennen alle am Computer entworfen und optimiert haben. Daß dieses Konzept nicht nur auf dem Rechner, sondern auch in der Praxis funktioniert, werde ich noch erläutern.

#### ■ **Aufbau**

Zur Kür eines jeden Antennenbauers gehört nicht nur ein gutes Konzept, sondern auch eine ebensolche mechanische Realisierung! Da die OptiBeams von der Firma Hummel Al-Towers aus Mühlacker gefertigt werden, müßte man eigentlich nicht weiter darauf eingehen. Dennoch ein paar Worte dazu.

Diese Yagi besticht durch eine hervorragende Mechanik. Der Boom besteht aus

#### **Technische Daten des OB7-3**

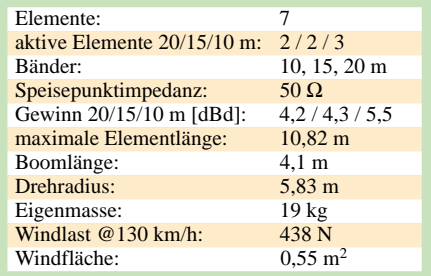

stabilem Vierkantmaterial. Dadurch ist automatisch eine waagerechte Ausrichtung der Elemente gegeben. Beim OB7-3 besteht der Boom aus zwei Teilen, was den Transport erleichtert. Auf ihm lassen sich die Elemente ohne Mühe mit den dazu gelieferten, bereits vormontierten Elementhalterungen, die in Bild 3 gezeigt sind, befestigen.

Ferner sind sie so gestaltet, daß man auch alles ohne einen x-fach knickbaren Schraubenschlüssel fixieren kann. Kurzum, jede Schraube und Mutter ist gut zugänglich. Die Muttern sind selbstsichernd und die Elemente einzeln angedreht. Sie lassen sich daher nur in der richtigen Länge einschieben und montieren.

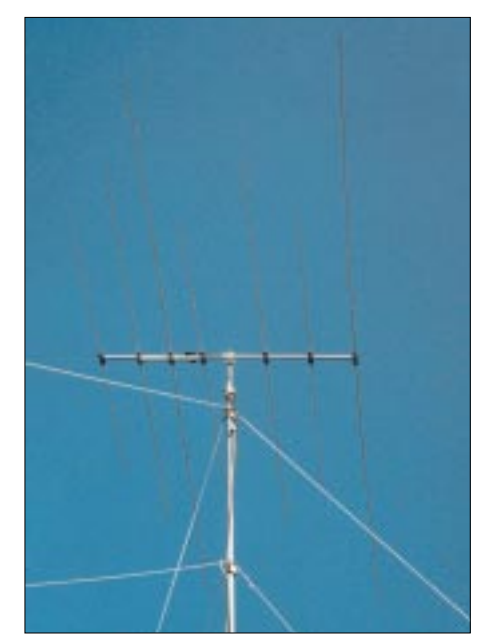

**Bild 2: Der OB7-3 in voller Pracht. Er befindet sich ungefähr 18 m hoch über Grund.**

Nebenbei erreicht der Konstrukteur auf diese Weise minimales Spiel bei maximaler Stabilität und Kontaktgabe. Nur für die äußeren Segmente benötigt man ein Maßband. Diese lassen sich zu eventuellen Abstimmzwecken etwas verschieben. Alle Teile der Yagi sind beschriftet, und die Position der Elemente ist auf dem Boomrohr angezeichnet. Der Zusammenbau dieser Antenne geht daher reibungslos und schnell vonstatten, was vor allem für DXpeditionen interessant ist.

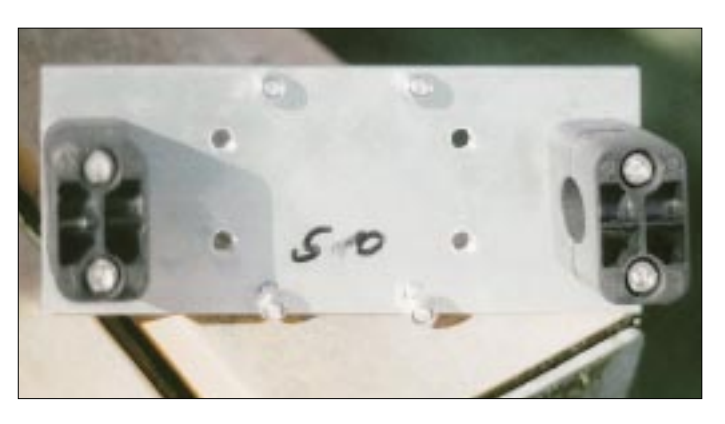

#### ■ Auf in die Praxis

Knapp zwei Wochen nach Vorauszahlung des Geldes brachte mir eine Spedition das Paket ins Haus. Die Antenne ist gut verpackt, und der OB7-3 läßt sich sogar noch in einem Pkw transportieren. Nach einem kurzen, kontrollierenden Blick in den Karton packte ich alles wieder zusammen und transportierte es zum jetzigen DA0AA-Gelände.

Der erste Aufbau meines OptiBeams sollte zum CQWW-DX-Contest erfolgen. Da ich das Handbuch jedoch zwischenzeitlich einem OM aus der Nachbarschaft geliehen hatte, fehlte uns die Aufbauskizze. Ein kurzer Anruf bei Thomas Schmenger von OptiBeam löste das Problem – wenige Augenblicke später kam die Skizze aus dem Fax. Danke, Thomas, das ist Kundenservice!

Der Aufbau gestaltet sich einfach und ist auch von einer Person zu bewerkstelligen. Man benötigt hierfür nur eine Handvoll Werkzeug in europäischen Normen. Wer schon öfter Antennen aus den USA montiert hat, der weiß, wovon ich rede. Die Elemente lassen sich leicht zusammenfügen und ebenso leicht montieren. Die Montage der aus Vierkant-Aluminium bestehenden Phasenleitung bereitet ebenfalls keine Probleme. Schon nach relativ kurzer Zeit liegt die Yagi vor einem. Bild 4 vermittelt einen Eindruck von dem fertigen Gebilde.

Die Anbringung auf einem Kipp- und Kurbelmast gestaltete sich etwas schwieriger. Das lag jedoch nicht an der Antenne, sondern am Bewuchs in Bodennähe. So hatte sich beim Aufbau der 20-m-Reflektor in einem Baum verfangen und wurde bedrohlich weit nach unten gebogen.

Nachdem wir die Antenne vom Baum oder besser gesagt den Baum von der Antenne getrennt hatten, schnellte das Element nach oben und war wieder gerade. Es hatte nicht einmal einen Knick abbekommen. Stabil ist es also auch noch.

Obgleich die Antenne im Grundsatz lediglich für die Multiplikator-Station gedacht war, entschlossen wir uns zum diesjährigen WPX-Contest, das 20-m-Signal von DA0AA mit dem OptiBeam in die Luft

**Bild 4: Die fertig montierte Yagi kurz vor dem Aufbau. Fotos: DL4EEC**

zu bringen. Eigentlich wollten wir bis dahin unsere 6-Element-Langyagi mit einer Boomlänge von 24 m (!) auf dem Mast haben, aber wie das dann so ist, wurden wir nicht rechtzeitig fertig… Da bei uns aber das Motto "Monobander statt Trapsammlung" gilt, kam eigentlich nur solch eine Antenne in Betracht.

Und wie läuft sie? Kurz gesagt, sehr gut. Unsere QSO-Zahlen sprechen für sich. Die Richtwirkung scheint besonders bei flach einfallenden Signalen ausgeprägt zu sein. Besonders eindrucksvoll habe ich es beim Abhören von WWVH aus Hawaii erlebt. Auf dem kurzen Weg war es gut zu lesen, auf dem langen Weg ging es im QRM unter.

**Bild 3: Diese Elementhalterungen garantieren schnelle Montage bei gleichzeitig hoher Stabilität.**

Die Anpassung der Antenne ist gut und erstreckt sich über das gesamte Band. Eine Veränderung bei unterschiedlichen Witterungseinflüssen ist unwahrscheinlich, da sich in der Antenne keine Traps tc. befinden. Man kann diese Antenne also aufbauen

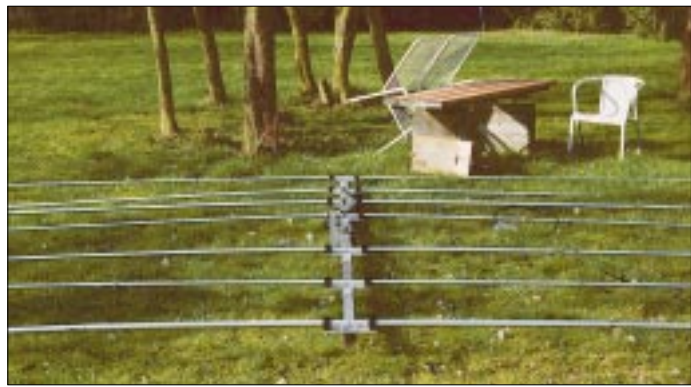

und ohne weiteres betreiben. Servicearbeiten werden so schnell nicht nötig sein. Für wen ist solch eine Antenne denn nun von Interesse? Eigentlich für jeden, der mit dem Gedanken spielt, sich eine Yagi aufs Dach oder auf den Mast zu setzen. Die Boomlänge von 4,1 m liegt sogar noch unter der einer Standard-3-Element-Trapyagi. Die Vorteile liegen jedoch auf der Hand. Und der Preis von gut 800 € erscheint angesichts der soliden mechanischen Ausführung angemessen.

#### **Literatur und Bezugsquellen**

[1] OptiBeam Antennentechnologie, Rastatter Str. 37, 75179 Pforzheim. Telefon/Fax: (0 72 31) 45 31 53; *www.optibeam.de*

[2] DA0AAContest Gang: Homepage*. www.da0aa.de*

# **Tip: AO40-Empfang ohne Schaden**

Da marktübliche Transceiver, zumindest in der unteren bis mittleren Preisklasse, keinen separaten Empfänger- oder Konvertereingang aufweisen, bleibt nichts anderes übrig, als den 2,4-GHz-Konverter an

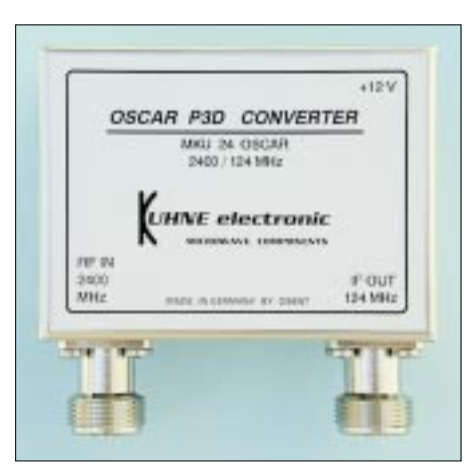

**Spezialausführung des Konverters MKU24 OSCAR von Kuhne electronic Werkfoto** 

die Antennenbuchse des Transceivers zu schalten.

Selbst ein kurzes "Dit", das versehentlich zur Aussendung gelangt, kann da fatale Folgen haben…

Bei Transceivern mit weitem bzw. erweiterbarem Empfangsbereich, wie dem beliebten FT-847 von Yaesu, bietet es sich bei geplantem Neukauf an, gleich einen Down-Konverter für den Flugfunkbereich zu ordern. Im Bereich um 124 MHz sendet der FT-847 generell nicht – und so ist ein Schaden von vornherein ausgeschlossen. Ich habe das praktiziert und bin mit dieser Lösung sehr zufrieden.

DB6NT [1] (u.a. neue Adresse beachten – d. Red.) geht bei geringem Aufpreis für den Quarz auf derartige Sonderwünsche ein, siehe Bild. **R. Niefind, DK2ZF**

#### **Bezugsquelle**

[1] Kuhne electronic GmbH, Scheibenacker 3, 95180 Berg. Telefon (0 92 93) 80 09-39, Fax -38; *www.db6nt.com*; E-Mail: *Kuhne.db6nt@t-online.de*

# **"Digital Voice" im Amateurfunk – Alincos DJ-596E macht's möglich**

#### *HANNO VOGELS – DG8JZ*

*Mit einem kleinen Zusatzmodul machen die Japaner die Nutzung der Betriebsart "Digital Voice" erstmals einer breiten Käuferschicht zugänglich. Der Beitrag untersucht im praktischen Test Möglichkeiten bzw. Grenzen dieser Technologie und diskutiert etwaige Einsatzprobleme.* 

In Gestalt des brandneuen Alinco DJ-596E stand mir erstmalig ein modernes Dualband-Amateurfunkgerät mit der in Deutschland bis dato nicht beworbenen Option "Digital Voice" zu einem Test zur Verfügung. Ganz im Gegensatz zu den deutschen Aktivitäten stellt man diese Möglichkeit zum Beispiel bei Alinco in den USA oder Japan sehr stark in den Mittelpunkt der Werbung [1].

Im nachfolgenden werde ich auf die ersten Eindrücke und Erfahrungen mit dieser neuen Betriebsart eingehen; komplette Testberichte zu dem wirklich interessanten DJ-596E wurden schon aus anderen Federn verfaßt, vgl. [2].

#### ■ **Erster Versuch**

Was ist nun dran an dieser mit dem Zusatz " Digital Voice" bezeichneten EJ-43U-Option? Bringt diese Betriebsart schon heute etwas für den Amateurfunk? Mir stand für diesen Test ein Paar gleicher Geräte zur Verfügung, die mir Maas-Elektronik, Kerpen [4], freundlicherweise inklusive der beiden EJ43U-Baugruppen zur Verfügung stellte.

Entgegen der sonst üblichen Vorgehensweise beim Auspacken neuer Amateurfunkgeräte habe ich tatsächlich einmal zuerst die Bedienungsanleitung gelesen. Doch was mußte ich feststellen – in der vom deutschen Importeur hervorragend übersetzten, bebilderten und gestalteten Anleitung ist der ganze Digitalteil leider mit keinem Wort erwähnt… Ein schneller Blick in die englische Originalanleitung– auch dort kein einziges Wort. Bereits die Zweitfunktion der Taste *SQL/DIGI* bleibt in beiden Anleitungen unerwähnt. Zur Ehrenrettung sei gesagt, daß die Taste ohne eingesetzte Baugruppe auch keinerlei Funktion hat.

Nun ja…, Amateurfunk ist ja plug and play…, schnell die EJ43U-Baugruppen ausgepackt, die japanischen Schriftzeichen betrachtet und nach Abnahme des Akkupacks und einer kleinen Abdeckung in den eindeutig zugeordneten Steckplatz auf der Rückseite des DJ-596E eingesteckt. Alle eingestellten Werte bleiben beim erneuten Einschalten unverändert erhalten, es kommt also erfreulicherweise zu keinem Reset. Nun bekommt die oben bereits angesprochene Taste eine Funktion, nämlich die Umschaltung zwischen analoger Sprachübertragung in FM und einer Aussendung gemäß ITU TV.32-Protokoll.

Weiteren Aufschluß bringt ein Meßempfänger. Interessant war für mich zunächst ein Check der Stellung FM: Bei Umschaltung von FM zu FM-schmal produziert das DJ-596E tatsächlich ein Signal mit halbiertem Hub, was auch ein eingeblendetes *A* im Display kenntlich macht. Die ausgesendeten FM-Signale sind sauber und klar, der Hub ist passend, und sowohl der 1750-Hz-Tonruf wie auch die DTMF-Töne werden sauber übertragen.

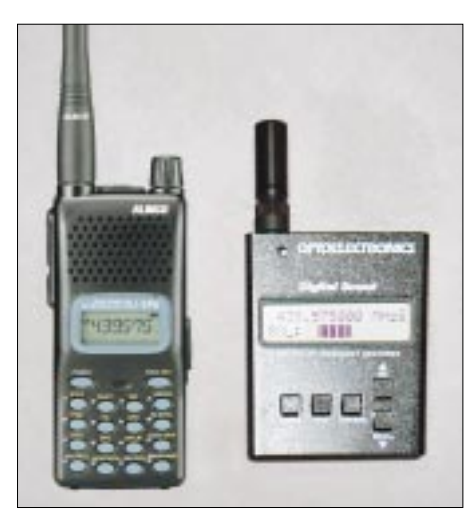

**Bild 1: Der Scout zeigt die Sendefrequenz des "Digital Voice"-Signals anstandslos an.**

Nun kommt der große Moment: Der Druck auf die Taste *SQL/DIGI* und somit die Umschaltung in die neue Welt der "Digital Voice" im Amateurfunk. Zuerst einmal alles beim alten – die vorher in der Betriebsart FM genutzte Frequenz bleibt unverändert im Display, und zu hören ist auch nichts. Ein Druck auf die PTT läßt im Meßempfänger ein deutliches Rauschen vernehmen, obwohl der Squelch recht weit geschlossen ist. Das ist also ein digitales Signal. Es rauscht und rauscht. In der Praxis hört es sich ähnlich an, wie ein dauernd sendender 9k6-Packet-Radio-Träger.

Bei offener Rauschsperre des Meßempfängers und anschließendem Senden in der digitalen Betriebsart ist ein Unterschied im Rauschen akustisch fast nicht wahrnehmbar. Die Stunde der Wahrheit kommt, nachdem das zweite Gerät in die gleiche Betriebsart versetzt wurde.

Mein erstes Digital-QSO findet zwischen einem DJ-596E in der rechten und einem in der linken Hand statt. Der erste Eindruck einer gegenüber der FM-Aussendung wesentlich schlechteren Tonqualität hat sich leider in der Folge bestätigt. Diese ist vergleichbar zu einer verrauschten FM-Verbindung über einen entfernten Repeater. Zwar geht nichts vom Sinn der Aussendung verloren, aber UKW-Klang ist das bei weitem nicht.

#### ■ **Theorie**

Alinco bietet bei den Mobilgeräten der Serie DR-135, -235 und -435 sowie dem vorliegenden DJ-596E die Möglichkeit zum Nachrüsten der Module EJ40U bzw. EJ43U. Diese Zusatzbaugruppen beinhalten auf kleinstem Raum neben einem GMSK-Modem und einer eigenen CPU auch einen CVSD. CVSD steht für *Continous Code Delta Codec* oder, besser gesagt, für eine Funktionseinheit, die eine permanente Analog-/Digital- bzw. Digital-/ Analog-Wandlung mit relativ kleiner Bitfehlerrate vollzieht.

Das angesprochene GMSK-Modem (*Gaussian Minimum Shift Keying Modem*) ist ein digitales Modulationssystem unter Nutzung der Gauß-Filter-Methode zur Reduzierung von Nebenaussendungen. Das analoge Sprachsignal wird vom Mikrofon kommend dem CVSD zugeführt und in ein 14 kbps schnelles, digitales Sendesignal umgewandelt.

Die nachgeschaltete CPU der Zusatzbaugruppe verarbeitet dieses zu einer Aussendung gemäß dem öffentlich bekannten Protokoll des ITU TV.32-Standards. Im VCO findet schließlich die Umsetzung in GMSK-Frequenzmodulation statt. So kommt ein konventionelles FM-Signal in der Betriebsart 20F3 zur Aussendung.

Für weiterführende Betrachtungen der Theorie oder zum Nachschlagen von Fachbegriffen empfehle ich die Homepage der ITU [5] bzw. Suchmaschinen im Internet. Beim Stöbern in diesen Quellen stellt sich die Erkenntnis ein, daß GMSK wohl der beste und für den Amateurfunk praktikabelste Kompromiß zwischen Bauteilkosten, Abgleichaufwand, Stabilität und Übertragungsqualität ist. Den verschiedenen Informationen zu dem CVSD ist zu entnehmen, daß die Taktfrequenz der meisten Typen zwischen 8 kbps und 128 kbps variieren kann. Damit steht einer Qualitätssteigerung der übertragenen Sprache aus der Sicht der Samplingrate nichts entgegen.

Der Empfangsweg innerhalb der Gegenstation ist entsprechend umgekehrt. Das GMSK-modulierte Signal wird hinter dem Demodulator durch das GMSK-Modem geleitet, in der nachgeschalteten CPU protokollseitig aufgearbeitet und dann durch den Codec dekodiert. Das daraus resultierende NF-Signal gelangt über einen weiteren Verstärker an den Lautsprecher.

#### ■ Zulassung

Im Vorfeld meiner Versuche und Tests habe ich mir von der örtlichen Außenstelle der RegTP eine unverbindliche Zusage zur Ausführung der Aussendungen geholt. Grundsätzlich ist die Aussendung wohl auch den deutschen Vorschriften entsprechend, aber sicher ist sicher.

maximaler Abhörsicherheit konstruiert und verfügen über einstellbare Parameter zur Verschlüsselung.

Das ist bei Alincos Geräten ausgeschlossen, es findet immer die gleiche Kodierung Verwendung.

#### Praktische Versuche

Interessant erschien mir das Verhalten an der Grenze der Reichweite beziehungsweise beim Auftreten von Flatterfading. Die Testergebnisse waren teilweise recht ernüchternd und zeigen deutlich, daß "Digital Voice" noch eindeutig in den Kinderschuhen steckt.

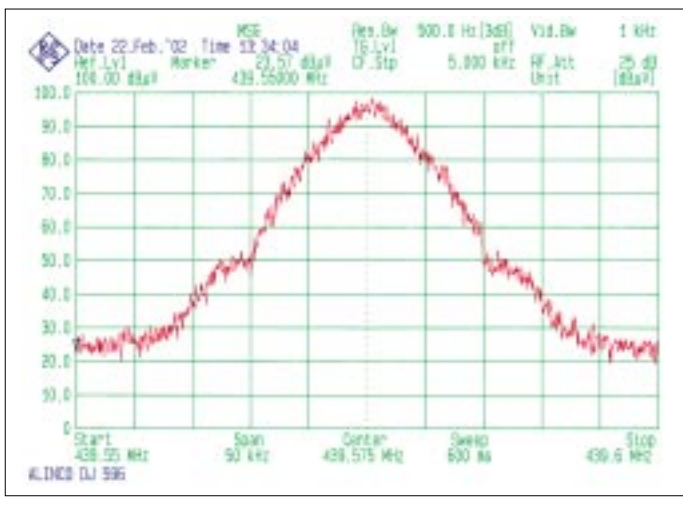

Ergänzend ist vielleicht zu sagen, daß diese Betriebsart der Alinco-Geräte beispielsweise in Japan als allgemein gültige Aussendung zugelassen ist. Die Grundlage dieser Zulassung liegt in der öffentlichen Zugänglichkeit des Übertragungsprotokolls.

Auch die modernen Digimodes, wie z.B. PSK31, AX.25, Pactor und so weiter, sind nur deswegen weltweit so verbreitet, weil ihre Protokolle öffentlich zugänglich und für jedermann verfügbar sind. So haben Entwickler und Hersteller eine weltweit einheitliche Basis und müssen keine Eigenentwicklungen nutzen.

Dennoch sind in der zu erwartenden Verbreitungsphase die Konflikte vorprogrammiert. Ich höre schon das laute Geschimpfe auf den Relais, daß jetzt überall "9k6-Packet-Radio"-Signale auftauchen würden oder was das Rauschen denn solle. Jede Art von Verschlüsselung steht dem Grundgedanken des Amateurfunks zunächst einmal entgegen. Basis einer legalen Nutzung ist jedoch die Tatsache, daß jeder, der ein entsprechendes Gerät besitzt, die Kommunikation verfolgen und sich daran beteiligen könnte.

Hier liegt auch der gravierende Unterschied zwischen den Alinco-Geräten und vergleichbaren Funkgeräten aus der Welt der kommerziellen Nutzer bzw. der BOS. Letztere sind teilweise unter dem Gesichtspunkt Eine digitale Verbindung mit verständlichen Resultaten erschien mir quasi nur als stehende Verbindung möglich zu sein, d.h., der Sender und der Empfänger dürfen währenddessen ihren Standort nicht verändern. Jede Art von Flatterfading im unteren Feldstärkebereich unterbricht die Ubertragung.

Bild 2:

Auf dem

**FM-Signal.** 

Spektrumanalysator

.<br>"Digital Voice" wie

ein ganz normales

Foto/Plot: DG8JZ

präsentiert sich

Die Reaktionszeit des Codecs zur erneuten Demodulation macht eine verständliche Übertragung unmöglich. Ein Umschalten der Betriebsart jenseits der maximalen Reichweite einer digitalen Verbindung brachte trotzdem noch eine einwandfreie FM-Verbindung zustande.

Demnach kann diese Art der digitalen Verbindung auf dem derzeitigen Niveau, wenn überhaupt, nur für die Kommunikation unter Feststationen zum Einsatz gelangen.

Zur Ehrenrettung von Alinco möchte ich feststellen, daß der Hersteller diese neue Art des Amateurfunks auch selbst als "noch in der experimentalen Phase befindlich" heschreibt

Die Sendefrequenz der Geräte ließ sich mit einem Scout-Frequenzzähler von Optoelectronics einwandfrei in jeder Betriebsart messen. Ein sicher oberflächlicher Test mit den Geräten in der Nähe von Monitoren und Kassettenrekordern ergab ein gleiches Störverhalten in FM und "Digital Voice".

Auch bei der digitalen Aussendung weist ein hochwertiger Spektrumanalysator ein typisches, gerätebezogenes Einschwingen des Senders aus. Das bedeutet eine eindeutige Identifizierbarkeit des Senders im Störungsfalle. Details zu diesem Thema TX-Fingerprint findet der Interessierte an verschiedenen Stellen im Web. Mittlerweile gibt es sogar praktikable Lösungen für Soundkartenanwendungen.

Übrigens leuchtet die DCD-LED am 9k6-TNC trotz der akustischen Verwandtschaft der Signale nicht. Die Bandbreite des Sendesignals geht aus Bild 2 hervor. Es ist deutlich zu erkennen, daß die Aussendung einem FM-Signal in der genutzten Bandbreite entspricht. Einige Kostproben der verschiedenen Klangerlebnisse habe ich aufgenommen [5]. Sie lassen sich mit einem einfachen Mediaprogramm anhören.

#### **Fazit**

Braucht der Amateurfunk in DL so etwas? Diese Frage kann nur die Zeit beantworten. Frequenzökonomisch wären freilich andere Verfahren sinnvoller, da es so keinen Unterschied zu FM gibt.

Bei genauer Betrachtung und Einhaltung der gültigen Empfehlungen zur Nutzung digitaler Betriebsarten gibt es nur ganz wenige Segmente innerhalb des Bandplans, die sich für eine Nutzung eignen. Die spontane Anwendung auf irgendwelchen OV-Frequenzen oder gar Repeatern führt mit Sicherheit zu Irritationen, da den restlichen Nutzern dann nur das "starke Rauschen" auffallen wird, das eher an 9k6-Packet-Radio erinnert

Immerhin hat Alinco einen interessanten Vorstoß gewagt und eine neue Technologie für den Experimentalfunk verfügbar gemacht. Schließlich dürfte wohl nicht jeder in der Lage sein, die notwendige Digitalelektronik im Selbstbau herzustellen. Welche Verbreitung die Technik letztlich finden wird, kann ich nicht voraussagen... Aus jetziger Sicht ist mir persönlich der Klang eines SSB-Signals im DX-Verkehr oder eines FM-Funkgeräts auf der OV-Frequenz wesentlich angenehmer.

Zum Glück bietet das Alinco-Gerät dieses ja alles von Hause aus, und niemand muß die Zusatzbaugruppe kaufen, wenn er sie nicht haben möchte.

#### Literatur

- [1] Alinco Inc.: Alinco Electronics Welcome Page. www.alinco.com
- [2] Theurich, K., DG0ZB: DJ-596E Alinco rundet Handyfamilie mit Dualbander ab. FUNKAMA-TEUR 51 (2002) H. 2, S. 123
- [3] FA-Typenblatt: DJ-596E; VHF/UHF-Dualband-FM-Handy. FUNKAMATEUR 51 (2002) H. 1,  $S. 55 - 56$
- [4] Maas-Elektronik: Homepage.
- www.Maas-elektronik.com
- [5] Vogels, H., DG8JZ: DigitalVoice. www.dg8jz.de/ HAM-Radio/DigitalVoice/digitalvoice.html

# **Längstwellenempfang mit dem PC (1)**

### *HARALD LUTZ*

*Um Längstwellen zu empfangen, mußte man sich früher einen geeigneten Empfänger oder Konverter kaufen oder selbst zusammenbauen. Heute geht es sehr viel einfacher: Man braucht nur einen handelsüblichen PC mit Soundkarte (etwa ab Pentium mit 100 MHz Taktfrequenz) und ein klein wenig Zubehör.*

Jeder PC mit eingebauter Soundkarte, selbst ein etwas betagter, kann mit relativ geringem Aufwand an zusätzlicher Hardund Software in einen leistungsfähigen Empfänger für Frequenzen unter 24 kHz "umgebaut" werden.

An Hardware ist lediglich eine geeignete Antenne vonnöten; als Software genügt ein Spektralanalyseprogramm, das man sogar kostenlos aus dem Internet bekommt.

#### ■ **Antenne**

Als Antenne für den Längstwellenempfang empfiehlt es sich – wie für den Empfang von Lang- und Mittelwellen auch – eine induktive Antenne zu verwenden. Diese sollte aus einer Spule mit möglichst großem Querschnitt und/oder großer Windungszahl bestehen.

fernt, vom PC und anderen elektrischen Geräten in liegender Position aufgestellt werden. In Stahlbetonbauten ist ein Ort in Fensternähe die beste Wahl. Für eine höhere Empfindlichkeit ist es auch möglich, mehrere Spulen in Reihe zu schalten. Hierbei ist auf den Windungssinn zu achten, da sich sonst die in den Spulen induzierten Signale gegenseitig auslöschen.

Die in Bild 1 gezeigte, von mir verwendete Empfangsantenne für VLF besteht aus der Reihenschaltung von vier Drahtrollen, von denen sich je zwei auf einer gemeinsamen Achse befinden. Jede Drahtrolle hat einen Durchmesser von 10,3 cm und besitzt 309 Windungen, dies ist jedoch nicht kritisch. Mit Hilfe der Büroklammern ist es möglich, für Testzwecke einzelne Drahtrollen kurzzuschließen.

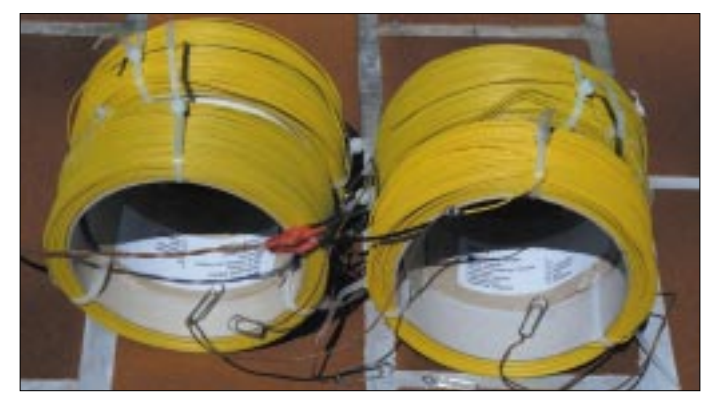

Die elektrischen und mechanischen Eigenschaften der verwendeten Spule, wie ihre Induktivität, ihr ohmscher Widerstand, ihre Zahl der Windungen usw., sind nur von geringer Bedeutung und können in einem weiten Bereich variieren. Deshalb ist ihre Anfertigung sehr einfach.

Es bedarf hierzu einfachstenfalls nur einer Rolle isolierten Schaltdrahts, die über ein mindestens 2 m langes Kabel mit dem *Line*oder *Mic*-Eingang der Soundkarte verbunden wird. Als Kabel ist jedes zweipolige Kabel geeignet. Da im einschlägigen Fachhandel schon fertig verlötete Stecker für alle gängigen Typen von Soundkarteneingängen erhältlich sind, kann man sich sogar die Arbeit sparen, den Stecker selbst anzulöten.

Für einen optimalen Empfang sollte die Empfangsspule in möglichst großem Abstand, auf jeden Fall mindestens 2 m ent**Bild 1: Die Empfangsantenne des Autors besteht aus vier Rollen Schaltdraht mit je 10,3 cm Durchmesser.**

**Foto: Autor**

Nachdem die Antenne an den Soundkarteneingang angeschlossen ist, muß am PC der Signaleingang eingestellt werden. Hierzu klickt man mit der rechten Maustaste auf das Lautsprechersymbol am rechten Ende

der Taskleiste. Es erscheint ein Popup-Menü, auf dem die Option *Lautstärke* auszuwählen ist.

#### ■ **Festlegung des Soundkarteneingangs**

Auf dem sich dann öffnenden Dialog sind der Menüpunkt *Optionen* und der Untermenüpunkt *Eigenschaften* auszuwählen. Es erscheint ein zweiter Dialog, auf dem *Aufnahme* zu selektieren und der *OK*-Knopf anzuklicken sind. Nun läßt sich der gewünschte Soundkarteneingang festlegen. Der diesem Eingang zugeordnete Lautstärkeregler muß für VLF-Empfang voll aufgedreht und der Balanceregler in Mittelstellung gebracht werden.

Selbstverständlich können diese Einstellungen auch zu einem späteren Zeitpunkt Veränderungen erfahren, falls z.B. die Durchführung der Spektralanalyse eines Schallsignals, das über einen anderen Soundkarteneingang in den PC gelangt, ansteht.

#### ■ **Allgemeine Betrachtungen zur Empfangstechnik und zur Analysesoftware**

Es gibt mehrere Programme zur Spektralanalyse von Signalen, die über die Soundkarte in den PC gelangen [1].

Ich persönlich verwende hauptsächlich *SpecPlus*; diese äußerst mächtige Software bietet die Möglichkeit, die empfangenen Signale in Form von Frequenz-Zeit-Intensitäts-Diagrammen (sogenannten Spektrogrammen) automatisch als JPG-Dateien platzsparend abzuspeichern.

Außerdem läuft dieses Programm sehr stabil unter Windows 95, Windows 98 und Windows ME. Wie gut dieses Programm unter Win NT4.0, Windows 2000 und Windows XP läuft, ist mir nicht bekannt. Unter Windows 3.x ist "SpecPlus" allerdings nicht lauffähig!

PC-Monitore erzeugen starke Störsignale im VLF-Bereich. Aus diesem Grund ist es sehr sinnvoll, die Spektrogramme nicht direkt am Monitor zu betrachten, sondern als Grafikdatei auf der Festplatte zu speichern

**Bild 2: SpecPlus – Ansicht des Hauptdialogs Screenshots: Autor**

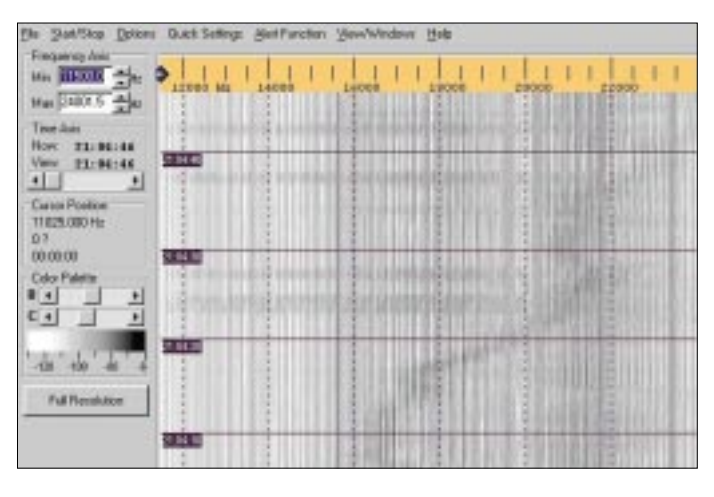

und erst zu einem späteren Zeitpunkt anzuschauen.

So gesehen ist zeitgesteuerter automatischer Betrieb mit ausgeschaltetem Monitor die beste Betriebsart. Zwischen 0.00 Uhr und 6.00 Uhr ist erfahrungsgemäß die beste Zeit für VLF-Empfang, da dann die meisten Elektrogeräte ausgeschaltet sind und der Störpegel in diesem Frequenzbereich am geringsten ausfällt. Da der PC in dieser Zeit meist nicht genutzt wird, könnte er doch dem VLF-Empfang dienen.

#### ■ **Die Software** *SpecPlus*

*SpecPlus* ist als Freeware in Form einer ZIP-Datei auf [2]. Nach erfolgreichem Download und Entpacken mit WinZip in ein Installationsverzeichnis erfolgt die Installation der Software, die erfahrungsgemäß ohne Probleme funktioniert.

Nach vollendeter Installation sind allerdings einige Einstellungen zu treffen. Zuerst geht es an die Festlegung der Farbpalette. Es stehen zahlreiche Falschfarbendarstellungen zur Verfügung.

Hierzu wird über den Menüpunkt *Option* der Untermenüpunkt *Audio Settings* aufgerufen.

Die Samplingrate bestimmt die höchste empfangbare Frequenz. Ihr Wert beträgt:

# f = *Samplingrate .* <sup>2</sup>· *Input Sample Rate Divisor*

Für eine maximale Empfangsfrequenz von 24 kHz (handelsübliche Soundkarten können keine Eingangssignale mit höherer Frequenz verarbeiten) muß man folglich die Samplingrate auf *48 000 Hz* und den Input Sample Rate Divisor auf *1* setzen. Dann geht es zur Festlegung der Eigenschaften der FFT. Hierzu ist unter *Option* der Menüpunkt *FFT Settings* auszuwählen. Für VLF-Empfang muß der FFT-Output auf *Logarithmic* gesetzt werden, und als FFT-Typ wählen wir *Real Number FFT Starting at 0*.

Zuletzt wird der Anzeigemodus eingestellt. Hierzu ist über den Menüpunkt *Option* der Untermenüpunkt *Display Spectrum display Settings* aufzurufen.

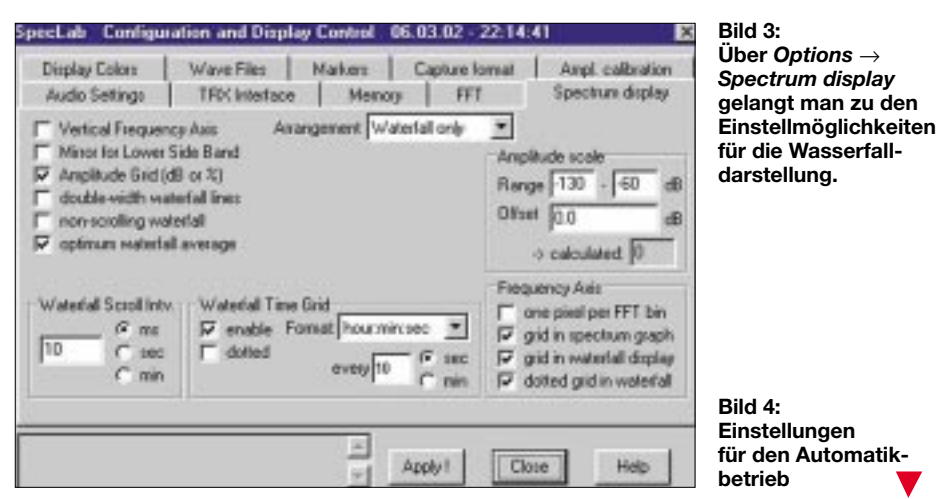

Auch wenn Falschfarbendarstellungen recht poppig aussehen können, ziehe ich aus gutem Grund für die Anzeige einen Modus vor, bei dem die Signale schwarz und der Hintergrund weiß erscheinen.

Letztgenannte Darstellungsform ist auch ohne Kenntnis der verwendeten Farbpalette leicht interpretierbar, und man kann, falls gewünscht, die erhaltenen JPG-Dateien mit anderen Programmen weiter komprimieren, ohne Informationen zu verlieren. Findet dagegen eine Falschfarbendarstellung Verwendung, können sich bei diesem Vorgang leicht die Farben ändern, was selbstredend unerwünscht ist, da diese die Intensität des Signals wiedergeben!

#### ■ **FFT-Einstellung**

Zur Einstellung der Farbpalette wird über den Menüpunkt *Option* und dem Untermenüpunkt *Load Color Palette* eine Datei mit einer geeigneten Farbpalette geladen. Nun wird die Samplingrate eingestellt.

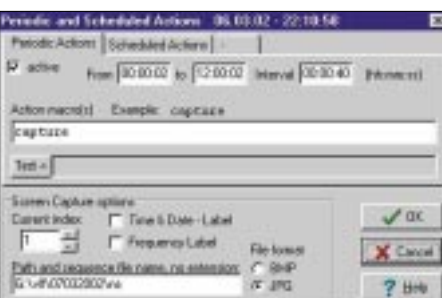

In dem daraufhin erscheinenden Dialog wählen wir den anzuzeigenden Amplitudenbereich für VLF-Empfang zwischen –130 dB und –60 dB. Dieser Bereich hat sich erfahrungsgemäß als sinnvoll für die Darstellung von VLF-Signalen erwiesen, denn stärkere Signale sind nicht zu erwarten, und das Rauschen der Soundkarte liegt bei etwa –110…–120 dB.

In diesem Fenster können noch weitere Einstellungen bezüglich der Anzeige getroffen werden (siehe Bild 4).

Zum Schluß ist noch im Hauptfenster mit den beiden Schiebereglern *B* (für *Brightness*) und *C* (für *Contrast*) unter *Color Palette* die optimale Empfindlichkeit einzustellen. Hierzu verschiebt man bei kurzgeschlossener oder abgezogener Empfangsantenne den Regler *B* so lange, bis gerade noch ein weißer Hintergrund zu sehen ist. Der Regler *C* hat Einfluß auf den Kontrast der Anzeige.

Er läßt sich so einstellen, daß man feine Intensitätsunterschiede wahrnehmen kann oder eben gerade nicht mehr. Zu seiner optimalen Einstellung bedarf es einer erneuten Inbetriebnahme der Antenne. Da sich die Einstellungen der Regler *B* und *C* gegenseitig beeinflussen, sind die hier beschriebenen Schritte u.U. mehrfach zu wiederholen, bis eine zufriedenstellende Anzeige zustande kommt. Der PC ist jetzt als Längstwellenempfänger betriebsbereit.

Um automatischen Betrieb durchzuführen, ist unter dem *Menüpunkt File* der Untermenüpunkt *Periodic Actions* auszuwählen.

Mit den hier getroffenen, in Bild 4 dokumentierten Einstellungen schreibt das Programm alle 40 Sekunden eine das Spektrogramm beinhaltende Grafikdatei mit dem Namen *ns* + fortlaufende Nummer (beginnend bei 1) und der Endung *.jpg* zwischen 00:00:02 Uhr und 12:00:02 Uhr in das Verzeichnis *g:\vlf\07032002*.

Ich persönlich bezeichne mit den beiden Anfangsbuchstaben der Datei die Richtung, in die die Achse der Empfangsspule zeigt: *ns* steht für *Nord/Süd*, *ow* für *Ost/West*.

Dies ist sehr sinnvoll, da die verwendete Antenne, wie jede andere induktive Antenne auch, eine ausgeprägte Richtcharakteristik besitzt. Zu beachten ist, daß das aufgeführte Verzeichnis existiert und daß das Häkchen bei *active* nicht fehlt, da sonst keine Aufzeichnungen erfolgen.

#### ■ Was gibt's zu empfangen?

Über eine ganze Reihe empfangbarer kommerzieller Stationen werde ich in der zweiten Folge dieses Beitrags berichten. Vorab der Hinweis, daß SAQ Grimeton (Schweden) am 30. Juni 2002 von 0800 bis 1400 UTC Sondersendungen in Morsetelegrafie (A1) auf 17,2 kHz ausstrahlt [3], die mit dem beschriebenen Equipment überall in Deutschland zu empfangen sein sollten.

Hörberichte bestätigt SAQ Grimeton mit einer QSL. (wird fortgesetzt)

#### **Literatur und URLs**

- [1] Lutz, H.: Reception of (strange) VLF-signals with a PC. *www.vlf.it/harald/strangerec.htm*
- [2] Büscher, W., DL4YHF: DL4YHF's Audio Spectrum Analyser. *www.qsl.net/dl4yhf/spectra1.html* [3] Der Freundeskreis Alexander: SA6Q 2002.
- *www.alexander.n.se/sa6q2002/*

# **BC-DX-Informationen**

#### $\blacksquare$  China

Über 90 Tage wartete ich auf meine QSL-Bestätigungen für mehrere Hörberichte an Radio China International. Neben den bekannten Kurzwellenfrequenzen ist das deutschsprachige Programm aus Peking jetzt auch über die Mittelwelle 1440 kHz (RTL-Frequenz) um 2000 UTC mit guter technischer Qualität zu empfangen. Empfangsberichte werden auch ohne Rückporto zuverlässig bestätigt. Hörerfragen werden jeden Montag im Hörerbriefkasten beantwortet.  $(Li)$ 

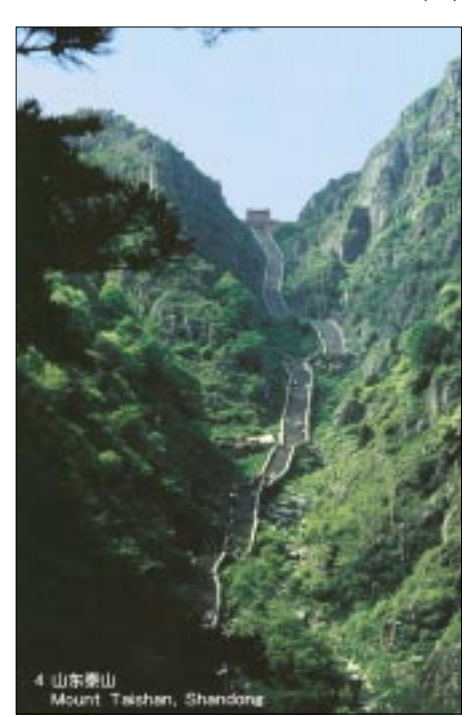

#### Deutschland

Auch in unserer Bundesrepublik sind Piratensender nichts Ungewöhnliches, die sogar neben der Kurzwelle auch auf UKW zu empfangen sind. So sendet Powerplay FM regional in Sachsen Anhalt mit einer Sendeleistung von 500 W PEP auf der Frequenz 95,0 MHz. Europaweit ist die Station auf Kurzwelle zu hören, so z.B. am 30.12.01 auf 6205 kHz.

Die Station versteht sich als eine Alternative zur regionalen UKW-Radioszene und bietet den Hörern aktuelle Disco-Musik und Musik der 80er... Auf UKW wird fast täglich gesendet, auf Kurzwelle unregelmäßig. Da laufen auch noch Testsendungen im 48- und 41-m-Band. Adresse: P.O. Box 1136, 06201 Merseburg.  $(Li)$ 

#### **Jugoslawien**

Trotz finanzieller und technischer Schwierigkeiten ist Radio Jugoslawien ein treuer Bestätiger bei etwas längeren Laufzeiten, sofern das deutschsprachige Programm auf

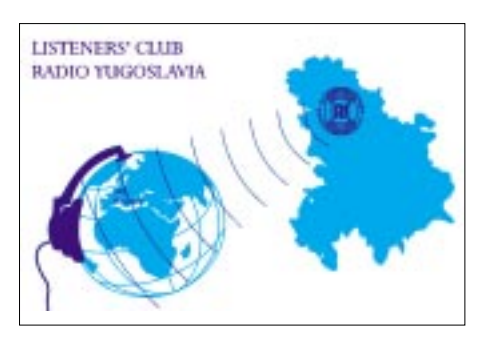

Kurzwelle auch zu empfangen ist. Mein Empfangsbericht vom Oktober '01 über die Frequenz 6100 kHz wurde mit einer schönen QSL-Karte belohnt. Rückporto lag nicht bei. Adresse: P.O. Box 200, Hilendarska 2, 11.000 Beograd.  $(i)$ 

#### ■ Deutsch aus Prag

Das deutschsprachige Winterprogramm von Radio Prag umfaßt fünf Sendungen täglich: 0730-0757 UTC auf 5930 und 7345 kHz; 1100-1127 UTC auf 7345 und 9880 kHz; 1300-1329 UTC auf 6055 und 7345 kHz (auch über Satellit); 1600-1627 UTC auf 5930 kHz (auch über Satellit): 1730– 1757 UTC auf 5990 kHz (Slowakei-Relais). Der Empfang ist problemlos möglich.

Zuschriften an Radio Prag, Deutscher Dienst, Vinohradska 12, 120 99 Prag, Tschechische Republik, werden zuverlässig und prompt mit QSL-Karte und kleineren Souvenirs bestätigt.  $(B\ddot{u})$ 

#### ■ Stimme Rußlands in Deutsch

Die "Stimme Rußlands" sendet nach dem neuesten Sendeplan auf Kurzwelle täglich wie folgt in Deutsch: 1000–1100 UTC auf 11820, 12010, 15540 kHz; 1100-1300 UTC auf 11820 und 12010 kHz; 1600-1700 UTC auf 6145, 7125, 7290, 7300, 7380, 7390 kHz; 1700-1800 UTC auf 7125, 7290, 7300, 7340, 9775 kHz; 1800-1900 UTC auf 7290 und 7300 kHz; 1900-2000 UTC auf 7215 und 7300 kHz. Der Empfang ist fast durchweg problemlos.

Zuschriften sind zu richten an: Stimme Rußlands, Pyatnitskaya 25, 113326 Moskau, Rußland. Bestätigungen erfolgen zuverläs- $(Bii)$ sig.

#### ■ Guam mit TWR-Programm

TWR - Transworld Radio KTWR, Guam, meldet sich mit seinem Missionsprogramm von der Pazifikinsel Guam (auf Höhe der Philippinen) in 20 verschiedenen Sprachen, darunter am besten in Chinesisch (Mandarin) von 0930-1100 UTC täglich über die Station Merizo mit 100 kW auf 9910 und 12130 kHz (letztere am besten und völlig störfrei). Englisch von 1430-1600 UTC auf 15 330 kHz ist fast bis zur Unbrauchbarkeit überlagert. Obwohl zum US-Territorium gehörend, ist Guam eigenes Radioland.

Hier die Anschrift: Transworld Radio, P.O. Box CC, Agana 96932, Guam. Bestätigt wird mit QSL-Karte. (Bü)

#### ■ Tamil über Jülich

Über Sender der Deutschen Telekom in Jülich ist von 1230-1329 UTC die Stimme der "Tamil Broadcasting Corporation", gestaltet von Tamil-Separatisten aus Sri Lanka, auf 21590 kHz recht ordentlich zu empfangen. Berichte können über die Sendestelle Jülich der Deutschen Telekom in Jülich zugestellt werden.  $(Rii)$ 

#### ■ Radio Canada für Europa

Mit seinem Englischprogramm für Europa ist Radio Canada nach folgendem Plan aktiv: 2100-2159 UTC auf 5995, 7235 (beide Skelton-Relais), 7425, 9805 (Abu Dhabi), 11600 (Hörby) und 13650 kHz (montags bis freitags "Canada to-day", samstags "Canada in the World", sonntags Mailbag) sowie von 2200-2229 UTC auf 6045, 9770, 9805 und 11 600 kHz (montags bis freitags "the World at Six", samstags "Media Zone" und sonntags "Canada in the World"). Guter Empfang ist durchweg gesichert.

Auf Grund der Ereignisse des 11. September hat Radio Canada seine Sendungen in Arabisch (jetzt viermal zudem auf zehn Frequenzen) und Russisch (jetzt zweimal) ausgeweitet.

Die Kontaktadresse lautet: Radio Canada International, QSL-Verification-Department; P.O.Box 6000, Montreal, Canada H3C 3A8.  $(B\ddot{u})$ 

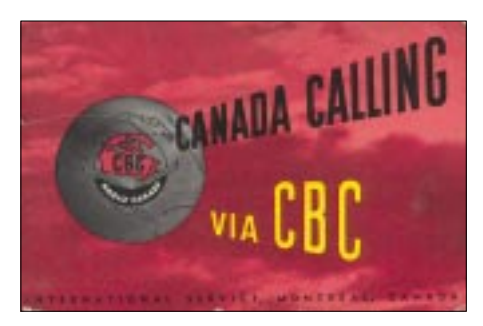

Historische QSL aus Kanada: CHOL Montreal bestätigt den Empfang einer englischsprachigen Sendung vom 24.9.1951 auf 11720 kHz.

#### Mit 250 kW aus Zentralafrika

In recht ordentlicher Lautstärke ist der 250 kW starke Sender Ikorodu, "The Voice of Nigeria" aus dem Westen des Landes ab 1900 bis 2100 UTC in englischer Sprache zum Abschluß des täglichen Auslandsprogramms auf 15120 kHz auch bei uns zu hören.

Die Station ist zeitweise inaktiv, das Programm ist nach Europa und Amerika ausgerichtet.

Die Parallelfrequenz 7255 kHz, für Afrika bestimmt, ist, sofern im Einsatz, bis 2100 UTC durch China auf Gleichwelle überlagert. Der Programminhalt besteht aus Gesprächen und heimischer Musik. Noch besser ist der Empfang ab Sendebeginn um 0500 UTC, mit ansteigender Tendenz bis S10; Nachrichten werden um 0800 UTC verlesen. Angesagt wird: "This is the Voice of Nigeria."

Über die Anschrift: Voice of Nigeria, PMB 40003, Falomo Post Office, Ikoyi, Lagos, Nigeria, sind gegen zwei IRCs oder Rückporto QSLs erhältlich. Geduld ist gefordert. **(Bü)**

#### ■ **Sri Lanka mit All India Service**

Die ..Sri Lanka Broadcasting Corporation" (SLBC) sendet über die Station Colombo-Ekala ihren zweiten Englischdienst für Asien von 1225–1535 UTC auf 15425, 9770 und 6005 kHz. Möglich ist ungestörter Empfang ab 1500 auf 15 425 kHz, zuvor sind Radio Canada und die VoA Philippinen auf gleicher Frequenz dominierend. Die Frequenz 9770 kHz ist von der Deutschen Welle, die Frequenz 6005 kHz von DL-Radio in Anspruch genommen. Nachrichten sind dann um 1500 UTC zu hören. Das Programm klingt mit der gesungenen Nationalhymne aus.

Die Postanschrift lautet: SLBC, External Service, P.O.Box 574, Torrington Square, Colombo 7, Sri Lanka. **(Bü)**

#### ■ **Tunis am Nachmittag**

Der tunesische Rundfunkdienst RTT ist auf Kurzwelle besonders gut am Nachmittag in Arabisch von 1200–1700 UTC auf 17 735 kHz aufzunehmen. Auch auf der Parallelfrequenz 15 450 kHz ist noch brauchbarer Empfang möglich. Im Einsatz sind auch die Frequenzen 11 655 kHz von 1400–1900 UTC und 11 730 kHz von 1500–1800 UTC, die beiden letzteren allerdings in weniger guter Qualität.

Die Nachrichten um 1500 UTC werden von kurzen Musikeinlagen umrahmt, bedeutsam auch zuvor die Koran-Rezitationen.

Die Postanschrift lautet: RTT, Avenue de la Liberté, TN 1070 Tunis, Tunisia. Bestätigt wird mit QSL-Karte nach längerer Wartezeit, ein US-\$ sollte beigefügt werden.

**(Bü)**

#### ■ **"Galei Tzahal"**

Der israelische Soldatensender "Galei Tzahal" kann bei nur 10 kW Sendeleistung auch bei uns gut empfangen werden. Er sendet in Hebräisch rund um die Uhr: von 0300– 1700 auf 15 785 kHz und von 1700–0300 UTC auf 6973 kHz. Besonders gut ist der Empfang abends auf 6973 kHz.

Der Standort ist nicht allgemein bekannt, die Anschrift lautet: Galei Tzahal, Israel Defense Forces Radio, Tzahal, Military Mail No. 01005, Israel. Bestätigung erfolgt gegen einen IRC. **(Bü)**

#### ■ **Nasbhad in Arabisch**

Die iranische Regionalstation Mashhad, unweit der Grenze zu Afghanistan, kann mit seiner täglichen Sendung von 0430 bis ca. 1630 UTC und einer Leistung von 500 kW auch bei uns auf 15 545 kHz in Arabisch für den Mittleren Osten und Afrika (am besten frühmorgens und um die Mittagszeit) gehört werden. Das Programm, im Zielgebiet wegen der objektiven Berichterstattung sehr beliebt, beinhaltet vorwiegend Berichte aus den nahöstlichen Krisengebieten.

Die Bezugsadresse lautet: Mashhad Regional Radio, c/o Gen. Director J. Ghanbari, P.O.Box 555, Mashhad Center, Jomhoriye Eslame, Iran. Rückporto ist empfehlenswert. **(Bü)**

#### ■ **Radio Jordan in Englisch**

Das englischsprachige Programm von Radio Jordan, al Kharana, ist bei uns für Europa von 1300–1630 UTC jetzt auf 11 690 kHz in guter Qualität zu hören. Stündliche Nachrichten werden von einem umfangreichen Musikprogramm umrahmt.

Kontaktadresse: Radio Jordan, P.O.Box 909, Amman, Jordan. Bestätigung mit QSL-Karte erfolgt etwas zögernd. Ein US-\$ dürfte hilfreich sein. **(Bü)**

Die Beiträge stammen von Friedrich Büttner (Bü) und Michael Lindner (Li.).

# **BC-DX im Juni 2002 Ausbreitungsvorhersage**

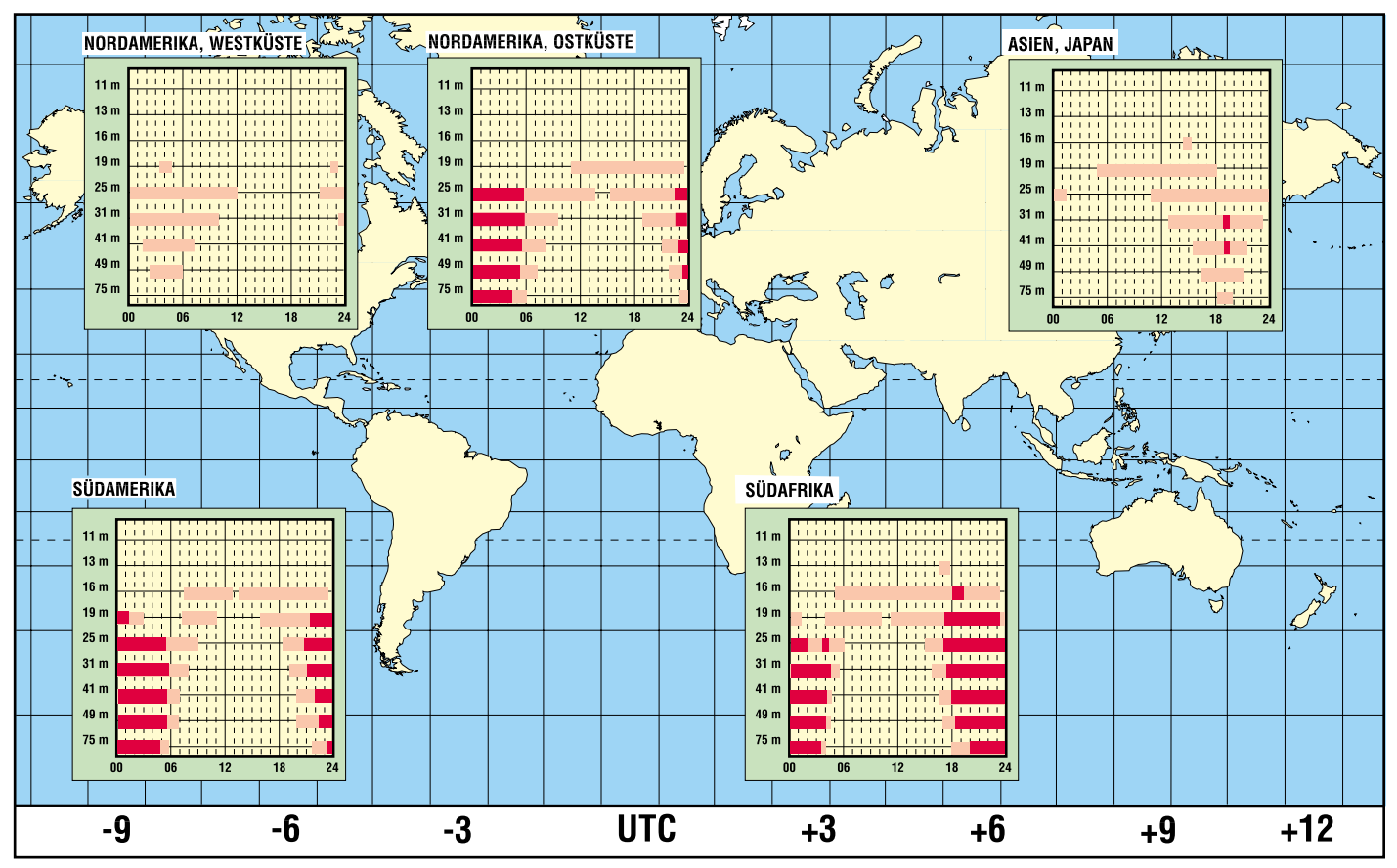

# **Eutelsat-System mit Aufwärtstrieb (1)**

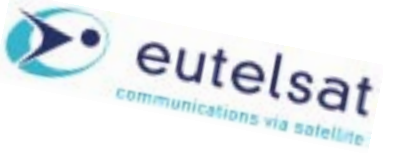

#### *Dipl.-Ing. HANS-DIETER NAUMANN*

*Der europäische Satellitenbetreiber Eutelsat S.A. konnte Ende vergangenen Jahres mit Stolz vermelden, daß über sein System bei der Abstrahlung von TV-Kanälen die Tausendergrenze durchbrochen wurde. Damit hat sich das heute private, ehemals zwischenstaatliche Unternehmen zu einem der weltweit führenden Satellitenbetreiber entwickelt.*

Aus anfangs 3 Satelliten ist gegenwärtig eine Flotte von 18 zwischen 15°West und 48° Ost im Geo-Orbit geworden, über die alles an TK-Diensten angeboten und vermittelt wird, was derzeit via Satellit anbietbar ist. Mit der Gründung der Europäischen Weltraumorganisation ESA 1973 und der Entscheidung für ein eigenständiges europäisches Trägerraketenprogramm Ariane wurden die tragenden Voraussetzungen geschaffen, auch im Telekommunikationssatellitensegment die bis dahin bestehende Vormund- und Vorherrschaft der USA zu durchbrechen und auf eigenständige europäische Aktivitäten zu orientieren.

schließlich Westberlins, Westeuropas, der atlantischen Inseln sowie des Mittelmeerraumes inklusive der Türkei und des damaligen Jugoslawien.

Steigender Bedarf aber entstand ferner bei der TV-Programmabstrahlung, zunächst vornehmlich für Kabeleinspeisung, mehr und mehr aber auch für den sich anbahnenden Direktempfang, für den das Eutelsatsystem ursprünglich gar nicht gedacht war, aber, vergleichbar der Entwicklung in den USA, zunehmend genutzt wurde.

1990 begann deshalb der Einsatz der Eutelsat-II-Generation, die sich durch höhere Transponderleistungen, gesteigerte Kapa-

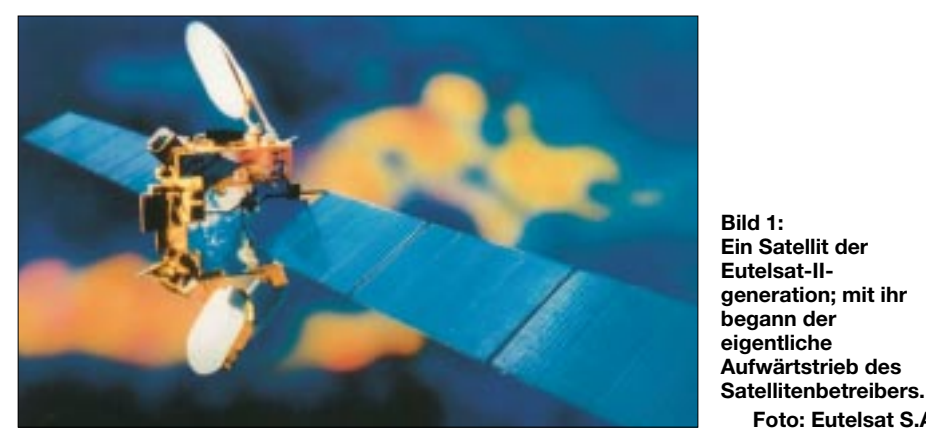

Diese führten 1977 zu einer formellen Interimsorganisation mit Übergangsstatus durch die Konferenz der europäischen Post- und Fernmeldeverwaltungen aus 17 Staaten sowie acht Jahre später als zwischenstaatliche Organisation mit 26 Teilnehmerländern und eigenem Rechtsstatus zur eigentlichen Gründung von Eutelsat. 1983 startete der erste Satellit als ECS-1 (European Communications Satellite), später in Eutelsat-1 umbenannt.

Damit begann der Aufbau des Satellitensystems, das 1988 mit vier Satelliten der ersten Generation abgeschlossen wurde. Ursprünglich vorgesehen waren zwei Satelliten, doch stieg der Bedarf vor allem im Bereich des Fernmeldewesens bereits zu dieser Zeit stärker als erwartet. Nutzer war von Anfang an auch die EBU (European Broadcasting Union) für den Programmaustausch und -überspielungen im gesamten mitteleuropäischen Bereich einzitäten und verbesserte bzw. erweiterte Versorgungsbereiche auszeichnete. Diese Zeit fiel in die Ära gravierender politischer Veränderungen besonders in Eurasien, mit denen sich auch der Satellitenbetreiber Eutelsat konfrontiert sah: Rußland, die Nachfolgestaaten der UdSSR sowie die Mitglieder der einstigen "sozialistischen Staatengemeinschaft" stießen nach und nach zu Eutelsat, die Zahl der Mitgliedsländer stieg auf nahezu 50.

Das erforderte aber eine Ausdehnung der Wirkungssphären des Systems in Richtung Ost, um die neuen Mitglieder mit zudem hohem Nachholebedarf in allen Bereichen der Telekommunikation in das Eutelsat-System zu integrieren. Hinzu kam in dieser Zeit, daß man an einem stärkeren Engagement im Sektor des Satellitendirektempfangs für Europa arbeitete, das zur Hot-Bird-Position bei 13° Ost führte.

(wird fortgesetzt)

**Foto: Eutelsat S.A.**

#### **Eutelsat-Chronologie 1973**

Gründung der Europäischen Weltraumorganisation ESA sowie Entscheidung zur Realisierung des ARIANE-Trägerprogramms als Basis für eigenständige europäische Kommunikationssatelliten-Aktivitäten

#### **1977**

Gründung von Eutelsat mit Interimsstatus mit Sitz Paris

#### **1983**

Start des ersten Komsat der ESA, ECS-1, der später Eutelsat übereignet und als EUTEL-SAT I-F1 auf 10° Ost positioniert wird

#### **1984**

Entscheidung zum Aufbau eines eigenständigen europäischen Komsat-Systems mit drei geostationären Satelliten

#### **1985**

Gründung von Eutelsat als zwischenstaatliche Organisation mit 26 Mitgliedern

#### **1988**

Entscheidung zum Aufbau eines europäischen Komsat-Systems mit nunmehr sechs geostationären Satelliten

#### **1990**

Polen und Rumänien treten als erste Länder des ehemaligen "Ostblocks" Eutelsat bei, Start des ersten Satelliten der 2. Generation EUTELSAT II-F1.

#### **1994**

Eutelsat präsendiert auf der Intersat (Frankfurt/M.) sein Konzept für den Aufbau der Position 13° Ost zur Hot Bird-Position für den DTH-Empfang in Europa.

#### **1995**

Start von EUTELSAT II-F6, der später in HOT BIRD 1 umbenannt wird, Bestellung der W 24- Serie (heute W-Serie) als Ablöse- und Nachfolgetyp der 2. Generation für 7, 10 und 16° Ost

#### **1997**

Entscheidung zur Umwandlung von Eutelsat in ein privates Unternehmen französischen **Rechts** 

#### **1998**

Zustimmung zu den Umstrukturierungsplänen der Organisation, Eutelsat ist auf nahezu 50 Mitgliedsländer angewachsen, Start des ersten W-Satelliten

#### **1999**

Vereinbarungen Eutelsat – SES Astra – Deutsche Telekom zur Entwicklung und Koordinierung der Positionen 28,2 bis 29° Ost und der Bereitstellung von Folgekapazitäten für das auslaufende deutsche Satellitensystem DFS-KOPERNIKUS, Beginn des Aufbaus des Atlantik-Gate bei 8 und 12° West durch Integration der beiden französischen Satelliten TELE-COM-2A und -2D in das Eutelsat-System, erste TV-Übertragungen Nordamerika–Europa via Eutelsat und Beginn der regelmäßigen Übertragungen auf der Transatlantikstrecke

#### **2000**

Mit Start und Positionierung der Satelliten W4 und SESAT auf 36° Ost wird diese Position zur Schwerpunktposition Ost

#### **2001**

Die Wandlung von Eutelsat in ein Unternehmen französischen Rechts und eine kleine zwischenstaatliche Organisation wird rechtskräftig, Start von EUROBIRD und ATLANTIK-BIRD 2.

# **Einfaches Programmiergerät für Mikrocontroller**

### *Dipl.-Ing. ANDREAS KÖHLER*

*Die Akzeptanz eines Mikrocontrollers steht und fällt mit der Unterstützung durch den Hersteller. Das haben viele Hersteller erkannt und bieten daher entsprechende Entwicklungs-Sets sowie Literatur an. Für den Amateur kommt ein weiterer Aspekt hinzu. Da er in den meisten Fällen nicht damit rechnen kann, daß sich seine Investitionen auf Euro und Cent amortisieren, sollte ein solches Entwicklungs-Set möglichst wenig kosten.*

Der Funktionsumfang ist dabei oft von untergeordneter Bedeutung. Nur wenige Amateure nutzen ihre Entwicklungsumgebung mit höchster Effizienz. Wichtiger ist einfache Beschaffbarkeit sowie gute Literaturunterstützung.

Ein solcher Controller ist zum Beispiel der 8051, der sich weitgehend als Industriestandard durchgesetzt hat. Es gibt eine Vielzahl von Ablegern dieses Schaltkreises. Literatur zur Programmierung dieses Typs ist ebenfalls weit verbreitet.

Der ATMEL AT 89 S 8252 ist ein preiswerter und vor allem leicht zu programmierender Controller, der die Syntax des 8051 Industriestandards nutzt.

#### ■ **AT 89 S 8252**

Er besitzt einen 8 kByte großen Programmspeicher und einen 2 KByte großen Datenspeicher in EEPROM-Technologie. Für den Programmspeicher garantiert der Hersteller mindestens 1000 Schreib-/Lesezyklen, für den Datenspeicher sogar 100 000 Zyklen.

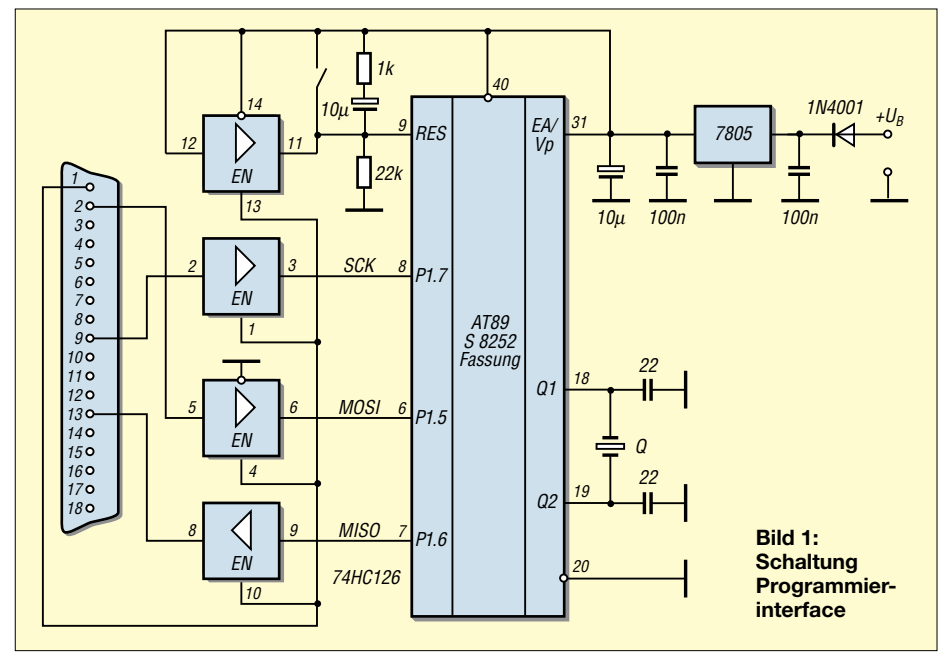

Etwas problematischer sieht es mit der Hardwareunterstützung aus. Entweder man arbeitet mit externen EPROMs, dann muß ein Programmiergerät für EPROMs zur Verfügung stehen oder beschafft werden. Dabei sind Kosten über 100 Euro kaum zu vermeiden. Auch sogenannte Flash-Controller der Firma ATMEL erfordern ein spezielles Programmiergerät, das mit etwa 75 € zu Buche schlägt.

Oft sind es solche Preise, die den Einstieg in die Mikrorechentechnik zu einem kostspieligen Unterfangen machen. Für manchen reichen diese Kosten aus, um sich von der Beschäftigung mit diesen interessanten Schaltkreisen abhalten zu lassen.

Wie andere 8051 Derivate besitzt er 256 Bytes RAM, 32 I/O Anschlüsse und drei 16 Bit Zeitgeber/Timer. Damit lassen sich eine Vielzahl von Aufgaben lösen.

Er arbeitet in einem Betriebsspannungsbereich zwischen 4,0 und 6,0 V und in einem Frequenzbereich von 0...24 MHz. Für Steuerungsanwendungen, die zeitkritisch sind, stehen neun Interrupts bereit. Außerdem kann sehr einfach ein serielles Interface sowie ein Watchdog konfiguriert werden.

Was diesen Schaltkreis aber für den Gelegenheitsentwickler so interessant macht, ist die Tatsache, daß er über ein serielles Interface problemlos programmiert werden kann.

Es handelt sich dabei um eine sogenannte SPI-Schnittstelle. Die Bezeichnung kommt von Seriell-Peripherie-Interface. Dies ist eine synchrone serielle Schnittstelle mit einem Taktsignal sowie einem Datenausund -eingang.

Die Daten am Eingang werden mit der steigenden Flanke des Taktsignals in den Empfänger übernommen. Mit der fallenden Flanke stehen die Informationen am Ausgang bereit. Es werden jeweils 8 Bit übertragen. Begonnen wird die Übertragung eines Bytes mit dem höchstwertigsten Bit. Die Taktfrequenz der SPI-Schnittstelle darf 600 kHz nicht übersteigen, wenn der Mikrocontroller mit einer Frequenz von 24 MHz getaktet wird. Bei geringeren Taktfrequenzen ist die Übertragungsfrequenz der Schnittstelle auf 1/40 oder weniger der Taktfrequenz des Controllers zu beschränken.

Für die Hardwareentwicklung bzw. Programmierung werden meist ältere Rechner verwendet. Deshalb sollte die Software möglichst auf einem solchen Rechner laufen. Weiterhin ist es wünschenswert, wenn sich die verwendete Software an eigene Anforderungen mit wenig Aufwand anpassen läßt. Diese Überlegungen haben dazu geführt, daß die nachfolgende Lösung entstand.

Anregung lieferte eine Veröffentlichung in [1], die allerdings zur Programmierung die serielle Schnittstelle verwendet. Dieses hat nach Meinung des Autors den Nachteil, daß zusätzliche Pegelwandler erforderlich sind. Durch die Nutzung der parallelen Schnittstelle entfällt die Notwendigkeit der Nutzung von Pegelwandlern.

Für die Programmierung reicht dabei eine einfache Steckkarte mit einer parallelen Schnittstelle aus. Am besten ist eine ISA Einsteckkarte, die preiswert zu bekommen ist und bei Beschädigung problemlos gewechselt werden kann.

Das Programmiergerät läßt sich noch weiter reduzieren. Mit etwas Arbeit ist sogar eine Programmierung in der Schaltung möglich.

#### ■ **Schaltung**

Das gesamte Programmiergerät besteht aus 16 Bauteilen. Zunächst ist da der eigentliche Mikrocontroller mit seiner Beschaltung für das Reset-Signal sowie den Quarzoszillator. Die Resetbeschaltung ist geringfügig modifiziert. Da im Programmiermodus der Reset-Pin auf High liegen muß, das heißt der Kondensator entladen werden muß, war ein zusätzlicher Schutzwiderstand erforderlich. Dieser begrenzt den Entladestrom des Elkos.

Der Quarz ist an keinerlei Vorgaben gebunden. Es können fast beliebige Werte aus der Bastelkiste verwendet werden. Natürlich darf die maximale Betriebsfrequenz

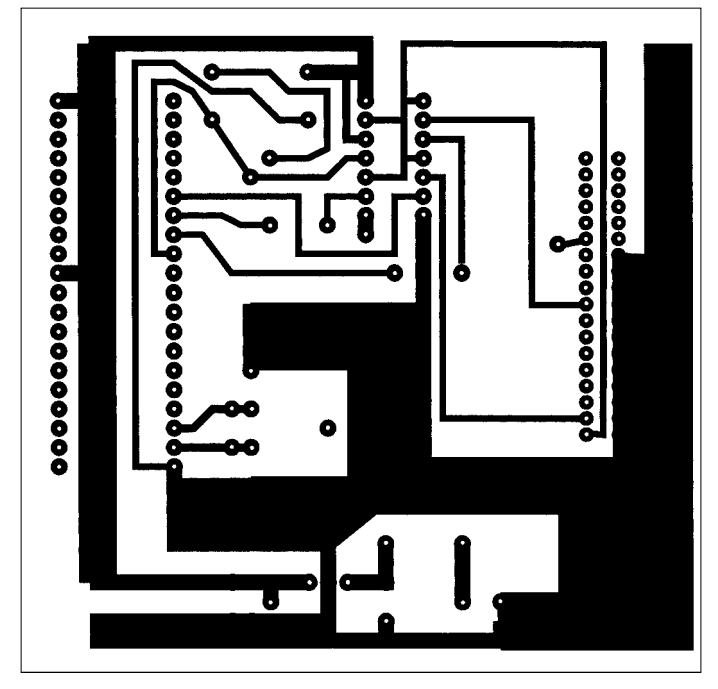

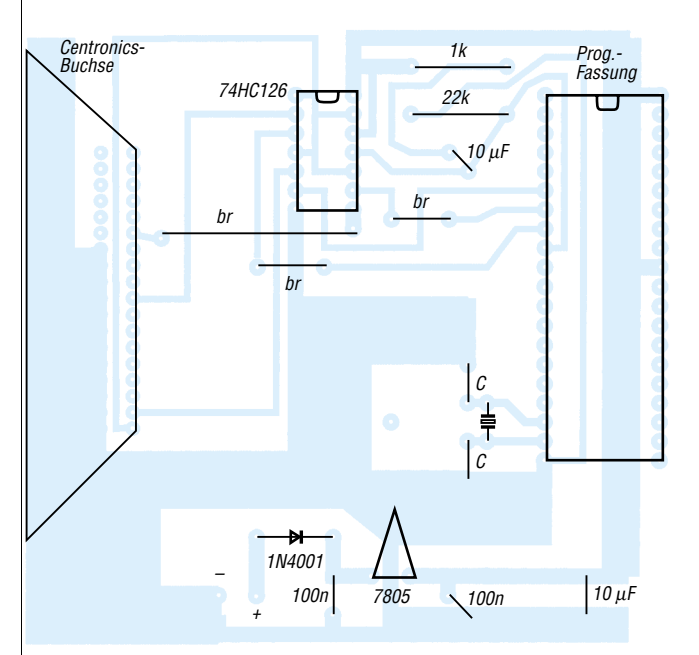

**Bild 2: Leiterplattenlayout**

des Controllers nicht überschritten werden. Die zweite Grenze wird durch die Geschwindigkeit des programmierenden Rechners festgelegt. Die Quarzfrequenz sollte wenigstens 40mal größer als die größte Taktfrequenz des Programmierinterfaces sein. Ein Quarz mit einigen MHz (im Muster 4 MHz) reicht hier aus. Dem Quarz entsprechend sind die Ballastkapazitäten zu dimensionieren.

Das Programmierinterface verfügt über eine eigene Betriebsspannungsversorgung. Diese ist mit einem Festspannungsregler 7805 realisiert. Die Zuführung der Rohspannung erfolgt über eine Verpolungsschutzdiode. Damit können fast beliebige Steckernetzteile verwendet werden. Ein Strom von 100 mA ist für die Versorgung ausreichend. Die Eingangsspannung sollte 24 V nicht übersteigen, um den 7805 nicht zu einer Heizung zu degradieren.

Das eigentliche Programmierinterface besteht aus einem Schaltkreis 74 HC 126. Es handelt sich hierbei um einen vierfachen nichtinvertierenden Treiber mit einzelnen Freigabeeingängen. Alle vier Treiberstufen werden gemeinsam freigegeben. Dazu wird das Signal Strobe der parallelen Schnittstelle verwendet. Es kann über das Steuerregister Bit 0 der parallelen Schnittstelle (Grundadresse +2) beeinflußt werden. Dabei ist zu beachten, daß dieses Signal invertiert ausgegeben wird.

Die eigentliche Programmierschnittstelle SPI (serielles Peripherie Interface ) besteht aus drei Leitungen. Da ist zunächst die Taktleitung. Sie erzeugt das Taktsignal für eine synchrone Übertragung. Mit der steigenden Flanke des Taktsignals werden die Datenbits in den Controller eingeschrieben.

**Bild 3: Bestückungsplan** 

Dieses Einschreiben der Datenbits erfolgt über die Leitung MOSI (Master out Slave in). Über die Leitung MISO (Master in Slave out) werden die Daten mit der fallenden Taktflanke aus dem Mikrocontroller übertragen. Es werden lediglich 8 Bit, beginnend mit dem höchstwertigsten Bit, übertragen. Alle Pegel sind dabei TTL-kompatibel.

Die Taktleitung wird vom Anschluß D7 der Parallelschnittstelle gesteuert. Die Leitung MOSI (Daten vom PC zum Mikrocontroller) steuert der Anschluß D0 der Schnittstelle. Beide Signale sind über das Datenregister der parallelen Schnittstelle auf der Grundadresse steuerbar.

Für das Signal MISO wird ein Eingang der Parallelschnittstelle benötigt. Hierzu dient das Signal Select, welches auf der Grundadresse +1 mit dem Bitwert 16 steuerbar ist. Zu beachten ist, daß der zugehörige Treiber des Signals in Richtung PC arbeitet.

Für den Programmiervorgang muß weiterhin das Reset-Signal auf High gehalten werden. Diese Aufgabe übernimmt das vierte Gatter des 74 HC 126. Es entlädt über einen Vorwiderstand den Kondensator am Pin 9 des Controllers.

Bild 1 zeigt die vollständige Schaltung der kleinen Programmierhilfe. Durch die Verwendung einer Centronics-Buchse kann die Schaltung über ein Druckerkabel schnell an einen Parallelport angeschlossen werden.

Die gesamte Schaltung paßt auf eine kleine Leiterplatte von etwa 90 mm × 90 mm. Das Leiterplattenbild zeigt Bild 2. Die zugehörige Bestückung mit den Bauteilen ist in Bild 3 zu sehen.

Die Software wurde in der Programmiersprache QBASIC erstellt. Da die zeitlichen Bedingungen sehr unkritisch sind, erlaubt diese Programmiersprache zum einen eine einfache Nachvollziehbarkeit und zum anderen auch die Nutzung eines alten Rechners. Selbst ein 80286 reicht zur Program-

# mierung aus. ■ **Software**

Als erstes wird im Programm die Schnittstelle festgelegt und diese in einen definierten Grundzustand gebracht. Dabei ist zu beachten, daß das Signal Strobe des Parallelports negiert ist.

Ein Menü zur Schnittstellenwahl wurde allerdings nicht implementiert. Weiterhin wird ein Arrayplatz für die Abbildung des Mikrocontrollerspeichers im RAM des PC geschaffen.

Da zumeist nur ein Speicher bearbeitet wird, wurde nur ein entsprechendes Feld vereinbart. Es ist so groß, daß der gesamte 8 kByte große Speicher des Controllers im entsprechenden Feld abgelegt werden kann.

Einige Bytes mehr waren nötig, um die Dateimanipulation mit Disketten zu ermöglichen. Nach einer kurzen Pause folgt das Bedienmenü des Programms.

Die beiden Routinen zum Lesen und Schreiben auf die SPI-Schnittstelle stellen den Kern des Programms dar. Aufbauend auf diese Routinen, ergeben sich alle weiteren Programmteile. Die Routinen sind mit  $SPI_{\text{out}}$  und  $SPI_{\text{in}}$  bezeichnet.

Die einzelnen Zugriffsmöglichkeiten auf den Controller werden durch eine drei Byte lange Bytefolge festgelegt. In [2] können diese Kommandos genau nachgelesen wer-

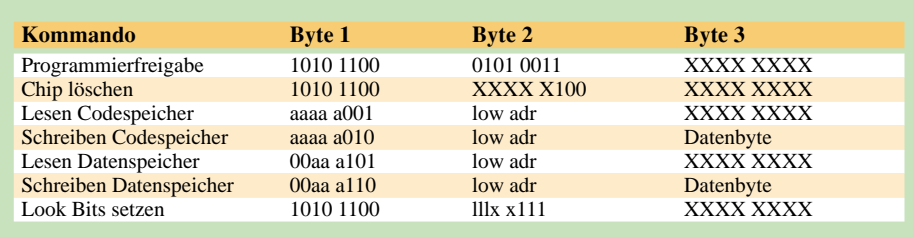

den, so daß hier nur eine kurze Übersicht gegeben werden soll.

In obiger Tabelle steht ein X für einen beliebigen Bitzustand. Mit dem kleinen "a" wird der Adreßteil über FFH verschlüsselt. Das heißt, der Codespeicher geht von 0000 bis 01FFFH. Hier steht also der höherwertige Adreßteil. Da der Datenspeicher kleiner ist, werden die höchstwertigsten Bits auf Null gesetzt.

Es kann bzw. muß jede Speicherzelle adressiert werden. Mittels einer Schleifenanweisung ist also die jeweilige Adresse sowie der Schreib- oder Lesecode zu übergeben. Dazu ist die Adresse in den High- und Lowteil zu zerlegen und entsprechend auf die beiden Bytes aufzuteilen.

Mittels der Look-Bits kann der Speicherinhalt gegen Auslesen und Ausspionieren geschützt werden. Dazu gibt es drei Stufen. Die Look-Bits können lediglich gesetzt werden. Ein Rücksetzen ist nur zusammen mit einer vollständigen Löschung des gesamten Speichers möglich. Aus diesem Grund sollte der Amateur diese Bits auch sehr zurückhaltend nutzen.

Es gibt nichts Unangenehmeres, als eine Programmversion nicht auf Datenträger gespeichert und den Speicher geschützt zu haben. In diesem Fall sind dann mindestens die letzten Änderungen nicht mehr erreichbar. Zu den genauen Funktionen der Look-Bits soll auf [2] verwiesen werden. Das Programm bietet folgende Funktionen:

- Löschen des Chips
- Lesen und Schreiben Programmcodespeicher
- Lesen und Schreiben Datenspeicher
- Look-Bits setzen
- Dateien mit Speicherinhalt lesen und schreiben
- Hexadump des Controllerspeicherabbilds
- Beenden

Wie schon erwähnt, erfolgt eine komplette Löschung des Controllers. Dieses sollte stets als erstes erfolgen, damit nicht eventuell gesetzte Look-Bits Probleme verursachen.

Die Look-Bits, welche gesetzt werden sollen, sind als Ziffern nacheinander einzugeben. Die aktuell gesetzten Bits werden unterhalb des Auswahlmenüs angezeigt. Erst nachdem die Auswahl beendet wird, werden die Look-Bits in den Controller geschrieben.

Das Lesen und Schreiben des Controllerspeichers erfolgt stets von bzw. nach dem Speicherfeld, welches im QBASIC-Programm angelegt wurde. Es ist also zunächst eine HEX-Datei von einem Datenträger einzulesen.

Diese HEX-Datei ist zunächst mittels eines Assemblers zu erzeugen. Auf eine Möglichkeit zur Veränderung einzelner Bytes wurde verzichtet, da heute kaum noch jemand mittels einer Befehlstabelle programmiert.

Mit etwas Geduld ließen sich Funktionen zur direkten Manipulation der HEX-Daten auch noch programmieren. Da hierzu jedoch keine Notwendigkeit bestand, sind die entsprechenden Funktionen (noch) nicht vorhanden.

Ein vollständiger Dump des Speichers paßt nicht auf den Bildschirm. Aus diesem Grund kann mit den Tasten "+" und "-" im Dump "geblättert" werden. Mit der Taste "E" oder "e" wird die Anzeigefunktion beendet.

Als größtes Problem stellte sich der Umgang mit hexadezimalen Daten heraus. Nur über einige Wandlungsfunktionen war es möglich, HEX-Dateien auf der Diskette zu lesen bzw. zu schreiben.

Es ist mit diesem Programm nicht beabsichtigt, alle Funktionen mit grafischer Oberfläche zu realisieren. Mittels der Grundroutinen und den Kommentaren dürfte es jedoch möglich sein, ein für die

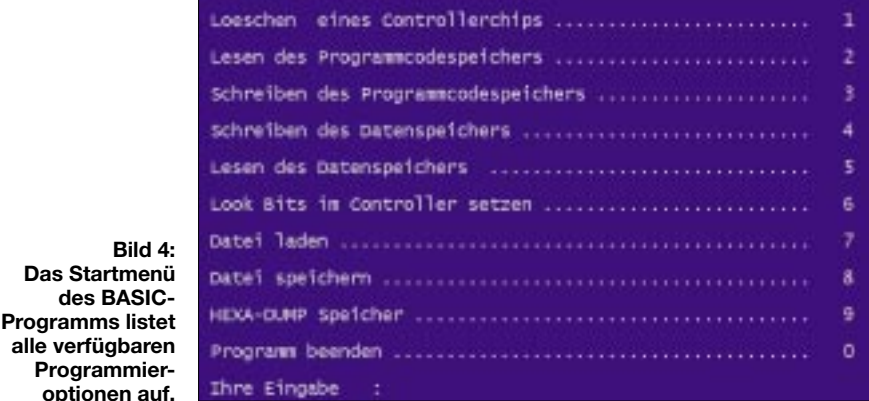

Nach dem Start der Programmierung kann der Programmiervorgang verfolgt werden. Auf dem Bildschirm erscheint die aktuelle Adresse sowie der Bytewert für den Controller. Je nach Geschwindigkeit des verwendeten Rechners ist dieser Vorgang mehr oder weniger gut zu verfolgen und kann bis zu einigen Minuten dauern. Wer es eilig hat, kann diese Anzeige entfernen.

Bei der Programmierung werden in einer Schleife die Adressen entsprechend dem Datenformat des Controllers in zwei Byte zerlegt. Diese werden mit den erforderlichen Codes für die Programmierung kombiniert und über das SPI-Interface zum Controller übertragen. Nachdem die Adresse im Controller angekommen ist, werden die Datenbytes aus dem Bytearray ausgelesen und ebenfalls zum Controller übertragen.

Das Auslesen erfolgt durch Übertragen der Adressen und Auslesen des Controllers. Der Umfang der Schleife ist dabei abhängig vom Speicher, auf den zugegriffen wird. Eine quasi gleichzeitige Bearbeitung beider Speicherbereiche ist nicht möglich.

Da die direkte byteweise Programmierung äußerst selten genutzt wird, ist nur ein DUMP des Speicherinhalts vorgesehen. eigenen Belange angepaßtes Programm zu erstellen.

Das komplette Programmlisting finden Sie aus Platzgründen hier nicht abgedruckt, jedoch auf der FA-Website zum Downloaden vor. Wer keinen Internetzugang besitzen sollte, kann aber auch eine Diskette mit einem ausreichend frankierten Rückumschlag an die Redaktion schicken, um das Listing zu erhalten.

#### ■ **Erweiterungsmöglichkeiten**

Zu überlegen wären noch folgende Erweiterungen:

- Wahl der verwendeten Schnittstelle über ein Menü,
- Vergleichsfunktion zwischen Array und Controller,
- Verwendung verschiedener Datenformate und Wandlung ineinander,
- Editierfunktion für den Speicherbereich.

Mit den aufgezeigten Routinen dürfte eine Realisierung nicht das Problem sein.

#### **Literatur**

- [1] Kainka, B.: Edukative Hard- und Software 89 S 8252 Flash Board, Elektor Heft 12/2001, S. 14–20
- [2] Atmel Mikrocontroller DATABook, Firmenschrift ATMEL Corporation San Jose, Dezember 1997

# **Equalizer – gegen verbogene Frequenzgänge**

### *Dipl.-Ing. WOLF-DIETER ROTH – DL2MCD*

*Eine gute Stereoanlage braucht per se erst einmal keinen Equalizer. Doch sowohl schlechte Lautsprecher als auch die Raumakustik können einem einen Strich durch die Rechnung machen. Und Funkstrecken natürlich erst recht. Hier heißt es "verbogene" Frequenzgänge wieder geradezurücken, um ein ausgewogenes Klangbild zu erzeugen ...*

Von der Dimensionierung der Bauteile her ist der im folgenden beschriebene Equalizer für Stereoanlagen bestimmt. Es spricht aber nichts dagegen, ihn in Monoausführung und unter Weglassen der uninteressanten Bereiche unter 100 Hz und über 6 kHz auch im Funk anzuwenden, um die Akustik des Transceiver-Lautsprechers zu verbessern oder einen Brummelbaß am Mikrofon zu beseitigen.

In letzterem Fall ist allerdings noch ein Vorverstärker vor und ein Abschwächer nach dem Equalizer erforderlich, andernfalls würde der Rauschpegel viel zu hoch.

#### ■ **Frequenzgang à la carte**

Mit dem Equalizer kann man sich den Frequenzgang einer Stereoanlage passend "zurechtbiegen". An einer guten Anlage ist der Höhen- und Tiefenregler meist ausreichend,

um unterschiedliche Frequenzgänge der Programmquellen auszugleichen. Eine schlechte Anlage dagegen läßt sich selbst mit Equalizer nicht zu einer guten machen. Speziell für mobilen Betrieb – wozu auch die Beschallung der OV-Weihnachtsfeier gehören kann – sind Equalizer fast unentbehrlich, um schlechte Akustik mit Resonanzen und Einbrüchen bei bestimmten Frequenzen auszugleichen.

Bei fest installierten Anlagen sollte man das Übel besser an der Wurzel packen und die Akustik durch Bedämpfen, beispielsweise mit Eierpappen, Vorhängen und Teppichmatten verbessern. Dabei aber bitte auch an die Brandgefahr denken!

Probleme durch Lautsprecherresonanzen oder Rückkopplungen von den Boxen zum Plattenspieler kann der Equalizer zwar verringern, es bleibt aber ein Qualitätsverlust.

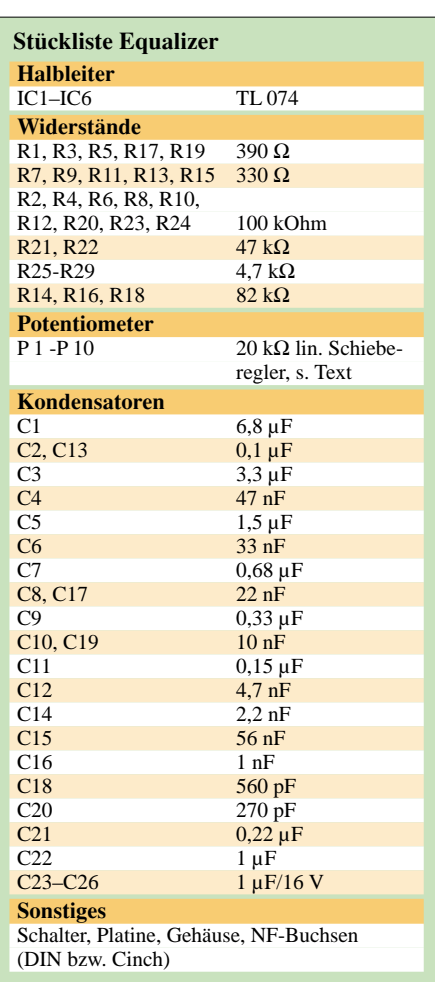

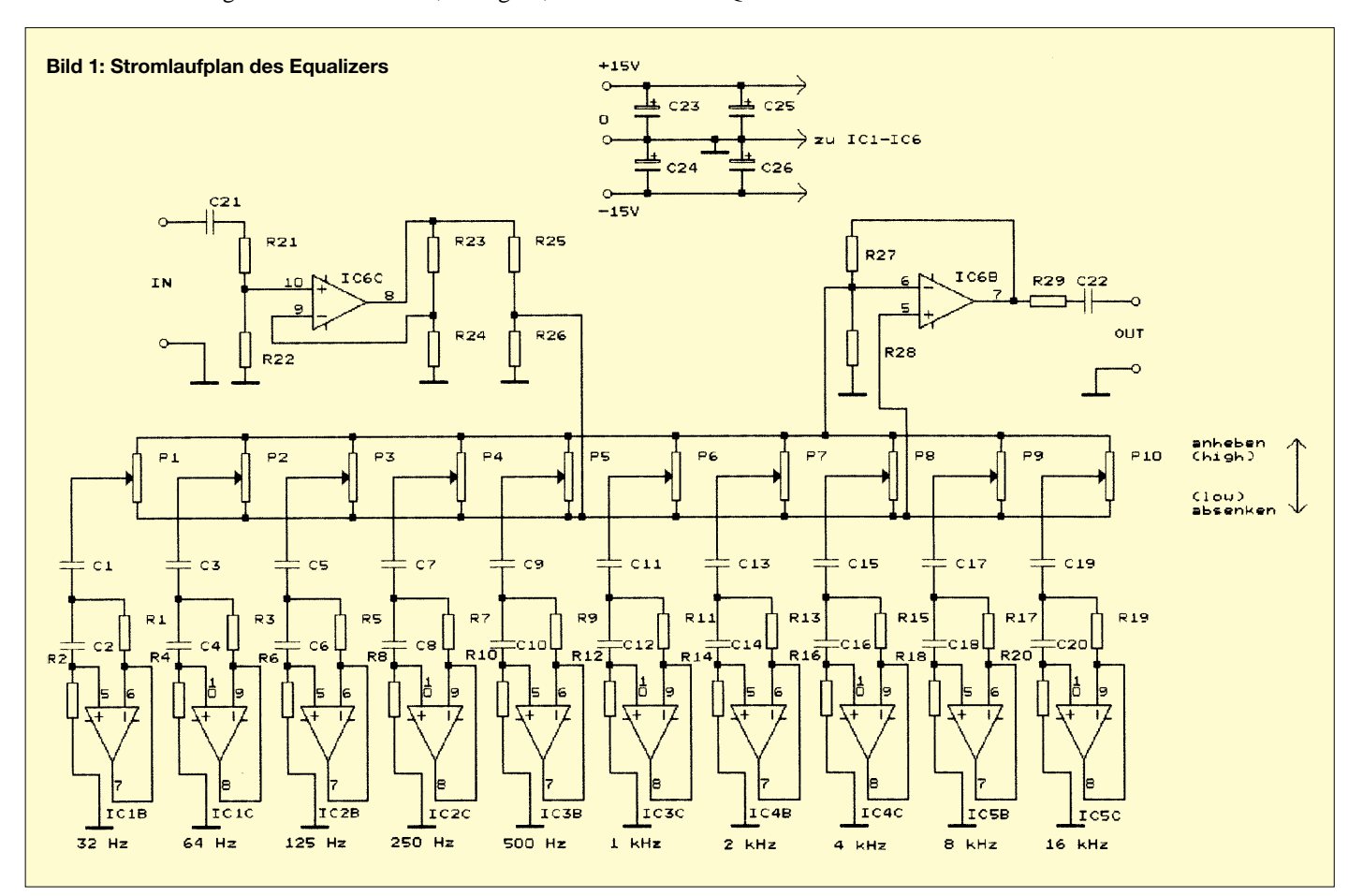

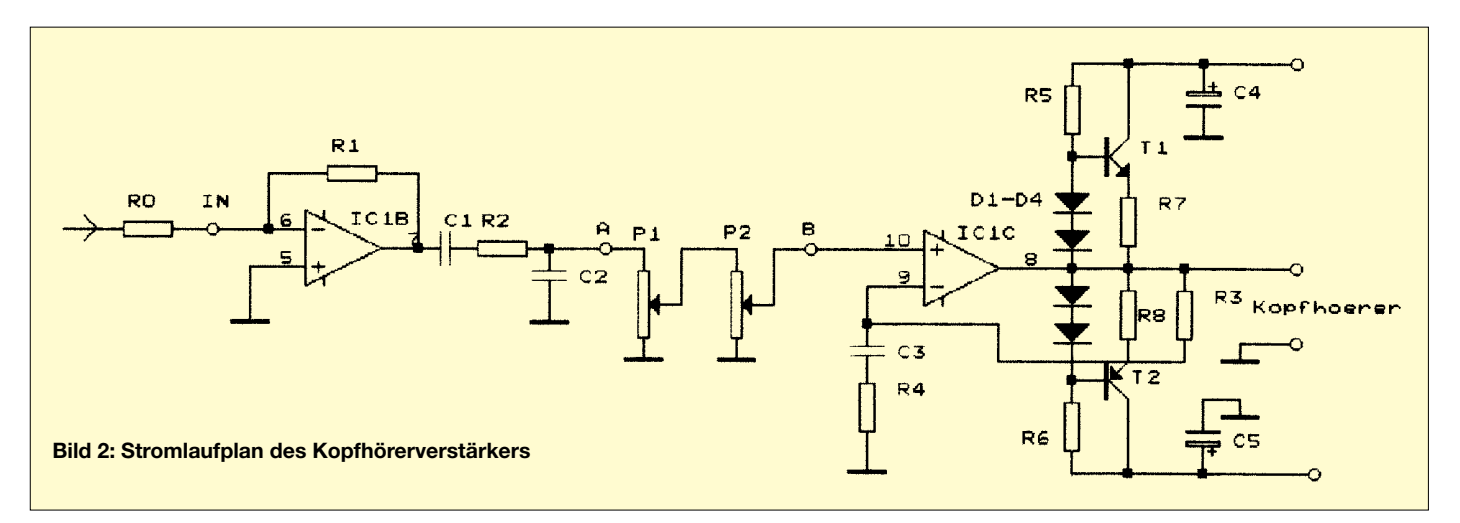

In einer echten Hi-Fi-Anlage hat er daher eigentlich nichts verloren, zumal bei der gängigsten Bauart, dem grafischen Equalizer, auch noch erhebliche Phasenfehler entstehen. Für die reine Beschallung von Veranstaltungen ist er aber durchaus sinnvoll, um unvorhergesehene Probleme, zum Beispiel Rückkopplungen bei Live-Darbietungen, zu verringern.

Die Rückkopplung entsteht ja stets bei der Frequenz, bei der der Kreis Mikrofon– Verstärker–Lautsprecher–Raumakustik die höchste Verstärkung hat, weswegen sich akustische Resonanzen hier besonders schnell bemerkbar machen.

Die beste Lösung ist hierbei, mittels Rauschsignal oder NF-Wobbler den Frequenzgang einzumessen. Die zweitbeste Methode wäre, den Equalizer nach Gehör einzustellen. Dabei aber bitte unbedingt den "Tatort", also die Tanzfläche, abhören!

Der Sound in Diskotheken wird beispielsweise oft durch bewußt unlineare Einstellung des Equalizers, zum Beispiel Anhebung der Tiefbässe bei 32 Hz und der Höhen bei 8 und 16 kHz sowie Absenken der Mitten (1, 2 und 4 kHz), verbessert. Die Anhebung der Tiefbässe läßt die Musik "spürbar" werden. Diese Frequenzen sind bei einer einigermaßen guten Anlage durchaus wahrnehmbar, entgegen der Ansicht mancher Akustiker übrigens selbst in kleineren Räumen.

Allerdings dringen diese Frequenzen auch durch dickere Mauern; man handelt sich also unter Umständen Ärger mit den Nachbarn ein, zumal an weit entfernten Stellen des Hauses höhere Baßamplituden entstehen können als am Ort des Geschehens selbst.

#### ■ **Preiswerte Potentiometer**

Ist dann das Gerät eingestellt, wird es (zumindest im stationären Betrieb) kaum häufiger neu ausgeregelt. Da mag es paradox erscheinen, teure Schieberegler für die Einstellung des Frequenzgangs zu verwenden. Tatsächlich kann, wer sparen will,

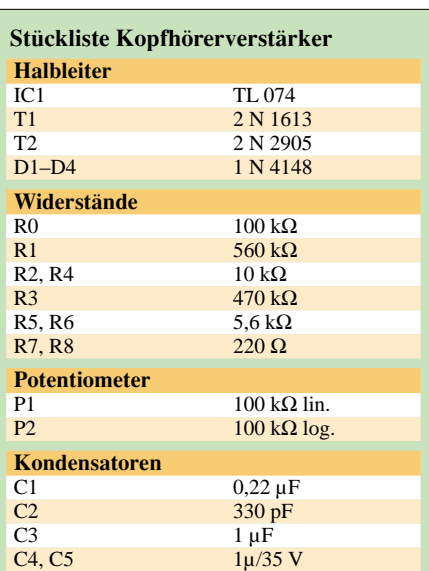

#### **Stückliste Netzteil**

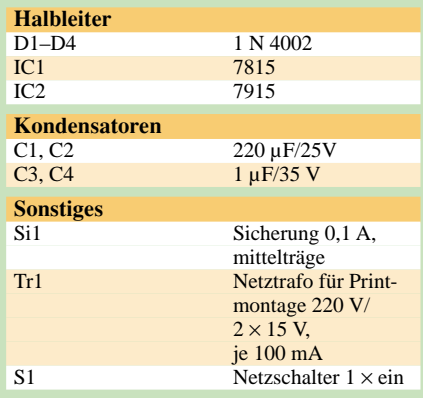

ebenso normale Drehpotentiometer verwenden. Schiebepotis sind jedoch wesentlich übersichtlicher, der eingestellte Korrektur-Frequenzgang läßt sich mit einem Blick erkennen.

Die Verwendung von Stereo-Potentiometern ist dagegen nicht sinnvoll, da die Einstellung in den beiden Kanälen sehr verschieden ausfallen kann. Die Preisersparnis wäre dagegen minimal.

Es ist sinnvoll, Potentiometer zu verwenden, die in der Mittelstellung einrasten. Von dieser sollte man beim Einstellen stets ausgehen, denn der Frequenzgang bei Maximal- oder Minimalstellung aller Regler ist alles andere als linear. Diese ziemlich "hügelige" Kurve macht sich auch klangmäßig unvorteilhaft bemerkbar!

Auch Schiebepotentiometer mit kurzem Schiebeweg (zum Beispiel 40 mm) sind für den Equalizer geeignet und bieten den Vorteil geringen Platzbedarfs. Die Gehäusehöhe wird ja hauptsächlich durch die Schiebepotis bestimmt.

#### ■ **Kopfhörerverstärker inklusive**

Der Einbau eines speziellen Kopfhörerverstärkers in den Equalizer bietet sich an, da Tonsignal und Betriebsspannung schon vorhanden sind. Damit ist der Equalizer dann auch als "gehobener" Kopfhörerverstärker in einer normalen Stereoanlage verwendbar. Dies verbessert den Kopfhörersound meist erheblich, weil Kopfhörer im allgemeinen (ausgenommen Walk-

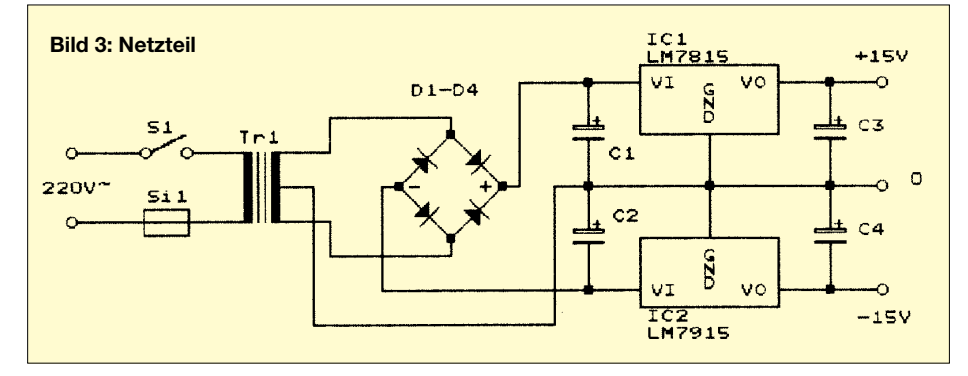

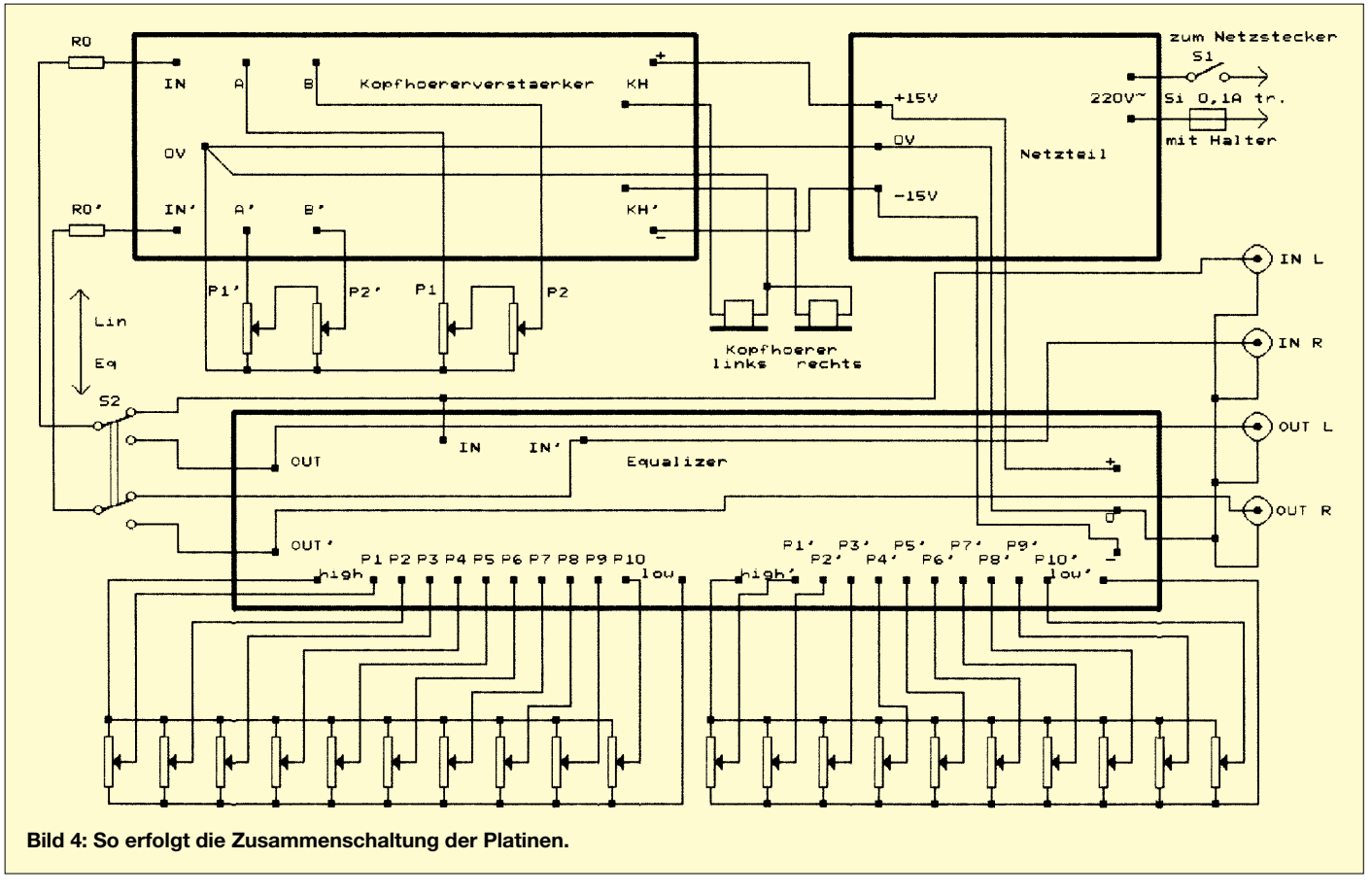

man-Kopfhörer) auf betont neutralen Klang ausgelegt werden. Gegenüber Lautsprecherboxen mit ihren wuchtigen Bässen klingen sie dann oft recht dünn, zumal die Fühlbarkeit der Musik beim Kopfhörer ja entfällt.

Auch für Funkzwecke ist der Kopfhörerverstärker praktisch. Wer ihn nicht braucht, kann die Platine natürlich weglassen. Der Kopfhörerverstärker kann auch "solo" betrieben werden, er ist für Kopfhörer von 4 Ω bis 2 kΩ geeignet und erzeugt auch bei hochohmigen Typen noch ausreichende Lautstärken, da ±15 V Betriebsspannung zur Verfügung stehen.

Die übliche Methode, Kopfhörer über Vorwiderstände an der Lautsprecherendstufe eines Verstärkers anzuschließen, ist nicht sehr sinnvoll. Im Gegensatz zu den Lautsprechern sind Kopfhörer bei dieser Anschlußart nicht bedämpft, und Resonanzen treten so stärker in Erscheinung.

Zudem arbeiten Lautsprecherendstufen bei derart verringerter Belastung oft nicht mehr optimal. Speziell Übersteuerungen, die bei hohen Baßamplituden im Kopfhörerbetrieb leicht auftreten können, führen meist zu sehr unangenehmen Verzerrungen, weil der Verstärker erst einige Sekunden, nachdem die Übersteuerung abgeklungen ist, wieder den Normalzustand erreicht.

Der Kopfhörerverstärker ist dagegen speziell auf Kopfhöreranschluß zugeschnit-

ten. Er arbeitet im AB-Betrieb, ist klangmäßig aber manchem im A-Betrieb arbeitenden Verstärker überlegen. Er ist auch als Treiber für Aktivboxen hervorragend geeignet, die Knackse beim An- oder Abschalten sind so gering, daß keine Schutzschaltung notwendig wird. Also auch für Hi-Fi-Freaks ein nützlicher und äußerst preiswerter Baustein - ein guter Kopfhörer kostet mehr!

#### ■ **Schaltungsbeschreibung**

Mit P2 wird die Lautstärke eingestellt, mit P1 die Balance zwischen den beiden Stereo-Kanälen. Ein "schiefhängendes" Klangbild im Kopfhörer durch unterschiedliche Pegel der Aufnahme im linken und rechten Kanal fällt nämlich wesentlich unangenehmer auf als bei Lautsprecherbetrieb.

Ist der Netztrafo – am besten unter Verwendung einer zusätzlichen Abschirmwand beispielsweise aus Platinenmaterial – weit genug von Schiebereglern und Equalizerplatine entfernt montiert, brauchen die Leitungen von der Equalizerplatine zu den Schiebepotis nicht abgeschirmt zu werden.

Dies verringert nicht nur den Verdrahtungsaufwand, sondern bringt auch bei den hohen Frequenzen Vorteile: Die von einer abgeschirmten Leitung hervorgerufenen Zusatzkapazitäten gegen Masse könnten sich hier bereits bemerkbar machen. Voraussetzung ist allerdings die ohnehin ratsame Verwendung eines Gehäuses aus abschirmendem Material.

Bild 4 zeigt die Verdrahtung der beiden Platinen mit Ein- und Ausgangsbuchsen und dem Netzanschluß. Während IC1 bis IC5 mit ihrer Beschaltung die eigentlichen Equalizerfilter darstellen, bilden die in IC6 enthaltenen Verstärker die Ein- und Ausgangspuffer.

Mit S1 kann man die Filterbank überbrükken: Das Eingangssignal wird unverändert an den Ausgang weitergeleitet. So läßt sich jederzeit auf linearen Frequenzgang umschalten, um die Wirkung des Equalizers zu überprüfen. Zudem ist in dieser Stellung auch bei abgeschalteter Stromversorgung ein Signal am Ausgang vorhanden, der Kopfhörerverstärker funktioniert dann natürlich nicht mehr.

#### ■ **Equalizer-Grundprinzipien**

Die Equalizerschaltung nach Bild 1 wird selbst erfahrene Bastler zunächst etwas verwirren. Es gibt zwei Grundprinzipien, grafische Equalizer (so genannt übrigens wegen der an den Schiebereglern sichtbaren Kurve) zu konstruieren:

Eine Möglichkeit ist, die Filterstufen für die einzelnen Kanäle hintereinanderzuschalten. Der Nachteil dabei ist, daß sich Verzerrungen und Rauschen aller Kanäle addieren.

Bessere Ergebnisse liefert dagegen die hier angewendete Parallelschaltung. Jeder Kanal ist nur in dem ihm zugewiesenen Frequenzbereich aktiv und beeinflußt nur hier das Ausgangssignal. Diese Schaltungstechnik kann mit sogenannten Gyratoren realisiert werden, die eine Induktivität simulieren. Zusammen mit den Kondensatoren C1 bis C19 entstehen so Serienresonanzkreise, wodurch je nach Stellung der Schieberegler das Signal im Bereich der Resonanz angehoben oder abgesenkt wird.

Ein weiterer Vorteil dieser Schaltung ist die Vereinfachung der Potentiometerverdrahtung: Oberes Ende (high) und unteres Ende (low) können direkt an allen zehn Potis eines Kanals durchverbunden werden, es ist nur jeweils ein Draht zum Anschluß an die Platine notwendig. Nur die Mittelanschlüsse (Schleifer) der Schieberegler sind für jeden Kanal getrennt anzuschließen.

Bei Verwendung von Potis für Platinenmontage kann so durch Verwendung einer Streifenraster-Experimentierplatine (5-mm-Raster) die Montage erheblich vereinfacht werden. So braucht nicht jedes Poti einzeln an der Frontplatte befestigt zu werden, sondern lediglich die komplette Einheit. Da die Equalizer-Potentiometer ja nicht sehr oft verstellt werden müssen, ist dies ohne weiteres zulässig und garantiert nebenbei auch die Einhaltung des gewünschten Reglerabstands. Selbstverständlich müssen die Schlitze in der Frontplatte dann auch entsprechend genau gesägt werden!

#### ■ Folienkondensatoren?

Mancher Leser wird sich spätestens beim Bestücken der Platine über die hohen Werte von C1, C3, C5 sowie C22 wundern und sich fragen, wieso hier keine Elektrolytkon-

# Universeller Rechteckgenerator

#### **HEINRICH HOSIN - DH2KH**

Bastelanleitungen zu Linearnetzteilen gibt es wie Sand am Meer, aber wenn man mal nach Schaltungen für Schaltnetzteilen sucht, wird es schon recht dünn. Häufig hat man den Eindruck, daß Schaltnetzteile für unreparierbar gehalten werden. Um erfolgreich bei der Reparatur zu werden, benötigt man einen Generator, mit dem man die zum Betrieb benötigten Spannungen und Frequenzen erzeugen kann.

Mit der im Bild gezeigten Schaltung lassen sich beliebige Pulsbreiten, Frequenzen und Spannungen generieren, und man kann auf einfache Weise einzelne Baugruppen innerhalb eines Schaltnetzteils testen. So läßt sich vollkommen ohne tödliche Netzspannung an die Arbeit gehen.

#### ■ Schaltung

Zentraler Baustein ist das preiswerte und leicht erhältliche IC 3524 (je nach Hersteller RC, KA, SC usw.). Das Ausgangssignal gelangt über den Treiber 2N2219 auf die Basis des Endtransistors BUV48A. Die Schaltung um T2 sorgt dafür, daß die Basis in den Ausphasen schnell leergeräumt wird, damit der Endtransistor ein längeres Leben hat.

C2 ist mit 220 nF angegeben; das entspricht der 100-Hz-Version, 2,2 nF wären für 10 kHz notwendig. Mit P1 läßt sich die Frequenz dann in einem weiten Bereich einstellen. Ein Tip: einfach C2 umschaltbar machen.

Mit P2 läßt sich die Pulsbreite in weiten Bereichen einstellen. Auch hier ließen sich durch Wahlschalter Bereichsbegrenzungen voreinstellen, denn sonst hat man ein Problem, wenn man mal eben einen Impuls mit 99% Einphase erzeugt, wo man ihn nicht braucht.

#### **Beispiel**

In einem PC-Netzteil ist ein Elko defekt (Preis 15 Cent). Da die Regelung bzw. Kurzschlußbegrenzung sehr schnell ist, hat man mit einfachen Meßmitteln hier kaum eine Chance. Nun kommt die Schaltung zum Einsatz:

- Netzteil normal an Netzspannung anlegen und einschalten.
- Gleichspannung am Ladeelko messen.
- $-I$ st diese o.k., Netzspannung abschalten und abklemmen.

densatoren (Elkos) eingesetzt wurden. Nun, in käuflichen Geräten dieser Art werden tatsächlich an diesen Stellen Elkos verwendet. Dies spart Volumen und Geld, denn normale Folienkondensatoren mit diesen Kapazitätswerten sind schon etwas aufwendig.

Elkos sind jedoch eigentlich nur für Gleichspannung geeignet, was bei Betrieb in dieser Schaltung zu erhöhtem Klirrfaktor und eventuell sogar zum Defekt führt. Auch Keramikkondensatoren führen im Signalweg zu erhöhten Verzerrungen.

Da die Elkos zudem nur begrenzte Güte aufweisen (was die Filterkurve verbreitert) sowie erhebliche Toleranzen bei der Herstellung und im Betrieb entstehen  $(\pm 50\%$  sind keine Seltenheit!), lohnt die kleine Mehrausgabe für Kunststoffolienkondensatoren an dieser Stelle auf jeden Fall. Die Platine wurde bereits dementsprechend ausgelegt.

Nun kann man im sicheren Kleinspannungsbereich weiterarbeiten. Nach Ausbau des Schalttransistors wird die Primärseite des Trafos an den Generator angeschlossen und eingeschaltet. Bei alten Geräten ist es ratsam, mit 15 kHz und bei neueren mit 25 kHz und 12 V bei einem Tastverhältnis 1:2 zu beginnen. Jetzt sieht man auf der Sekundärseite schon, ob der Trafo in Ordnung ist.

Vor den Dioden ist nun das Generatorsignal leicht auszumachen, und es kann auch schon die Frequenz angepaßt werden; aber jetzt zeigt sich, daß eine Sekundärspannung verdächtig klein ist.

Diode einseitig auslöten oder einfach Anschlußdraht überschneiden (sieht nachher sowieso niemand). Ist die Sekundärspannung wieder groß? Aha, also Kurzschluß, da hier nicht mehr viel an Bauteilen ist, wird's wohl der Elko sein. Elko tauschen, Diode einlöten und sich freuen.

Natürlich gibt es auch böse Fehler in der Regelung, aber sie lassen sich wesentlich leichter und ungefährlicher finden.

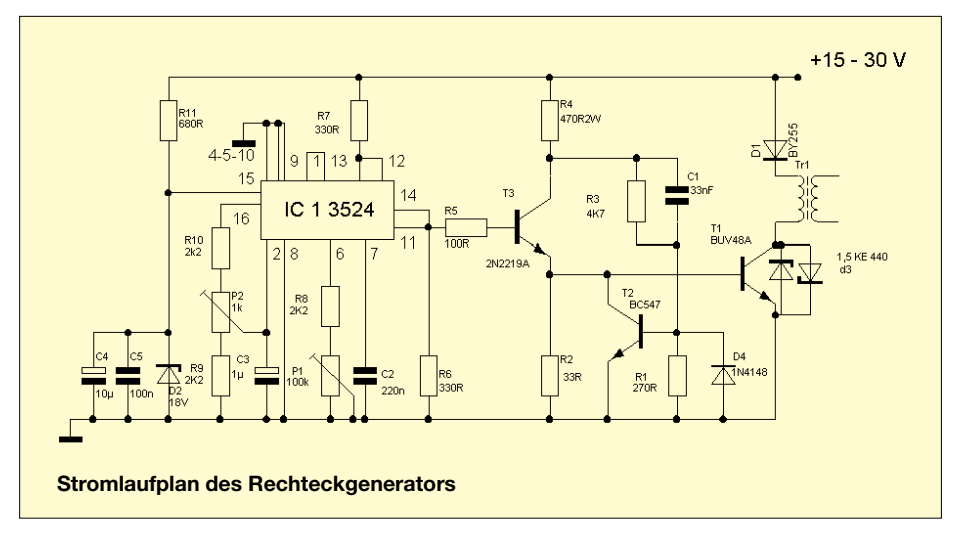

# **Autoalarmanlage mit Mikrocontroller**

### *THOMAS GOLLMER*

*Die mit einem AT90S1200 aufgebaute Alarmanlage überwacht das Öffnen von Tür, Kofferraum, Motorhaube und reagiert auf Bewegung des Fahrzeugs. Das Schärfen und Entschärfen der Anlage geschieht mit einer IR-Fernbedienung.*

Vor einiger Zeit mußte auch ich die Erfahrung machen, daß es Diebe auf mein Fahrzeug abgesehen hatten. Boxen, Verstärker; Autoradio und zu meinem Entsetzen auch die Kiste Bier hatten den Herren optisch und geschmacklich zugesagt.

Deshalb kam ich zu dem Entschluß, mir eine Alarmanlage im Selbstbau herzustellen. Da jeder Toaster heutzutage mit einem Mikrocontroller arbeitet, lag die Entscheidung nahe, auch in meinem Gerät ein solches "Multitalent" zu benutzen.

Die Hauptplatine besitzt Anschlußstecker für die Sensoren Tür, Kofferraum und Motorhaube (K2, K3, K4). Die drei Dioden an diesen Anschlüssen lassen nur negative Signale zum Mikrocontroller und verhindern, daß an dessen Eingängen 12 V anliegen.

An den Anschluß Display (K1) werden 5 LEDs zur Zustandsmeldung der Anlage angeschlossen. Weiterhin wird hier zum Empfang der IR-Signale ein TSOP1740 angeschlossen.

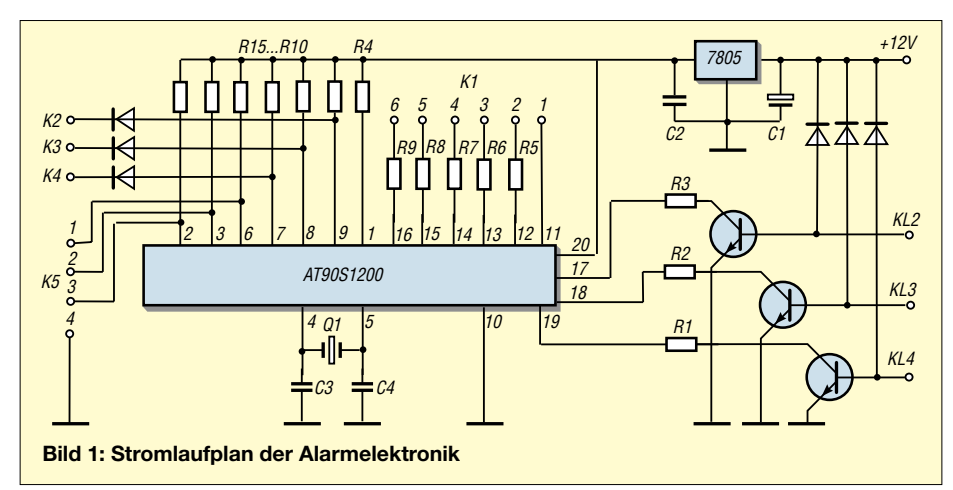

#### ■ **Schaltung**

Die Schaltung wurde mit einem AT90S1200 von Atmel aufgebaut (Bild 1). Er überprüft die Eingänge der Sensoren zwecks Alarmierung sowie den Druck auf die Taste der Fernbedienung. Layout und Bestückungsplan finden wir in Bild 2 und 3.

Es empfiehlt sich, das Display mit diesen Bauteilen abgesetzt von der Hauptplatine im Fahrzeug anzubringen. An den Anschluß Quecksilberschalter (K5) kommt ein Sensor zur Überwachung der Fahrzeugbewegung. Die Relais zur Ansteuerung von Blinker und Hupe habe ich nicht mit auf der Platine untergebracht. Die Transistoren, die 1 A verkraften, können problemlos Kfz-Relais ansteuern.

#### ■ **Fernbedienung**

Der Schaltplan der Fernbedienung ist in Bild 4 dargestellt. In meinem Musteraufbau arbeitet ein weiterer AT90S1200. Er erzeugt ein pulsweitenmoduliertes IR-Signal mit einer Trägerfrequenz von 40 kHz. Dazu sendet er jeweils 250 µs ein Trägersignal, danach sind 250 µs Pause.

Das Zeitintervall von 250 µs wurde willkürlich gewählt, aber ich habe alle verfügbaren Fernbedienungen im Haus ausprobiert, man kann sich vorstellen, was das für ein Chaos beim Zurückgeben gab. Mit keiner konnte die Anlage geschaltet werden.

Die Fernbedienung können Sie Ihren Wünschen entsprechend aufbauen. Selbstverständlich kann man diese auch mit konventionellen Bauteilen z.B. zwei NE555 aufbauen. Wichtig ist dabei nur, daß die Zeitintervalle eingehalten werden.

#### ■ **Sensoren**

Am einfachsten läßt sich der Anschluß für die Tür erledigen. Werfen Sie dazu einen Blick auf Bild 5.

Sie brauchen einfach nur den Schalter am Türrahmen für die Innenraumbeleuchtung auszubauen und anzuzapfen. Ob Sie dies an der Fahrer- oder Beifahrertür bewerkstelligen, ist gleichgültig.

Sollte Ihre Innenraumbeleuchtung noch einige Zeit nach dem Schließen der Tür brennen, muß die Controllersoftware angepaßt werden, oder Sie warten mit dem Schärfen der Anlage, bis diese verloschen ist.

Zur Überwachung der Motorhaube bauen Sie sich einen Schalter ein, der beim Öffnen selbiger Kontakt gibt (Öffnerkontakt). Der Anschluß an die Hauptplatine ist wieder in Bild 5 dargestellt. Je nachdem, ob Sie in Ihrem Kofferraum eine Beleuchtung integriert haben oder nicht, verfahren Sie wie bei der Tür oder der Motorhaube.

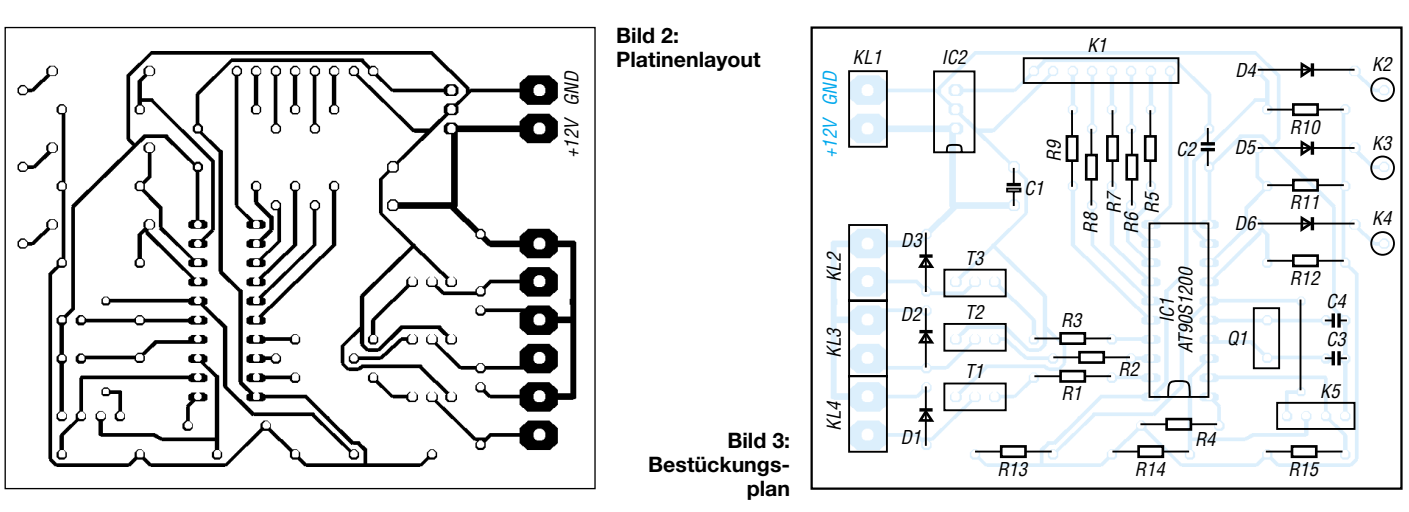
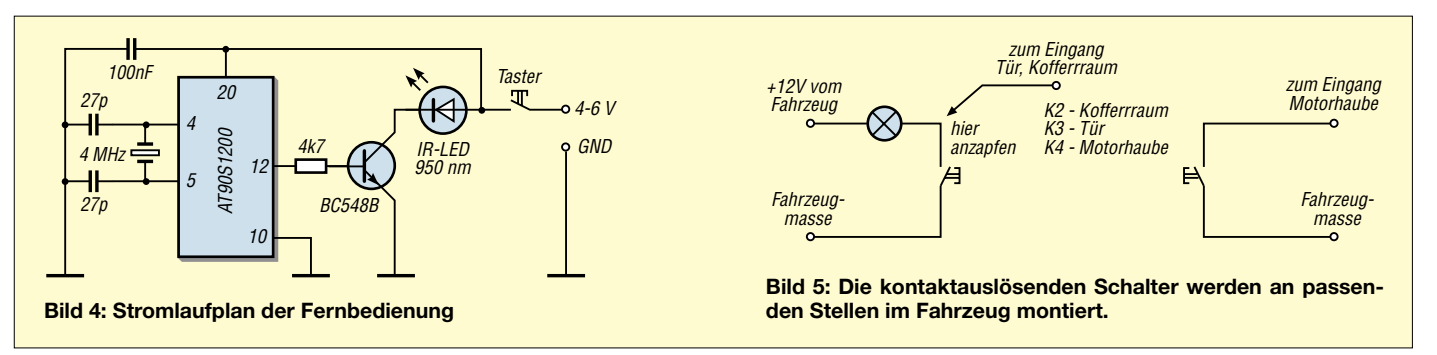

Es ist bei allen drei Eingängen gleichgültig, ob Sie den Schalter nachträglich einbauen oder die Beleuchtung anzapfen. Kommen wir nun zur Fahrzeugbewegung. Falls Sie Angst um Ihre Alufelgen haben, lohnt sich der Kauf von drei Quecksilberschaltern.

Irgendwann habe ich mal gehört, das Dreieck sei die stabilste geometrische Grundform. Deshalb fertigen Sie sich eine dreieckige Platine, auf der die Quecksilberschalter aufgelötet werden. Die Köpfe der Schalter zeigen zur Platinenmitte und werden um ca. 15 Grad nach oben gebogen.

Diese Platine wird waagerecht im Fahrzeug angebracht und mit dem Hauptgerät wie in Bild 6 angegeben verbunden.

Sollten Sie auf einen oder mehrere Sensoren verzichten, ist der entsprechende Eingang offen zu lassen.

Noch einmal eine Zusammenfassung der Anschlüsse der Hauptplatine.

- KL 1 Versorgungsspannung
- KL 2 Relais Blinker links
- KL 3 Relais Blinker rechts
- KL  $4$  Relais Hupe<br>K1 Display
- 
- $K1$  Display<br> $K2$  Sensor I – Sensor Kofferraum
- K3 Sensor Tür<br>K4 Sensor Mot
- Sensor Motorhaube
- K5 Sensor Bewegung (Quecksilberschalter)

# ■ **Display**

Es empfiehlt sich, die LEDs und den IR-Empfänger in einen Einbaurahmen zu bauen und diesen ins Armaturenbrett zu integrieren. Auch ist es vorstellbar, diese Teile in der Oberkante der Türverkleidung unterzubringen.

Bei letzterer Einbauweise braucht man im Winter bei gefrorenen Scheiben nur mit dem Finger die Scheibe ein wenig zu enteisen und kann die Fernbedienung in direkte Nähe des IR-Empfängers zu halten.

# ■ Mikrocontroller

Der Controller überwacht im geschärften Zustand alle Eingänge und löst falls nötig einen 30sekündigen Alarm aus. Danach ist die Anlage wieder scharf.

Nach dem Einbau der Anlage und Anschluß der Betriebsspannung gibt diese eine akustische Mitteilung und geht dann in den Zustand "unscharf". Um dies in vollen Zügen genießen zu können, sollte sich Ihr Kopf dabei so nah wie möglich an der Hupe befinden.

Das untere Signal wird vom TSOP1740 an den Controller weitergeleitet, wenn die Fernbedienung gedrückt wird. Dieser liest alle 250 µs den Pegel vom Empfängermodul in ein Bit eines Registers.

Ist das Bitmuster nach acht Einlesungen 01010101 oder 10101010, wird dies als Druck auf die Fernbedienung erkannt. Die Anlage ist nun scharf. Jetzt wird der mo-

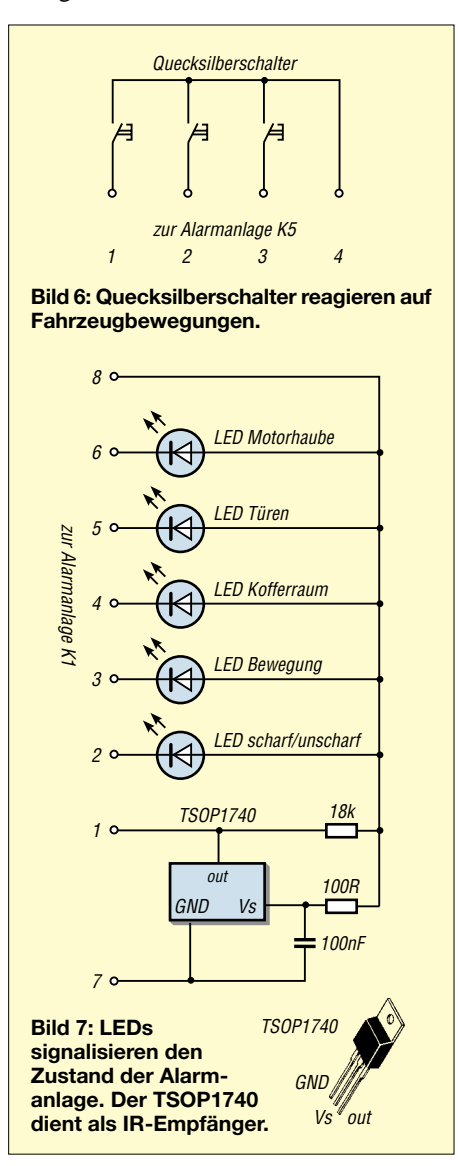

mentane Zustand der Quecksilberschalter in einem Register gespeichert. Sollte sich deren Zustand ändern, wird Alarm ausgelöst.

Dies geschieht auch, wenn Tür, Kofferraum- oder Motorhaube geöffnet werden, weil dadurch ein Low-Signal an den Eingang des Controllers gelangt. Da bei einer verzögerten Innenraumbeleuchtung nach dem Schließen der Tür noch Massepotential am Controllereingang anliegt, löst die Anlage, falls sie zu diesem Zeitpunkt geschärft wird, Alarm aus. Mit einer entsprechenden Warteschleife durch den Controller kann dies aber umgangen werden.

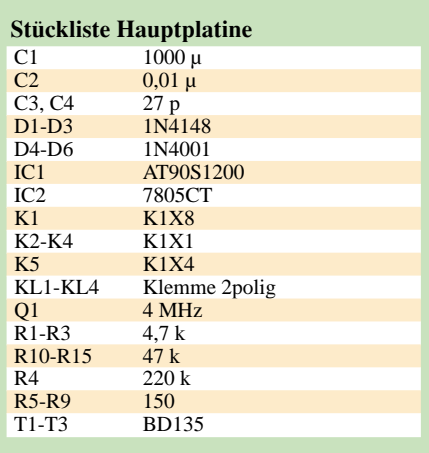

Sollte nun unbemerkt Alarm ausgelöst worden sein, wird Ihnen dies beim Entschärfen der Anlage mitgeteilt. Die LED für den entsprechenden Sensor blinkt noch ca. 10 Sekunden, bevor sie zusammen mit der Scharf/ Unscharf-LED verlischt.

Die Software benötigt nicht einmal die Hälfte des Controllerspeichers, somit sind individuelle Anpassungen leicht möglich. Auch stellt der Beitrag nur einen Vorschlag dar. Denkbar wäre natürlich auch eine Funkfernbedienung. Da ich mich bis jetzt vor einem Internetanschluß gesträubt habe, stehen der Quellcode und die HEX-Datei nur auf der FA-Homepage zur Verfügung.

#### **Quellen**

IR-Empfänger TSOP1740: Vishay Telefunken; Photo Modules for PCM Remote Control Systems; Datenblatt TSOP17xx; Rev.A5,01-Dez-98

AT90S1200: Atmel; 8-Bit Microcontroller with 1Kbytes In-System Programmable Flash; Datenblatt AT90S1200; Rev. 0838D-07/98

# **Der einfache Einstieg in die Welt der AVRs Keine Angst vor Mikrocontrollern! (3)**

# *ROLAND WALTER – DL7UNO*

*Nachdem das Hard- und Software-Drumherum in der vorigen Folge endlich abgeschlossen werden konnte, geht es nun konkret zur Sache. Vorweg will ich aber noch kurz auf Fragen eingehen, die ich per E-Mail erhalten habe.*

# ■ **FAQ-Teil**

**Speaker:** Ich hatte den Innenwiderstand des Speakers mit >250 Ω angegeben. Gemeint war der minimale **Gleichstrom**-Widerstand (nicht die Impedanz), weil ein AVR-Ausgang bis zu 20 mA treiben kann.

**MAX232:** Statt des MAX232A kann auch der "normale" (billigere) MAX232 verwendet werden. Dann aber müssen alle vier Kondensatoren durch (teurere) 1-µF-Typen ersetzt werden. Bitte prüfen, ob die Kondensatoren aufs Board passen, denn der Platz wurde für 100-nF-Keramikkondensatoren berechnet. Datenblätter zum MAX232 gibt's auf *www.maxim-ic.com.*

**Deutschsprachige Literatur:** Ich will auf drei Bücher ganz kurz eingehen.

Das naheliegendste Buch wäre zunächst "Programmieren der AVR RISC Mikrocontroller mit BASCOM-AVR", ISBN 3898119378, von Claus Kühnel mit 250 S. Es kostet etwa 25 €.

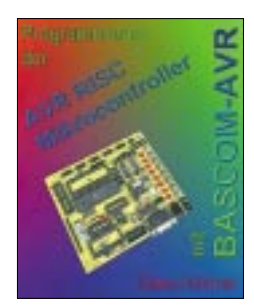

Ich war etwas enttäuscht von diesem Buch – viel Zeilenschinderei und wenig mehr, als die Bascom-Hilfe und die Bascom-Homepage bieten. Das Buch kann jedoch helfen, einen Überblick zu gewinnen, wenn man Schwierigkeiten mit der englischen Sprache hat. Vom selben Autor gibt es auch das Buch "Programmieren der AT90S23x3 mit BASCOM-AVR", ISBN 3907857003, das ich aber noch nicht in der Hand hatte.

Das zweite Buch ist "AVR Mikrocontroller-Praxis. Befehlssatz, Tools und Anwendungen" von Volpe/Volpe, ISBN 3895760633. Es kostet etwa 40  $\epsilon$ und war für mich eine sehr große Enttäuschung.

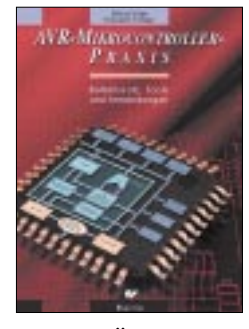

Es ist nicht viel mehr als eine Übertragung von Atmel-Texten ins Deutsche auf etwa 280 Seiten. Ein erheblicher Teil davon ist die Beschreibung der AVR-Assemblerbefehle.

Falls Sie auch nur ansatzweise überlegen, dieses Buch zu kaufen, geben Sie lieber etwas mehr Geld aus und kaufen das folgende Buch: "AVR-RISC Mikrocontroller", ISBN 3772354750, von Wolfgang Trampert.

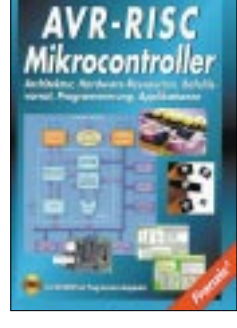

Das Buch ist mit etwa 70 € nicht billig, bietet dafür aber sehr viel, was sich nicht nur durch die rund 460 Seiten ausdrückt.

Es ist sorgfältig erarbeitet und geht wirklich in die Tiefe. Neben der AVR-Architektur werden auch die Möglichkeiten und Hintergründe der einzelnen Peripherie-Elemente der AVRs ausführlich beschrieben, und es sind einige typische Anwendungen als Beispiele enthalten. Wie beim zweiten Buch erfolgt die Betrachtung natürlich nicht auf Hochsprachenebene. Die ausführliche (deutsche) Beschreibung der AVR-Register ist aber auch bei der reinen Bascom-Programmierung von unmittelbarem Nutzen. Das Buch wird Ihnen viele Fragen beantworten können, die ich hier aus Platzgründen nur kurz anreißen konnte. Sehr empfehlenswert!

# ■ **Das erste Programm**

Wie im vorigen Teil angekündigt, starten wir mit den I/O-Pins in ihrer Urfunktion, also zunächst ohne die mögliche Umnutzung für Timer, externe Interrupts usw.

Bitte verbinden Sie die rote LED mit dem AVR-Pin PD3, die gelbe LED mit PD4 und die grüne LED mit PD5.

Das zugehörige Programm steht in Kasten 1 und kann sowohl im Quelltext als auch compiliert von meiner Homepage *www. rowalt.de* geladen werden.

Bitte beachten: Bascom fordert in den meisten Fällen Leerzeichen zwischen Kommandos und Operatoren, z.B.  $b = a + 1$  und nicht b=a+1. Wenn Sie grundsätzlich ein Leerzeichen vorsehen, gehen Sie eventuellem Ärger aus dem Weg.

Nach dem Brennen des Programms in den AVR muß die rote LED (und nur diese) aufleuchten. Falls das Brennen an sich erfolgreich war, jedoch die LED nicht leuchtet, dann schalten Sie bitte kurz die Betriebsspannung aus und wieder ein.

Nach dem Brennen eines neuen Programms ist eine Power-Off-Sequenz vorgeschrieben. WinAVR macht das, aber es könnte sein, daß es ein anderer Programmer nicht macht.

Doch kommen wir zum Programm: Was sich selbst erklärt, werde ich in der Mehrzahl Ihrer eigenen Überlegung überlassen. Bascom hat übrigens eine kontextsensitive Hilfe, d.h., Sie setzen den Cursor in einen Befehl, zu dem Sie Hilfe benötigen, und drücken F1. Meist wird dann die korrekte Hilfeseite geöffnet.

Bascom beginnt die Ausführung des Programms in der ersten Zeile. Lachen Sie nicht, denn bei vielen Programmiersprachen ist das anders.

Das Statement \$Regfile gibt die Include-Datei an, welche die Deklarationen für den verwendeten Prozessor enthält. Dort stehen die Adressen der vorhandenen Register, die Namen der einzelnen Bits der

**Bild 16: Die Steckverbindungen zum ersten Programm**

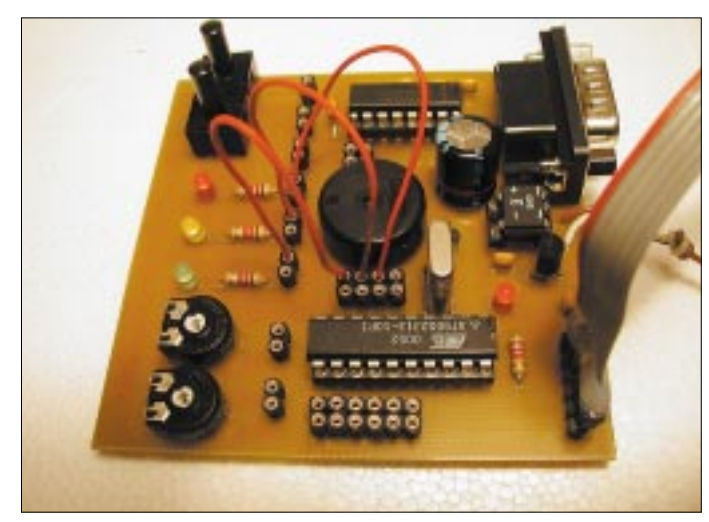

Register und die Größe des Flash- und EEPROM-Speichers.

Das Statement \$Crystal gibt die Quarzfrequenz in kHz an. Dieses Statement werden wir in jedem Listing wiederfinden, da viele Funktionen frequenzabhängig sind.

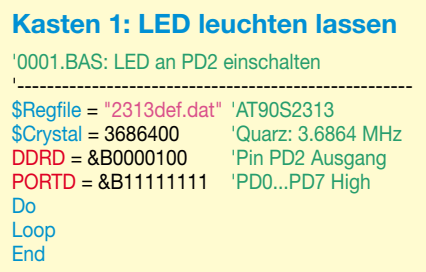

In der nächsten Zeile wird ein Wert ins DataDirectionRegisterD geschrieben. In diesem AVR-Register wird festgelegt, welche Datenrichtung jeder Pin von PortD haben soll. Jedes Bit in diesem Register korrespondiert mit einem I/O-Pin, so daß hier die Binärdarstellung mit &B... am anschaulichsten ist (es gibt auch &H für die Hexadezimal- und &O für die Oktaldarstellung einer Zahl).

Der AT90S2313 verfügt über PortB mit 8 Pins und PortD mit 7 Pins, folgerichtig gibt es für die Festlegung der Datenrichtung die Register DDRB und DDRD. Die Beschreibung dieser Register gehört logisch nicht in die Hilfe von Bascom, sondern ins Atmel-Datasheet zum AT90S2313. Schauen Sie also dort mal rein. Wenn ein Pin auf Ausgang gesetzt werden soll, muß das korrespondierende Bit im Register DDRx auf 1 gesetzt werden. Soll er Eingang sein, muß das korrespondierende Bit auf 0 gesetzt werden. Registerwerte für nicht vorhandene Pins werden ignoriert. In unserem Beispiel ist nur Pin PD2 auf Ausgang gesetzt. Alle anderen Pins von PortD sind Eingänge.

Nun folgt eine Zeile, in der alle 8 Bits des PORTD-Registers auf 1 gesetzt werden. Das ist der eigentliche Befehl, mit dem wir die rote LED einschalten, denn eine 1 im PORTx-Register setzt den korrespondierenden Pin auf High (+5 V). Die gelbe und die grüne LED bleiben dunkel, weil wir zuvor die betreffenden AVR-Pins nicht auf Ausgang gesetzt hatten. Mit der Anweisung DDRD = &B0011100 würden alle drei LEDs aufleuchten.

Das war schon die grundlegende Erklärung, wie man die AVR-Pins als normale Daten-Ein/Ausgänge nutzen kann. Aber etwas Wichtiges fehlt noch.

# ■ **Das zweite Programm**

Das Listing in Kasten 2 enthält das neue Register PIND. Dies ist ein Nur-Lese-Register, aus dem man den augenblicklichen Zustand des jeweiligen Input-Pins lesen kann. Aber ein Daten-Input ist keine so saubere Sache wie ein softwareseitig gesetztes Bit.

Einen Digital-Eingang darf man nie in der Luft hängen lassen, weil er sonst wie eine Antenne wirkt und sich Störungen aus der Umgebung einfängt. Testen Sie bitte das folgende Programm (die PORTD-Zeile bitte noch auskommentiert lassen). Sie werden wahrscheinlich feststellen, daß die LED ihren Zustand ändert, wenn Sie mit der Hand in die Nähe des Tasters oder des Verbindungsdrahts kommen.

#### **Kasten 2: LEDs mit Taster steuern** '0002.BAS: Auf Tastendruck LED einschalten 'Hardware: Taster an PD2, LED an PD3 '------------------------------------------------------ \$Regfile = "2313def.dat" 'AT90S2313-Deklarationen<br>'Quarz: 3.6864 MHz  $$CrystaI = 3686400$ <br>DDRD =  $&80001000$ 'Pin PD3 Ausgang, Rest Eingang<br>'PullUp von Pin PD2  $'PORTD =  $&B0000100$$ aktivieren Do<br>If  $PIND.2 = 0$  Then 'Wenn Taster (Pin PD2) gedrückt PORTD.3 = 1 'Rote LED (Pin PD3) an Else 'Wenn Taster nicht gedrückt PORTD.3 = 0 'Rote LED aus End If Loop End

Wenn Sie jetzt den Kommentarstrich der PORTD-Zeile entfernen und das Programm wiederum testen, leuchtet die LED wie erwartet erst nach Tastendruck auf. Was wurde mit PORTD gemacht? – Wenn man einen Pin im Register DDRx auf Eingang setzt, würde es normalerweise keinen Sinn ergeben, den Pin im PORTx-Register auf 1 zu setzen, denn zum Lesen eines Input-Pins wird ja das Register PIND benutzt.

Die Auflösung steht schon im Kommentar des Listings: Dieses logisch unlogische Bit aktiviert einen internen PullUp-Widerstand, der den Eingang sauber auf +5 V zieht. Aus diesem Grund sind die Taster auf dem AVR-Board auch auf der Masse-Seite.

Das Setzen der Datenrichtung könnte in Bascom übrigens auch mit der BasicAnweisung Config PORTx erfolgen. Dies hätte exakt die selbe Wirkung, würde Sie aber vom AVR-Datasheet fernhalten, was nicht zum systematischen Verständnis des AVRs beitragen würde.

# ■ **Die serielle Schnittstelle**

**Allgemein:** Die meisten AVR-Typen haben eine Hardware-UART eingebaut. Das Wort UART sagt zunächst einmal nur aus, daß es sich um einen universellen Sende-Empfänger handelt, der asynchron Daten überträgt. Die asynchrone Datenübertragung erfolgt im Gegensatz zur synchronen ohne separates Taktsignal. Deshalb sind nur eine Sende- und eine Empfangsleitung sowie eine Masseleitung erforderlich.

Ein UART-Empfänger muß das eintreffende Signal mit einer mehrfachen Taktfrequenz abtasten und so das Taktsignal rückgewinnen. Das setzt ein akkurates Timing beim UART-Sender voraus. Man kann eine UART durchaus als reine Software-Lösung realisieren, und Bascom bietet diese Möglichkeit auch. Aber das kostet sehr viel Rechenzeit (und Programmspeicher), bringt Fehler in der Datenübertragungsrate mit sich und läßt logischerweise keine hohen Übertragungsraten zu.

Bitte achten Sie in der Bascom-Hilfe genau darauf, ob sich ein bestimmter Befehl auf die Hard- oder Software-UART bezieht, und bringen Sie beides nicht durcheinander.

**Datenwort:** Die gebräuchlichste Übertragungsart für ein Datenwort ist 8N1, also 8 Datenbits, kein (N) Paritätsbit und 1 Stopbit. Die Hardware-UART des AVR bietet mehr Möglichkeiten (z.B. auch 9 Datenbits), aber das will ich hier nicht behandeln. Bascom verwendet standardmäßig 8N1.

**Baudrate:** Die Baudrate sollte bei einer asynchronen Schnittstelle wirklich korrekt sein. Sie wird im AVR nur als Baudratencode gespeichert, der dann in Abhängigkeit von der Quarzfrequenz die Baudrate ergibt. Der Baudratencode ist nur ein Byte groß, und da ein Byte nur 256 Werte zuläßt, kann natürlich nicht jede beliebige Baudrate generiert werden.

Will man mit der UART arbeiten, dann diktiert die gewünschte Baudrate den einsetzbaren Quarz! – Bei der Auswahl des richtigen Quarzes kann Ihnen das kleine Tool AvrBaud helfen, das ich in der vorigen

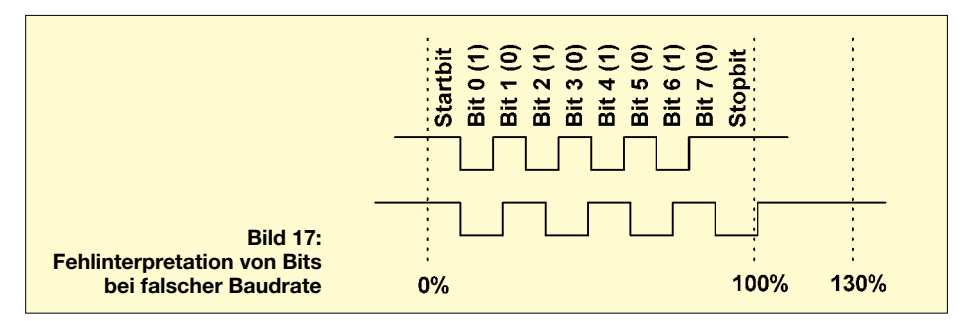

Folge vorgestellt hatte. Die generierte Baudrate sollte niemals mehr als 3 % von der gewünschten abweichen, weil es sonst zu Erkennungsfehlern kommen kann. Für eine sichere Übertragung sollte die erzeugte Baudrate eine Abweichung von höchstens 2 % gegenüber der gewünschten haben.

Bild 17 verdeutlicht am (extrem großen) Baudratenfehler von 30 %, wie Bits falsch interpretiert werden können.

Der UART-Empfänger des AVR tastet das eintreffende Signal um den Faktor 16 höher als die eingestellte Baudrate ab und führt anschließend auch noch eine Fehlererkennung der 16 Samples jedes Bits durch. Das ist eine ordentliche Implementation. Aber verlassen Sie sich nicht darauf, daß das Gerät auf der Gegenseite genauso gut ist.

**UART-Typ:** Die Hardware-UART des AVR gibt lediglich TTL-Pegel aus. Das heißt, Sie können zwar z.B. zwei AVRs direkt miteinander verbinden (TxD- und RxD-Leitungen gekreuzt!), aber ein direkter Anschluß an den PC ist so nicht möglich. Per TTL-Signal können schlicht und einfach keine längeren Wege überbrückt werden, weshalb die Verbindung verschiedener Geräte untereinander eine Pegel- oder Stromwandlung erforderlich macht.

Bei der seriellen Schnittstelle des PC wird z.B. die RS232-Norm (anderer Name: V.24) verwendet. Das eingesetzte Verfahren ist eigentlich veraltet und bestimmt nicht das beste, aber es hat sich eben durchgesetzt. Wie auf TTL-Ebene erfolgt die Kodierung durch verschiedene Spannungspegel. Eine logische 1 (Mark) entspricht einer Spannung von –3 ... –15 V, und eine logische 0 entspricht einer Spannung von +3 ... +15 V. Der benötigte Pegelwandler muß also nicht nur höhere Spannungen bereitstellen, sondern das Signal auch invertieren.

Der bekannteste IC für diesen Zweck ist der MAX232. Der Vorteil dieses ICs ist, daß er nur die Betriebsspannung von +5 V benötigt und daraus die RS232-Spannungen erzeugen kann. Mehr als diese Spannungswandlung macht der MAX232 nicht! Neben RS232 gibt es aber noch eine Reihe von anderen Verfahren, die vor allem in der

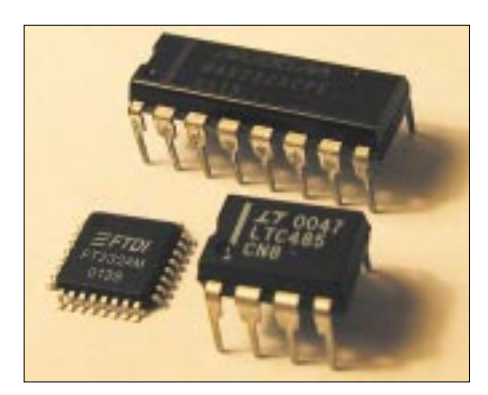

**Bild 18: MAX232, FT232AM und LTC485: drei ICs – drei verschiedene Welten**

Industrie Verwendung finden. So wird z.B. bei der RS485 keine Spannungs-, sondern eine Stromkodierung verwendet. RS485 ermöglicht viel größere Entfernungen und erlaubt darüber hinaus den Anschluß von bis zu 32 Sendern/Empfängern an dieselbe Leitung. Auch hier gibt es preiswerte ICs, die unkompliziert an die AVR-UART angeschlossen werden können. Ein Beispiel dafür ist der LTC485.

Und schließlich soll nicht vergessen werden, daß man den AVR mit Hilfe eines geeigneten ICs auch mit der USB-Schnittstelle verbinden kann. Das setzt allerdings einen intelligenten Peripherie-IC voraus und ist ein eigenes Thema. Ein sehr schöner USB-IC ist der FT8U232AM von Future Technology Devices.

Wir bleiben aber bei der gewöhnlichen RS232, für die das Experimentierboard den MAX232 enthält, und verwenden nur das Standard-Datenwort 8N1. Alles andere wäre im Moment viel zu verwirrend.

### ■ **UART-Sender**

Fangen wir ganz einfach mit einem reinen Sender an. Diese Funktion wird Ihnen beim Debuggen noch sehr nützlich werden. Verbinden Sie bitte das AVR-Board per Nullmodemkabel mit dem PC und starten Sie AVRterm.

Im Kasten 3 steht das zugehörige Bascom-Programm.

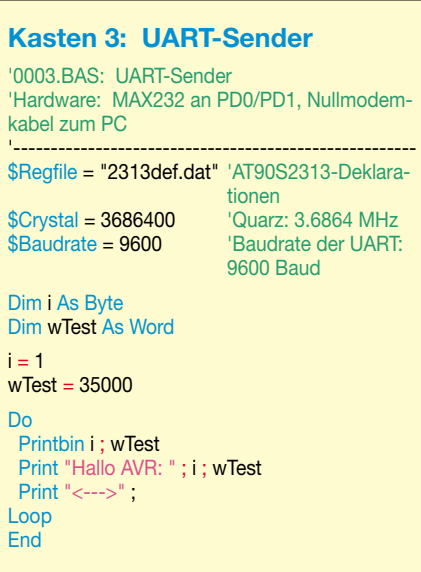

Der gesendete Text ist in Bild 19 zu sehen. Zuerst fällt das neue Basic-Statement \$Baudrate auf. Der Compiler errechnet aufgrund der hier angegebenen Baudrate und der Quarzfrequenz den AVR-internen Baudratencode, der dann ins Baudratenregister (UBRR) des AVRs gelangt.

Noch einmal zur Erinnerung: Es kann nicht jede beliebige Baudrate verwendet werden. Bei unserem 3,6864-MHz-Quarz lassen sich die Standard-Baudraten fehlerfrei generieren, z.B. 9600, 14400, 19200, 28800, 38400, 57600, 76800 und 115200. Anschließend deklarieren wir zwei Variablen, deren Inhalt wir später über die se-

rielle Schnittstelle ausgeben wollen, und

geben ihnen einen Wert.

 $\vert x \vert$ Transmit **Plaintest** nis Single late by ASOI value Hecer **Director IF Plantest**  $THm$ P Correct COM19500.8.1.N **Settings** 

**Bild 19: Das Ergebnis von Print und Printbin. Probieren Sie auch mal falsche Baudraten ...**

In der Hauptschleife werden dann zwei verschiedene Bascom-Print-Befehle zur Ausgabe an die serielle Schnittstelle verwendet. Es mag beim erstenmal verwirrend sein, daß der Print-Befehl in Bascom für die Ausgabe auf der seriellen Schnittstelle verwendet wird. Aber andererseits ist es auch wieder logisch beim monitorlosen Mikrocontroller.

Print ist ein sehr komfortabler Befehl, dessen Syntax an das altbekannte Quickbasic angelehnt ist. Wie bei Quickbasic werden numerische Variablen intern in Strings umgewandelt und sind deshalb im Terminalprogramm als Klartext zu sehen. Der Befehl Print hat jedoch seinen Preis, denn er frißt sehr viel Programmspeicher.

Der Befehl Printbin gibt den Inhalt der Variablen ohne Wandlung aus, im Textmodus des Terminalprogramms erscheinen die Variablen i und wTest deshalb nur als Sonderzeichen (i als ein Byte und wTest als zwei Bytes).

Das war schon die Haupsache zur UART-Ausgabe. Hier nur noch eine Ergänzung: Mit dem Befehl Baud (ohne \$-Zeichen am Anfang) kann die Baudrate zu einem späteren Zeitpunkt verändert werden – es ist aber immer erforderlich, die initiale Baudrate mit dem Compiler-Statement \$Baud zu setzen.

# ■ **Nächste Folge**

Der Datenempfang wird in der nächsten Folge behandelt. Wir starten mit der leicht zu verstehenden Pollmethode und werden dann die Nutzung der Interrupts behandeln, die nicht nur die Arbeit mit der seriellen Schnittstelle effektiver machen kann.

# **Fast ohne Strom: MSP430 (12)**

# **Dr.-Ing. KLAUS SANDER**

In diesem Teil vervollständigen wir die Informationen zum Komparator A. Es wird ein interessantes Meßprinzip zur ratiometrischen Messung von Widerständen vorgestellt, welches nur ein präzises Bauelement braucht: einen Widerstand. Und damit beschließen wir die Einführungsserie zum **MSP430** 

Im Handbuch des MSP430 finden wir eine Reihe von Beispielschaltungen für die Verwendung von Komparator A als A/D-Wandler. Dabei wird solchen Schaltungen der Vorzug gegeben, die präziser als herkömmliche Schaltungen arbeiten. Eine davon wollen wir genauer betrachten.

Nehmen wir an, wir wollen einen gewöhnlichen Widerstand messen. Sie denken: kein Problem. Wir schicken einen Strom hindurch und messen den Spannungsabfall, umgeformt über den A/D-Wandler. Das Verfahren hat aber Nachteile. Insbesondere Toleranzen der Bauelemente und der Betriebsspannung beeinflussen die Genauigkeit des Meßergebnisses.

# ■ Ratiometrische Messung

Die Lösung heißt ratiometrische Messung. Dabei wird der unbekannte Widerstand gemessen und mit einem präzisen Vergleichswiderstand ins Verhältnis gesetzt.

Die Messung selbst erfolgt durch Zeitmessungen mit Hilfe eines einfachen Kondensators. Das Prinzip sollten Sie noch aus dem Physikunterricht kennen. Es ist einfach erklärt.

Schalten Sie einfach einen Kondensator und einen Widerstand in Reihe (Bild 68). Aus dem Physikunterricht kennen wir die Gleichungen für das Aufladen eines Kondensators

 $U_a(t) = U_{max} \cdot (1-e^{-t/RC})$ 

bzw. das Entladen

 $U_e(t) = U_{max} \cdot e^{-t} / RC.$ 

Sie können, wenn Sie möchten (sicher möchten Sie), diese Gleichungen nach dem Widerstand R umstellen. Wenn Sie bei der Entladung als Grenzwert die Referenzspannung des Komparators ansetzen, haben Sie die Beziehung zur Ermittlung des Widerstands aus einer Zeitmessung – ein präziser Kondensator C vorausgesetzt.

Dieses Prinzip läßt sich noch verbessern. Sie verwenden einen zweiten Widerstand und nur einen Kondensator. Der erste Widerstand ist der Meßwiderstand R<sub>mess</sub> und der zweite der Referenzwiderstand R<sub>ref</sub>. Bild 69 zeigt das Meßprinzip in Verbindung mit dem MSP430. Nun gilt noch eine andere interessante Beziehung. Für die ratiometrische Messung müssen wir nicht direkt die Zeit messen.

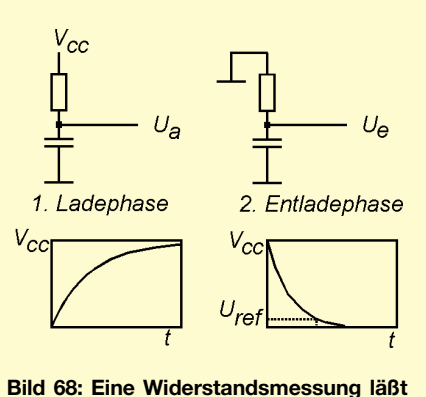

sich auf eine Zeitmessung zurückführen.

Es reicht, den Zahlenwert des Timers bzw. Capture-/Compareregisters zu nehmen. Dieser ist proportional zur gemessenen Zeit.

Wir führen nun die Messung in mehreren Phasen durch. Zuerst verwenden wir den Meßzweig mit dem Referenzwiderstand. Dazu muß der Meßwiderstand von Spannung und Masse getrennt werden. Der Kondensator wird über R<sub>ref</sub> geladen, bis die Betriebsspannung V<sub>cc</sub> erreicht ist. Man muß nur etwas mehr als genügend lange warten, dann braucht die Spannung noch nicht einmal gemessen zu werden.

"Genügend lange" können wir aus der oben angegebenen Beziehung für den Ladevorgang ermitteln. Dann wird auf den Entladevorgang geschaltet, indem der Widerstand jetzt von V<sub>cc</sub> auf Masse umgeschaltet wird. Mit diesem Augenblick beginnt die Meßzeit.

Wir ermitteln jetzt die Zeit, bis die Referenzspannung des Komparators erreicht ist. Als Referenzspannung haben wir vorher  $0.25 \cdot V_{cc}$  gewählt. Die Zeit kennen wir nun nicht direkt, sondern nur den über das Capture-Register ermittelten Zahlenwert  $N_{ref}$ .

Jetzt trennen wir den Referenzwiderstand völlig von Masse und Spannung, um eine Beeinflussung zu vermeiden. Der Lade- und Entladevorgang wird nun mit dem Meßwiderstand wiederholt. Wir kennen dann N<sub>mess</sub>. Nachfolgend wiederholt etwas Mathematik:

$$
N_{mess}/N_{ref} = \frac{-R_{mess} \cdot C \cdot ln(V_{ref}/V_{cc})}{-R_{ref} \cdot C \cdot ln(V_{ref}/V_{cc})}
$$

Jetzt kürzt sich eine Menge weg:

$$
N_{mess}/N_{ref} = R_{mess}/R_{ref}
$$

Damit können wir den Widerstand ermitteln:

$$
R_{\text{mess}} = R_{\text{ref}} \cdot N_{\text{mess}} / N_{\text{ref}}.
$$

Ist doch genial. Die Messung reduziert sich auf zwei Zeitmessungen. Der konkrete Wert des Kondensators fällt weg. Sie können nahezu jeden beliebigen Wert dafür verwenden, und damit muß es auch kein Präzisionstyp sein.

Das einzige, was in die Messung eingeht, ist der Referenzwiderstand. Und der sollte exakt sein. Zumindest sollte sein Wert genau bekannt sein.

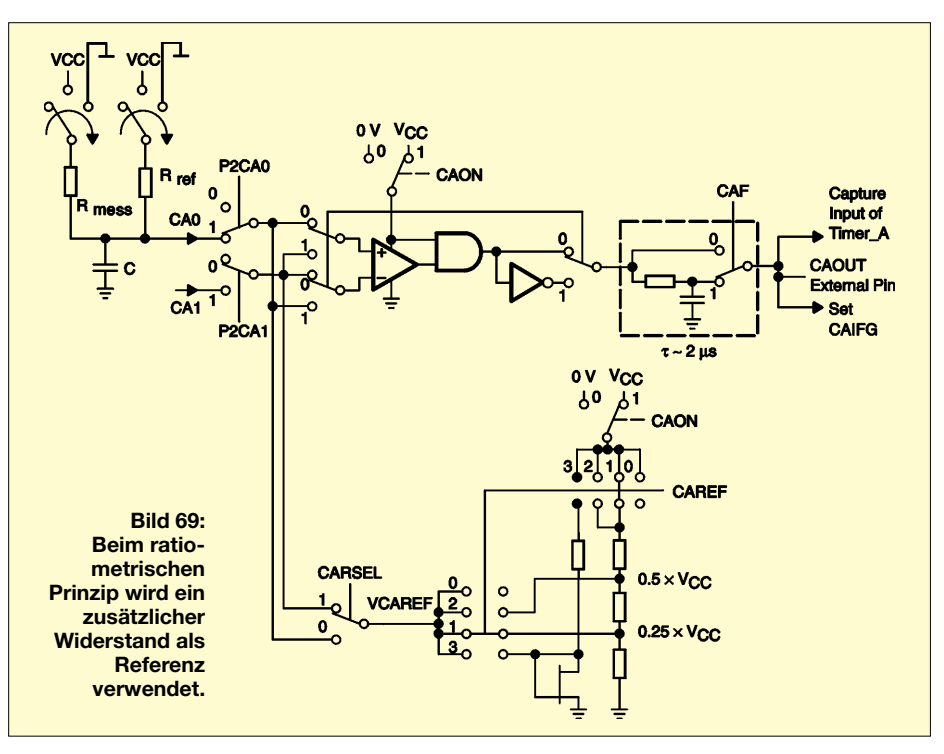

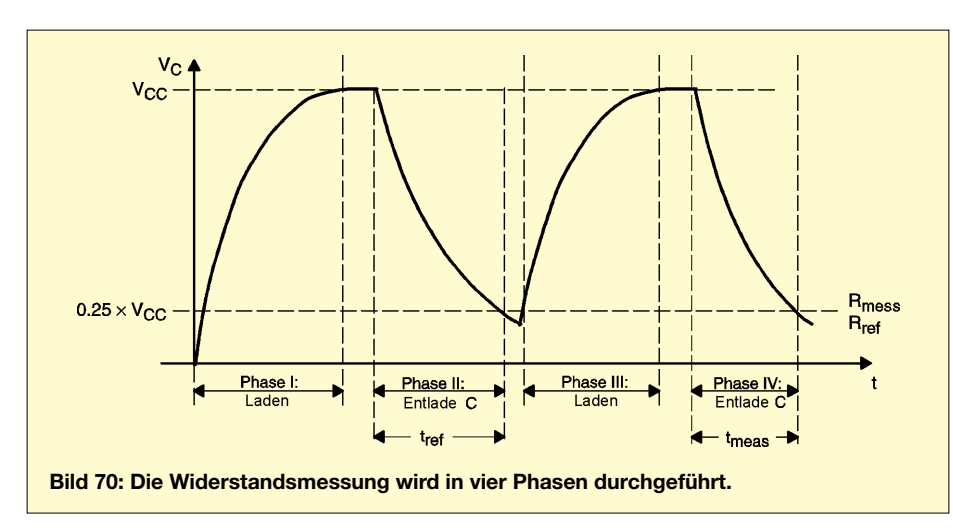

Es ist fast unwichtig, welchen konkreten Wert Sie für ihn wählen. Sinnvoll ist aber ein Wert in der Nähe des Meßwiderstands. Bauen Sie ein Ohmmeter für den Kiloohmbereich, so ist es nicht gerade sinnvoll, 10 MΩ oder so etwas zu wählen. Die Berechnung wird dann etwas komplizierter.

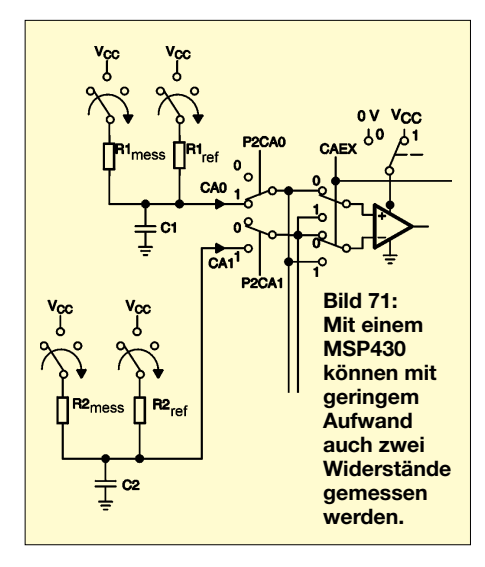

Ebenso sollte der Kondensator einen vertretbaren Zeitbereich ermöglichen. Ist er zu klein, ist die Meßzeit zu kurz, und Sie zählen vielleicht nur 10 Impulse. Ist er zu groß, so dauert die Messung zu lange, das Ergebnis wird dadurch aber genauer. Und noch etwas fällt an der oben genannten Beziehung auf. Auch die Höhe der Betriebsspannung und ihre Toleranz gehen nicht in das Meßergebnis ein. Sie dürfen sich nur zwischen den beiden Messungen für  $R_{ref}$  und  $R_{mess}$  nicht ändern. Ebenso spielt der absolute Wert der Kom-

paratorspannung keine Rolle. Ändern wird er sich auch nicht, da er durch die Schaltkreisherstellung bereits festgelegt ist. Dieses Meßverfahren können Sie für jede Widerstandsmessung verwenden.

In Bild 69 finden wir zwei Schalter, über die Referenz- bzw. Meßwiderstand an Spannung bzw. Masse angeschlossen werden. Dies müssen keine "echten" Analog-

schalter sein. Es reichen zwei Portausgänge.

Die Betriebsspannung wird damit nicht zu 100 % erreicht. Wie wir jedoch gesehen haben, ist das gleichgültig. Nur Spannungsunterschiede würden sich auf das Meßergebnis auswirken. Es kann aber davon ausgegangen werden, daß Portausgänge eines Schaltkreises identisch arbeiten und damit die gleichen Toleranzen aufwiesen. Das wird durch den Herstellungsprozeß garantiert.

Und noch ein Tip: Arbeiten Sie mit Interrupt. Pollingzyklen könnten Ungenauigkeiten durch die Befehlsabarbeitungszeit einfügen. Den Rest der Konfiguration entnehmen Sie Bild 68. Mit geringem Mehraufwand können Sie auch zwei Widerstände messen. Verwenden Sie einfach den zweiten Eingang CA1. Den entsprechenden Ausschnitt aus dem Prinzipschaltbild finden Sie in Bild 71.

#### ■ **Spannungsmessung**

Eine der einfachsten Anwendungen ist ein Spannungskomparator zur Überwachung des Über- oder Unterschreitens eines bestimmten externen Referenzwerts. Bild 72 bedarf sicher keiner weiteren Erläuterung. Nur soviel:

 $CAOUT = 0$  wenn  $U_{signal} < U_{referenz}$  $CAOUT = 1$  wenn  $U_{signal} > U_{reference}$ 

Bei einer Reihe von Anwendungen ist es erforderlich, daß der Komparator eine Hysterese aufweist. Andernfalls kann es bei Analogschaltungen leicht zu Schwingungen kommen.

Hier wären es nicht die üblichen Schwingungen. Es würden aber ständige Interrupts auftreten, weil die Meßspannung vielleicht um 0,01 V um die Referenzspannung schwankt.

Es läßt sich eine einfache Hysterese durch zwei Widerstände realisieren. Dabei wird ein Portpin verwendet und CAOUT über einen Widerstand auf den Komparatoreingang für die Referenzspannung zurückgeführt. Ein zweiter Widerstand liegt in Reihe zur Referenzspannung. Bild 73 zeigt den Schaltungsausschnitt. Durch diese Schaltungsmaßnahme ändert sich nach dem Umschalten des Komparatorausgangs die Referenzspannung.

Komplizierter wird es schon, wenn der exakte Spannungswert eines Signals gemessen werden soll. Hier bietet sich das Verfahren an, wie wir es bereits früher erwähnt haben. Sie geben ein pulsbreitenmoduliertes Signal an einem Pin aus, welches über ein externes RC-Glied integriert wird und als Referenzspannung für den Komparator zur Verfügung steht. Die Referenzspannung wird nun solange erhöht, bis der Komparator umschaltet, d.h., daß das Referenzsignal dann größer als die Meßspannung ist.

Eine Alternative ergibt sich ebenfalls durch Zeitmessung. Dazu wird in einer ersten Phase der Kondensator aufgeladen, bis der

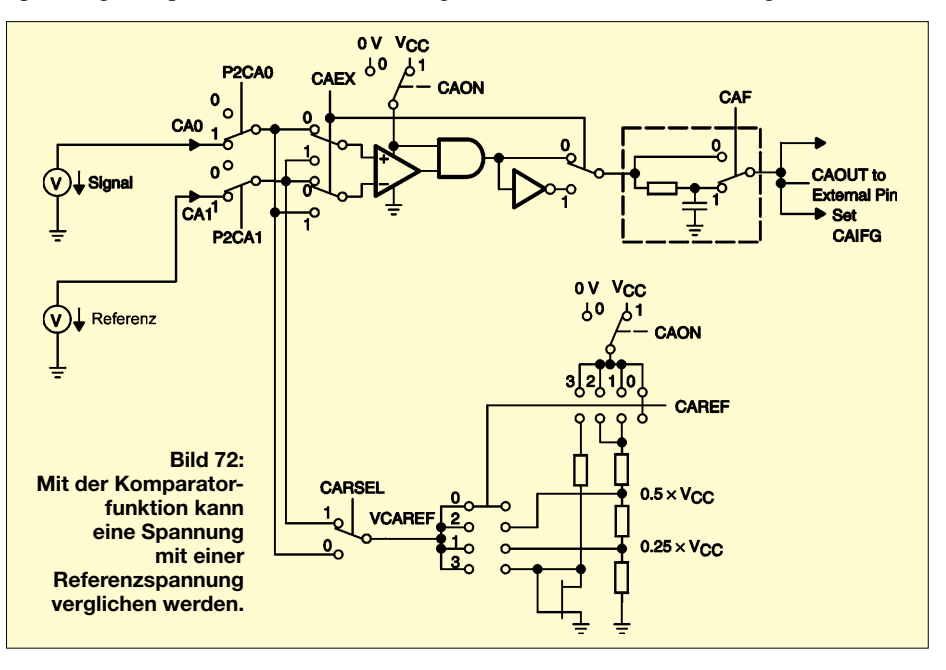

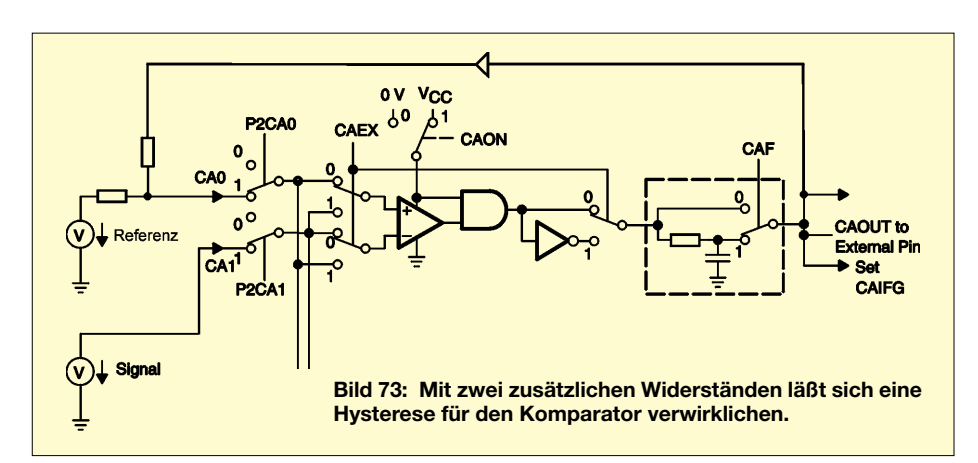

Spannungswert der Meßspannung erreicht ist. Damit wird ein Interrupt ausgelöst. Die Meßspannung wird abgeschaltet. Jetzt wird die bisherige Referenzspannung am Kondensator zur Meßspannung. Es wird die interne Referenzspannung von  $0.5 \cdot V_{cc}$  eingeschaltet. Der Komparator ist gleichzeitig umzuschalten.

In der nun folgenden Phase wird die Zeit gemessen, bis die (neue) Referenzspannung von  $0.5 \cdot V_{cc}$  erreicht ist. Damit wird die Zeitkonstante R · C ermittelt (Bilder 74 und 75).

Die zu messende Spannung ergibt sich dann zu

 $\times$  ln 0.3.

$$
U_{\text{mess}} = \frac{R1 + R2}{R2} \times V_{CC} \times \left[1 - e^{\frac{t_1 \wedge m \cdot 0.5}{t_1 + t_2}}\right]
$$

Das sieht kompliziert aus. Ist es auch, zumindest für Assemblerprogrammierer. Nutzer eines C-Compilers haben damit kein Problem. Dort wird meist eine Fließkomma-Arithmetik-Bibliothek mitgeliefert (allerdings sollte es keine abgespeckte Compiler-Version sein). Es muß also nur die Formel als Quelltext geschrieben werden, und das Problem ist erledigt. Für alle Assemblerprogrammierer bleibt dann doch nur die Version mit der ansteigenden PWM-Spannung als Komparator-Referenz. Allerdings ist dabei der Stromverbrauch etwas höher als bei der rechenintensiveren Version.

### ■ **Kürzer als die Lindenstraße**

Jedes Ding geht mal zu Ende – vielleicht abgesehen von der Lindenstraße (keine Ahnung, der Autor nimmt aber an, daß die noch immer die Fernsehsessel füllt).

In diesen zwölf Folgen haben wir einen neuen Prozessor kennengelernt, der bis dahin in den Zeitschriften, Bastelecken und Ingenieurbüros wenig zur Kenntnis genommen wurde. Das scheint sich in den vergangenen Monaten doch gewaltig geändert zu haben, wie der Verkauf der Starterkits bei verschiedenen Händlern gezeigt hat. Und nach einigen Teilen dieser Serie haben auch andere Zeitschriften den MSP430 entdeckt.

Es gäbe noch viel über die MSP430-Controller zu schreiben, jedoch für eine Einführungsserie muß man an vielen Stellen einige Einschränkungen machen.

Ursprünglich waren nur ein bis zwei Teile vorgesehen. Das Ziel war eigentlich, mitzuteilen: Leute es gibt einen neuen Controller, den Ihr bisher übersehen habt. Als der Autor sich aber die ersten Stunden mit dem Controller beschäftigt hat, wurde ihm klar, daß mehr dahinter steckt als nur ein neuer µC mit weniger Strom.

Eine Vielzahl von Schaltungsdetails sind nun doch anders als bei herkömmlichen Controllern anderer Hersteller. Es zeigte sich, daß die Verbindung von Hard- und Software weitere Stromsparmöglichkeiten eröffnet – bis zum letzten Mikroampere. Und so ist dann aus zwei Teilen eine ganze Serie geworden, die nun nach einem Jahr (es sind zwölf Teile, also muß es ein Jahr sein) beendet wird.

Was bis hier nur trockene Theorie war, wollen wir in den nächsten Monaten durch einige kleine Projekte auflockern.

Nicht alle Projekte müssen Sie unbedingt mit dem MSP430 realisieren. Haben Sie Ihren Lieblingscontroller, ob COP, PIC, AVR oder was es sonst noch so gibt, so müssen Sie nicht unbedingt wechseln. Sie kennen die Hardware, und Sie kennen den Befehlssatz. Erfordert Ihr nächstes Projekt jedoch eine Versorgung aus Batterien oder Solarzellen, so empfehlen wir doch den Umstieg auf den MSP430.

Es wird mit kleineren und damit billigeren Solarzellen bzw. einer langen Batterielebensdauer belohnt. Natürlich werden auch andere Leser Interesse an Ihren Projekten zeigen. Sie können Sie hier im FUNKAMA-TEUR vorstellen.

Der Autor wünscht viel Erfolg bei Ihren künftigen MSP430-Projekten.

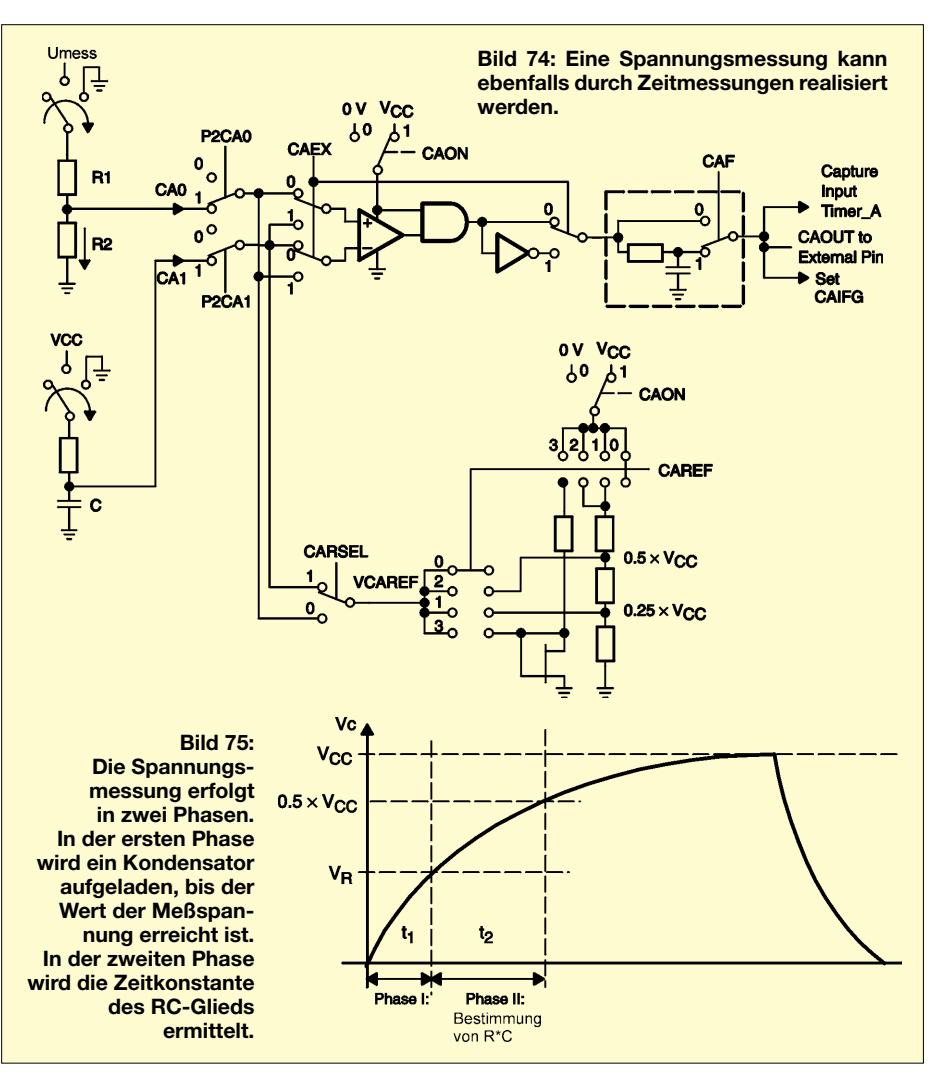

# **Test- und Betriebsgerät** für Laserdioden

# **HELMUT ISRAEL**

Diodenlaser spielen in der Optoelektronik eine bevorzugte Rolle. Der FUNKAMATEUR ist in verschiedenen Beiträgen auf dieses Thema eingegangen. Beschrieben wird eine universelle Test- und Betriebsschaltung, ein Ansteuerungstreiber für diese Laserdioden, wobei sowohl die Regelung durch ihren Strom als auch die durch die optische Ausgangsleistung vorgesehen ist und die Möglichkeit, die Strahlung zu modulieren. Zusätzliche Schaltkreise gewähren eine gut überschaubare Kontrolle und einen sicheren Betrieb.

Will man Materie veranlassen, eine Strahlung abzugeben, ist sie auf Energiezufuhr angewiesen. Durch thermische Gleichgewichtsverschiebungen gehen bei der Emission Atome spontan aus dem hohen Energieniveau in den Grundzustand über und strahlen dabei Photonen ab. Die Leuchtdiode nutzt dieses Phänomen.

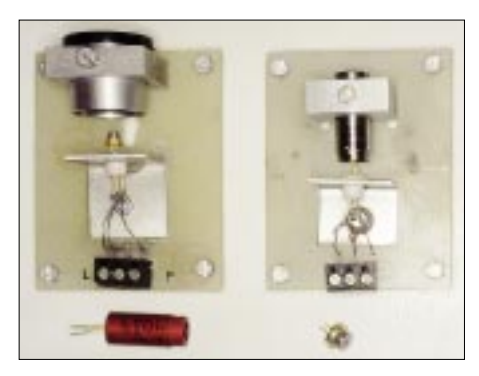

Bild 1: Ein Mikroskopokular für die Diode und zwei Laserdioden mit Kollimator

Der Lasereffekt tritt auf, wenn Photonen auf Atome im angeregten Zustand treffen, die dort allerdings in großer Zahl in angeregtem Zustand existieren müssen. Eine Besetzungsinversion muß vorhanden sein. Diese Elektronen im gehobenen Energieniveau geben weitere Photonen gleicher Frequenz, Richtung und Phasenlage ab, wenn sie in den Grundzustand zurückfallen (Bild 2).

Die nunmehr verdoppelte Photonenzahl bewirkt eine weitere Fortsetzung dieses induzierten Auslösungsvorgangs in der aktiven Laserzone. Eine induzierte Emission liegt an. Die aktive Zone ist beiderseitig mit reflektierenden Spiegeln versehen, wodurch eine zusätzliche rückkoppelnde Lichtverstärkung erzielt wird. Den Hauptanteil der Strahlung koppelt der halbdurchlässige Spiegel aus.

# ■ Was geht da vor?

Durch den Gegenspiegel trifft ein geringer Strahlungsanteil auf eine für die Regelung bestimmte Fotodiode, auch Monitordiode genannt. Obige Beschreibung bezieht sich freilich nur auf ein Modell, das Bändermodell, eine Vorstellung, die gleichwohl gemachte Erfahrungen bestätigt und einigermaßen anschaulich erklärt. Was da wirklich im Gange ist, weiß man nicht. Das ist ein Standpunkt, mit dem sich die neue Physik schon lange abgefunden hat.

Auch die Quantenphysik, die für diesen Bereich zuständig ist, kann keine anschauliche Vorstellung dieser Vorgänge anbieten. Schon gar nicht die moderne Quantenelektrodynamik, eine Theorie, die sagt, daß elektronenoptische Vorgänge darauf beruhen, daß Elektronen Photonen emittieren und absorbieren. Sie deutet z.B. die Stabilität der Elektronenschalen im Atom durch fortgesetzten Austausch von Photonen zwischen den Elektronen der Schalen und den Kernprotonen. Diese Theorie schließt auch den Laservorgang ein (Feynman:,,QED").

# Laserdiode

Man kann jedoch beruhigt bei dem oben knapp angedeuteten Modell für Halblei-

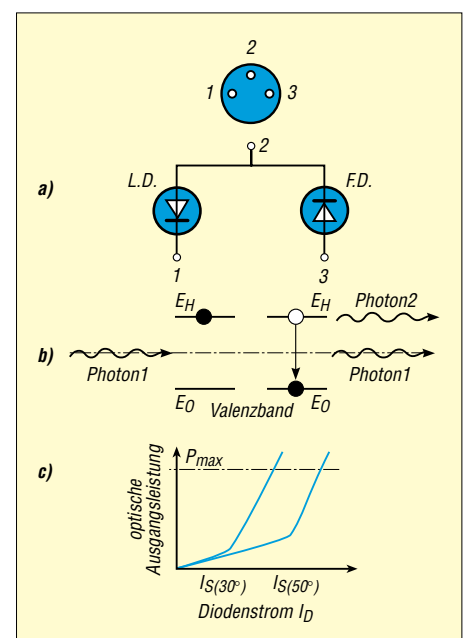

**Bild 2: Die Diodenanschlüsse und Kenn**linie der Laserdiode und die induzierte **Emission** 

tervorgänge bleiben. So muß das obere Energieniveau hinreichend mit Elektronen besetzt sein, damit die Laserfunktion in Gang kommt. Der in die Diode injizierte Laserstrom ist dafür zuständig. Der minimal benötigte Strom ist der Schwellenstrom. Der also läßt die vorher schon spontane Strahlung in induziertes Laserlicht übergehen.

Die Stärke des Schwellenstroms hängt von der Chipstruktur ab. Verstärkungsgeführte Laser (GGL) haben in der Regel einen fast doppelt so hohen Schwellenstrom wie indexgeführte Dioden (IGL). Letztere sind daher vorzuziehen. Der Schwellenstrom ist eine kritische Größe, zumal er beträchtlich temperaturabhängig ist. Der Strom steigt durch diesen Knick in der Kennlinie steil an  $(Bild 2)$ .

Bei einer Erwärmung verschiebt sie sich und mithin der Arbeitspunkt. Der Strom steigt bei Temperaturerhöhungen, bekanntlich im Gegensatz zur LED. Dort fällt er. Für den sicheren Betrieb ist ein Regelkreis einzubringen, und zwar so, daß der Laserstrom auf den eingestellten Sollwert fixiert ist. Kennlinien und Daten liefern die Vertreiber in der Regel sogar durch vorherige Testmessungen für die abgegebenen Dioden mit. Zu beachten sind die Anschlüsse der Diode (Bild 2). Es gibt Dioden mit abweichender Belegung.

# Die Laserdiode in der Schaltung

Die Schaltungstechnik hat die Eigenschaften einer anzuschließenden Laserdiode zu berücksichtigen. Man kann sie nicht mit der Praxis der Lumineszenzdiode meistern. Neben der notwendigen Regelung ist ihre beträchtliche Empfindlichkeit im Auge zu behalten. Störeffekte können die Lebensdauer nachhaltig kürzen, wenn nicht gar zu Totalausfall führen. Kurzzeitige Spannungsoder Stromspitzen (Spikes) in der Spannungsversorgung oder die Überschreitung vorgeschriebener Grenzwerte sind unbedingt zu verhindern.

Die hier entwickelte Schaltung ist mit Sorgfalt erstellt und versucht, den zusätzlichen Anforderungen gerecht zu werden sowie den Betriebszustand laufend zu überwachen.

# ■ Stromversorgung

In üblichen Beiträgen wird die Stromversorgung nur kurz am Ende angesprochen. Für den sicheren Betrieb des Lasertreibers ist sie durchaus bedeutsam. Ist es doch der Strom, von dem die Gefährdung der Diode herrührt. Es verwundert nicht, daß die Wahl auf das altbewährte IC LM723 fiel. Die guten Regeldaten und seine einfache elektronische Handhabung sprechen dafür. Mit R7 (Bild 3) legt man die Ausgangsspannung auf maximal 7 V fest. Als Sicherheitsmaßnahme für eine Schaltung, die un-

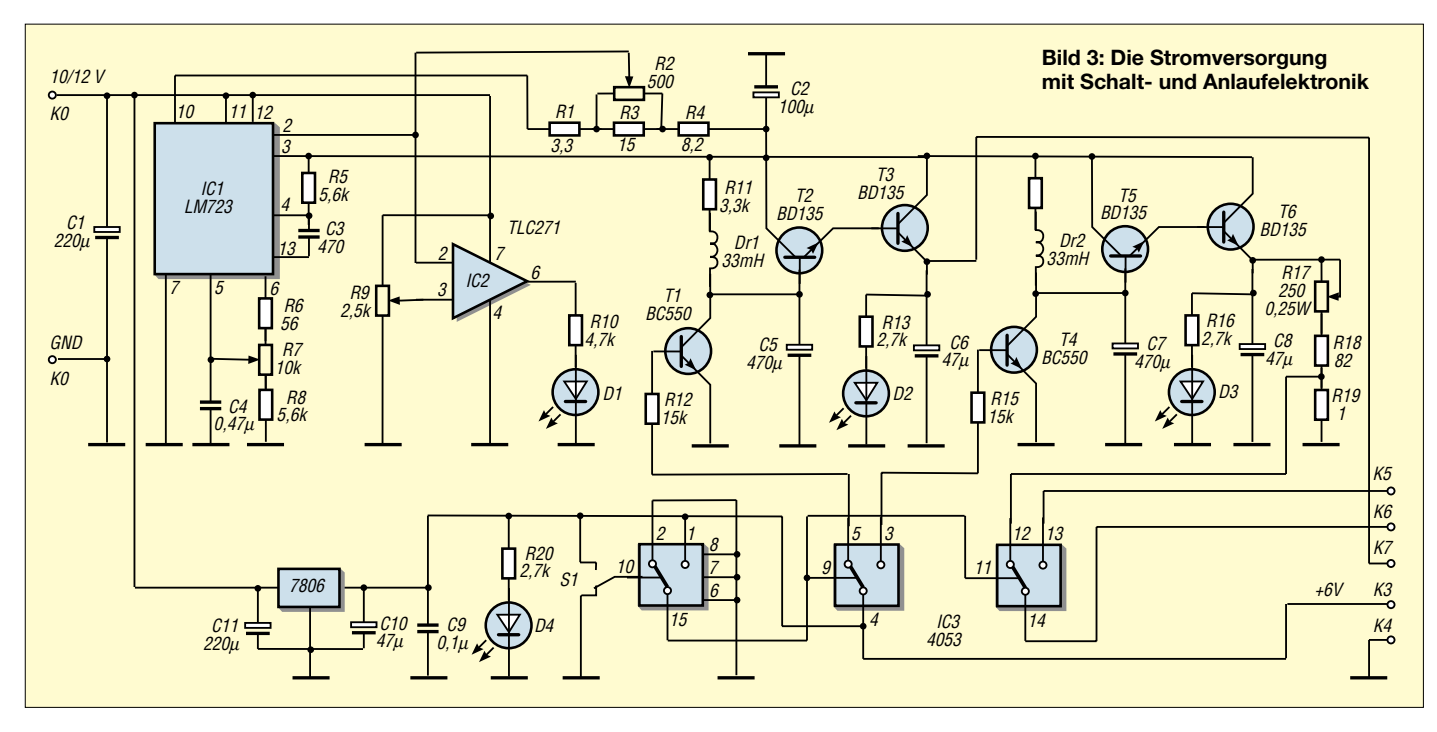

terschiedliche Laser- oder Lumineszenzdioden testen bzw. betreiben soll, ist eine einstellbare Strombegrenzung gut. Erreicht die zugeführte Spannung an Pin 3 die Schwellenspannung eines internen Transistors, beginnt dieser zu leiten, und seine Kollektorspannung senkt die an der Basis des Stelltransistors ab und damit die Ausgangsspannung, und zwar stetig.

R2 bestimmt den Einsatzpunkt der Strombegrenzung zwischen 20 und 70 mA. Der Schaltkreis um IC2 signalisiert den Einsatz der Strombegrenzung. Bild 4 zeigt die bestückte Platine.

# ■ Langsames Anlaufen

Die konstant gehaltene Ausgangsspannung gelangt zur ersten Stufe einer Elektronik (T1,T2,T3), die einen allmählichen Pegelanstieg bewerkstelligt. Hinter dieser sind maximal 5,9 V verfügbar. Der sichere Betrieb des Lasertreibers macht einen steti-

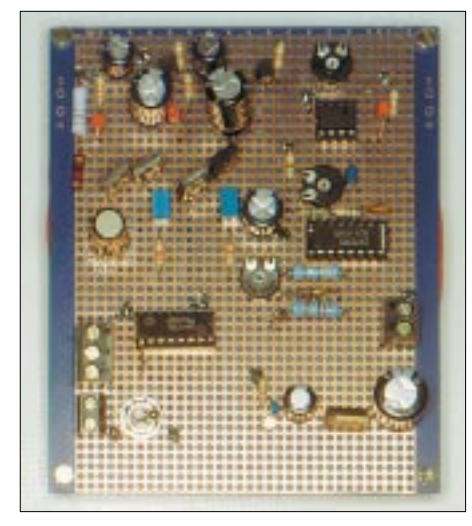

**Bild 4: Die Stromversorgungsplatine**

gen Anstieg erforderlich. Auch schädliche Spikes sind so vermeidbar. Ein sich langsam aufladender Kondensator C5, der mit seiner Ladespannung den Basispegel von T2 anhebt, bewirkt diesen Vorgang.

Allerdings soll die Betriebsspannung am Regelkreis bereits stehen, wenn die Laserspannung nach und nach ansteigt. Das macht einen besonderen Spannungskonstanthalter für 6 V notwendig (IC3). Das Schaltbild zeigt eine weitere Anlaufelektronik (T4, T5, T6). Will man eine neue Diode testen oder betreiben, ist vorsorglich vorher eine Strombegrenzung, bezogen auf die neuen Daten, einzustellen; tunlichst etwas unter dem maximal möglichen Laserstrom. Das soll nicht gemacht werden, wenn die Diode schon unter Strom steht.

Für alle nun folgenden Schaltkreise ist Bild 5 zuständig. Der eigentliche Funktionsträger dabei ist der Stromtreiber für die Diode, in dem zwei Regelkreise zum Tragen kommen.

# ■ **Lasertreiber**

Es ist in beiden Fällen eine Proportionalregelung, die einen Instrumentenverstärker aufweist, dessen Eingänge mit dem Ist- und dem Sollwert beaufschlagt sind. Beide Größen beziehen sich auf den Laserstrom. Den Sollwert gibt ein elektronisches Potentiometer ein, den Istwert erzeugt die im Laser integrierte Monitordiode, verstärkt durch den Istwertverstärker IC7.

Die Regelabweichung folgt unmittelbar und proportional der optischen Ausgangsleistung der Diode. Diese Abweichung verschwindet nie ganz. Sie darf es auch nicht, denn diese Spannungsdifferenz bestimmt ja über den Regelverstärker IC4, der den Ist- und Sollwert vergleicht, die Stellgröße.

Das ist die wenig verstärkte Ausgangsspannung des ICs, die das Stellglied, den Transistor T1 nämlich (mit Kühlfahne), steuert und damit den Laserstrom. In einem Integralregler allerdings käme die Regelabweichung auf den Wert Null.

Man sagt, der Proportionalregler ist ungenau und schnell, der Integralregler dagegen genau und langsam, und zwar des Kondensators wegen. Dieser aber verstärkt die Schwingneigung der Regelstufe besonders, wenn eine Modulation vorgesehen ist.

Zurück zum Regelkreis: Steigt der Laserstrom an, tut das auch der Istwertpegel am nichtinvertierenden Eingang des ICs AMP04, die Regelabweichung verringert sich, die Stellgröße nimmt ab, der Laserstrom ebenfalls. Entsprechend läuft es bei abnehmendem Laserstrom. Für den Lasertreiber wurden Präzisions-ICs eingesetzt.

Alternativ ist auch eine Regelung vorgesehen, bei der die Meßgröße aus dem Spannungsabfall (R27) des Laserstroms gewonnen wird. Das ist eine Regelung, die auch für Lumineszenzdioden brauchbar ist.

Das IC6 fungiert als Istwertverstärker; der Regelvorgang läuft ebenso ab. Die beiden Regelkreise, die nicht gemeinsam genutzt werden sollen, haben eine einstellbare Verstärkung (R18 bzw. R24). Das ist sehr zweckmäßig, da man damit den Regeleingriff reguliert. Zudem geben die unterschiedlichen Laserdioden nicht den gleichen Monitorstrom ab.

Variiert man die Verstärkung geringfügig, steigt oder sinkt der ausgewiesene Laserstrom, da sich die Regelabweichung verändert. Es ist ein Test für die Wirksamkeit der Regelschleifen. Die Einstellung soll so abgeglichen werden, daß nach etwa 5 Minuten der Laserstrom konstant bleibt.

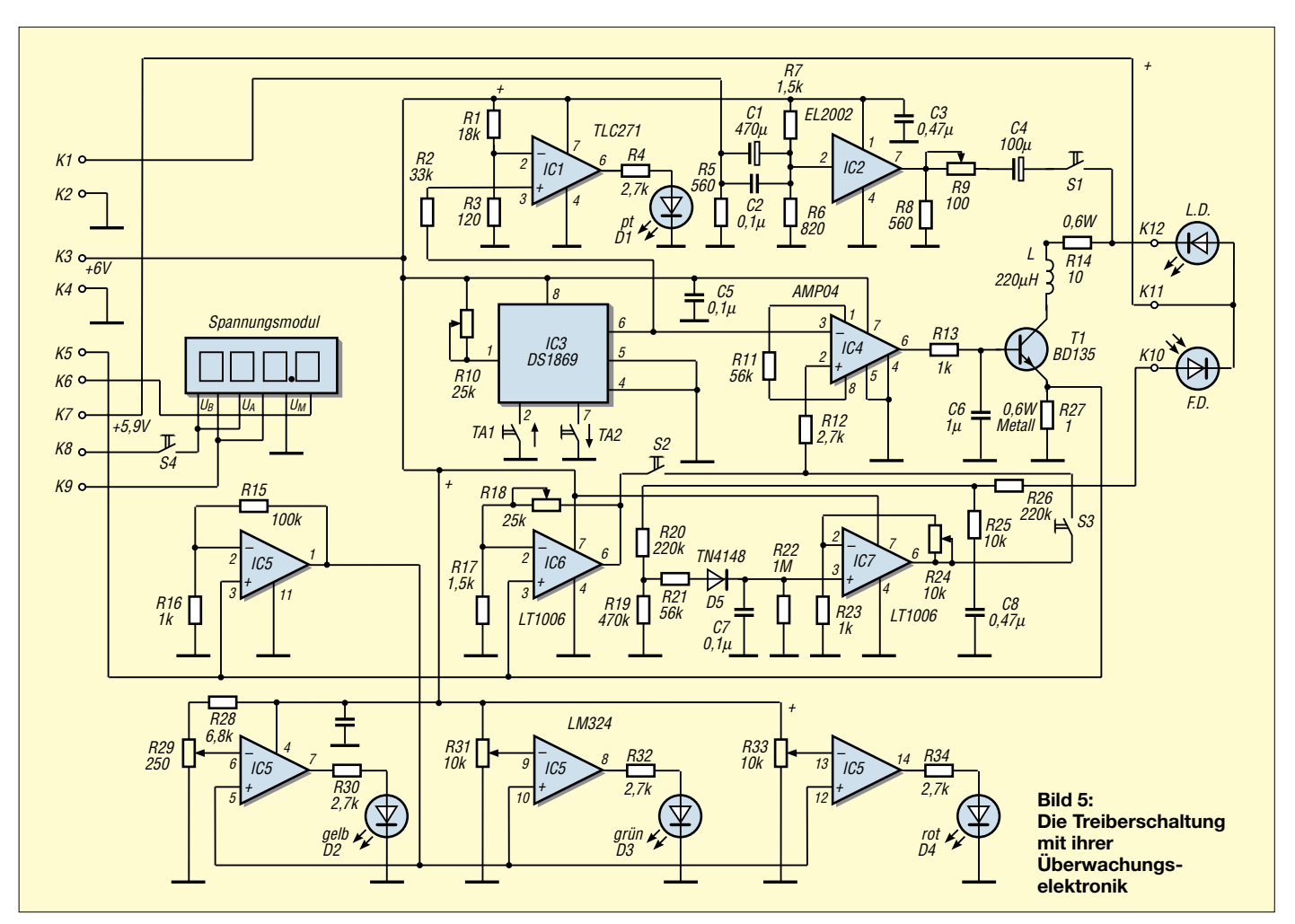

Ein elektronisches Potentiometer (IC3) übernimmt die Sollwerteingabe, hochgetastet mit TA1, heruntergestellt mit TA2, und zwar mit 50 Schritten über den gesamten Bereich.

# ■ **Digitale Sollwerteinstellung**

Ein kurzer Tastendruck führt zu Einzelschritten. Dauert er länger an als eine Sekunde, taktet sich die Schrittfolge selbständig weiter, solange die Taste gedrückt ist. Ein elektronisch abgegriffener Stellwiderstand von 50 kΩ zwischen Pin 4/5 und 1 wirkt als Spannungsteiler.

R10 erweitert oder verkleinert das Spannungsintervall. Auch der Sollwertbereich und damit der maximal zuführbare Laserstrom verschieben sich so. Ein anderer Bereich bedeutet freilich einen anderen Schrittabstand pro Tastung. Zu beachten ist, daß das IC DS1869 den letzten eingegebenen Sollwert grundsätzlich speichert. Bei einer neuerlichen Inbetriebnahme steigt der Laserstrom langsam auf den gleichen Betrag an, der letztlich eingetastet wurde.

Wird die Schaltung vornehmlich für eine bestimmte Laserdiode gebraucht, ist das durchaus sinnvoll. Dient sie zum Test von Diodenlasern oder Lumineszenzdiode, dann sollte man den Treiberstrom vor dem Ausschalten erst auf Null bringen. Eine Überwachungsschaltung sichert das ab.

Die Bauteilbestückung der besprochenen Schaltung ist üblich, und sie bedarf keiner Beschreibung. Aus Datenblättern entnimmt man die zugrundeliegenden IC-Daten. Eingesetzt wurden in diese Schaltung Dioden mit roter Strahlung:

HL-6711HG; 1mW, GFO, mit Kollimator DL-3148-023; 3 mW, Conr. El.

CQL- 806D; 20 mW, Laser Comp.

KD-6308; 8 mW, GFO, mit Kollimator Der Laserstrom ist das funktionelle Anliegen dieser Schaltung. Er ist die einzige kritische Größe und bedarf der Überwachung.

# ■ Sicherheit und **Überwachung**

Der Schwellenwert und der maximale Diodenstrom sind charakteristische Parameter. LEDs sollen anzeigen, wenn der Schwellenstrom gerade überschritten, der optimale Laserstrom angenähert wird. Die bereits geschilderte Strombegrenzung ist eine andere Vorsichtsmaßnahme. Um diese Anzeige hervorzurufen, führt man den Spannungsabfall über R27 einem Verstärker mit hoher Pegelanhebung zu (IC5) und danach drei mit dem IC5 arbeitende Komparatoren mit festlegbarer Schaltschwelle.

R29 regelt man so ein, daß bei einsetzendem Laserstrom, also bei wirksamer Regelschleife, die gelbe LED D2 aufleuchtet. Die grüne LED des zweiten Komparators signalisiert, eingestellt mit R31, den gerade überschrittenen Schwellenwert. Liegt der Laserstrom etwas unter dem Höchstwert, weist dies die rote Leuchtdiode D4 aus (R33).

Wichtig ist es zu wissen, daß der Sollwert heruntergefahren auf Null steht. Dafür ist der Komparator mit dem IC1 zuständig, dessen Schaltpunkt ein eben anstehender Sollwert auslöst. Die vorgesehene rote LED befindet sich auf der Platine unten rechts zusammen mit den anderen Signalgebern.

Eine Messung des Laserstroms ist bei einer so universellen Schaltung unverzichtbar. Verwendet wurde ein  $3^{1}/_{2}$ -stelliges Digitalmodul mit einem Meßbereich von ±199 mV, das den gewählten Anzeigebereich zustatten kommt (ELV WT110/72). Der Dezimalpunkt ist festzulegen. Eine Hintergrundbeleuchtung ist vorhanden. Die Betriebsspannung liefert eine 9-V-Blockbatterie, die unterhalb der Platine Platz hat.

# ■ **Modulator**

Für die Modulatorstufe wurde ein Pufferverstärker EL2002 ausgewählt, dem das Datenblatt eine Bandbreite von 180 MHz zuschreibt. Er ist stabil bei kapazitiven Lasten. Seine Gleichspannungskomponente hält eine große Kapazität vom Laser fern. Als Strom-

# Meßtechnik

treiber kann er bis zu 100 mA aufbringen. Den tatsächlichen Modulationsstrom regelt R9. Es muß ein solches Verhältnis zum Laserstrom eingeprägt sein, daß die Modulationsamplitude noch ganz im linearen Teil der Laserkennlinie (Bild 2) verbleibt.

# ■ Ein Testempfänger

Die Schaltung ermöglicht eine Übertragungsbandbreite etwa 5 MHz. Ist eine Modulation nicht vorgesehen, schaltet man den Modulator ab (S1).

zung ist mit R17 und R2 festzulegen. LED D1, justiert mit R5, meldet ihn. Das Digitalmodul zeigt den Strom an.

Durch erneutes Hochfahren mit R17 kontrolliert man. S1 umgelegt, bringt allmählich D2 auf volle Lichtstärke und damit die Spannung für den Laserkreis.

Wurde das elektronische Potentiometer vorher vollständig heruntergetastet und D1 (Bild 5) ist erloschen, hört auch D3 auf zu leuchten, denn es fließt noch kein geregelter Strom. Das Digitalinstrument bestätigt es,

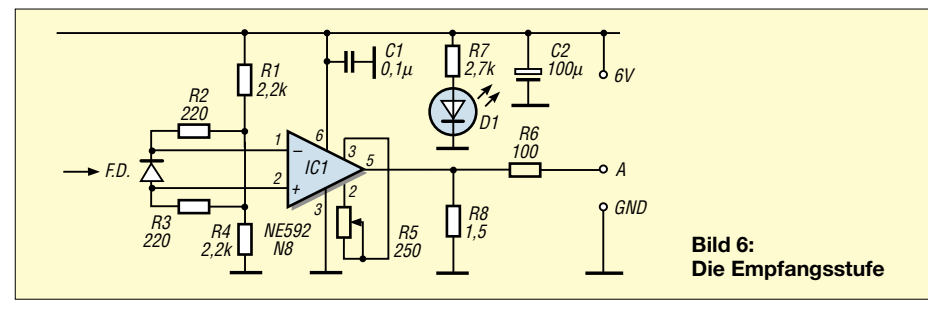

Als Empfangsstufe eignet sich gut die in Bild 6 wiedergegebene Schaltung. Die neu auf den Markt gebrachte 8-Pin-Konfiguration des ICs NE592 kommt gerade recht. Eine Bandbreite von 120 MHz und eine maximal 400fach einstellbare Verstärkung bieten sich an. Die Fotodioden BPX65 (RS-Komp.), BPX63 (Conr.) oder ähnliche Typen kommen hierfür in Frage. Sie wirken als Spannungsquelle. Reicht die Verstärkung nicht aus, setzt man eine passende Folgestufe dahinter. Solche Verstärker schlagen mehrere Beiträge im FUNKAMATEUR vor (z.B. 9/01, S. 989; C. Bode).

# ■ Betriebshinweise

Zum Testen stellt man statt der Laserdiode eine rote LED, sie verträgt auch einen vorübergehenden Strom über 20 mA, einer Pindiode gegenüber, BPW43, BPW34 oder ähnlich. Beide Dioden sind wie im Laser angeordnet. Ein dazwischengeführter Papierstreifen demonstriert die Regelwirkung; der Strom steigt an.

Nach dem Einschalten der Betriebsspannung setzt man mit S1 (Bild 3) die Vergleichsstromeinstellung in Gang. D3 leuchtet langsam auf. Der für die Laserdiode zugeordnete Einsatzpunkt der Strombegren-

kann man schrittweise oder in Folgeschritten den Diodenstrom anheben. Ist alles in Ordnung, leuchten nunmehr D1 und D2. LED D3 soll signalisieren, wann der Schwellenstrom gerade erreicht ist (R31). D4 warnt erst dann, wenn der Laserstrom etwas unterhalb des Maximums liegt. Kurz danach muß die Strombegrenzung einsetzen (D1, Bild 3). R10 stellt man so ein, daß der erwünschte Strom gerade erreichbar ist. Der Schrittabstand ist dann hinreichend klein. Eine minimale Variation von R24, S3 ein, S2 aus, überprüft die optische Regelschleife. Eine Änderung von R18, S2 ein, S3 aus, tut das für den vom Laserstrom direkt geregelten Strom. S1 schaltet die Modulation zu. Der Laserstrom ändert sich nur wenig; den Sollwert kann man nachbessern. Mit der Empfangsstufe und einem Oszilloskop kann die mit R9 veränderliche Modulationsamplitude beobachtet werden. Freilich hängt sie ebenfalls vom Laserstrom ab.

Will man die eingesetzte Diode weiter verwenden, schaltet man die Betriebsspannung einfach aus. Abermaliges Einschalten legt die Diode wieder auf den gleichen Stromwert, der letztlich eingegeben wurde. Bei der Prüfung von Lumineszenzdioden muß die Stromregelung zum Tragen kommen.

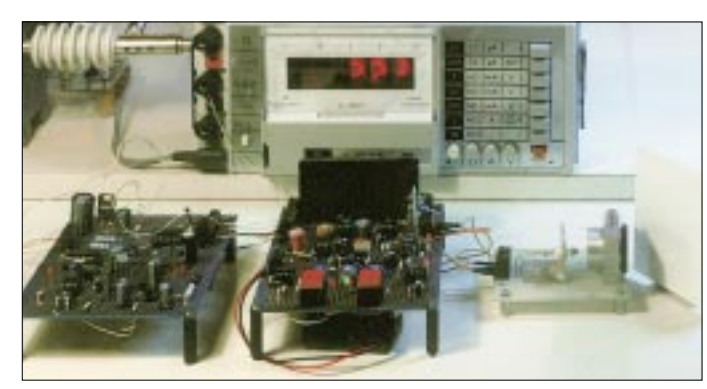

Bild 7: Die universelle Betriebs- und **Testschaltung** im Einsatz

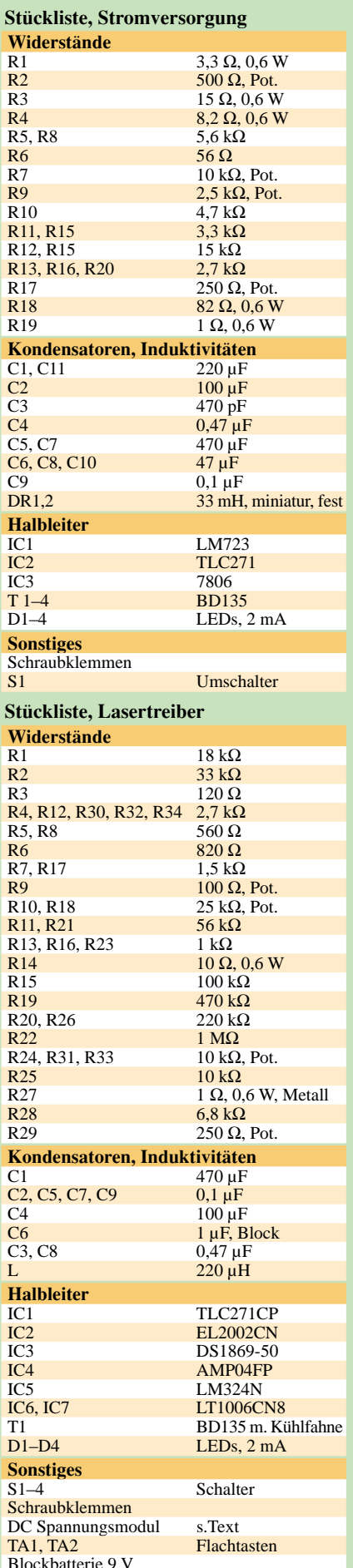

# **HF-Synthesizer von 0,1 bis 35 MHz (3)**

# *INGO GERLACH – DH1AAD*

*In der letzten Folge dieser Beitragsserie geht es zunächst um die prinzipielle Arbeitsweise der Software des Mikrocontrollers.*

*Ferner vermittelt der Autor einen Überblick über die weiteren Komponenten des PC-gestützten HF-Meßplatzes, um auf kommende Beiträge einzustimmen.* 

Mit dem Taster S2 wird das Signal am Synthesizerausgang an- bzw. abgeschaltet. Falls im EEPROM einmal keine gültigen Werte stehen sollten, läßt sich der Speicher durch Drücken des Tasters S2 beim Einschalten löschen. Allerdings ist danach das Setup der LO-Frequenz erneut durchzuführen, wie in der vorigen Folge beschrieben.

Über den Jumper JP3 kann man einen vereinfachten Debug-Mode einstellen. Auf dem Display erschient dabei die VCO-Frequenz.

#### *AVR-Software*

Die gesamte Software für den Mikrocontroller hier beschreiben zu wollen, würde den Rahmen der Abhandlung bei weitem sprengen. Ich beschränke mich daher an dieser Stelle auf eine Kurzbeschreibung anhand des Ablaufdiagramms in Bild 13. Wer sich damit näher beschäftigen möchte, findet den Quelltext entweder auf meiner Web-Site [5] oder in der Download-Rubrik von *www.funkamateur.de*. (Übrigens sind dort auch weitere Dateien, wie z.B. TIFs von den Leiterplatten und das in Bild 12 Label für den Deckel des HF-Teils, der Allgemeinheit zugänglich.)

Als erstes werden die Konstanten definiert, wie z.B. die Adresse des PLL-Chips (*tsa\_adresse* = 198) und die Bereiche im RAM benannt (*ram\_div* = \$0100); hier werden z.B die Teilerfaktoren abgelegt. Es ist wesentlich einfacher, sich einen Namen zu merken als die Adresse. Im Programm kann dann der Bereich jederzeit über seinen Namen angesprochen werden.

Damit der Atmel weiß, wohin er bei einem Interrupt springen soll, werden die Adressen bzw. die Funktionsnamen in einer Tabelle hinterlegt. Im vorliegenden Programm ist das für *Main*, *Int0*, *Int1* und den *Timer*-Interrupt der Fall. Es folgt nun die Initialisierung aller "Variablen", d.h. der Bereiche im RAM, mit Standard- (*default*-)Werten. Falls im EE-PROM bereits ein Teilerfaktor abgelegt ist, wird auch dieser eingelesen.

Nach einer kurzen Meldung auf dem Display prüft der Controller, ob beim Einschalten einer der Taster gedrückt wurde. Trifft dies z.B. auf den Taster des Drehgebers zu, geht das Programm in den Setup-Mode. Hier läßt sich dann mit dem Drehgeber die Frequenz des LO-Quarzes vorgeben.

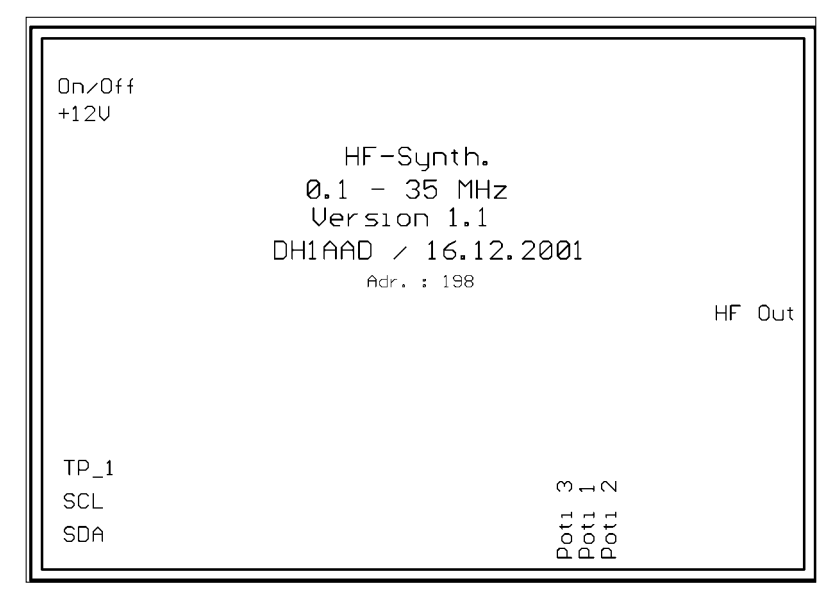

**Bild 12: Label für den Deckel des Weißblechgehäuses, das den HF-Teil des Synthesizers aufnimmt (M 1:1).**

Nach Abschluß der Initialisierungsphase gelangt das Programm in die Hauptschleife (*MainLoop*) und prüft dabei u.a., ob der Drehgeber betätigt wurde bzw., ob die Steuerung des Synthesizers nun extern durch Interrupts erfolgt. Ansonsten bewirkt ein Timer-Interrupt aller 60 ms ein erneutes Durchlaufen der Schleife.

Da das LC-Display recht langsam ist, kommt es beim Drehen des Drehgebers

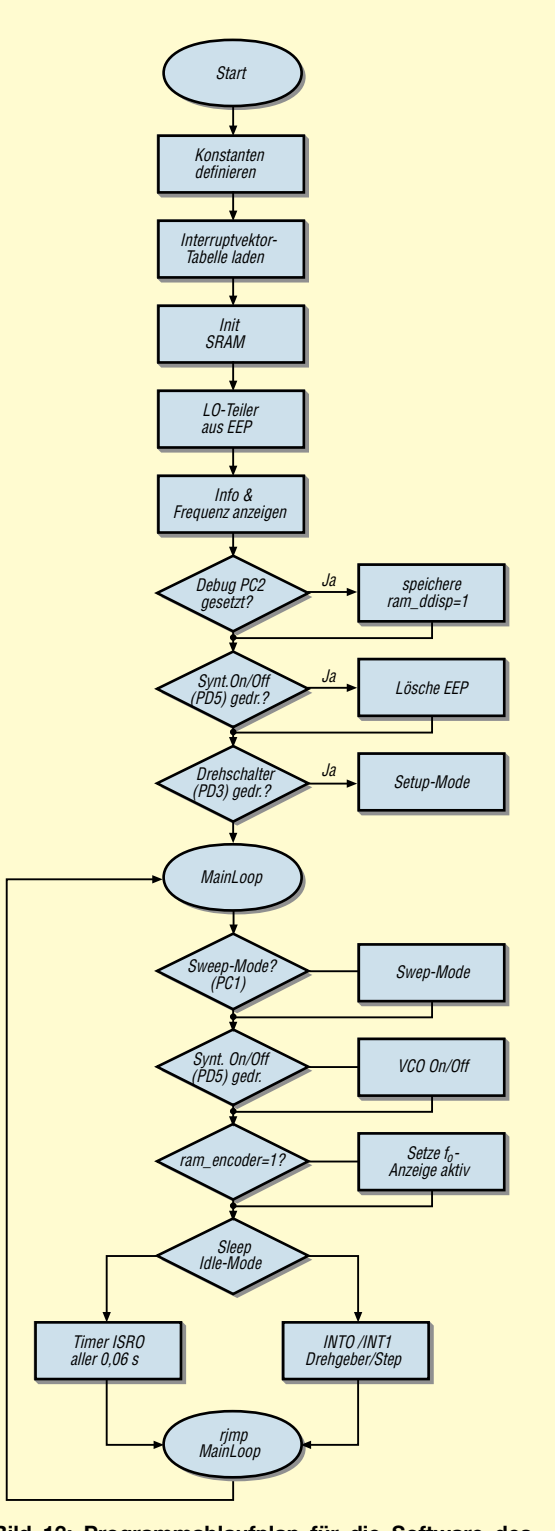

**Bild 13: Programmablaufplan für die Software des Mikrocontrollers**

nicht gleich zur Aktualisierung der Frequenzanzeige; statt dessen wird nur ein entsprechendes Flag im RAM gesetzt: ram encoder = 1. Erst beim nächsten Timer-Interrupt hat die Auswertung dieses Flags eine Veränderung der Displayanzeige zur Folge.

# AVR-Assembler

Wer Veränderungen oder Verbesserungen an der Controllersoftware vornehmen möchte, benötigt dazu den AVR-Assembler. Er steht, wie auch die weitere Tools, auf der AVR-Homepage [5] zum Download bereit. Der Assembler findet sich unter ASMPACK.EXE.

Leider ist die ISP-Software Version 2.65 auf der Atmel-Site nicht mehr zu finden daher habe ich sie auf meine eigene Web-Site [6] gestellt.

Um das Programm zu compilieren, ist es erforderlich, nach dem Entpacken des Files hf synth01.zip die Include-Anweisungen anzupassen. Bei mir sind die Includes im Verzeichnis ..\Include. Nach dem Entpacken befinden sich aber alle Files in einem Verzeichnis. Entweder legt man jetzt ein Include-Verzeichnis oberhalb des Verzeichnisses, in das die Quellen entpackt wurden, an oder ändert die entsprechenden Zeilen im Programm.

Aus .include "../Include/i2c.inc" wird dann .include "i2c.inc". Analog ist mit allen weiteren Include-Anweisungen zu verfahren.

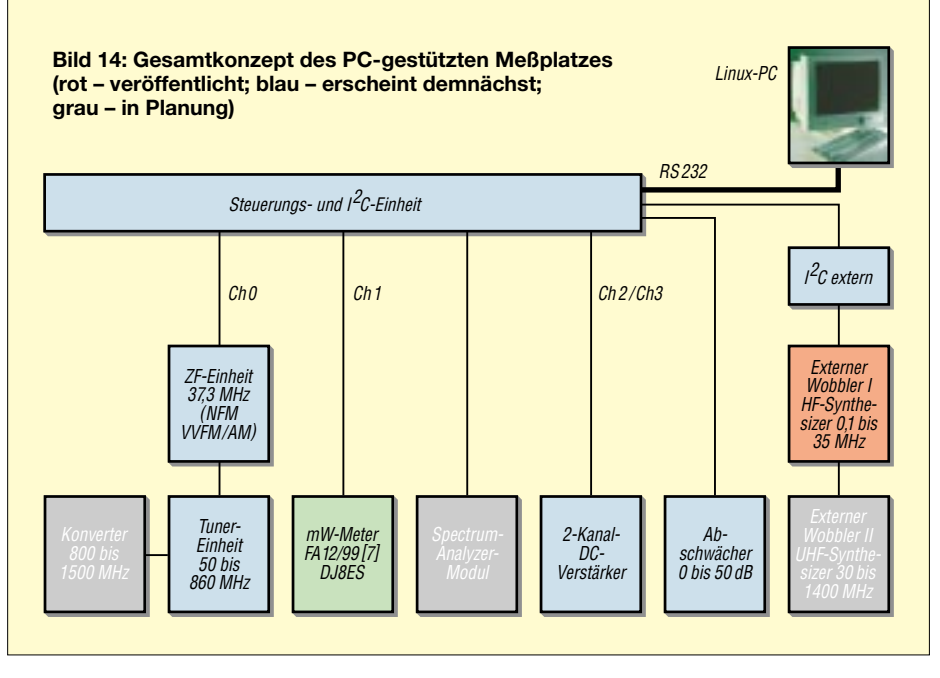

Umsetzer, NF-Verstärker sowie Schaltfunktionen. Dieses Modul ist nicht zu verwechseln mit der eben vorgestellten (internen) Steuerungseinheit des HF-Synthesizers. Letzterer sowie ein vorerst in Planung befindlicher UHF-Synthesizer lassen sich eigenständig betreiben, während die restlichen Baugruppen auf die Steuerung durch einen PC angewiesen sind.

Als Meßwandler dient das von DJ8ES vorgestellte Milliwattmeter [7]; in Verbindung mit der Steuerungs- und I<sup>2</sup>C-Einheit

**Bild 15:** 

Wobbelmessung

eines 10,7-MHz-Quarzfilters: hier

exemplarisch an

falsch abge-

schlossen

Ein- und Ausgang

Screenshot:

**DH1AAD** 

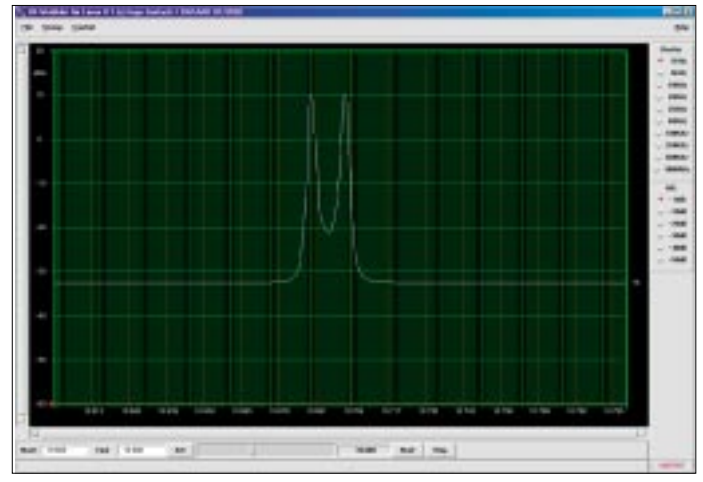

### ■ Überblick zum Gesamtkonzept

In den folgenden Heften werden weitere Einzelkomponenten des PC-gestützten Meßplatzes beschrieben. Daher möchte ich hier zunächst einen Überblick geben.

Bild 14 vermittelt einen Eindruck vom Zusammenspiel der einzelnen Baugruppen. Demnach bildet eine Steuerungs- und I<sup>2</sup>C-Einheit das zentrale Bindeglied zwischen dem PC einereits und den HF-Baugruppen andererseits. Es beinhaltet auf einer Platine das RS232-/I2C-Interface. A/D- und D/A-

sowie entsprechender Software kann es auch autark als PC-gestütztes Milliwattmeter fungieren. Bild 15 demonstriert eine im Zusammenwirken von Meßaufnehmer und Synthesizer durchgeführte Wobbelmessung. Für eine vereinfachte Wobbelfunktion genügen neben dem HF-Synthesizer sogar bereits RS232-/I2C-Interface sowie A/D- und D/A-Umsetzer.

Der Abschwächer arbeitet von 0 bis 1000 MHz und hat einen Dynamikbereich von 50 dB bei einer Durchgangsdämpfung von etwa 0,3 dB. Er erweist sich insbesondere

bei Wobbelmessungen und für den Breitbandempfänger als nützlich. Für hochohmige Messungen, z.B. mit einem Dioden-Tastkopf, ist der Zweikanal-DC-Verstärker vorgesehen. Dem PC-gesteuerten Breitbandempfänger schließt sich eine ZF-Einheit an, die sowohl Schmalband-FM als auch WFM. AM und Video verarbeitet.

# Linux als Softwarebasis

Ich habe bewußt auf Linux als Betriebssystem zurückgegriffen, weil dies gerade bei einem solchen Projekt gegenüber MS Windows enorme Vorteile bietet. So ist ein direkter Hardwarezugriff, wie z.B. für das  $I<sup>2</sup>C$ -Interface benötigt, im Prinzip nur bis zur Version Windows 98 möglich. Alle weiteren Versionen (NT 4, W2K, ME,

XP) müssen über den HAL (Hardware Abstraction Layer) angesprochen werden. Dies bedingt hier wieder weitere, unterschiedliche Programmausführungen, ist recht langsam oder läßt sich nur wieder über Bibliotheken von Drittanbietern realisieren.

Notwendige Software-Werkzeuge wie Visual C oder GUI VisualBasic sind zudem nicht gerade billig... Demgegenüber ist der Zugriff unter Linux kein Problem. Alle benötigten Softwarekomponenten sind von vornherein kostenlos dabei oder können aus dem Internet gratis bezogen werden. Obendrein genügt als Hardwarebasis ein betagter PC mit etwa 300 MHz Taktfrequenz.

#### **Literatur und URLs**

- [5] Atmel Corporation: AVR 8-Bit Risc Software. www.atmel.com/atmel/products/prod23.htm
- [6] Gerlach, L. DH1AAD: Infos I<sup>2</sup>C und uC Projekte. http://home.welfen-netz.com/IngoGerlach/
- [7] Schneider, W., DJ8ES: Milliwattmeter bis 500 MHz mit logarithmischer Anzeige. FUNKAMATEUR 48 (1999) H. 12, S. 1383-1384

# **Kurze Yagis für das 70-cm-Band**  in bewährter 28-Ω-Technik

# *MARTIN STEYER – DK7ZB*

*Nachdem in [1] lange Yagis mit der 28-*Ω*-Technik vorgestellt wurden, folgen hier, dem Wunsch vieler Leser entsprechend, kürzere Antennen nach dem gleichen Bauprinzip.*

*Die beschriebenen Yagis sind für den gesamten Frequenzbereich von 430 bis 440 MHz konzipiert und eignen sich daher für alle Betriebsarten. Ihre Längen schließen bis 2,00 m die vorhandene Lücke, so daß nun für jeden Einsatzzweck eine passende Antenne zur Verfügung stehen sollte.*

Kurz bedeutet in diesem Zusammenhang, daß sich die Boomlängen nur auf Antennen bis 2,00 m Länge beziehen. Auch für diese Yagis gilt, daß sie mit der minimal möglichen Elementezahl für die gegebenen mechanischen Abmessungen auskommen und daher dem klassischen Langyagi-Konzept entsprechen.

# ■ **Elektrische Ausführung**

Im Gegensatz zu den schon beschriebenen Antennen ist hier die Bandbreite größer; damit ist allerdings am Bandanfang eine geringfügige Gewinneinbuße verbunden. Dies ist aber ein Problem aller breitbandigen Yagis, die den Bereich von 430 bis 440 MHz abdecken sollen.

Aus Tabelle 1 kann man die wichtigsten Daten im Überblick entnehmen, und die Bilder 6 bis 9 zeigen die rechnerisch ermittelten Verläufe der wesentlichen Parameter.

Bild 2 zeigt ein Realisierungsbeispiel. Die in Bild 3 noch einmal dargestellte DK7ZB-Anpassung dürfte mittlerweile hinlänglich bekannt sein, grundlegende Informationen finden sich in [1], [2] und inzwischen auch in [3].

# ■ **Mechanische Ausführung**

Als Boomrohr dient Aluminium-Vierkantprofil  $15 \times 15$  mm<sup>2</sup>, ein Unterzug ist bei einer maximalen Länge von 2 m entbehrlich. Bild 1 vermittelt einen Eindruck von einer fertig montierten Antenne. Die Elemente werden mit Unterteilen von Konni-Elementhaltern [4] und M3-Edelstahlschrauben befestigt und bestehen aus Aluminiumrohr mit 8 oder 10 mm Durchmesser. Das garantiert minimale Systemverluste und große Bandbreite.

Die den Tabellen 3 bis 7 zu entnehmenden Angaben zur Elementbefestigung beziehen sich auf die Bohrlöcher und damit auf die

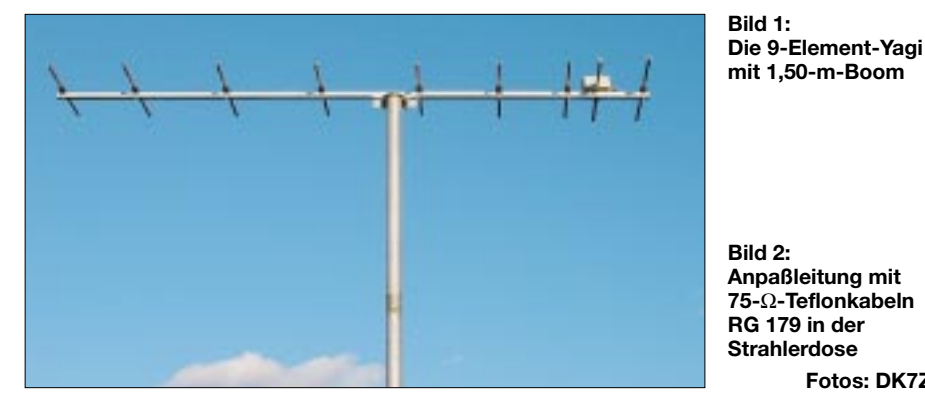

Den Fußpunktwiderstand habe ich auf 28 Ω optimiert, um mit zwei parallelen Viertelwellenstücken aus 75-Ω-Koaxialkabel eine einfache Anpassung und Mantelwellenunterdrückung zu erreichen. Tabelle 2 gibt Auskunft über die zu konfektionierenden Längen für verschiedene Kabeltypen. Dabei muß die gesamte Länge des äußeren Abschirmgeflechts zugrundegelegt werden, die Innenleiterstücke sind so kurz wie möglich anzulöten. Wichtig ist eine symmetrische Lage des Kabels in der Anpaßdose.

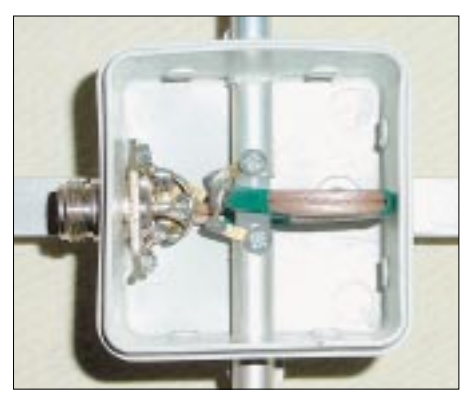

**Fotos: DK7ZB**

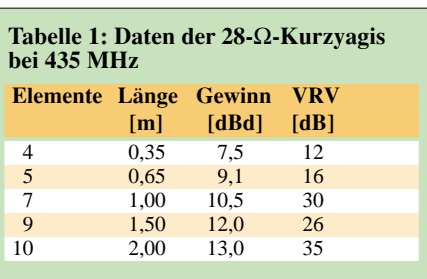

Abstände von Elementmitte zu Elementmitte.

Die kurzen Yagis mit 4, 5 und 7 Elementen bieten sich für eine Vormastmontage, wie in Bild 5 demonstriert, an, wobei der minimale Abstand zwischen einem vertikalen Mast und dem Reflektor bei Vertipolarisation 250 mm betragen sollte.

Der Vollständigkeit halber habe ich in den Bildern 10 bis 19 die Richtdiagramme in der E- und H-Ebene aufgeführt. Daraus sind z.B. die für die Selbsterklärung relevanten Winkeldämpfungen ablesbar. Zu beachten ist, daß die E-Ebene nur bei horizontal polarisierter Antennenmontage (SSB/ CW) die horizontale Abstrahlung beschreibt, bei vertikaler Polarisation ist es die H-Ebene – und umgekehrt!

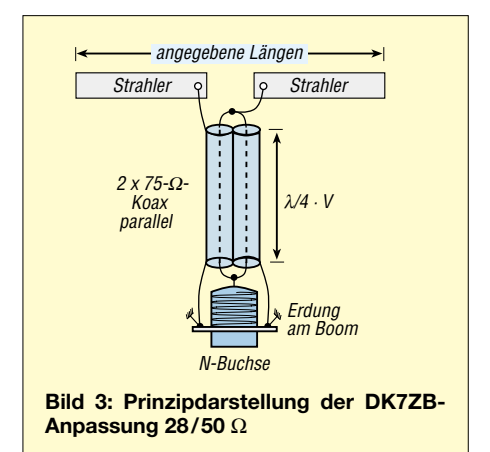

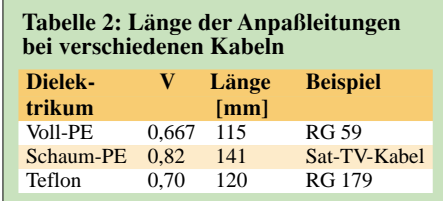

# ■ **Inbetriebnahme und Abgleich**

Zunächst sollte mit einem für UHF-tauglichen SWR-Meßgerät festgestellt werden, ob ein deutliches Minimum in Bandmitte vorliegt. Bei einem eventuell notwendigen Abgleich beschränke man sich zuerst auf eine Längenänderung des gestreckten Erregers.

Eine weitere Möglichkeit zum Feinabgleich besteht im Verschieben des ersten Direktors um einige Millimeter. Darüber hinausgehende Maßnahmen sind beim Ein-

# **FUNKAMATEUR - Bauelementeinformation**

# Multipoint-RS485/RS422-Transceiver

#### Grenzwerte

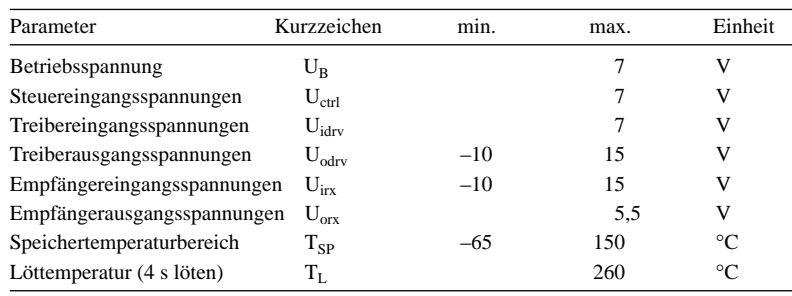

### **Kennwerte** (U<sub>B</sub> = +4,75 bis +5,25 V, T<sub>B</sub> = 0 °C bis 70 °C)

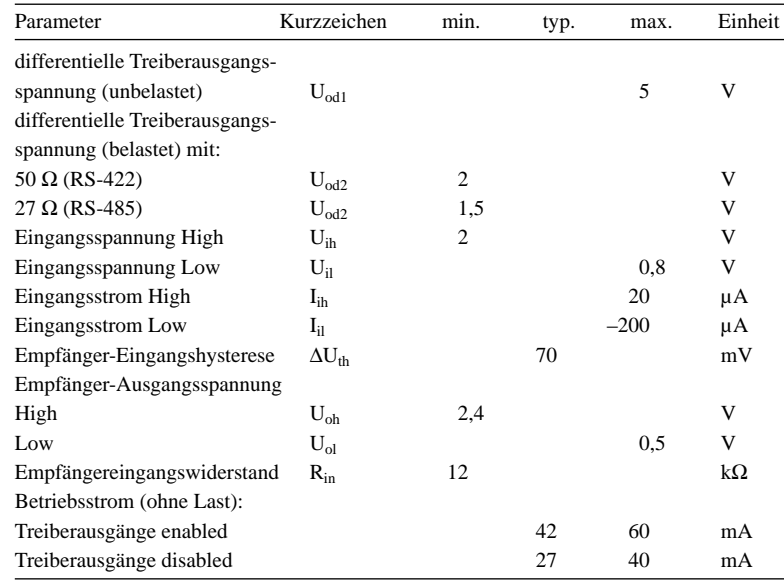

# Anschlußbelegung

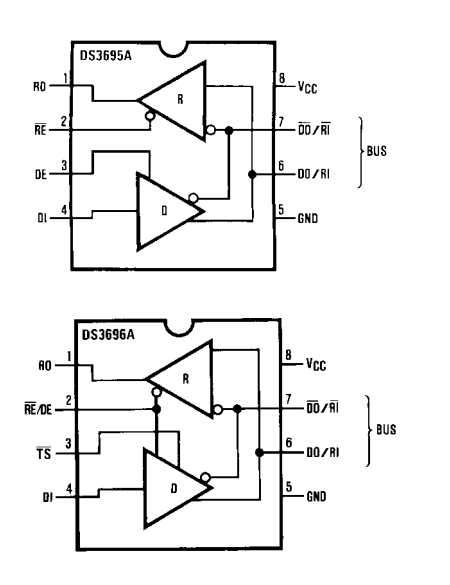

Bild 1: Pinbelegung (Draufsicht) der ICs im SOIC-Gehäuse

# **DS3695A(T) DS3696A**

# **Kurzcharakteristik**

- · erfüllt den EIA-Standard RS-485 für Multipoint-Busübertragungen
- kompatibel mit RS-422
- typisch 10 ns Treiberlaufzeitverzögerung
- $\bullet$  einpolige +5-V-Betriebsspannung
- $\bullet$  Bussignalbereich -7 V...+12 V erlaubt ±7 V Massedifferenz zwischen einzelnen Busteilnehmern
- thermischer Abschaltschutz
- · Hochohmigkeit zum Bus bei Tristate oder abgeschalteter Betriebsspannung erlaubt ungenutzten Busteilnehmern die Abschaltung während des laufenden Betriebs
- · bis zu 32 Transceiver am Bussystem möglich
- typisch 70 mV Empfänger-Hysterese
- · SOIC-Gehäuse

# **Beschreibung**

DS3695A und DS3696A sind differentielle Hochgeschwindigkeits-Tristate-Bus-Transceiver für das RS-485-Übertragungsprotokoll mit erweitertem Signalpegelbereich  $(+12 \text{ V}...-7 \text{ V})$  für Multipoint-Datenübertragungsanwendungen. Beide Typen sind zusätzlich kompatibel zu den Anforderungen des RS-422-Standards.

Treiber- und Empfängerausgänge verfügen über Tristate-Fähigkeit. Die Treiberausgänge verbleiben über den gesamten Bereich zwischen +12V und -7 V in Tristate. Busfehler, die zu ausgeprägter Verlustleistung im IC führen, triggern eine interne Abschaltlogik, die die Treiberausgänge in den hochohmigen Zustand überführen.

Der DS3696A verfügt über ein Ausgangs-Pin (TS), welches eine derartige Wärmeabschaltung des Bauelements an die Peripherie signalisiert. "TS" ist ein "Open-Collector"-Pin mit einem internen 10-kΩ-Pull-Up-Widerstand. Dies erlaubt es den TS-Ausgängen mehrerer ICs, logisch ein gemeinsames "wired OR" (verdrahtetes ODER) für eine Gesamtsignalisierung des Fehlerzustands zu bilden.

Sowohl die Wechelspannungs- als auch die Gleichspannungs-Spezifikationen sind im Temperaturbereich zwischen 0°C und +70°C und im Betriebsspannungsbereich zwischen 4,75 V... 5,25 V garantiert.

# Zeitverhalten

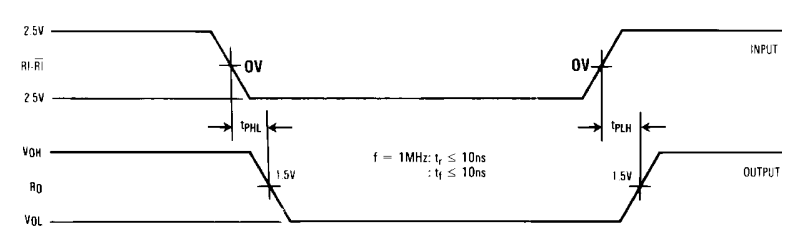

#### Bild 2: Eingang-zu-Ausgang-Laufzeitverzögerung der Empfänger

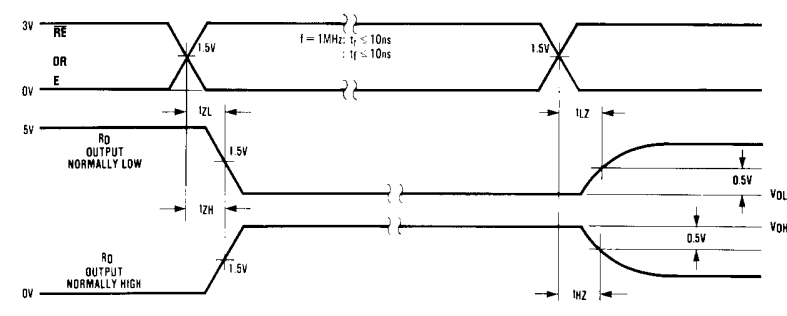

# Bild 3: Timing der Enable/Disable-Laufzeitverzögerung der Empfänger

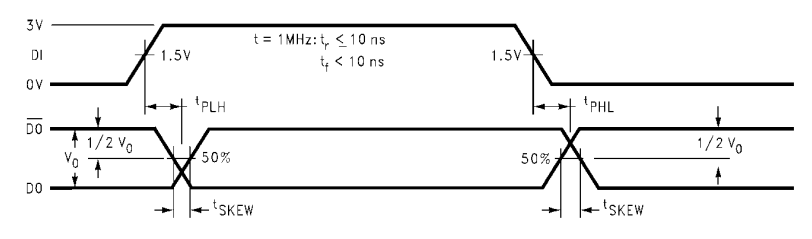

#### Bild 4: Eingang-zu-Ausgang-Laufzeitverzögerung der Treiber

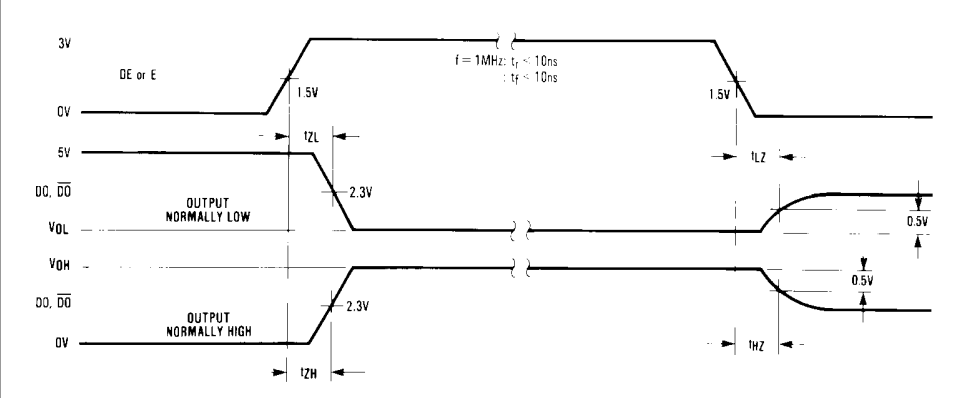

Bild 5: Timing der Enable/Disable-Laufzeitverzögerung der Treiber

# **Typische Applikationsschaltung**

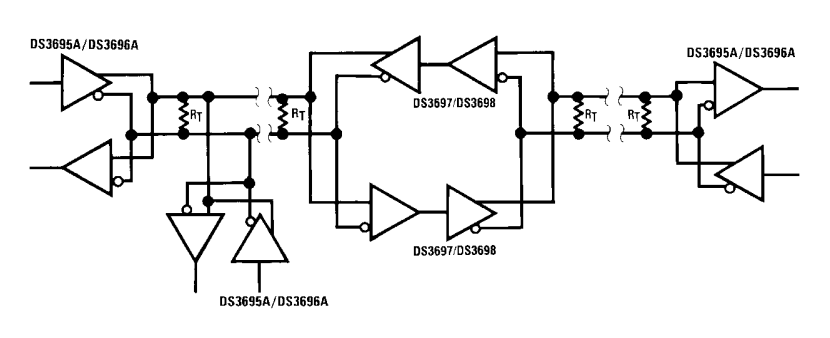

Bild 6: Die Transceiverschaltkreise kommen vorzugsweise bei Multipoint-Verbindungen von RS485/422-Bussen zum Einsatz.

# Funktionstabellen

#### Daten senden

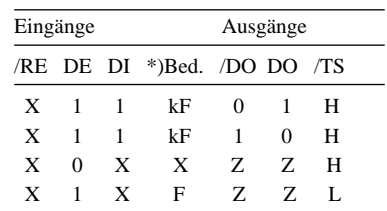

#### Daten empfangen

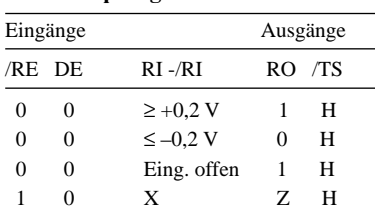

#### \*) Legende

- $\mathbf X$  $=$  Bedingung gleichgültig
- $Z =$ Status hochohmig
- $kF =$ keine Fehlerbedingung
- $F = Fehlerbedingung$

# **FUNKAMATEUR – Bauelementeinformation**

# **1,0-GHz-Differentialverstärker mit geringer Verzerung**

### **Grenzwerte**

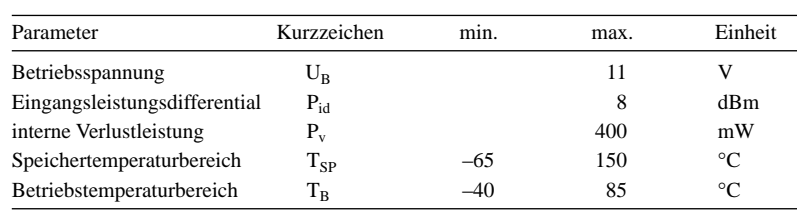

# **Kennwerte** ( $U_B = 5 V$ ,  $T_B = 25 °C$ ;  $v = 15 dB$ )

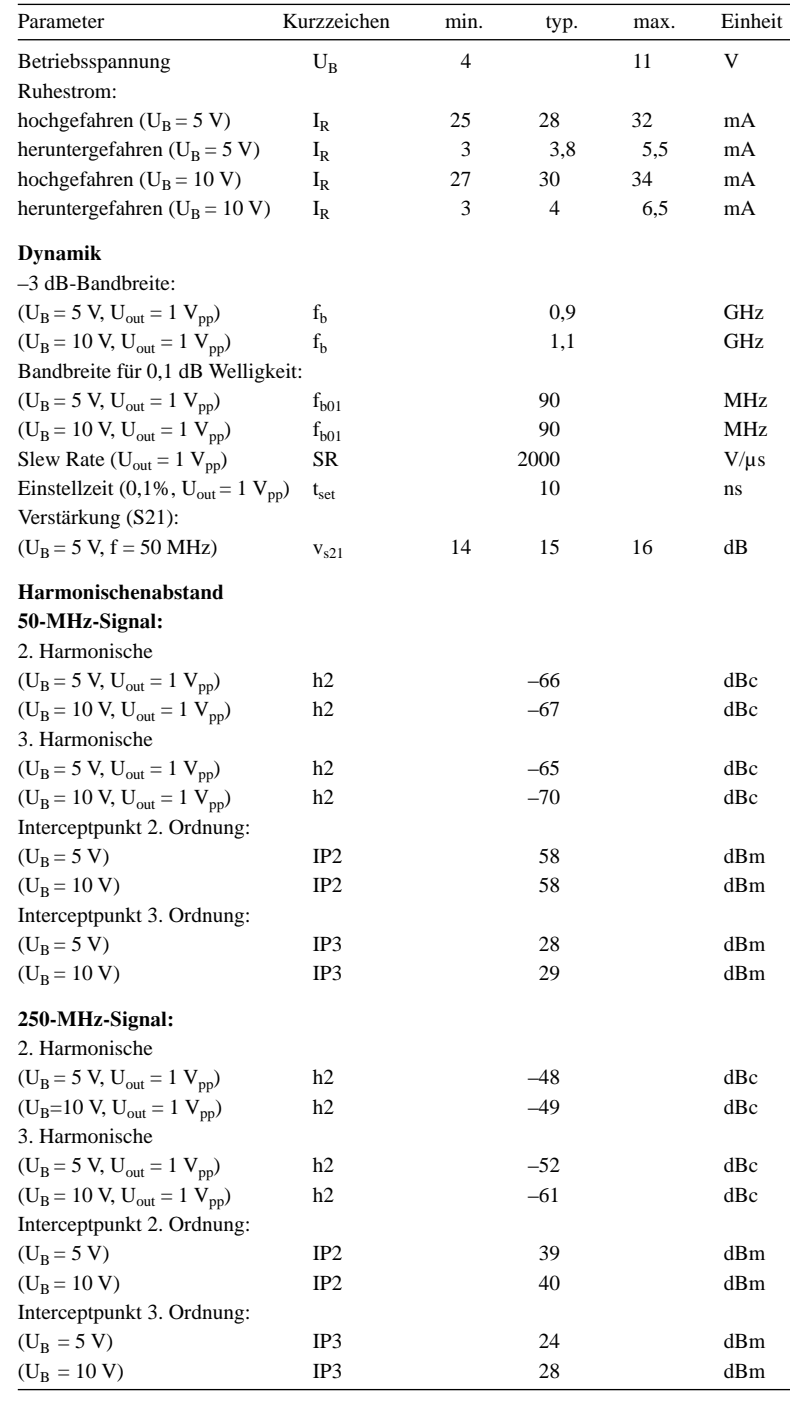

# **AD8350**

# **Kurzcharakteristik**

- großer Dynamikbereich
- geringe Rauscheigenschaften (5,9 dB @ 250 MHz)
- zwei Verstärkungsversionen: AD8350-15: 15 dB AD8350-20: 20 dB
- –3 dB-Bandbreite: 1,0 GHz
- einfache Betriebsspannung 5...10 V
- Betrieb als einfach abgeschlossener oder Differentialverstärker
- I/O-Widerstand: 200 Ω
- 8-Pin-SOIC- bzw. microSOIC-Gehäuse

# **Beschreibung**

Der AD8350 ist ein voll differentieller Hochleistungsverstärker, der in HF- und ZF-Schaltungen bis 1000 MHz Anwendung findet. Der Verstärker verfügt über exzellente Rauscheigenschaften von 5,9 dB bei 250 MHz.

Er bietet einen hohen IP3-Output von +28 dBm bei 250 MHz. Es werden zwei Verstärkerversionen (15 dB und 20 dB) dieses Typs angeboten.

Das Design des AD8350 wurde speziell für die Anforderungen in Kommunikations-Transceivern ausgelegt. Es ermöglicht einen großen Dynamikbereich der differentiellen Signalkette bei ausgesprochener Linearität.

Der IC kann als allgemeiner Verstärkerblock Verwendung finden, als A-zu-D-Treiber, Hochgeschwindigkeits-Dateninterface-Treiber oder für weitere Funktionen, wie z.B. als Einzelsignal-zu-Differentialsignal-Konverter.

# **Anschlußbelegung**

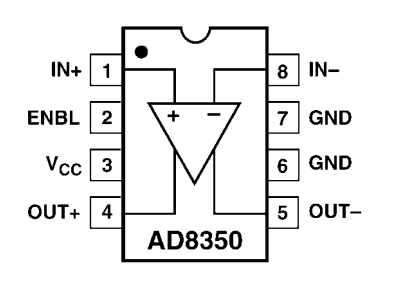

**Bild 1: Pinbelegung (Draufsicht) des ICs im SOIC/µSOIC-Gehäuse**

# **Wichtige Diagramme**

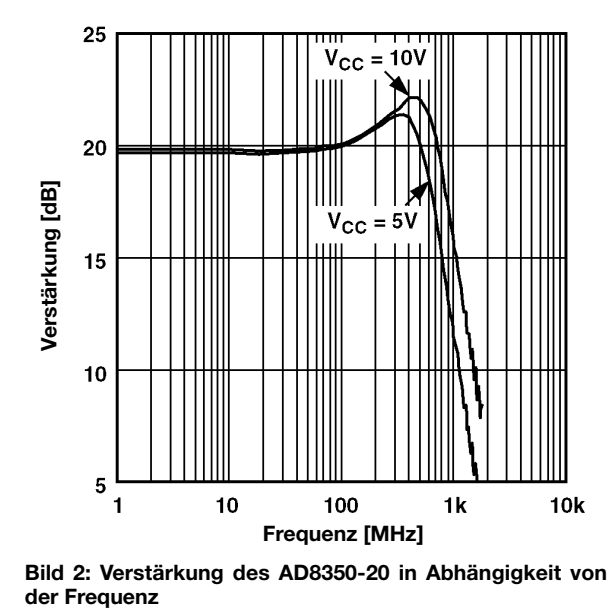

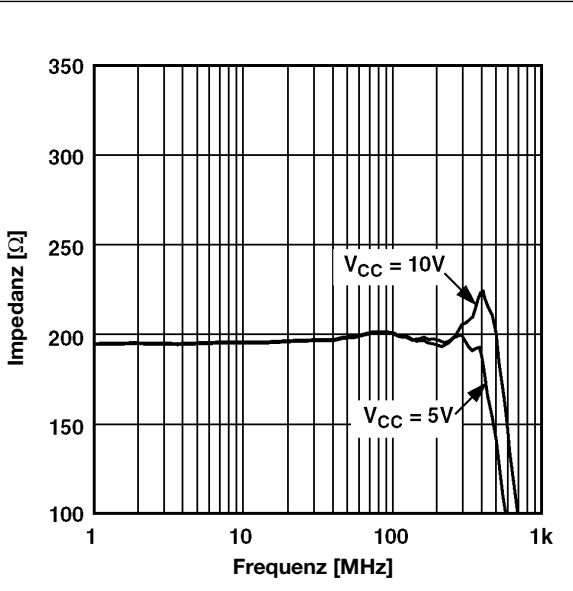

**Bild 2: Verstärkung des AD8350-20 in Abhängigkeit von**

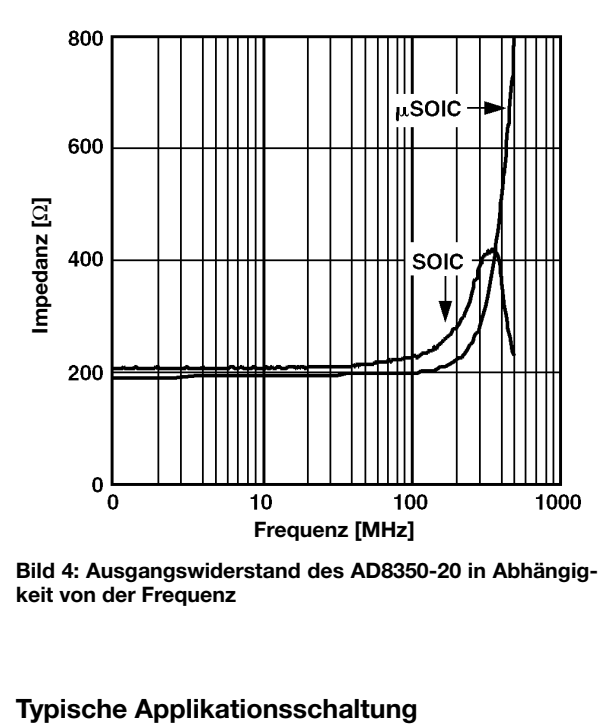

**Bild 4: Ausgangswiderstand des AD8350-20 in Abhängigkeit von der Frequenz**

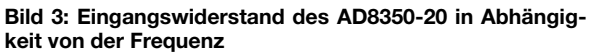

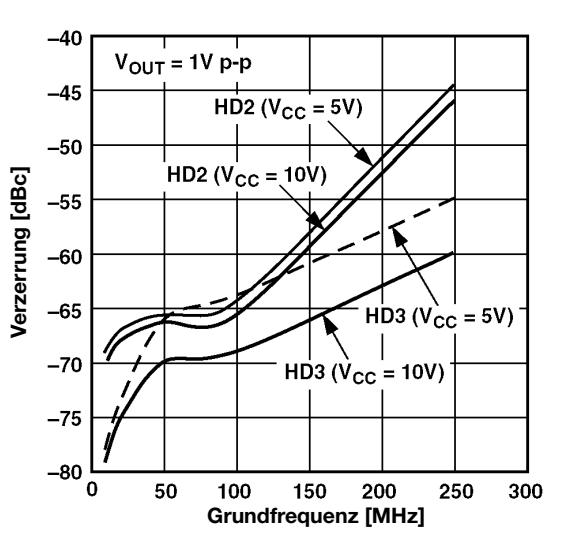

**Bild 5: Harmonischenabstand des AD8350-20 in Abhängigkeit von der Frequenz**

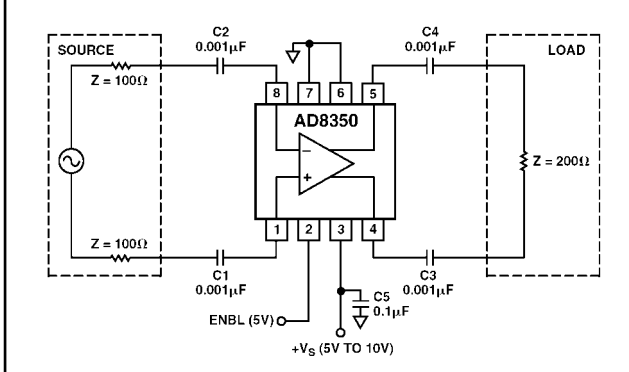

**Bild 6: Grundbeschaltung des AD8350 für den Betrieb als Differentialsignalverstärker**

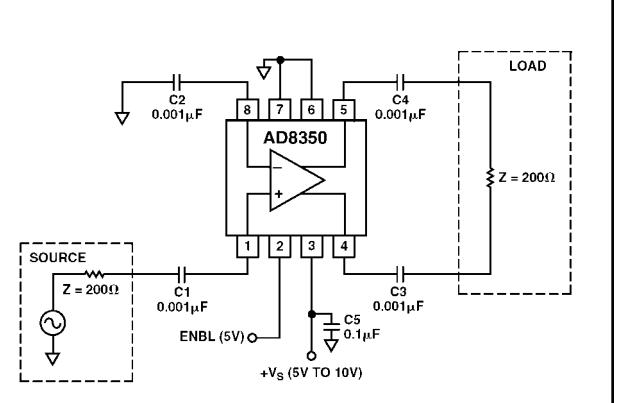

**Bild 7: Grundbeschaltung des AD8350 zum Betrieb als Verstärker für gegen Masse arbeitende Signale**

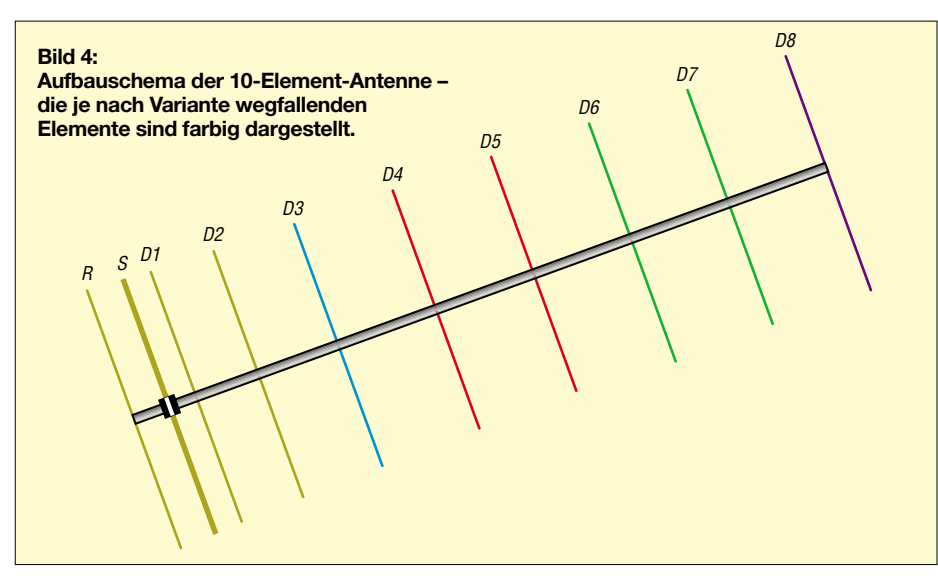

halten der vorgegebenen Anleitung nicht notwendig.

# ■ **Für Einsteiger empfohlen**

Die vorliegenden positiven Erfahrungen lassen gerade diese kurzen Antennen hervorragend für den Neueinsteiger geeignet erscheinen. Für die mit Rücksicht auf die Leistungsbeschränkung der Zeugnisklasse 3 erforderliche EIRP-Berechnung sind den Gewinnwerten aus Tabelle 1 jeweils 2,15 dB hinzuzuschlagen, um auf den Gewinn in dBi zu kommen.

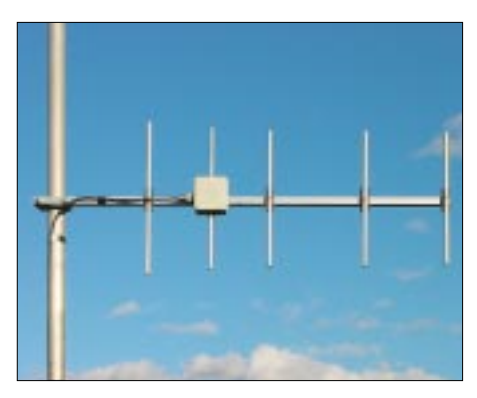

**Bild 5: Vormastmontage bei der 5-Element-Yagi**

Beispielsweise bringt es die 5-Element-Antenne auf 11,25 dBi, von denen bei einer Zuleitung aus 10 m Aircell-Kabel (1,4 dB) und angenommenen insgesamt 0,5 dB Stekkerverlusten noch 9,35 dBi übrigbleiben, so daß in diesem Fallbeispiel lediglich mit 1,2 W gesendet werden darf.

Apropos FM: Die dabei übliche vertikale Polarisation impliziert eine senkrecht stehende Montage der Antenne, so daß sich bei metallenem Mast eine direkte Montage der Yagi an diesem verbietet: Hier also einen wenigstens 20 cm langen waagerechten Ausleger verwenden oder zumindest den obersten halben Meter des Mastes aus Kunststoff herstellen; eine andere Möglichkeit ist die bereits erwähnte Vormastmontage für die drei kürzeren Ausführungen, vgl. Bild 5.

Größere Gruppen wird man sicher eher mit längeren Yagis verwirklichen, dennoch gibt es Anwendungsfälle, wo es Sinn macht, zwei der kürzeren Yagis zusammenzuschalten.

### ■ **Stocken zu Gruppen**

Dies gilt einmal für Portabel- bzw. Contestbetrieb, wo zwei horizontal polarisierte Yagis in der Vertikalebene übereinander montiert den vertikalen Erhebungswinkel verringern, aber der horizontale Öffnungswinkel erhalten bleibt. Dies ist für DX-Verkehr in der Praxis sicherlich besser als eine lange Yagi, deren geringer horizontaler Öfffnungswinkel das Auffinden von Gegenstationen erschwert.

Der zweite Fall ist das vertikale Stocken von zwei vertikal polarisierten Yagis mit Vormastmontage. Aus mechanischen Gründen können nämlich Antennen bei Vormastmontage eine bestimmte Länge nicht überschreiten. Häufig hat man aber zwi-

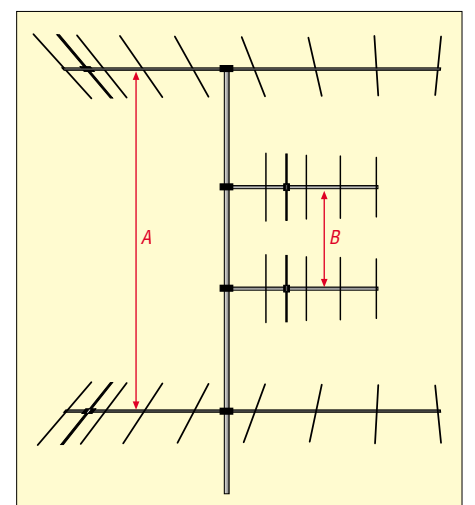

**Bild 6: Vertikale Stockung zweier 70-cm-Yagis zwischen zwei weiteren Antennen für das 2-m- oder 6-m-Band**

schen zwei anderen Yagis noch genug Platz für eine solche Lösung, wie Bild 6 verdeutlicht.

Dabei kann es sich um zwei Yagis für das 2-m-Band handeln, auch übereinander angebrachte Yagis für verschiedenen Bänder, z.B. für 6 m und 2 m, bieten noch Raum für eine derartige Stockung.

Die hier vorgeschlagene Methode bewirkt minimale Beeinflussung aller Antennen

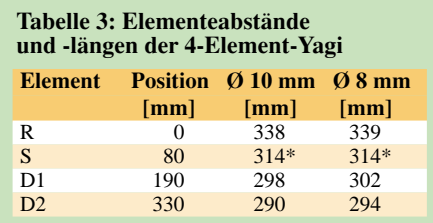

#### **Tabelle 4: Elementeabstände und -längen der 5-Element-Yagi**

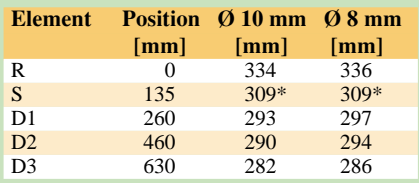

# **Tabelle 5: Elementeabstände**

**und -längen der 7-Element-Yagi**

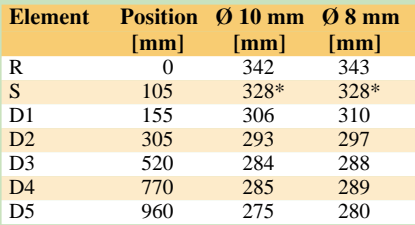

### **Tabelle 6: Elementeabstände und -längen der 9-Element-Yagi**

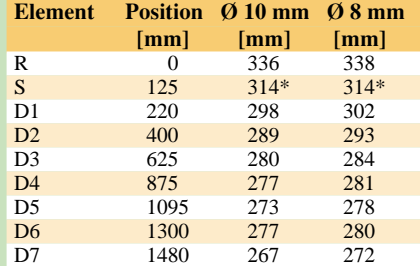

#### **Tabelle 7: Elementeabstände und -längen der 10-Element-Yagi**

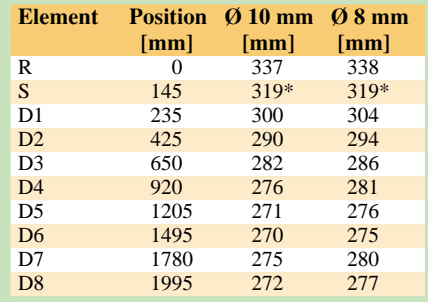

Der Strahler weist in beiden Fällen 10 Durchmesser auf

untereinander und stellt eine deutlich bessere Lösung dar, als eine vertikal polarisierte 70-cm-Yagi an einem Ausleger seitlich des Mastrohres zu befestigen.

Beträgt der Abstand A etwa 2 m oder mehr, so sollte man diese Variante ins Auge fassen. Dabei bietet sich ein Stockungsabstand B von 1 m an. Der Abstand zu den benachbarten Antennen bleibt dann groß genug, und der zur Verfügung stehende Platz wird optimal genutzt.

aufweisen, wobei der Verkürzungsfaktor zu berücksichtigen ist.

Die in Frage kommenden Fälle habe ich in Tabelle 8 zusammengefaßt. Hat das Kabel Voll-PE als Dielektrikum (z.B. RG59 oder RG9), so ist der Faktor  $V = 0.667$ . Bei SAT-TV-Kabel mit weißem Schaum-PE-Dielektrikum liegt V bei 0,82. Handelsübliche T-Stücken für N- oder BNC-Norm ergeben einen soliden Kontakt und bilden eine saubere elektrische Lösung.

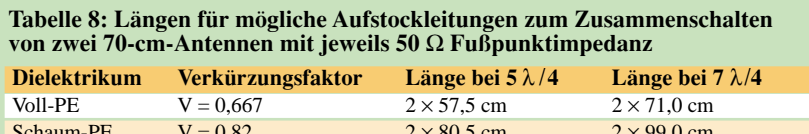

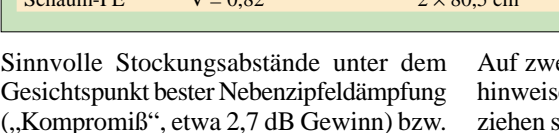

("Kompromiß", etwa 2,7 dB Gewinn) bzw. maximalen Stockungsgewinns (3 dB) gehen aus Tabelle 9 hervor.

Bei sorgfältigem Vorgehen ist ein Stocken [6] mit Anpaßleitungen aus Koaxialkabeln von 75 Ω Wellenwiderstand durchaus tragbar. Bild 11 veranschaulicht das Prinzip. Die Transformationsleitungen müssen eine Länge von ungeraden Vielfachen von λ/4

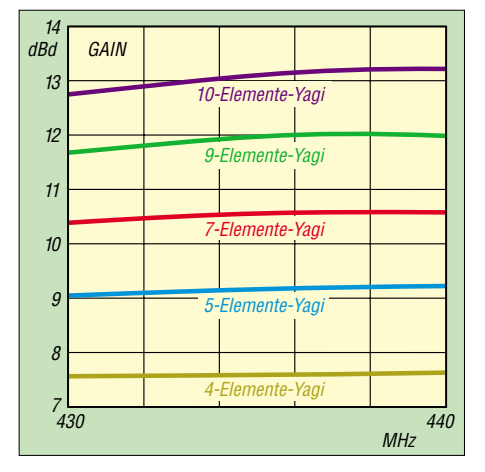

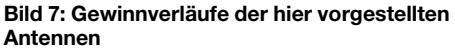

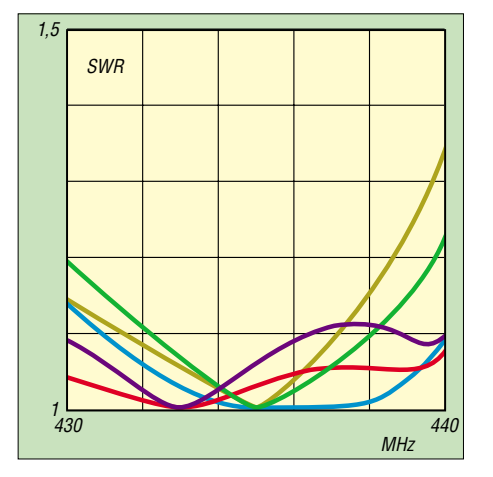

**Bild 9: Anpassungsverlauf der beschriebenen Kurzyagis, Farben wie Bild 6**

ei wichtige Dinge möchte ich noch en: Die angegebenen Längen L beich auf die Außenabschirmung einschließlich eventueller Lötstellen und sehr kurzen Innenleiterstücken. Dann muß darauf geachtet werden, daß die Lage der 28-Ω-Anpassung bei beiden Antennen identisch ist, also der jeweilige Innenleiter des Koaxialkabels auf derselben Dipolseite liegt. Längere Stücke mit 9λ/4 oder 11λ/4 Länge sind weniger empfehlenswert, weil sich u.U.

 $2 \times 99.0$  cm

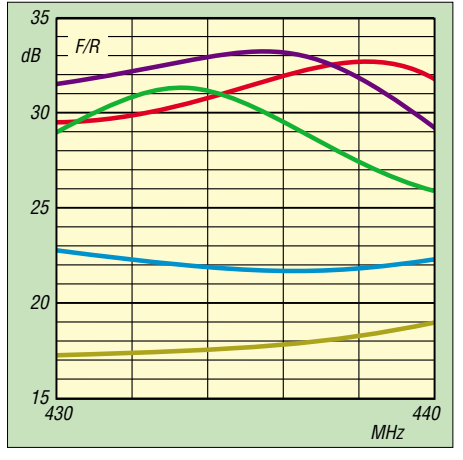

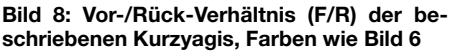

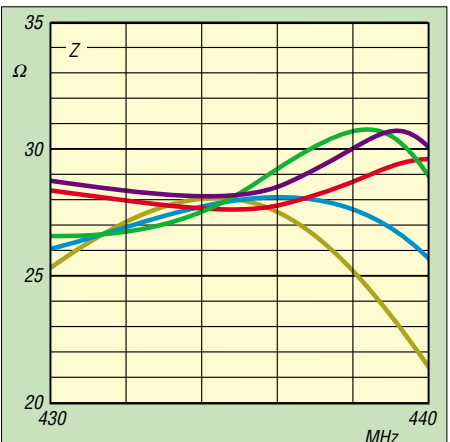

**Bild 10: Frequenzgang des Fußpunktwiderstands der Yagis, Farben wie Bild 6**

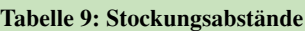

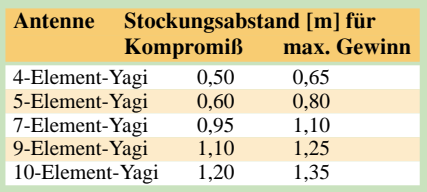

einschleichende Fehler, wie beispielsweise geringfügige Abweichungen im Verkürzungsfaktor, in den Längen multiplizieren und dann der gewünschte Transformationseffekt verlorengeht. In einem solchen Fall ist es besser, zu koaxialen Anpaßtöpfen zu greifen, die sich auch im Eigenbau herstellen lassen [6].

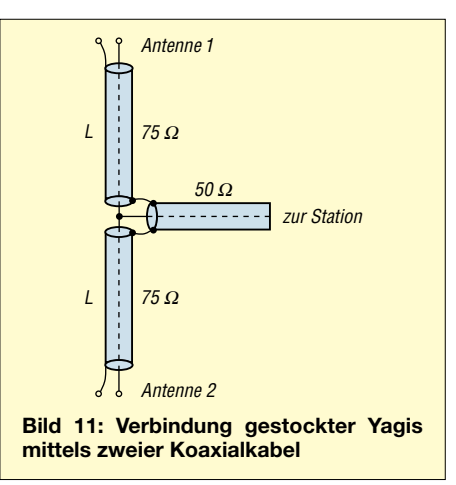

#### **Verwendung von Booms mit abweichendem Querschnitt**

Viele Amateure in den neuen Bundesländern verfügen noch über Aluminium-Vierkantmaterial der Größen 16 mm × 16 mm bzw. 22 mm × 22 mm aus DDR-Beständen. Diesbezüglich erreichen Autor und Redaktion immer wieder Anfragen zu den im FA veröffentlichten Bauanleitungen.

Für die von mir entworfenen Antennen gilt generell, daß dieses Material ohne Schwierigkeiten anstelle von Booms mit Querschnitten von 15 mm  $\times$  15 mm bzw.  $20 \text{ mm} \times 20 \text{ mm}$  Verwendung finden kann. Erst ab Boomstärken ≥ 25 mm muß mit einem zusätzlichen Faktor zum eventuellen Verlängern der Elemente gerechnet werden, gleiche Elementmontage vorausgesetzt.

Stärkeres Rundrohr, z.B. mit 30 mm Durchmesser, verhält sich hier übrigens deutlich unkritischer als Vierkantmaterial, weil die effektiv wirksame Fläche in unmittelbarer Nachbarschaft zu den einzelnen Elementen durch die Rundung geringer ist.

Für die in den Tabellen 3 bis 7 dieses Beitrags vorgestellten Antennen heißt das konkret, daß man auch Vierkantmaterial mit einem Querschnitt von 16 mm × 16 mm verwenden kann, ohne die Elementlängen korrigieren zu müssen.

# **Antennentechnik**

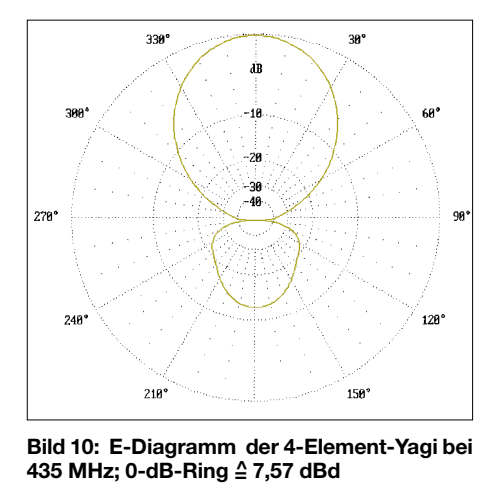

330 38 ÁВ 68 -18 -28 38 48 228 ٩Ĥ 248°  $128^\circ$  $210°$ 150

**Bild 11: H-Diagramm der 4-Element-Yagi bei 435 MHz; 0-dB-Ring ≙ 7,57 dBd** 

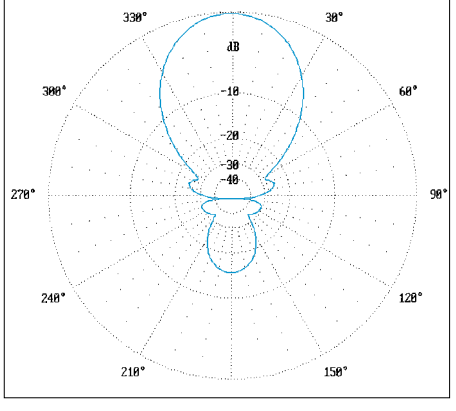

**Bild 12: E-Diagramm der 5-Element-Yagi bei 435 MHz; 0-dB-Ring ≙ 9,15 dBd** 

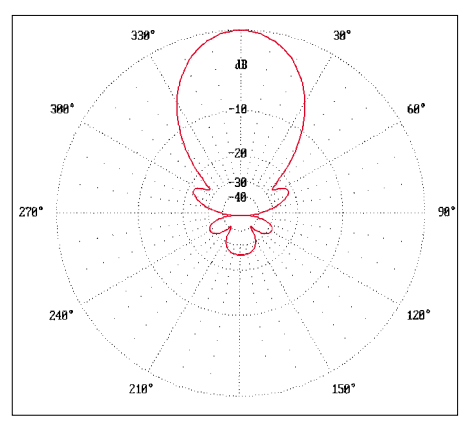

**Bild 14: E-Diagramm der 7-Element-Yagi bei 435 MHz; 0-dB-Ring =^ 10,50 dBd**

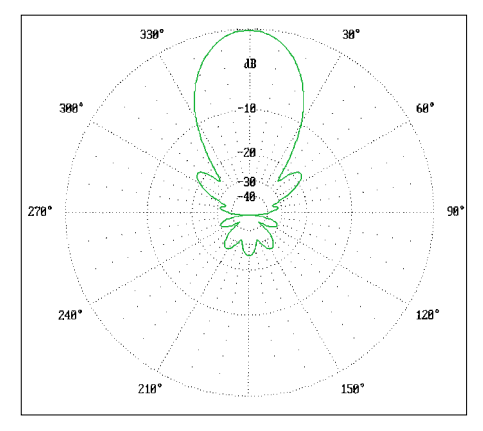

**Bild 16: E-Diagramm der 9-Element-Yagi bei 435 MHz; 0-dB-Ring ≙ 11,93 dBd** 

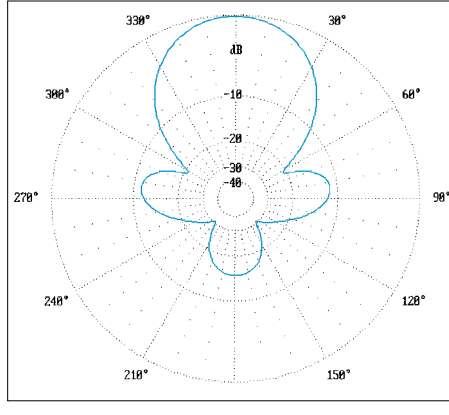

**Bild 13: H-Diagramm der 5-Element-Yagi bei 435 MHz; 0-dB-Ring ≙ 9,15 dBd** 

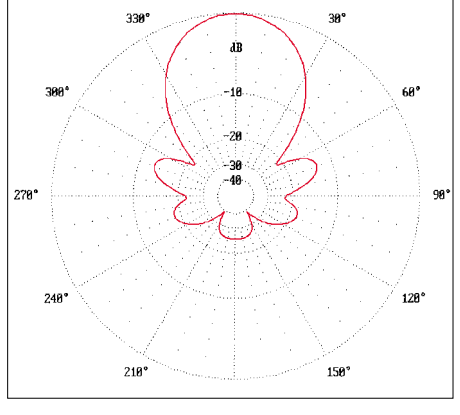

**Bild 15: H-Diagramm der 7-Element-Yagi bei 435 MHz; 0-dB-Ring =^ 10,50 dBd**

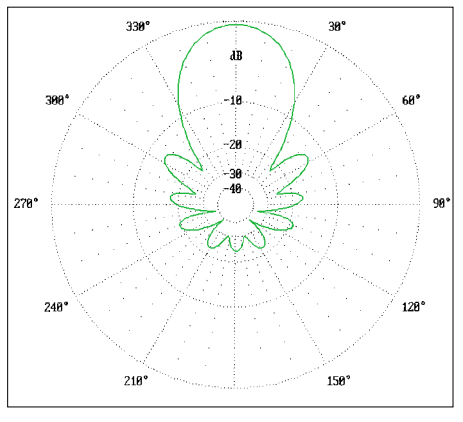

**Bild 17: H-Diagramm der 9-Element-Yagi bei 435 MHz; 0-dB-Ring ≙ 11,93 dBd** 

# **Über den Autor**

Martin Steyer, Jahrgang 1946, hat Chemie, Biologie sowie Physik studiert und ist Oberstudienrat an einer gymnasialen Oberstufe.

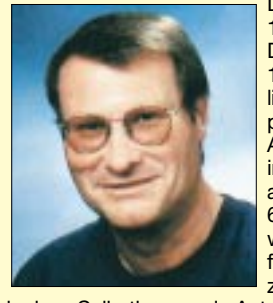

Lizenziert seit 1969, erst als DC9BQ und seit 1973 als DK7ZB, liegt der Schwerpunkt seiner Amateurtätigkeit im DX-Verkehr auf Kurzwelle und 6 m, vorzugsweise in Telegrafie. DK7ZB hat zu den Themen-

kreisen Selbstbau sowie Antennentechnik mehr als 70 Fachbeiträge in verschiedenen Amateurfunkzeitschriften, u.a. im FUNK-AMATEUR, verfaßt und wurde in mehreren Selbstbauwettbewerben mit Preisen aus-<br>gezeichnet. www.gsl.net/dk www.qsl.net/dk7zb

#### **Literatur**

- [1] Steyer, M., DK7ZB: 70-cm-Hochgewinnyagis. FUNKAMATEUR 48 (1999) H. 9, S. 1023–1027
- [2] Steyer, M., DK7ZB: Einfache Speisung von Monoband-Yagis. FUNKAMATEUR 44 (1995) H. 4, S. 406–407
- [3] Krischke, A., DJ0TR: Rothammels Antennenbuch. 12. Auflage, DARC-Verlag, Baunatal 2001
- [4] Steyer, M., DK7ZB: Kurze Yagis für das 2-m-Band in bewährter 28-Ω-Technik. FUNKAMATEUR 49 (2000) H. 2, S. 218–219
- [5] Fa. KONNI, Michelrieder Str. 8, 97839 Esselbach [6] Steyer, M., DK7ZB: Stocken von UKW-Yagi-
- Antennen. FUNKAMATEUR 46 (1997) H. 5, S. 602–605

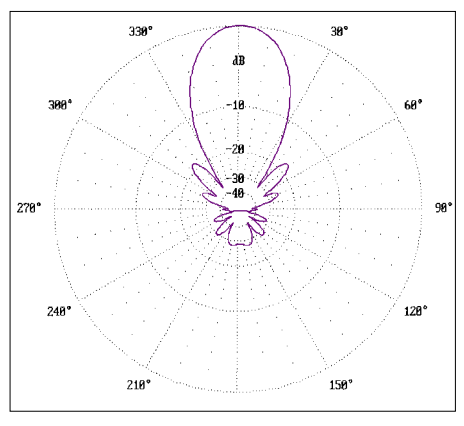

**Bild 18: E-Diagramm der 10-Element-Yagi bei 435 MHz; 0-dB-Ring =^ 12,95 dBd**

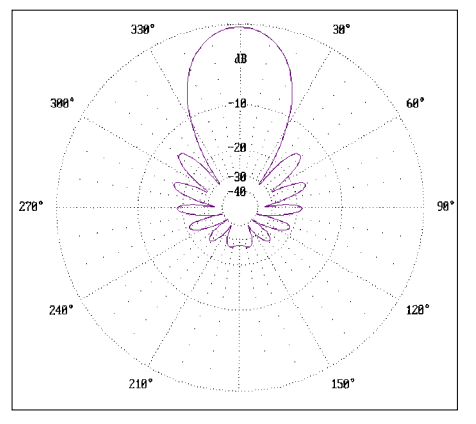

**Bild 19: H-Diagramm der 10-Element-Yagi bei 435 MHz; 0-dB-Ring ≙ 12,95 dBd** 

# **TX40CW – ein einfacher CW-Sender für das 40-m-Band**

# *WILLI GRÖTZINGER – DK6SX*

*Gegenstand dieses Beitrags ist ein kleiner, nachbausicherer Kurzwellensender, der unter dem Aspekt eines Wochenendprojekts einen vernünftigen Kompromiß zwischen Aufwand und Leistungsfähigkeit darstellt. Er ist so konzipiert, daß er darüber hinaus den in der Januar-Ausgabe vorgestellten RX40CW zum Transceiver ergänzt.*

In [1] hatte ich bereits angekündigt, daß ein zum Empfänger RX40CW passender Sender in Entwicklung ist. Zusammen mit einer kleinen Platine zur Sende-/Empfangsumschaltung entstand somit aus dem RX40CW ein Transceiver, dem ich die Bezeichnung TRX40CW gegeben habe.

für die Endstufe wird mit R7 eingestellt. Bei einem Wert von 22 Ω liegt die Ausgangsleistung bei etwa 1,5 W.

Das am Kollektor von T2 abgenommene Signal gelangt über C16 an die Basis des PA-Transistors T3. Die Z-Diode D5 schützt T3 bei Fehlabstimmung der Antenne vor

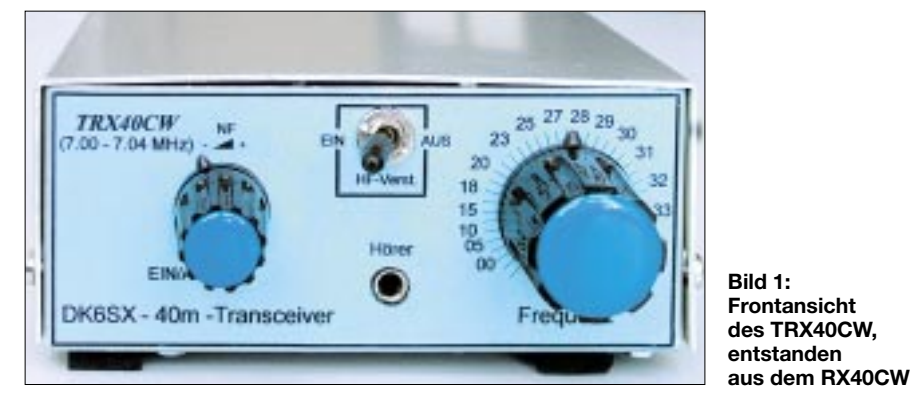

DL8RAM veröffentlichte in [2] eine Schaltung, die ebenfalls auf den RX40CW zugeschnitten ist, aber SMD-Bauteile verwendet. Da dies nicht jedermanns Sache ist, habe ich eine Leiterplatte entwickelt, die mit herkömmlichen Bauteilen auskommt und trotzdem noch im Empfängergehäuse Platz findet. Eine einseitig kaschierte Platine soll den Nachbau so einfach wie möglich machen.

Leider neigte der PA-Transistor bei meinem ersten Layout zu wilden Schwingungen, so daß ich einiges abändern mußte. Letztlich ist dann die hier veröffentlichte Schaltung entstanden, die einwandfrei funktioniert. Eine weitere Platine ist für die Sende-Empfangs-Umschaltung sowie die Erzeugung des Mithörtons zuständig. Die Ausgangsleistung des Senders liegt zwischen 1 W und 2,5 W; sie ist vom Widerstand R7 abhängig.

# ■ **Sender**

Über C3 gelangt das VFO-Signal von etwa 3 MHz an IC1, siehe Bild 2. Mit der Quarzfrequenz von 4 MHz gemischt, wird das 7-MHz-Ausgangssignal dem Bandpaßfilter zugeführt. Von unerwünschten Mischprodukten gereinigt, kommt es über C12 an die Basis von T1. T1 arbeitet als Pufferund T2 als Treiberstufe. Die Steuerleistung

Überspannung und damit verbundener Zerstörung. Schließlich gelangt das Sendesignal über den Koppelkondensator C20 zum Tiefpaßfilter.

**Bild 2: Schaltbild des Senders TX40CW**

Der Trimmer C 23 nebst C 24 und die Induktivität L 5 bilden einen Serienschwingkreis, der auf 7 MHz resonant ist. Dadurch verbessert sich die Unterdrückung von Neben- und Oberwellen.

T4 tastet die Versorgungsspannung für IC1, T1 und T2. Über C21 und C27 wird das Empfangssignal bei Empfang an den Antenneneingang des Empfängers geleitet. Die Dioden D1 bis D4 schützen den Empfängereingang vor Zerstörung beim Sendebetrieb.

# ■ **S/E-Umschaltung und Mithörton**

Bei Empfang gelangt das NF-Signal über T1 von Punkt *D* zu Punkt *F*. Letzterer ist mit dem Eingang des NF-Verstärkers IC3 verbunden. Sobald die Taste gedrückt wird, sperrt T1. Gleichzeitig wird der Mithörton durch Zuführung von 12 V an Punkt *P1* aktiviert. D2 reduziert die dort anliegenden 12 V auf eine interne Betriebsspannung von 6 V.

Der etwa 800 Hz betragende Mithörton wird durch T2 generiert. Seine Lautstärke ist vom Wert von C4 abhängig. Wer diese variieren möchte, kann C4 durch einen entsprechenden Trimmer ersetzen. C6 legt die Umschaltzeit zwischen Senden und Empfangen fest. Mit 0,33 µF ist Voll-BK-Verkehr zwischen den Wörtern möglich. Wer diese Zeit noch als zu lang empfindet und zwischen den Buchstaben hören möchte, sollte den Wert auf 0,22 µF verringern.

Allerdings könnte es dann im Hörer durch das schnelle Umschalten zu Knackgeräuschen kommen.

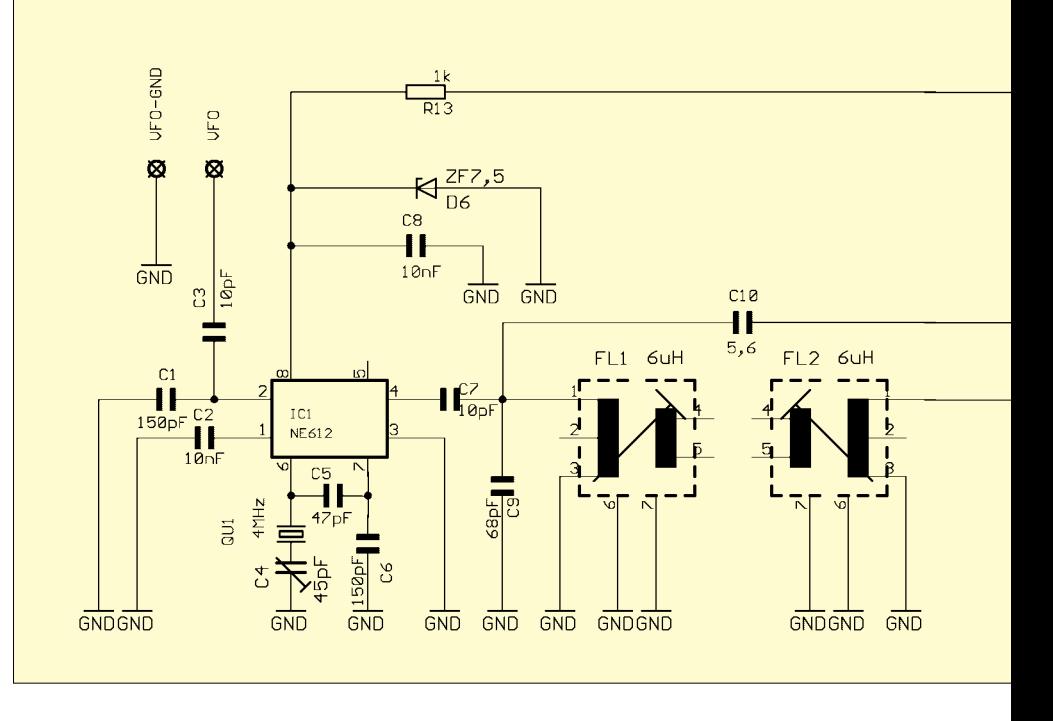

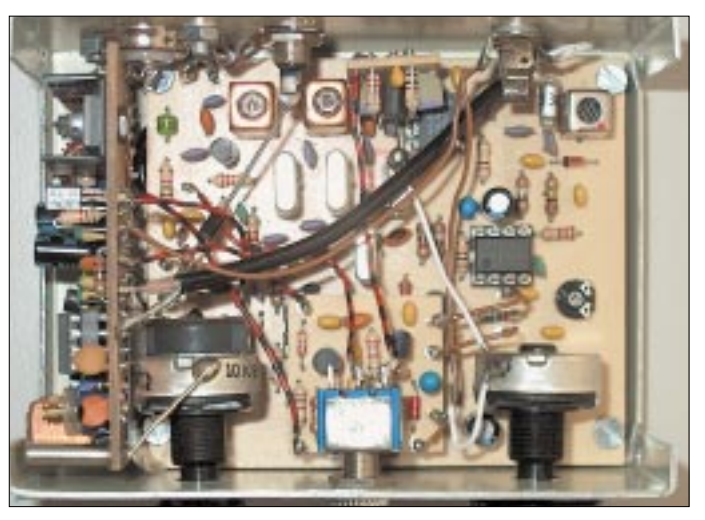

**Bild 3: Innenansicht des fertig aufgebauten Gerätes; links ist stehend die Senderplatine angeordnet, unten in der Mitte befindet sich die Platine der Sende-Empfangs-Umschaltung, und oben in der Mitte ist, abermals stehend, die Platine des RX-Vorverstärkers zu erkennen.**

möglich! Bei den von der Fa. Oppermann angebotenen Filterspulen, Bezeichnung *F37*, ist kein Kondensator integriert.

Das Montieren des PA-Transistors einschließlich des Kühlkörpers erfordert ein wenig Geschick. Vor der Montage schmiert man die Kühlfahne des Transistors mit Wärmeleitpaste ein. Wichtig ist, daß der Kühlkörper nicht über den Platinenrand hinausragt, da er sonst mit dem Gehäusedeckel in Berührung kommt und einen Kurzschluß verursacht. Am besten ist es, das Befestigungsloch in der Platine zu einem Langloch aufzufeilen. Dadurch läßt sich der Kühlkörper besser positionieren.

Vor dem Einbau der Platine in das Gehäuse ist eine Überprüfung auf eventuelle

# ■ **Bestückung der Senderplatine**

Bei der Bestückung der Senderplatine ist keine bestimmte Reihenfolge einzuhalten. Ich empfehle immer, mit den flachsten Bauteilen wie Dioden und Widerständen zu beginnen. Danach folgen die Kondensatoren, bei denen es sich, falls nicht anders erwähnt, um Keramiktypen handelt. Zuletzt kommen die beiden Filterspulen an die Reihe. Zuvor sind die nicht belegten Stifte abzuknipsen. Das erleichtert das Einstecken der Filterspulen in die Bohrlöcher.

Sollten 10,7-MHz-ZF-Filterspulen aus dem Sortiment von Andy's Funkladen, Bremen, zum Einsatz gelangen, dann ist es vor dem Einlöten unbedingt erforderlich, den Kondensator an der Unterseite der Filterspule herauszubrechen. Ansonsten ist keine Abstimmung des Bandpaßfilters auf 7 MHz

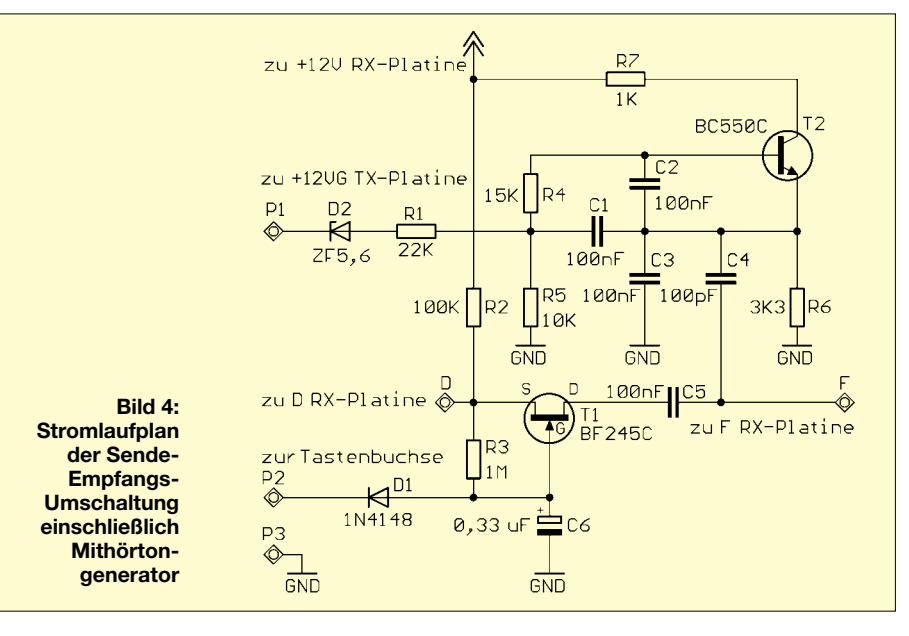

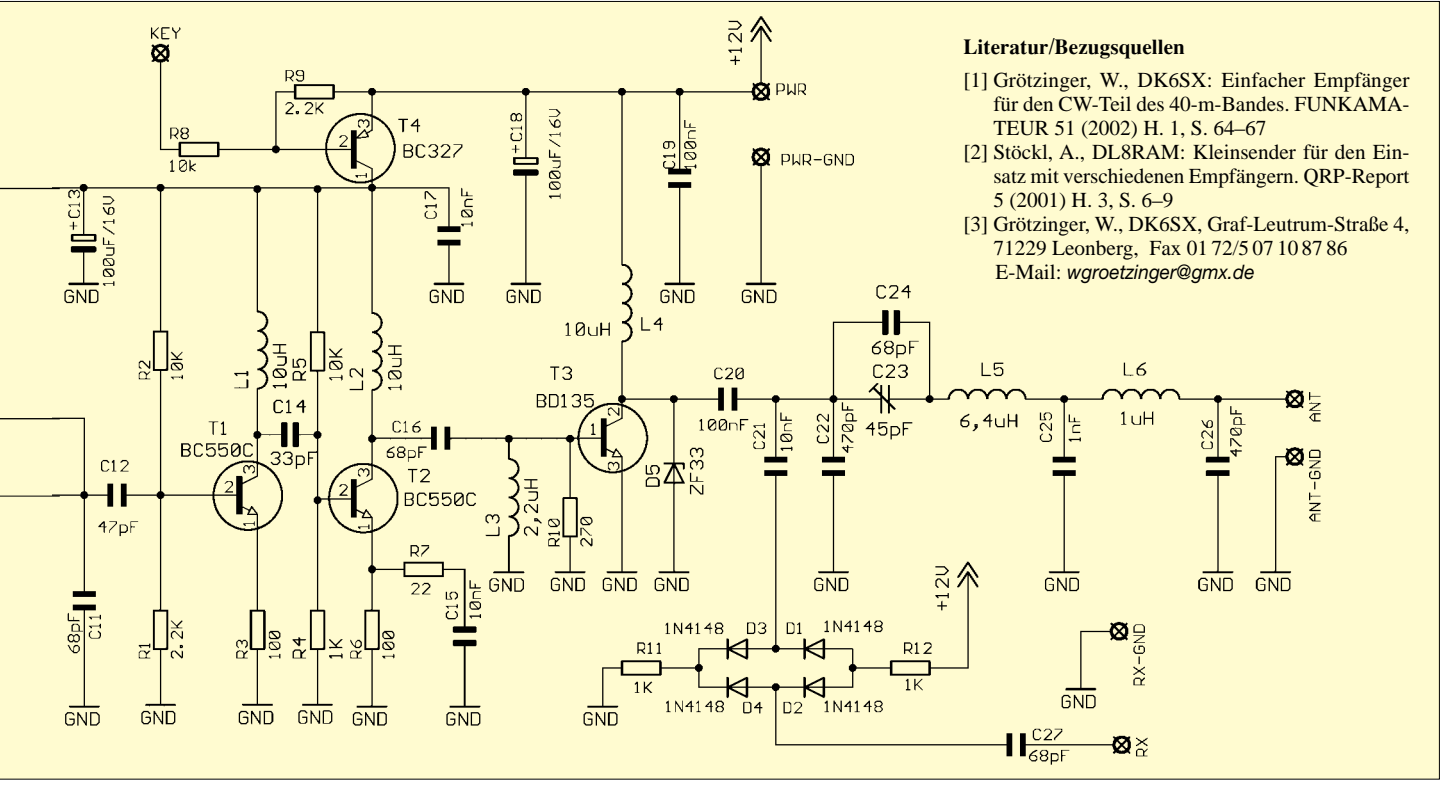

# **Amateurfunktechnik**

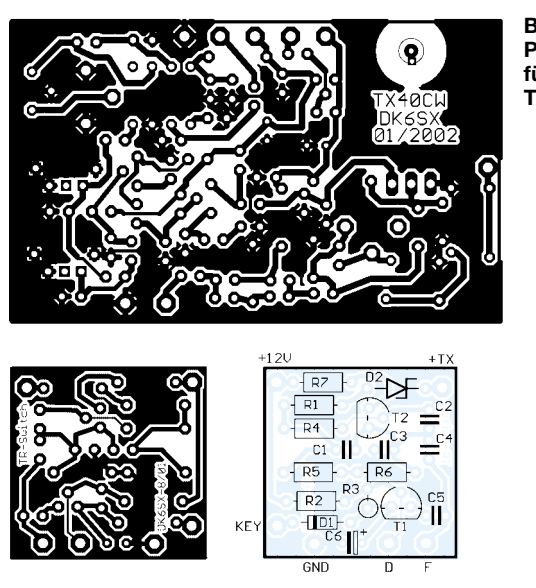

Bild 7: Platinenlayout des S/E-Umschalters Bild 8: Bestückungsplan des S/E-Umschalters

Bestückungsfehler sinnvoll. Dazu legt man die Versorgungsspannung provisorisch an Punkt  $+12V$  an und mißt in ungetastetem Zustand den Betriebsstrom. Der sollte bei 20 bis 25 mA liegen. Ein wesentlich höherer Strom gebietet sofortiges Ausschalten und akribische Fehlersuche...

# ■ Anschluß der Empfängerplatine

Zunächst sind der 9-V-Clip auf der Empfängerplatine, die Drahtbrücke zwischen den Lötstiften D und F sowie der Verbindungsdraht vom Mittelstift der SO 239-Antennenbuchse zum Antennenanschluß ANT auf der RX-Platine zu entfernen. Den Mittelstift der Antennenbuchse kürzt man soweit, daß er nur noch etwa 1 mm lang ist.

Nach dem Bohren der Löcher für die Stromversorgungs- und Tastenbuchse an der Geräterückwand kommen die Buchsen an ihre Plätze. An der linken Gehäuseseite, am rechten Befestigungsstreifen, ungefähr 8 mm über und direkt unter dem Schraubenloch ist nun mit einer größeren Rundfeile eine Aussparung zu feilen, damit die Spulenkerne der beiden Filterspulen FL1 und FL2 beim Abgleich problemlos zugänglich sind.

Jetzt lockern wir die vier Befestigungsschrauben der Empfängerplatine etwas, so daß sich die Platine im Gehäuse leicht bewegen läßt, und können daraufhin alle Anschlußdrähte von der Leiterbahnseite her anlöten. Ein 7 cm langes, an einem Ende auf etwa 0,8 cm abisoliertes Koaxialkabel RG 174 wird nun mit dem anderen Ende zwischen Rückwand und Platine durchgefädelt und unter der Platine hindurchgeführt, so daß es im bisherigen Batteriefach hervortritt.

Sollte nicht genügend Platz zwischen Platine und Gehäuserückwand sein, so kann

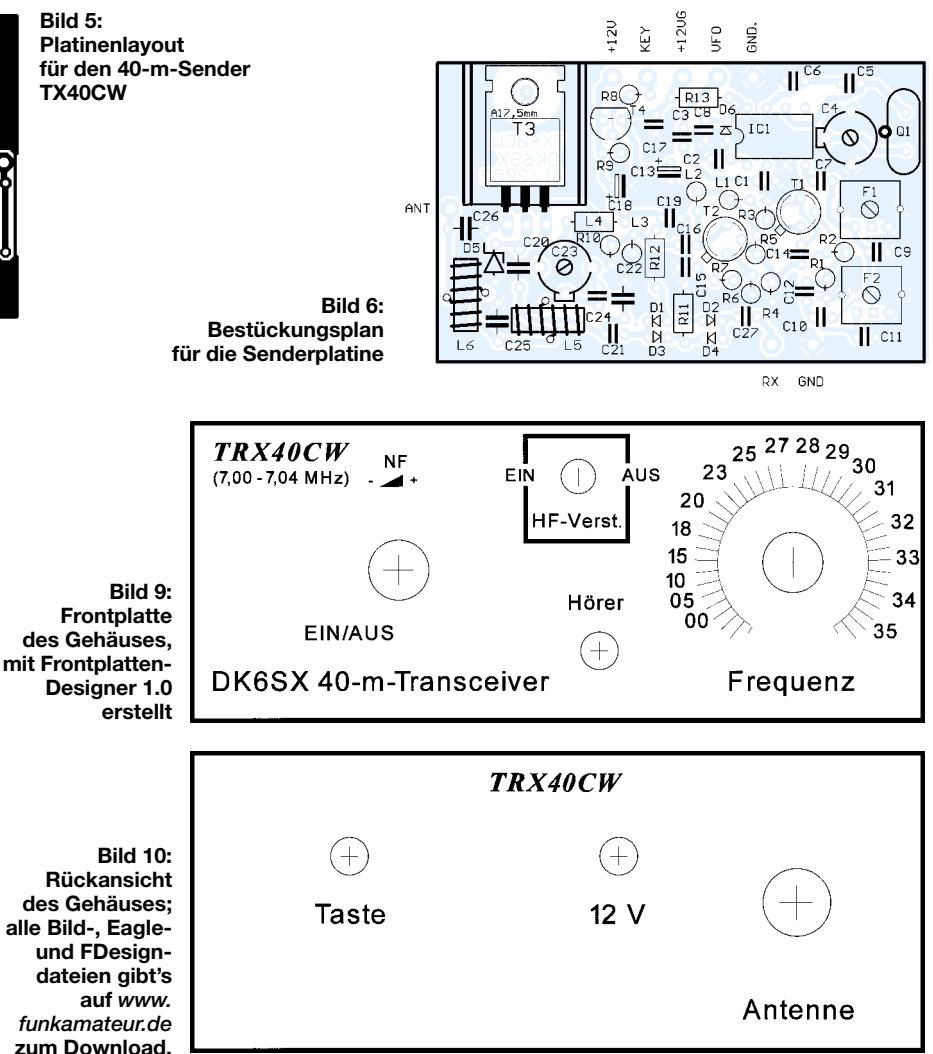

man am Rand der Empfängerplatine, in Höhe des Lötstiftes ANT, mit einem kleinen Fräser etwas Platinenmaterial abfräsen. Ziel der Übung ist es, das abisolierte Ende so zu positionieren, daß sich der Innenleiter problemlos an den Lötstift ANT und die Abschirmung an den Lötstift GND anlöten lassen.

Der Innenleiter des anderen, nunmehr auf 0,5 cm Länge abisolierten Kabelendes kommt an Punkt RX auf der Senderplatine, die Abschirmung entsprechend an Punkt GND. Dabei ist darauf zu achten, daß das Koaxialkabel rechtwinklig zur Senderplatine liegt. Es darf keineswegs nach oben zeigen, da die Abschirmung sonst mit der Lötseite der Empfängerplatine Kontakt bekommt und möglicherweise einen Kurzschluß verursacht.

Nach dem Festziehen der vier Befestigungsschrauben der Empfängerplatine ist es an der Zeit, die Senderplatine in das Gehäuse einzusetzen und den Mittelstift der Antennenbuchse mit ihrem Punkt ANT gut zu verlöten. Dabei muß die Platine bündig auf dem Gehäuseboden aufliegen. Das ist sehr wichtig, da sonst der Kühlkörper mit dem Gehäusedeckel Kontakt bekommen würde.

Nun geht es mit der Fixierung der Sendeplatine an der rechten Seite weiter. Dazu ist ein etwa 2 cm langes, dickeres Drahtstück an der rechten Ecke der Platinenmassefläche anzulöten. Das andere Ende bekommt eine Lötverbindung mit dem Blechgehäuse des Lautstärkepotentiometers auf der Empfängerplatine.

Bitte unbedingt beachten, daß die Lötseite der Senderplatine keinen Kontakt mit diesem Potentiometergehäuse bekommt. Um dies sicherzustellen, kann man auch ein Stück Isolierfolie dazwischen anbringen (z.B. dünner Karton oder ein Stück von einer Kopierfolie).

# Anschluß der S/E-Platine

Die Befestigung der S/E-Platine erfolgt auf dem Hörerbuchsengehäuse mit einem doppelseitigen Klebeband.

Zum Anbringen der restlichen Verbindungsleitungen empfiehlt sich folgende Vorgehensweise:

1. Schottky-Diode SB130 (in Bild 2 nicht eingezeichnet) mit Anode am Pluspol der Stromversorgungsbuchse anlöten. Die Katode dieser Diode mit Pin +9V auf der RX-Platine verlöten (diese Diode dient als Verpolungsschutz);

- 2. ein 9 cm langes RG174-Koaxialkabel zwischen Lötstift *A* und *GND* auf der RX-Platine zu Punkt *VFO* und *GND* auf der TX-Platine;
- 3. isoliertes Stück Draht zwischen Lötstift *+12 V* auf der RX-Platine und Punkt *+12 V* auf der TX-Platine;
- 4. isoliertes Stück Draht zwischen Pin *+12 V* der RX-Platine und Pin *+12 V* der S/E-Platine;
- 5. isoliertes Stück Draht zwischen Pluskontakt der Tastenbuchse und Punkt *KEY* auf der TX-Platine;
- 6. isoliertes Stück Draht zwischen Pin *+12 V* der S/E-Platine und Punkt *+12V* der TX-Platine;
- 7. isoliertes Stück Draht zwischen Pin *+TX* der S/E-Platine und Punkt *+12 VG* der TX-Platine;
- 8. isoliertes Stück Draht zwischen dem Pluskontakt der Tastenbuchse und Pin *KEY* der S/E-Platine;
- 9. kurzes Stück Draht zwischen Pin *D* auf der RX- und Pin *D* der S/E-Platine;

# **Stückliste für den 40-m-Sender**

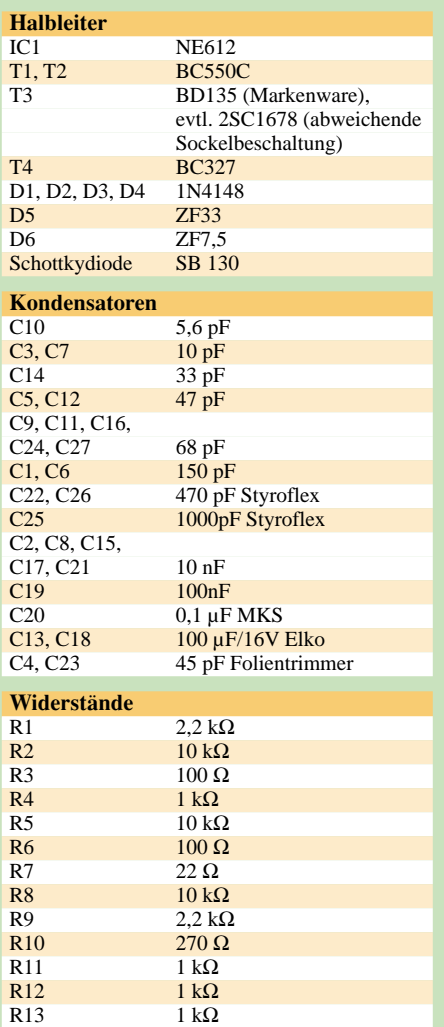

- 10. kurzes Stück Draht zwischen Pin *F* auf der RX- und Pin *F* auf der S/E-Platine;
- 11. isoliertes Stück Draht zwischen Pin *GND* der S/E-Platine und der Massefläche der TX-Platine;
- 12. Minusanschluß der Stromversorgungsbuchse (Cinch-Buchse) mit Masse verbinden;
- 13. Minuskontakt der Tastenbuchse mit Masse verbinden.
- 14. Kontrollmessung: Gerät einschalten; in nichtgetastetem Zustand muß der Ruhestrom bei etwa 26 mA liegen.

# ■ **Abgleich**

An die Antennenbuchse kommt jetzt ein 50-Ω-Abschlußwiderstand unter Zwischenschaltung eines Wattmeters. Nach Anschließen der Versorgungsspannung werden das Frequenzabstimmpotentiometer auf etwa 7,020 MHz eingestellt sowie C4 und C23 in Mittelstellung gebracht.

Die nach Herunterdrücken der Taste vom Wattmeter angezeigte Sendeleistung läßt

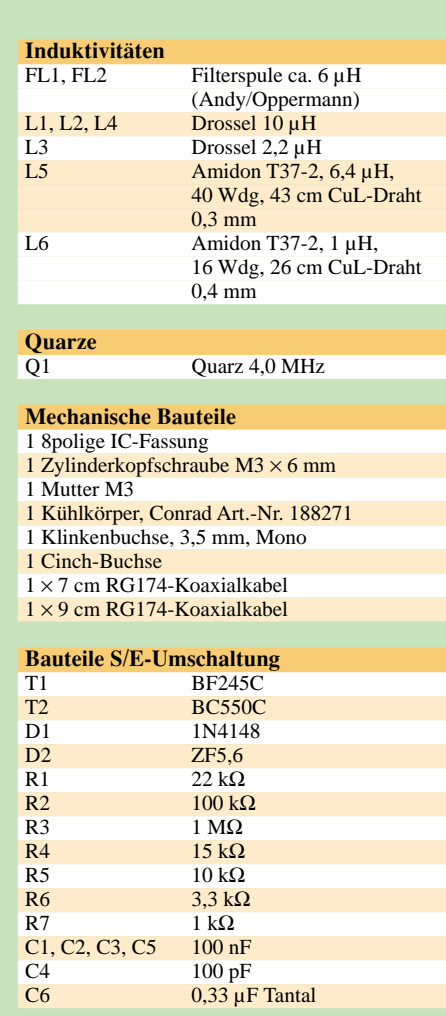

Alle Bauteile, ausgenommen die Bandfilterspulen, sind überwiegend bei Reichelt-Elektronik erhältlich. Die Filterspulen können bei der Fa. Oppermann unter der Bezeichnung *F37* bezogen werden. Andy's Funkladen handelt sie unter der Bezeichnung *japanische ZF-Filter 10,7 MHz, grün*.

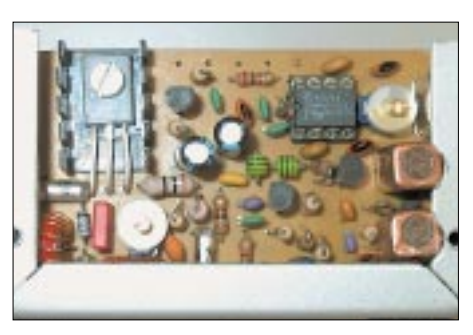

**Bild 11: Rechte Gehäuseseite mit Blick auf** die Senderplatine

sich nun durch abwechselndes Verdrehen der Spulenkerne von FL1 und FL2 sowie durch Justieren des Trimmers C23 auf Maximum bringen. Durch Vergrößern von R7 kann man die Leistung reduzieren.

In die Löcher, die für die Anschlußdrähte von R7 gedacht sind, lassen sich auch Lötstifte einlöten, um beispielsweise einen 100-Ω-Einstellregler anzuschließen, der eine individuelle Anpassung der Ausgangsleistung gestattet (ggf. später durch Festwiderstand ersetzen). Damit ist der Abgleich des Senders beendet.

Mit C4 ist jetzt noch die Frequenzablage zwischen Senden und Empfangen zu justieren. Dazu stellen wir auf dem Heimempfänger eine CW-Station ein. Dieselbe Station muß sich unter Benutzung der von mir in [1] beschriebenen Kurzantenne auf dem TRX40CW ebenfalls gut empfangen lassen.

Bei wieder an die Antennenbuchse angeschlossenem Abschlußwiderstand geht man durch Drücken der Taste auf Sendung und verändert C4 so lange, bis das Sendesignal einen maximalen S-Meterausschlag am Heimempfänger erzeugt. Jetzt arbeitet der TRX40CW transceive und ist einsatzbereit.

# ■ **Anmerkungen**

Wichtig ist, daß für den PA-Transistor Markenware Verwendung findet, da sonst die Ausgangsleistung von 2 W nicht zu erreichen ist. Der Wert von L3 kann je nach eingesetztem PA-Transistor unterschiedlich ausfallen. Ist L3 zu groß, verringert sich die Ausgangsleistung erheblich. Mit dem 2SC1678 habe ich auch gute Erfahrungen gemacht, doch Vorsicht – hier ist die Anschlußbelegung anders als beim BD 135. Sicherlich lassen sich noch diverse andere Transistoren einsetzen, mit denen ebenfalls akzeptable Ausgangsleistungen zu erreichen sind.

Ich denke, daß mit diesem Transceiver ein Gerät entstanden ist, das durch seine Kompaktheit und geringe Größe in jedem Reisegepäck Platz findet.

Ich wünsche viel Freude und Spaß mit diesem Winzling. Für eventuelle Fragen stehe ich gern zur Verfügung [3], am einfachsten via E-Mail.

# **7-Band-Reiseantenne – eine unverkürzte Vertikalantenne**

# *KARSTEN KOCH – DL8LBK*

*Auf der Suche nach einer Reiseantenne mit optimalem Wirkungsgrad und der Möglichkeit des einfachen Bandwechsels – ohne variable Bauteile wie Spulen und Drehkondensatoren und ohne die Antenne stets komplett umbauen zu müssen – ist der Autor auf eine verblüffend simple, preiswerte und leichte Realisierungsmöglichkeit [1], [2] gestoßen, die auf nahezu jedem Hotelbalkon oder einer Terrasse Platz findet.* 

Verkürzte Antennen, auch für den Urlaubseinsatz, konnten mich noch nie überzeugen. Die Lektüre von *Dirty Little Secrets*[3] gibt klare Einblicke in die Effektivität von verkürzten Antennen. Darüber hinaus sind die mechanischen Herausforderungen eines LC-Gliedes am Fußpunkt hoch; ein schneller Bandwechsel ist durch die komplizierte Anpassung fast unmöglich.

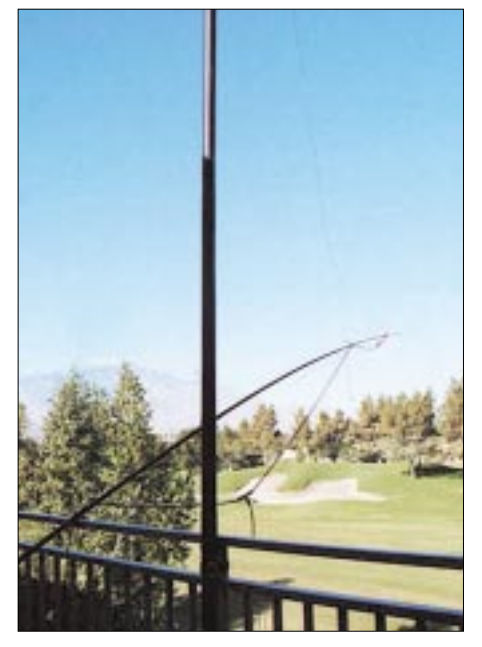

**Bild 1: Die Antenne in der Praxis in W6 (Kalifornien), auf 10 m angepaßt**

# ■ **Antennenanpaßgeräte**

Man kann natürlich alles anpassen – einen guten Tuner vorausgesetzt – aber wer möchte schon, wenn man nicht gerade QRP unterwegs ist, sein Urlaubsgepäck mit großvolumigen Zusatzgeräten vollstopfen? Die Leistungsfähigkeit der Antenne soll möglichst gut sein, wozu es einer von den mechanischen Abmessungen her resonanten Antenne bedarf.

Ich erlaube dem Automatik-Tuner, sofern im Transceiver enthalten, allenfalls die letzte Feinabstimmung, die infolge unterschiedlicher kapazitiver Umgebungseinflüsse notwendig werden kann. Offenbar ist dies auch Intention der meisten Hersteller, denn viele interne Tuner "greifen" ohnehin lediglich bis zu einem SWR von etwa 1 : 2,5 bis 1 : 3,0.

Hinzu kommt, daß ein Antennentuner nur dann eine Antenne sauber auf Resonanz bringen kann, wenn er sich an deren Fußpunkt befindet, also vom Transceiver *ab*gesetzt arbeitet. Demgegenüber "sieht" ein *interner* Tuner stets das Gesamtgebilde Antenne/Speiseleitung an seiner Ausgangsbuchse.

# ■ **Prinzip**

Folgende physikalische Eigenschaften liegen dem Design zugrunde: Etwa 9,40 m Draht entsprechen in etwa  $1 \lambda$  für 10 m, λ/2 für 20 m, 3λ/4 für 15 m, 5λ/8 für 17 m und λ/4 für 40 m. Daher genügt **ein** Strahler, um auf fünf Bändern QRV zu werden. Alternativ kann man einen zweiten Strahler aus 7,00 m Draht einsetzen; das entspricht 5λ/8 für 12 m, λ/2 für 15 m und λ/4 für 30 m. Die Anpassung erfolgt jeweils mittels unsymmetrischer Stichleitungen für die Strahler n ·  $\lambda/2$  [1] sowie für 5λ/8 [2].

Diese Form der Anpassung ist auch unter dem Namen λ/4-Stichleitung oder Matching-Stub bekannt. Da am offenen Ende einer endgespeisten Antenne der Länge λ/2 (oder  $n \cdot \lambda/2$ ) ein Spannungsmaximum auftritt, muß auch der Speisepunkt hochohmig sein. Es gilt nun, den sehr hochohmigen Speisepunkt auf die benötigten 50 Ω zu transformieren.

Im Rothammel [1] findet sich dazu ein Diagramm, aus dem sich Angaben für die Längen der Koaxialkabelstücke in Abhängigkeit von der Welligkeit ablesen lassen. Für eine Welligkeit von s = 20, die wir bei unserem hochohmigen Speisepunkt getrost

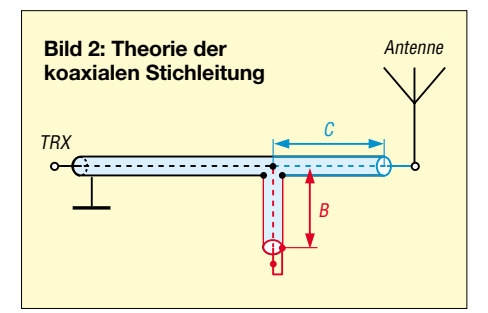

annehmen dürfen, ergeben sich unter Berücksichtigung des Verkürzungsfaktors V die folgenden Längen:

Koaxialkabelstück:  $C = V \cdot 0,216 \lambda$ Stub:  $B = V \cdot 0.034 \lambda$ 

Der Verkürzungsfaktor V des Koaxialkabels hängt vom Dielektrikum ab und beläuft sich bei Kabeln mit Voll-Polyäthylen wie RG58, RG59, RG62, RG213 und RG174 auf  $V = 0.66$ .

Zur besseren Nachvollziehbarkeit habe ich die Bezeichnungen *B* und *C* aus [1] übernommen. Das Prinzip ist für die 5λ/8-Antenne identisch. Die benötigten Längen sind in [2] als Tabelle für alle Amateurfunkbänder enthalten.

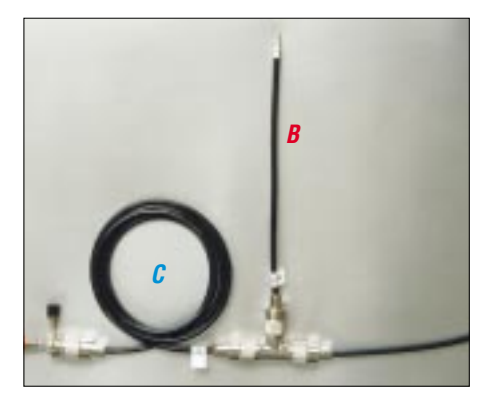

**Bild 3: Koaxiale Stichleitung in der Praxis**

Ich habe den Entwurf nun so gestaltet, daß sich die meisten Teile bei mir mehrfach verwenden lassen. Wie aus der Tabelle hervorgeht, kommt man mit drei verschiedenen Stubs und ebenso vielen Koaxialkabelstückchen aus.

Hinweis: Eine Feinabstimmung sollte am Stub und/oder Koaxialkabelstück erfolgen. Hierbei sind freilich die anderen Bänder im Auge zu behalten. Es hat sich bewährt, im Zweifel einen Stub mehr anzufertigen. Eine Längenänderung des Radials auf 15 bzw. 40 m kann ebenfalls hilfreich sein.

# ■ **Verluste**

Leider sind Verluste im Koaxial-Transformator nicht zu vermeiden. Diese liegen gemäß Berechnungstool [5] bei Frequenzen von 14 MHz und höher um 1 dB. Das ist eigentlich vertretbar. Wer hier experimentell trotzdem noch mehr herausholen möchte, kann für Koaxialkabel-Stück und Stub hochohmigere und/oder verlustärmere Kabel probieren.

Günstigere Werte ergeben sich für RG59 (75 Ω), RG62 (93 Ω) bzw. das verlustärmere RG213 (50 Ω). Auch Aircell (50 Ω,  $V = 0.83$ ) ist einen Versuch wert, da es bei nur 7 mm Außendurchmesser ebenso dämpfungsarm wie RG213 ist; es erfordert jedoch andere Stecker. Wichtig ist, daß für beide Transformationselemente immer derselbe Kabeltyp Verwendung findet.

# ■ **Aufbau**

Da die Antenne nur aus Draht und Koaxialkabelstücken besteht, ist der Aufbau bei gefüllter Bastelkiste beinahe zum Nulltarif zu haben. An einem 10-m-Fiberglasmast [6] (oder anderweitig befestigt, z.B. als Half-Sloper in einem Baum) werden 9,40 m Draht so aufgehängt, daß der Speisepunkt (eine SO 239-Buchse mit angelöteten Bananenbuchsen) noch erreichbar ist.

Je nach Band wird nun das entsprechende Koaxialkabelstück angeschlossen und mit einem PL-T-Stück verbunden. Der passende Stub entsprechend Bild 2 kommt ebenfalls an das T-Stück, und über ein Speisekabel beliebiger Länge geht es weiter zum Transceiver. Ich selbst benutze etwa 10 m RG58 als Speiseleitung. Zum Bandwechsel muß der Mast nicht mehr ein- und ausgefahren werden. Einfach Koaxialkabelstück und Stub tauschen – fertig.

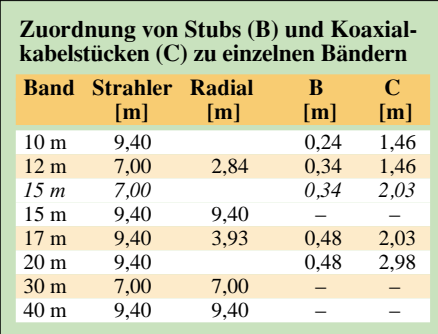

Für 15 m und 40 m entfallen Stub und T-Stück, hier liegt 3λ/4- bzw. λ/4-Anpassung vor. Dafür bedarf es jedoch mindestens eines zweiten, 9,40 m langen Schenkels, der als Radial auszulegen ist. (Es sei denn, man verwendet den 7 m langen Strahler für 15 m und die Koaxialkabeltransformation; in der Tabelle ist dieser Fall kursiv dargestellt.) Die Antenne arbeitet dann als Dipol. Wer kann, legt noch weitere Radials aus; das steigert die Effektivität nochmals deutlich!

Wie aus Bild 1 ersichtlich, verwende ich gern noch eine kleine Angelrute, um den Speisepunkt etwas vom Balkon zu entfernen. Das verringert die Kopplung zum Haus.

# ■ **Praxistest in W6**

Mit einem TS570DG und dieser Antenne in Kalifornien (W6) konnte ich innerhalb kürzester Zeit auf 10 m folgende DXCC-Gebiete erreichen: DL, ZL, VK, ZD8, LX, G… Dabei benutzten meine QSO-Partner teils auch nur 100 W und Vertikals. Es war möglich, Pile-Ups zu knacken: ZS1AAX, XK0XN/P (20 m); ZD8Z, LX5A, ZF2NZ, VP2VE (10 m); ZF2AH (12 m).

Auf 40 m ging es bis zur Ostküste der USA. Ein Antennentest mit einer VE7- Station auf 10, 12, 17 und 20 m verlief sehr zufriedenstellend. Der Bandwechsel ging jeweils in sehr kurzer Zeit vonstatten, die Rapporte waren durchweg 599, und das SWR blieb auf Anhieb unter 1:1,5.

### ■ **Praxistest auf heimischem Balkon, Fußpunkt 11 m über Grund**

Im Vergleich zu meiner Doublet  $(2 \times 20 \text{ m},$ 13 m über Grund) ist die Antenne auf den höheren Bändern etwa gleichwertig. Auf 40 m sind freilich schon leichte Abstriche zu machen, da nur ein Radial wirksam ist. Dennoch lassen sich damit gute Ergebnisse erzielen, die eindeutig besser als mit einer verkürzten Antenne sind.

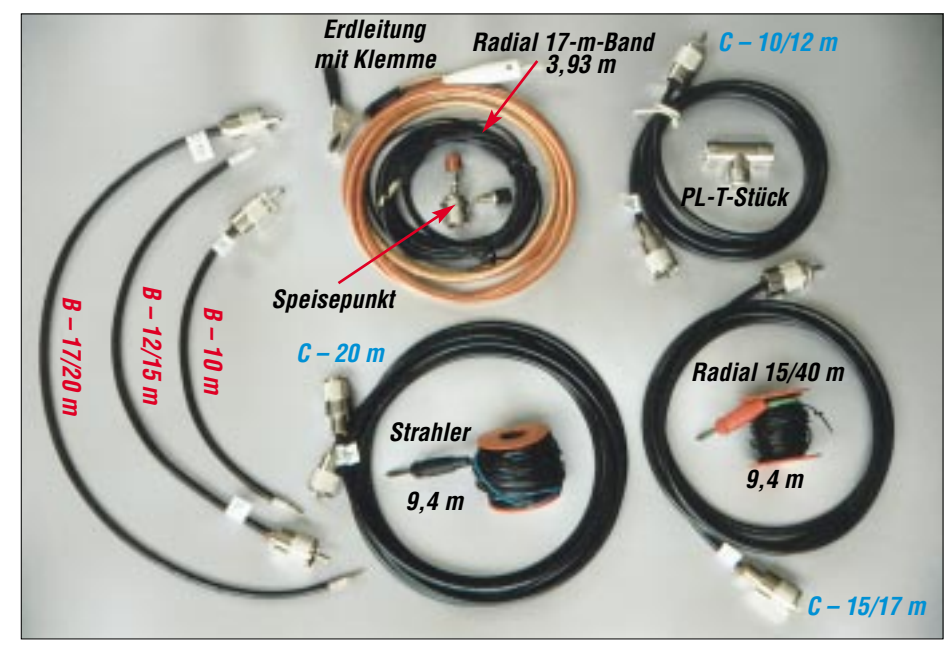

**Bild 4: Der Antennen-Anpaßsatz, hier ohne die 7-m-Drähte; Bezeichnungen B und C korre**spondierend mit Bild 2

#### **Stückliste**

1 Masseleitung mit Batteriepolklemme (ggf. Erdung für 40/15 m, statt Radial) 1 PL-Buchse SO239 mit zweimal Bananenbuchse (Speisepunkt) 1 T-Stück (3 x PL258) 2 Drähte 9,40 m 2 Drähte 7,0 m 1 Radial 2,84 m (für 12-m-Band) 1 Radial 3,93 m (für 17-m-Band) 1 RG58 + 2 x PL259: 2,98 m 1 RG58 + 2 x PL259: 2,03 m 1 RG58 + 2 x PL259: 1,46 m 1 RG58 + 1 x PL259: 0,48 m 1 RG58 + 1 x PL259: 0,34 m 1 RG58 + 1 x PL259: 0,24 m (Länge jeweils ab Stoßkante des PL-Außenleiters)

# ■ **Fazit**

Für die Antenne sprechen folgende Eigenschaften:

- 1) Kein Mast ein- und auszufahren zum QSY, ggf. nur zum Umbau auf den 7-m-Strahler notwendig;
- 2) schnelles QSY durch einfaches Umstecken am Speisepunkt; Wegfall variabler Bauteile;
- 3) problemloser Einsatz bei 100W Sendeleistung ohne aufwendige Matchbox;
- 4) unkomplizierte und preisgünstige Herstellung, geringer Platzverbrauch im Gepäck;
- 5) Full-Size-Antenne ohne Traps oder Verlängerungsspulen im Strahler;
- 6) flacher Abstrahlwinkel bei vertikaler Aufstellung und entsprechender Umgebung;
- 7) kein Bedarf an Abspannpunkten bei Verwendung eines 10-m-Glasfibermastes;
- 8) Betrieb auf 10, 20 m, (15 m) ohne Gegengewicht;
- 9) Wetterunempfindlichkeit;
- 10) geringe Masse von nur 1,5 kg inklusive Transportdose und Speiseleitung;
- 11) Kosten zwischen 15 und 30 € (je nach PL-Stecker-Qualität);
- 12) Herstellungszeit etwa 60 bis 120 Minuten, je nach Geschick.

#### **Literatur und URLs**

- [1] Krischke, A., DJ0TR: Rothammels Antennenbuch. 11. Auflage, DARC-Verlag, Baunatal 2001, S. 137, Kapitel 6.6.3: "Anpaßleitungen (Stichleitungen)"
- [2] ebenda, S. 457: Kapitel 19.6.5. "Die 5λ/8-Vertikalantenne". In älteren Auflagen andere Numerierung!
- [3] Bencher Inc.: Dirty Little Secrets I/II. *www.bencher.com/pdf\_download.html*
- [4] Edwards, R., G4FGQ: Programm ENDFEED (HF performance of Inverted-L Antennas above a system of ground). *www.g4fgq.com*
- [5] Edwards, R., G4FGQ: Programm COAXPAIR (Full analysis of coaxial lines, 50 Hz–1 GHz, for any complex transmission). *www.g4fgq.com*
- [6] Walter Spieth Antennen: Homepage. *www.qsl.net/ dk9sq*; E-Mail: *spieth.dk9sq@t-online.de*

# **Tips und Tricks für Selbstbauer**

Dieses Mal haben wir ein paar pfiffige Ideen für die "kleinen Freuden" im Alltag des Elektronikbastlers zusammengestellt.

### ■ **Messen kleiner Blindwiderstände mit dem Digital-L/C-Meter**

Dieses Meßgerät ist gut geeignet, um kleine Kapazitäten bis 0,1 pF und Induktivitäten bis 10 nH zu messen [1]. Leider sind die zum Lieferumfang gehörenden flexiblen Verbindungsleitungen dazu wenig geeignet, eben weil durch Verlagerung zwischen Kalibrieren (*ZERO*) und Messen gravierende Unterschiede auftreten können.

Auch das Festklemmen von Bauteilen mit langen Zuleitungsdrähten an den Meßklemmen verfälscht die Messung: Ein gerader Draht von 1 mm Durchmesser hat zwischen den Klemmen eine Induktivität von 25 nH [2].

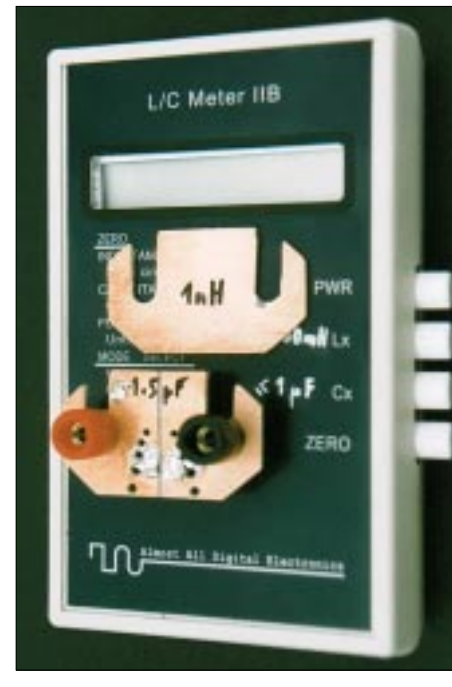

**Bild 1: Hilfsmittel zum Ausmessen kleiner Kondensatoren und Spulen; die im Bild sichtbaren Löcher sind ohne Bedeutung.**

Mit zwei gleich großen, breiten Plättchen aus einseitig kupferkaschiertem Platinenmaterial lassen sich diese Schwierigkeiten umgehen. Bei einem Stück ist die Metallbelegung mittig zu unterbrechen (siehe Bild). Es dient als Träger für das Meßobjekt, das man mit möglichst kurzen Zuleitungen auf die Fläche lötet.

Beim Messen von Kondensatoren erfolgt die Kalibrierung, bevor der zweite Anschluß angelötet wird. Dadurch findet auch die Kapazität des Meßobjekts gegenüber der Umgebung Berücksichtigung. Bei Spulen ist dagegen zuerst das Stück mit durchgehender Metallbelegung anzuklemmen und nun zu kalibrieren (Anzeige auf Null). Dann wechselt man die Stücke aus und lötet die zu messende Spule, ohne sie zu verbiegen, ebenfalls auf die Oberfläche.

So läßt sich die angegebene Meßgenauigkeit bis zur unteren Grenze ausschöpfen. Auf jeden Fall ist eine "Einbrennzeit" von wenigstens 15 min notwendig – Gebrauchsanweisung beachten! Zur Aufbewahrung können die Meßklemmen dienen, die beide Platinenstücke gleichzeitig zu klemmen vermögen, wenn sie nicht zu dick sind.

**Achtung:** Bei einer Klemme meines Geräts lag die Metallfläche des beweglichen Teils nicht frei und gab keinen Kontakt mit dem zu klemmenden Bauteil. Abhilfe schafft das Befeilen der überstehenden Isolation.

# ■ Mutternhalter **für tiefliegende Schrauben**

Eine Mutter in einem Gerät auf eine tiefliegende Schraube zu praktizieren, ist ein wahres Geduldsspiel. In der Industrie werden dazu Spezialwerkzeuge verwendet, die schwer zu beschaffen, zu teuer oder zu dick sind (Greifzangen). Knete im Steckschlüssel ist auch keine reine Freude, weil die Mutter haltbar winklig ausgerichtet sein muß, um das Schraubengewinde zu greifen. Außerdem sind hinterher die Knetreste von allen Beteiligten zu entfernen.

Viel besser und erstaunlich einfach geht es mit einem Stückchen Silikonschlauch. Das erhält als Griff einen Bleistift oder Kugelschreiber. Nun kann man **mit einer Hand** das Werkzeug senkrecht über die flach auf dem Tisch liegende Mutter stülpen und zur Schraube führen, die von der anderen Hand gehalten wird. Es gelingt spielend leicht, die Mutter auf das Gewinde zu drehen. Das wird wahrscheinlich von der Elastizität des Schlauchs verursacht, die die Mutter ein wenig taumeln läßt, so daß sie unversehens schnell den Gewindeanfang findet.

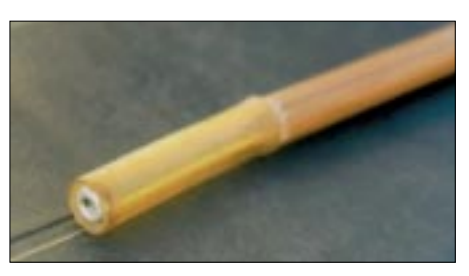

**Bild 2: Ein weicher Schlauch passenden Durchmessers dient als Mutternhalter.**

Erst wenn die Torsionskraft des Schlauchs am Ende ist, muß der Steckschlüssel die letzte Umdrehung festziehen.

Die lichte Weite des Schlauchs muß so bemessen sein, daß man die Mutter bequem aufstülpen kann, dabei aber noch genügend festklemmt, um nicht herauszufallen. Für M 3-Muttern ist Schlauch mit einem Außendurchmesser von 8 mm geeignet. Silikon oder weicher Gummi ist PVC oder gewebearmiertem Material vorzuziehen, weil letztere nicht genügend weich sind.

# ■ **Der Kleps als Bauteilhalter**

Wer hat sich nicht schon mal über seine Pinzette geärgert, wenn an unwegsamer Stelle in einer elektronischen Schaltung ein Drahtstückchen oder ein kleiner Widerstand angelötet werden soll? Prompt dreht sich das Ding unter der Pinzette weg, wenn die Kolbenspitze die Lötstelle berührt. Noch so ein Geduldsspiel!

Aber liegt nicht auf Ihrem Basteltisch ein Multimeter mit "Prüfstrippen", an deren Enden sich Klemmprüfspitzen (im Laborjargon *Klepse* oder Spinnenbeine genannt) befinden? Diese dienen doch zum Festklemmen an Drähten beim Messen. Da drehen wir den Spieß einfach um und fassen das zu lötende Bauteil mit dem Kleps und führen es sicher an die Lötstelle.

#### **Dr. Peter Brumm, DL7HG**

#### **Literatur**

- [1] Raban, K., DG2XK: Bausatz: LC-Meßgerät mit PIC, Maxi-Meßbereiche zum Minipreis. FUNK-AMATEUR 46 (1997) H. 11, S. 1280–1281
- [2] Meinke, H.; Gundlach, F. W. (Hrsg.): Taschenbuch der Hochfrequenztechnik. 3. Auflage, Springer-Verlag, Berlin/Heidelberg/New York 1968, Abschnitt "Induktivität gerader Leiter", S. 14-15

**Bild 3: Die hohe Federkraft der Prüfklemme verhindert zuverlässig ein Wegdrehen des Bauelements; so gelangt es sicher zur Lötstelle. Fotos: DL7HG**

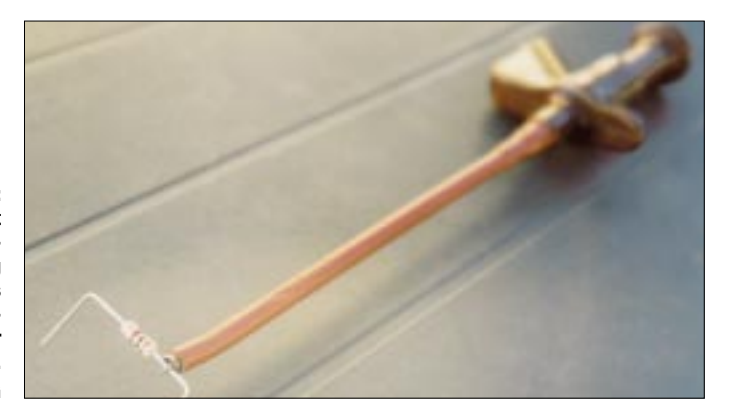
## *Arbeitskreis Amateurfunk & Telekommunikation in der Schule e.V.*

**Bearbeiter: Wolfgang Lipps, DL4OAD Sedanstraße 24, 31177 Harsum E-Mail: wolfgang.lipps@t-online.de AX.25: DL4OAD@DB0ABZ**

## ■ **ISS-Astronaut spricht mit Südtiroler Schule**

Am 14.3.02 hatte die Oberschule für Geometer "Peter Anich" in Bozen/Südtirol Funkkontakt mit der Internationalen Raumstation ISS. Der für die Amateurfunkschulstation IN3JHZ verantwortliche Physiklehrer und AATiS-Mitglied Peter Kofler, IN3GHZ, bemühte sich in den Jahren davor um einen Funkkontakt mit der russischen Raumstation MIR und der amerikanischen Raumfähre Space Shuttle, aber erst durch das gut organisierte ARISS-Programm

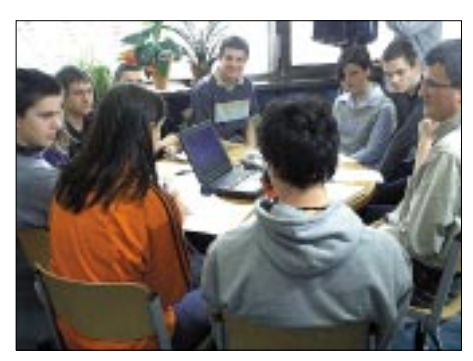

**Marc Thöni, der Schüler am Mikrofon, stellt gerade eine Frage an den Astronauten Dan Bursch, NA1SS bzw. KD5PNU (privat), während der Physiklehrer Peter Kofler, IN3GHZ (ganz rechts im Bild), mittels Satellitenprogramm die Bahn der ISS verfolgt. ORF-Südtirol brachte als Zweigstelle des ORF diesen Beitrag über den ARISS-Kontakt bereits am** nächsten Tag österreichweit!

für Funkkontakte mit Schulen trug sein Bemühen jetzt Früchte. Die Raumfahrtbehörden ESA und NASA schickten ausführliche Fragebögen an die Schule. Für einen eventuellen direkten Funkkontakt mußte ein Horizontprofil aufgenommen werden. Im Dezember 2001 folgte die Bestätigung der ESA, daß die Schule endgültig auf die Liste der Schulkontakte aufgenommen wurde.

Die Fragen wurden vorab den Astronauten hochgefaxt. Schweren Herzens entschied sich die Schule wegen des ungünstigen Horizontprofils (die hohen Berge erlaubten nur einen dreiminütigen Kontakt) für eine Telefonkonferenz über eine ARISS-Bodenstation. Dazu wurde ein Telefonapparat so erweitert, daß das Audiosignal gut verständlich in einem 100-W-Lautsprecher zu hören war und das Handmikrofon keine Rückkopplung erzeugte. Der Audiofrequenzgang wurde im NF-Verstärker mittels seriellem Kondensator optimiert, also tiefe Töne abgeschwächt.

Der erste Termin war im Februar, dieser wurde mehrmals von der NASA verschoben, einer sogar im letzten Moment wegen technischer Probleme auf der ISS – Flexibilität ist angesagt! Am 14.3. um 1225 UTC war es dann soweit. Die Geometerschule war somit die dritte Schule in Europa (nach einer finnischen und einer

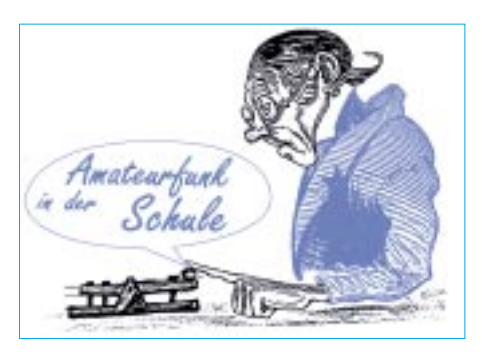

englischen) mit einem ISS-Kontakt. Die Telefongesellschaft WorldCom besorgte die Konferenzschaltung zwischen der Geometerschule, der ESA, der NASA und der australischen ARISS-Bodenstation. Der Kontakt erfolgte über Tony Hutchison, VK5ZAI, Südaustralien, als Amateurfunk-Bodenstation. Die zehn Schülerinnen und Schüler konnten insgesamt 18 Fragen stellen, dann brach der Funkkontakt zur ISS ab. Alle Anwesenden waren begeistert, mit einem Astronauten gesprochen zu haben. Die Mühe hatte sich gelohnt!

Das komplette QSO kann auf der Homepage der Geometerschule *(www.geometerschule.it)* nachgelesen werden. Peter erteilt gerne nähere Auskünfte: *IN3GHZ@amsat.org* (E-Mail) bzw. *IN3GHZ@db0aab.#bay.deu* (Packet). Über das ARISS-Programm informiert *www.ariss-eu.org.*

**Dr. Peter Kofler, IN3GHZ**

## ■ **AATiS-Seminarreihe**

Der AATiS führte in den vergangenen Monaten eine Reihe von Eintagsseminaren in enger Kooperation mit Ortsverbänden durch. So standen Veranstaltungen in Frechen bei Köln, Gera, Goslar/Harz, Illingen/Saar, Limburgerhof in der Pfalz, Nierstein, Neustadt bei Hannover und Weiterstadt bei Darmstadt mit je 10 bis 15 Teilnehmern im Terminkalender. Bei diesen wurde ein GPS-/APRS-Modul unter der Bezeichnung AS54JRC aufgebaut, das mittlerweile leider nicht mehr erhältlich ist. Stellvertretend für alle weiteren Fortbildungsangebote dieser Art steht der nachfolgende Bericht.

Der AATiS wird in Kooperation mit interessierten Ortsverbänden seine Seminarreihe mit anderen Themen fortsetzen. Diese Veranstaltungen sollen den Selbstbau elektronischer

## **AATiS zur Ham Radio**

Auch in diesem Jahr wird der AATiS mit seinen Hilfestellungen bei der Nachwuchssuche für den Amateurfunk und vielen Neuerungen bei der Ham Radio anwesend sein. Das bewährte Team wird u.a. das neue Praxisheft, die Ausgabe 12, und die dort beschriebenen Schaltungen präsentieren.

Im Mittelpunkt wird sicherlich das Treibbojen-Projekt stehen. So hoffen alle, daß diesmal keine unlösbaren Probleme auftreten werden, wenn die Boje mehrere Tage auf dem Bodensee treiben und ihre Positions- und Telemetriedaten in APRS, Sprache und AX.25 aussenden wird. Welche OMs werden in dieser Zeit mit einem Boot auf dem Bodensee sein und könnten ggf. die Boje bei einer vorzeitigen Anlandung erneut aussetzen?

Außerdem gibt es Informationen zum Stand der Satellitennutzlast "AATiS-SAT" mit dem<br>Rufzeichen DP0AIS. **DL4OAD Rufzeichen DP0AIS.** 

Schaltungen und Geräte im Amateurfunk fördern, den Zugang zu neuen Techniken und Betriebsarten erleichtern, die Kommunikation und den Zusammenhalt zwischen Funkamateuren stärken und gezielt Nachwuchs für den Amateurfunk in die Ortsverbände einbinden.

**DL4OAD**

## *APRS-Selbstbauseminar bei DK0KTL*

Dreizehn Teilnehmer am Selbstbau sind nach einem aktiven Samstag erfolgreich und glücklich mit ihrer neuen APRS-Ausrüstung nach Hause gefahren und werden hoffentlich die Möglichkeiten dieser Technik intensiv nutzen. Der Physikraum 1 des Karl-Theodor-Liebe-Gymnasiums in Gera wurde am 26.1.02, in ein Elektroniklabor mit Kaffeeküche verwandelt. Gemeinsam wurde ein AS54-Bausatz gebaut. Er besteht aus einer Microcontrollerbaugruppe (70 mm x 35 mm groß), die die Signalaufbereitung, das 1k2-Modem und ein externes Display beinhaltet, sowie einem GPS-Empfänger in der gleichen Größe.

Nach Inbetriebnahme und Überprüfung am Meßplatz unter der Regie von Steffen, DG0MG, erfolgte der erste Test im Freien: Rastet das GPS-System beim ersten Fix richtig ein? Glückliche Gesichter der Teilnehmer, als nach 10 min der Locator JO60AU auf dem Display erscheint.

Im letzten Schritt erfolgte die Konfiguration der APRS-Einstellungen und der Anschluß an des Funkgerät. Dabei stellte sich überraschen-

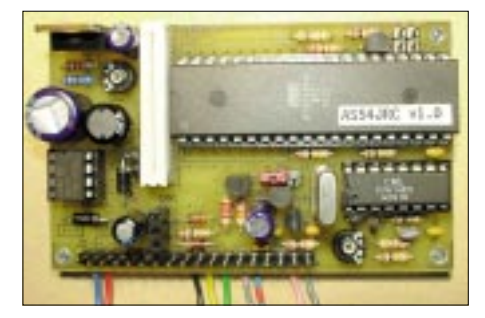

**"AS54JRC" besteht aus einem GPS-Empfangsmodul mit Stützbatterie und Antenne sowie einem vierzeiligen LC-Display. Durch das mikrocontrollergesteuerte Modul (Foto) erfolgt die Aussendung der jeweiligen Position im APRS-Format. Foto: DK2SM**

derweise heraus, daß nicht jeder OM sein Funkgerät genau kannte. Deshalb dauerte es länger als geplant, bis alle Rufzeichen auf dem Bildschirm der APRS-Station DK0KTL versammelt waren. Die Funkamateure aus Ostthüringen, Westsachsen, Mittelthüringen und Berlin haben sieben bis acht Stunden, einschließlich Mittagessen und theoretischem Einarbeiten bis zur erfolgreichen Fertigstellung gebraucht.

Die meisten haben sich für die gelungene Veranstaltung bedankt und besonders den Spaß an der gemeinsamen, erfolgreichen Aktion unterstrichen. Auch für die Veranstalter war es ein lehrreicher Auftakt, der uns zu weiteren Aktivitäten in diesem Rahmen anregt.

Der Dank geht an das Betreuerteam und an den AATiS, der die Bausätze in hervorragender Qualität erprobte, zusammenstellte und damit die Voraussetzungen für den Erfolg schuf.

**Peter Eichler DL2AXJ (dl2axj@aatis.de)**

# *VLF-/LF-QTC*

**Bearbeiter: Holger Kinzel Bürgerhausstr. 7, 31226 Peine E-Mail: dk8kw@qru.de DK8KW@DK0MAV**

#### ■ **Der Osten erwacht**

Die russische Crew, die schon Ostern das LF-Band unter RW6LWZ belebte, war ein Wochenende später noch einmal QRV und arbeitete mit einem verbesserten Empfänger OH5UFO (QRSS3), IK5ZPV (QRSS3 und CW), OM2TW (Q,RSS3) und M0BMU (QRSS3). Ed, RU6LA berichtet, daß das Langwellenband 135,7 bis 137,8 kHz in Rußland seit dem 29.6.98 für die vier Lizenzkategorien (100, 50 und 10 W Output) freigegeben wurde. Erste Einweg-Experimente fanden 1998/99 zwischen UA9OBA und RW9OWN über eine Entfernung von 2 km (gerade mal eine Wellenlänge) statt, erste Zweiweg QSOs wurden am 19.5.00 zwischen RN2FA und UA2FF (10 km Entfernung) und am 1.5.01 zwischen RA9MB und UA9MAZ (5 km Entfernung) geführt.

Die RW6LWZ-DXpeditionen haben offensichtlich die LF-Aktivität im Osten Europas gefördert; laut Ed sind UA3DOX, UU4JMG, UR5MID, UT2IO, RV3DA und RX3QFM sehr an LF-Aktivitäten interessiert. RK1NA tauchte ebenfalls als SWL (oder sollte man besser LWL sagen?) im DX-Cluster auf und berichtete, daß DCF38, der Fernsteuersender aus Burg bei Magdeburg auf 138,830 kHz ungewöhnlich stark zu hören sei.

Über den RSGB E-Mail Reflektor erreichte uns eine Mail von Oleg, YL3DW. Er berichtet, daß er zunächst kein großes Interesse an LF gehabt hat. Er las von Eds Ankündigung und baute aus reiner Neugierde seine Empfangsstation auf. Ein einfaches Surplus-Meßfilter, zwischen sei-

nen 160-m-Dipol und einen IC-775DSP, filterte die gröbsten Störungen aus. Es überraschte ihn nicht, die Superstation RU6LWZ zu hören, aber er war nicht in der Lage, außer Störungen und Gebrodel noch etwas auf dem Band zu empfangen. Zunächst war Oleg enttäuscht, dann jedoch erinnerte er sich daran, gelesen zu haben, daß viel Aktivität auf LF in QRSS stattfindet. Er lud Spectrogram auf seinen Rechner und fiel, wie er schreibt, fast vom Stuhl. "Ich sah auf den Bildschirm und da tauchten wie von Geisterhand gezeichnet Gebilde aus übereinanderliegenden Strichen und Punkten auf, 10 bis 20 Hertz auseinander. Ich konnte ganz deutlich M0BMU entziffern, OH5UFO, OM2TW, IK2DED, HA6PC, DF6NM und OH1TN. Mittendrin als dicke blaue Linie das Signal von RU6LWZ. Das Gefühl der Euphorie, der Erregung, vergleichbar mit der Erfahrung von vor 27 Jahren, als ich mein erstes QSO führte. Ich saß die ganze Nacht am Lang-

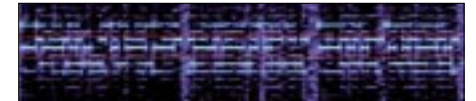

**Das RU6LWZ-Pile-Up von DK8KW (JO52BH) aus gesehen** 

wellen-Empfänger, danach fühlte ich mich, als hätte ich einen erfolgreichen Contest hinter mich gebracht."

Das erste Maiwochenende sorgte noch für eine weitere Überraschung. Unangekündigt ging RK2FWA aus Kaliningrad in die Luft. Er war mit sehr gutem Signal bis 599 in CW zu hören und arbeitete einige DL-Stationen.

## ■ **Denkmal sendet auf 17,2 und 136 kHz**

Lichtmaschinenpfeifen kennen viele von uns als hohes, drehzahlabhängiges Pfeifen auf den Signalen mancher FM-Aussendungen vom Pkw aus. Lichtmaschinen erzeugen eine Wech-

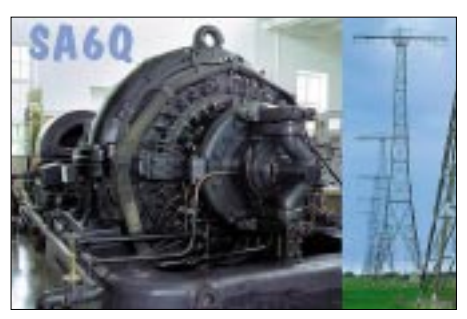

**Der 200 kW Alexanderson-Alternator und die 127 m hohen Antennen**

selspannung, die weit über den 50 Hz liegt, die unserer Netzfrequenz entspricht. Genau so eine "Lichtmaschine" bzw. einen HF-Alternators nutzt die historische Funkstelle SAQ in Grimeton, Schweden, für ihre Langwellenaussendungen. Der Sender, entwickelt und gebaut von dem schwedischen Elektroingenieur und Erfinder Ernst F.W. Alexanderson (1878 bis 1975), ist seit 75 Jahren QRV und sendet einmal in jedem Jahr eine Grußbotschaft an alle Langwellenhörer auf der Frequenz 17,2 kHz in CW aus. Das Signal des 200-kW-Senders, das über eine Antenne abgestrahlt wird, die aus sechs 127 m hohen Masten besteht, ist weltweit zu empfangen, in ganz Europa normalerweise mit gutem Signal. Empfangsberichte werden mit einer schönen QSL-Karte belohnt (auch per E-Mail an *info@alexander.n.se*). Die Grußsendungen werden dieses Jahr am 30.6. stattfinden, und zwar um 10.30 und 10.45 Uhr sowie 14.30 und 14.45 Uhr (weitere Einzelheiten unter *www. telemuseum.se./grimeton/defaulte.html*).

Wie man diese Aussendung mit einem PC mit Soundkarte empfangen kann, steht an anderer Stelle in diesem Heft. Vor und nach den Sondersendungen auf 17,2 kHz wird auch SA6Q wie vergangenes Jahr wieder auf 136 kHz und einigen Kurzwellenfrequenzen QRV sein.

# *SWL-QTC*

**Bearbeiter: Andreas Wellmann DL7UAW@DB0GR E-Mail: Andreas.Wellmann@t-online.de Angerburger Allee 55, 14055 Berlin**

### ■ **FT-817-Commander und PSK31-Deluxe**

Seit einem Jahr nutze ich nun bereits den FT-817. Ursprünglich hatte ich den kleinen QRP-Transceiver nur für den Portabelbetrieb vorgesehen. Zwischenzeitlich steht er jetzt aber fast gleichberechtigt neben einem schon etwas betagten FT-757GXII für den täglichen Amateurfunkbetrieb zur Verfügung.

Der Grund dafür ist ziehmlich einleuchtend: Der QRP-Transceiver besitzt mit seinen 200 Speicherplätzen doch wesentlich mehr Komfort als sein älterer Bruder. Die Bedienung geht viel bequemer von der Hand, wenn man seine Lieblingsfrequenzen einfach und schnell aus dem Speicher aufrufen kann.

Bisher hatte ich diese Frequenzen allerdings in mühevoller "Handarbeit" in dem kleinen Kasten hinterlegt. Gibt es für dieses Problem nicht eine bessere Lösung?

Wie so oft findet sich auch zu dieser Fragestellung im Internet eine passende Antwort. So werden bereits seit längerer Zeit diverse Kommunikations-Programme angeboten, die per Datenkabel und serieller Schnittstelle den Informationsaustausch zwischen FT-817 und PC erledigen. Für diese Programme ist aber in den meisten Fällen ein mehr oder weniger hoher Obolus zu entrichten. Seit einiger Zeit programmiert Simon Brown, HB9DRV, an einem eigenen Steuerungs-Programm für den FT-817. Simon hat seine Amateurfunklaufbahn 1974 als GD8IQM begonnen.

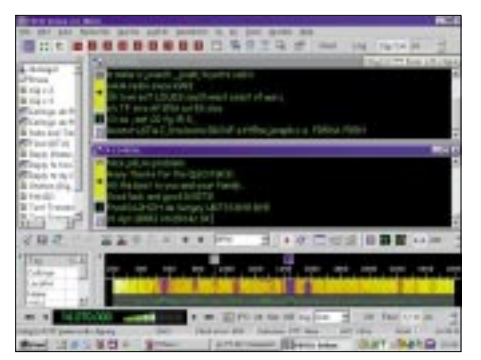

Oberfläche von "CW Player". Screenshot: DL7UAW grammentwicklung abgerufen werden.

Nach 17jähriger Unterbrechung nimmt er nun als HB9DRV wieder aktiv am Amateurfunkgeschehen teil. Simon stellt sein Programm "FT817-Commander" allen Funkamateuren als Freewareprogramm kostenlos zur Verfügung. Zusätzlich zur reinen Transceiversteuerung hat er sein Programm um ein PSK31-Modul erweitert. "PSK31-Deluxe" kann aber auch unabhängig von einem FT-817 betrieben werden. Damit ist dieses Programm auch für die Freunde der digitalen Betriebsarten sicher von Interesse. Mit "PSK31-Deluxe" können parallel auf 9 Fenstern die Aktivitäten von verschiedenen PSK31-Stationen verfolgt werden. Alle Verbindungen können dabei als Textfile gespeichert werden.

Ein Super-Browser ermöglicht zusätzlich die Darstellung aller Aktivitäten in einem großen Fenster. Die einzelnen QSOs werden dabei jeweils in einer separaten Zeile in Laufschrift ausgegeben. Aktuell steht auf der Homepage von Simon *(www.kns.ch/sysgem/hb9drv/ index.htm)* die Version 2.1 Build 245 (Beta) zum Download bereit. Parallel dazu können auf der Seite von Peter, PE1MHO *(www. halpin.tomaatnet.nl/FT-817\_Commander.html)* zusätzliche Informationen zur aktuellen Pro-

## **Amateurfunkpraxis**

# *UKW-QTC*

**Magic Band, Topliste, Conteste: Dipl.-Ing. Peter John, DL7YS Am Fort 6, 13591 Berlin DL7YS@DB0BLO**

**Aktuelles, Aurora, MS, EME: Wolfgang Bedrich, DL1UU Redaktion FUNKAMATEUR, Berliner Straße 69, 13189 Berlin E-Mail: dl1uu@funkamateur.de DL1UU@DB0BLO**

### ■ **VHF-Aktivitäten**

Jo, DL9MS, und Hermann, DL2NUD, kehrten Ende April gesund und munter von ihrer MS-DXpedition aus der Ukraine zurück. Insgesamt fuhren sie auf 2 m aus KN39, KN49 und KN48 180 komplette QSOs mit 62 verschiedenen Stationen. Ein ausführlicher Bericht folgt im nächsten QTC.

Vom 31.5. bis 5.6. machen sich John, PA5MS (ex PE1OGF), und Chris, PA2CHR, in Richtung Westfrankreich auf, um den Locator IN77 auf 2 m und 70 cm zu aktivieren. Dabei ist Meteorscatter- (HSCW), Tropo- und Contestbetrieb vorgesehen. Man findet sie ebenfalls im VHF-Net (14,345 MHz) und im Digital-VHF-Net (ch14345). Die Rufzeichen sind für Tropo F/PA2CHR (auch im Contest auf 144,265 so-

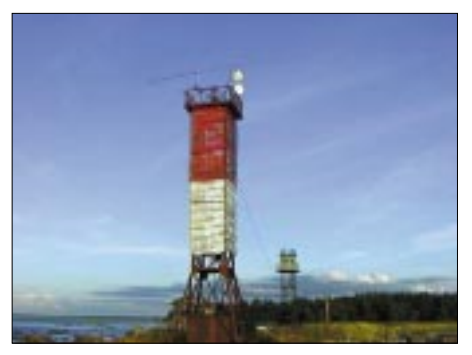

**(August 2001**

wie 432,265 MHz) sowie F/PA5MS für MS (144,132 MHz). Weitere Infos bzw. Skedanfragen über *pa5ms@qsl.net.* 

Die Jungs von OH8K "zerschossen" schon vor Beginn ihrer KP45-Aktivierung (Meteorscatter) die 2-m-Endstufe und mußten den Termin auf Juni/Juli verschieben.

Frank, DH7FB, und Bernd, DL9AN, verzückten während eines verlängerten "Herrentag-Ausflugs" nach SP4 mit guten Tropo- und MS-Signalen aus KO13 vor allem OMs aus dem Westen Deutschlands.

Richard, G4HGI (GM4HGIP), plant zum VHF Field Day Contest auf 144 MHz eine MS-Aktivierung (HSCW/SSB) aus IO86. Betrieb (Random) soll am 5.7. von 1800 bis 0000 UTC und am 6.7. von 0600 bis 1200 UTC auf 144,135 stattfinden. Im Contest selbst wird unter GM4ZUK/p gefunkt. Weitere Infos über *G4HGI@blueyonder.co.uk.*

Andy, G0KZG/mm, hofft, von September bis Dezember von der "R.R.S. Discovery" wieder Meteorscatterbetrieb aus selten aktivierten

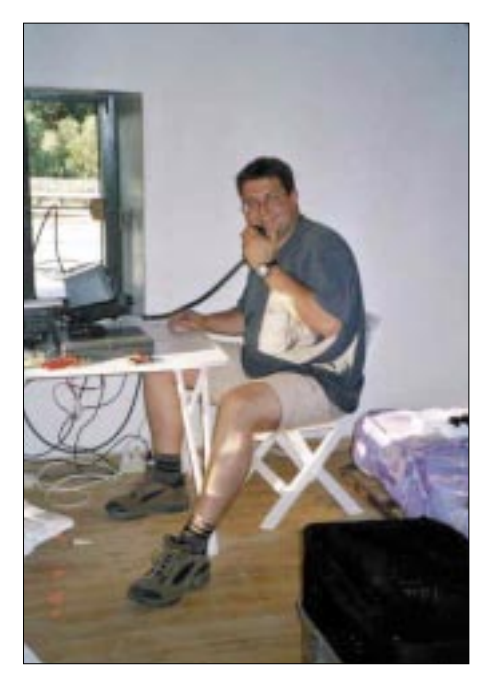

**Chris, HB9FBL, bei Abarbeiten eines 6-m-Pile-Ups als YM0KA (KM39). Foto: HB9SUL**

Wasserfeldern machen zu können. Die erste "working area" wird 100 bis 200 km westlich Irlands liegen, der zweite Trip geht eventuell von Schottland aus zur Westküste Islands und zurück!

## ■ **Aurora**

Eine Aurora der Extraklasse am 18.4. erlaubte im 2-m-Band Verbindungen sowohl bis weit in den Süden Europas (DF1CF, JN57 und OZ2TF, JO45), als auch bis weit in den Norden mit OH7HXH (KP53), RA3IS, RX1AS, UA3DHC (KO96), OH2KW (KP21) bzw. Osten.

GM0CLN (IO85) arbeitete u.a. F6EAS (IN98)! Auf 70 cm wurde im DX-Cluster ein QSO zwischen DK3BU (JO33) und RA3LE (KO64) mit 59a/56a gemeldet! DL6YEH (JO42) hörte RA3LE. Am 19.4. erwischte Andi, DL7ANR (JO62), auf 144 MHz u.a. GM4VVX (IO78), LA2RZ (JP20), OH5LK (KP30) sowie LA1TI (JP50). **Die am Leuchtturm angebrachten Antennen (144** LA2RZ (JP20), OH5LK (KP30) sowie LA1TI an einer 5-Ele.-Yagi in Richtung 200 Grad. **MHz, 1.3, 5.7 und 10 GHz) von ES0SM/3 in KO19SF** (ID50)

> Udo, DL3BCR, machte mit einer 9-Ele.-Yagi und etwa 20 W (FT-290R) etliche interessante CW-QSOs via Aurora, u.a. mit GM4VVX (IO78), GM3WOJ (IO77), YL3AG (KO26) und GW4VER (IO73).

#### ■ Magic-Band im April

Auf dem Magic Band kehrt  $F_2$ -Ruhe ein. Die Zeit der großen Öffnungen, speziell auf den Nordstrecken, scheint vorbei, es bleibt bei den allabendlichen QSOs mit Südamerika bzw. Südafrika, die allerdings zumeist den südeuropäischen Funkkollegen vorbehalten bleiben.

Der 16.4. kündigte zunächst mit einem tiefen Mögel-Dellinger und einer kurzen E<sub>s</sub> in Süddeutschland (nach OH, ES, LY) bereits besondere Ereignisse an, und am 18./19.4. konnte man sogar auf 6 m nach Herzenslust via Aurora funken. OH3BHL (KP10), LA6MV (JO59), GM3WOJ (IO77), MM5AJW, LA3PU, ES2RW (KO29), SM4VUP (JP70), LA8FBF (JP50), LB6SE (JP42), SM3BEI (JP81) und LA0FX (JP40) brachten das Band zum brodeln.

Andreas, DL7ANR (JO62), suchte speziell nach neuen Locator-Feldern. Am 18.4. gelangen QSOs mit SM6IQD (JO57), SM0EPO (JO89), SM6MPA (JO67), OH3MF (KP20) und ES2RW (KO29). Bis auf SM6MPA alles in CW!

Und dann zuckte es via E<sub>s</sub> bereits in Europa. Während des VHF/UHF-Contests am 4./5.5. war der DX-Cluster nicht nur mit Contest-Meldungen gefüllt, speziell am Sonntag gab es am Nachmittag eine ergiebige Öffnung. OH5LK meldete sogar Es-Doppel-Hop mit Ralph, 4X1IF! YO/ER1BL aktivierte KN45, und UU5SIX/B war in JO62 mit 599+ zu hören. Etwas später (1600 UTC) meldete sich D2EB via TEP zu Wort. UT/RX3QFM brachte KO90 in die Luft.

#### ■ 6-m-Informationen

Franco, I4CIL, Claudio, IW3RI, Pierpaolo, I4BTK, und Lucky, IK4CZH, sind als IG9SIX während des IARU-Contests am 1. und 2.6. von der Insel Lampedusa (JM65HL) aktiv. QSL via I4CIL.

JT1CO-QSLs treffen nun via direkt ein. – Hinter CN2DX verbirgt sich vom 1. bis 22.6. wieder HB9HLM. QSL via Heimatrufzeichen. – Eine Gruppe um Toly, K1TOL, und NA1CW ist als FP/NA1CW vom 14. bis zum 23.6. QRV. – Aus dem Kongo ist Patrick, 9Q1A, seit dem 10.5. aktiv. QSL via F2YT. – Der Manager von FS5PL (auch für 6 m) ist nicht K9PG. QSL via N0JT.

In Ungarn gibt es bis auf weiteres keine 6-m-Lizenzen. – Die Nutzung des Band I für terrestrischen Rundfunk (TV) geht in Deutschland 2010 zu Ende; eine gute Nachricht für die 6-m-Freaks. – Die DXpedition nach Baker&Howland, K1B, wurde u.a. von VR aus gearbeitet (Info VR2LC). – John, WZ8D, will vom 3. bis 13.6. als C6AIE von Abaco Island (FL16IQ) auch auf 6 m QRV werden.

#### ■ **Baken**

LA7SIX (KP09JQ) ist wieder zu hören. Auf 50,051 MHz sendet der Dauerläufer mit 10 W

## **FA-Topliste 2/2002**

Die nächste Topliste erscheint im FUNKAMATEUR 8/02. Einsendeschluß ist der 31.7.02. Die Vorlage von QSL-Karten ist nicht notwendig.

Bitte senden Sie Ihre Angaben an die im Kopf des QTC angegebene Adresse (Packet-Radio oder Post). Dazu gehören je Band gearbeitete Locator-Mittelfelder, DXCC-Gebiete (WAE-Länder entfallen künftig) und das jeweilige ODX.

93 Teilnehmer hat die FUNKAMATEUR-Topliste auf 2 m derzeit. Der FUNK-AMATEUR hat daher für den 100. Teilnehmer einen Sachpreis im Wert von 50  $\epsilon$  ausgelobt. Es entscheidet die Reihenfolge des Eingangs der Neuanmeldungen beim Sachbearbeiter.

Noch sieben VHF-DXer bis zur 100…

## *EME für jedermann*

Die Zeit, in der EME nur für die "Giganten" unter den Freaks möglich war, ist vorbei. Verschiedene QSOs via Mond stehen im Log, die mit normalen, contestmäßig ausgerüsteten Stationen zustande kamen. Auch ist es heute durchaus üblich, solid-state den Mond anzugehen – 50 bis 100 W Leistung an der Antenne genügen. Wie ist das möglich?

Als ich vor etwa 25 Jahren mit dem EME-Virus in Berührung kam, war das erste QSO aus verschiedenen Gründen ein sehr fernes, fast unerreichbar scheinendes Ziel. Als in Elektronik damals nur dürftig bewanderter Anfänger dachte ich mir, daß es wohl das beste sei, vorerst an den Senderbau zu denken. Etwas Erfahrung mit 2 m und 70 cm brachte ich mit und so suchte ich nach einer etwas kompakteren Technik, besonders was die Antennen betrifft.

Auch war ich bereits mit einem 2-m-Spiegel an Contesten in CW auf 23 cm QRV und schätzte die vergleichsweise handliche und wirkungsvolle Antenne. Die mit bescheidenem Aufwand recht hohe erzielbare Leistungsdichte bewog mich, das eben erst sich belebende 23-cm-Band für weitere Aktivitäten zu wählen. Eine Publikation in DUBUS[1] beschrieb damals eine PA für 23 cm mit zwei Stück 3CX100A7, hierzulande besser bekannt als 2C39. In Contesteinsätzen sammelte ich damals viel Erfahrung, wie eine PA nicht zu bauen ist. Ziemlich permanente thermische Verstimmung der zwei Röhrenpaare (je zwei in Serie) erforderten dauerndes Nachstimmen. Natürlich reichte das Geld nicht für neue, einigermaßen gleiche Röhren, was die Sache noch verschärfte.

Trotz all dieser Probleme war ich bereit, weiteren Aufwand zu betreiben. Auch war ich stets davon überzeugt, daß ohne sehr viel Leistung EME nicht zu haben war, was damals natürlich auch stimmte. An Riesenantennen war nicht heranzukommen, und deshalb schien der sicherste Weg, diesen Mangel mit Leistung auszugleichen.

Der Kontakt mit ähnlich interessierten Funkamateuren half wirkungsvoll auf dem steinigen Weg zum ersten EME-QSO. Durch einen glücklichen Umstand befand sich die Vertretung von EIMAC<sup>[2]</sup> ganz in meiner Nähe, dort hatte man für Anliegen von Funkamateuren stets ein offenes Ohr. Auch habe ich durch den EIMAC-Vertreter erfahren, wer sich dort bereits nach größeren Röhren umgesehen hatte. So fand ich den Kontakt zu Peter, OE9PMJ.

Dessen Konzept einer Röhren-PA mit der TH308/TH328 habe ich in der Folge übernommen und fand dadurch zu einer stabilen HF-Quelle mit Leistungen von bis zu 700 W.

Derart gestählt und mit einem in den Jahren gestiegenen Schatz an Erfahrung – immerhin gingen einige Röhren und anderes drauf – baute ich einen 2,4-m-Spiegel aufs Hausdach. Das war 1988.

Die Konstruktion eines Transverters durch Richard, DJ5SL, unzählige Hinweise durch Ewald, DK2DB, sowie das Studium diverser EME-Literatur[3] ermöglichten die Errichtung

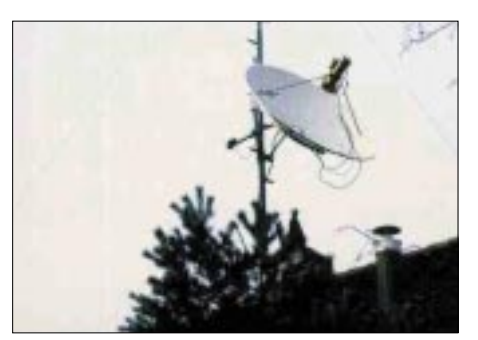

**Der "kleine" 2,4-m-Spiegel für 23 cm**

einer ersten Version einer einigermaßen tauglichen EME-Station.

1993 war VE3ONT mit Betrieb an einem 45 m-Spiegel angekündigt. Diese Chance wollte ich mir nicht entgehen lassen und versuchte unte, ob ich QRV sei. Ich konnte nicht glauben, daß er mein Echo hörte, die Übertragung meiner Echos, Sekunden nach der letzten Tastung via Telefon, brachten Gewissheit. Drei Minuten später war das erste QSO via Mond im Log.

Warum ich das alles erzähle? Weil es heute viel leichter ist. Es gibt auf 23 cm mindestens 20 hervorragend ausgerüstete Stationen, die sende- und empfangsseitig ausgezeichnet auf leistungsschwächere Stationen vorbereitet sind. Ausgediente Parabolantennen von mehreren Metern Durchmesser sind einfach zu finden, und deren Nachführung ist anfangs noch von Hand zu bewerkstelligen. Wäre das nicht etwas, was manchem grauen FM-Alltag etwas Farbe beimischt?

EME für jedermann? Gewiß doch! Unter *http://www.hb9bbd.ch* finden sich Bilder und technische Angaben zu meiner EME-Station.

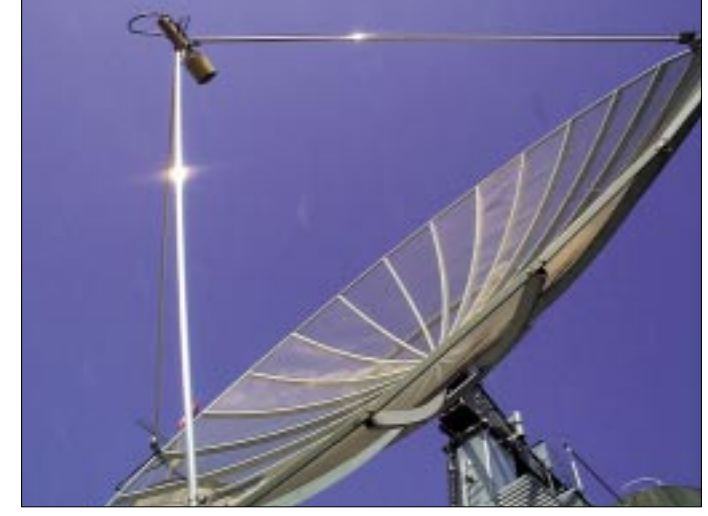

**Der 10-m-Spiegel von HB9BBD in Mühlau überstand den schwe**ren Sturm "Felix" im **Dezember vergangenen Jahres schadlos. Fotos: HB9BBD**

zählige male, mein eigenes Echo zu hören. Die nun zirkulare Antennenspeisung, Vorverstärker oben im Spiegel, saubere Sequenzsteuerung usw. müßten eigentlich ein Echo erwarten lassen. Nichts.

Eines Abends, ich war gerade wieder am Echotesten, rief mich Peter, OE9PMJ, an und frag-

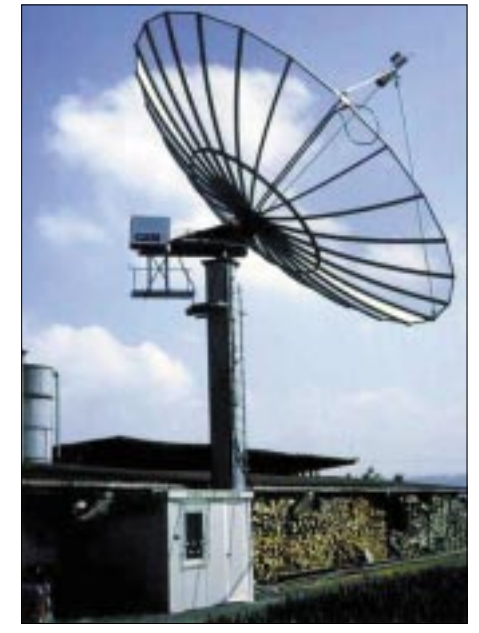

**Die 6 t schwere Konstruktion des 10-m-Spiegels**

Auch die Soundfiles bis hinunter zu Stationen mit 1 W (K5JL, allerdings mit 8-m-Spiegel) sollen dazu dienen, zu ersten Schritten zu ermuntern.

Die Links unter *http://www.hb9bbd.ch/emelinks.html* öffnen das Tor zu EME via K2UYH, dem Editor des Newsletters. Ferner ist dort die Webpage von OE5JFL zu finden: eine Fundgrube interessanter technischer Themen rund um EME.

Eine EME-Station für 23 cm sollte etwa folgende Merkmale haben: 50 W oder mehr an der Antenne. Die Antenne sollte möglichst zirkular polarisiert sein – es geht mit etwas mehr Leistung aber auch linear. Der Vorverstärker ist unbedingt direkt an der Antenne, geschützt mit einem guten Relais, zu montieren.

Die Antenne sollte ein Spiegel von l,5 m Durchmesser oder mehr sein, auch korrekt zusammengeschaltete Langyagis funktionieren. Hören kann man relativ gut damit. OE5JFL hörte mich einwandfrei mit einem zirkular polarisierten 1-m-Horn. EME für jedermann? Natürlich!

Ich freue mich auf etwaige Mails *(dfaessler @bluewin.ch)*, damit man einen Sked vereinbaren kann. Viel Spaß an der Vorfreude!

## **Dominique Fässler, HB9BBD**

- [1] http://www.dubus.org/
- [2] http://www.nitehawk.com/rasmit/em70cm.html
- [3] http://www.eimac.com/eimindex.htm

## *Sat-QTC*

**Bearbeiter: Frank Sperber DL6DBN@DB0SGL E-Mail: dl6dbn@amsat.org Ypernstraße 174, 57072 Siegen**

## ■ **AO-40** in optimaler Fluglage

Inzwischen wird AMSAT-OSCAR 40 durch Lageregelungsmanöver in seiner optimalen Fluglage ALON/ALAT = 0/0 gehalten. Für Mai wurde in Folge ein neuer Fahrplan angekündigt, der auch wieder Zeiten für das Packet-Radio-System RUDAK enthält. Über RUDAK sollen weitere Daten des GPS-Experiments und des CEDEX-Experiments gesendet werden. Beide wissenschaftlichen Nutzlasten haben Ende 2001 erste bahnbrechende Ergebnisse für die Raumfahrt geliefert. Die Untersuchungen sollen nun fortgesetzt werden.

Auch für den Transponderbetrieb in den Modes UL1/S2 und über den K-Band-Sender sind mehrstündige Fahrplanabschnitte vor und nach dem Apogäum vorgesehen (siehe Tabelle).

Die Tests zur Dreiachsenregelung können ebenfalls in den nächsten Wochen unternommen werden, so daß gelegentlich mit kurzfristigen Fahrplanänderungen gerechnet werden muß. Sie werden nach Möglichkeit vorzeitig angekündigt (Bake, AMSAT-BB).

### ■ Kolibri-2000/RS-21 **in Erdatmosphäre verglüht**

Nach Angaben des Kommandoteams von RS-21 ist der Satellit, der auf 2 m und 70 cm sendete, im Orbit 711 über dem Pazifischen Ozean verglüht. Seine wissenschaftlichen Aufgaben zur Untersuchung der oberen Atmosphärenschichten wurden zur Zufriedenheit des

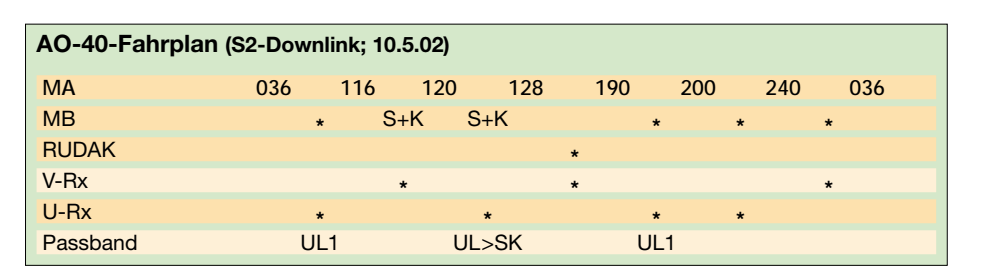

aufzeichnungen in FM und Telemetrie in der 400-bps-PSK-Modulation ähnlich AO-40 gesendet werden. Unter *www.idefix-france.net* wurden ein Dekodierprogramm und weitere Informationen angekündigt.

#### ■ 9. AMSAT-DL Symposium **mit Blick in die Zukunft**

Am 4.5. fand das 9. AMSAT-DL-Symposium in Detmold statt. Die Organisatoren um Ulf Drewes, DL2YFA, hatten wieder ein interessantes Programm zusammengestellt. Der Mor-

gen begann mit ausgiebigen Vergleichstests verschiedener AO-40-Empfangssysteme direkt am Objekt AO-40. Als Fazit stellt sich heraus, daß Parabolspiegel von 60 cm Durchmesser mit einem Helix- oder Patcherreger das beste Ergebnis lieferten. Langyagis und Helixantennen bzw. -gruppen schnitten bis zu 6 dB schlechter ab.

Erstaunlich war das Ergebnis mit einem handtellergroßen, für rechtszirkulare Polarisation modifizierten Patch. Mit den etwa 8 dBi Gewinn konnten sowohl die Bake als auch

CW-QSOs problemlos empfangen werden. In einem Vortrag prä-

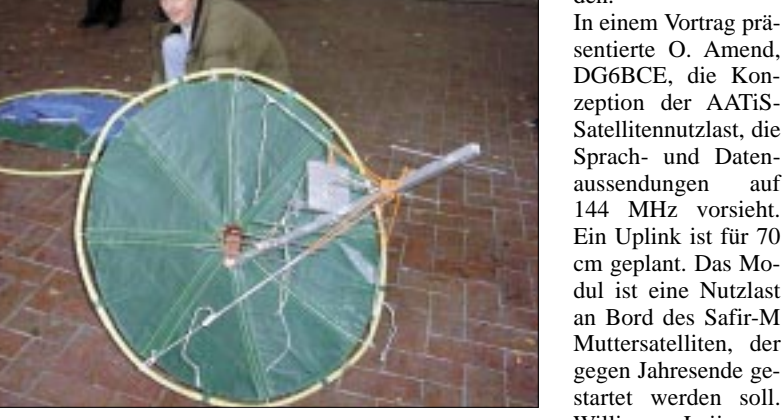

**Erste Experimente mit einer zerlegbaren AO-40-Antenne von PE1RAH.**

**Die Rucksackstation für Satellitenbetrieb von PE1RAH.**

> **Fotos: R. Richter, DJ1KM**

DG6BCE, die Konzeption der AATiS-Satellitennutzlast, die Sprach- und Datenaussendungen auf 144 MHz vorsieht. Ein Uplink ist für 70 cm geplant. Das Modul ist eine Nutzlast an Bord des Safir-M Muttersatelliten, der gegen Jahresende gestartet werden soll. William Leijenaar,

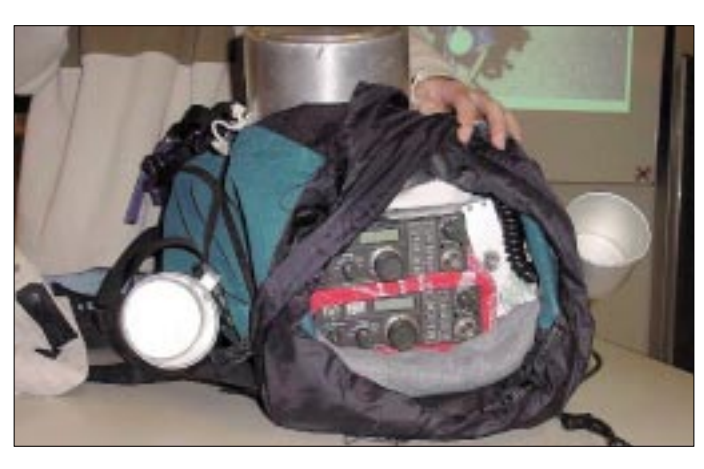

Teams und der beteiligten Schülergruppen in Rußland und Australien erfüllt.

### ■ **IDEFIX erfolgreich gestartet**

Das Nanosatellitenprojekt IDEFIX der AM-SAT-France wurde planmäßig am 3.5. zusammen mit SPOT-5 in einen polaren Orbit mit 800 km Höhe gebracht. Um den 13.5. war mit dem Einschalten der beiden Boxen zu rechnen. Die Lebensdauer der Mission nach Sendebeginn ist auf rund 40 Tage beschränkt, da keine Solarzellen zum Laden der Batterien eingesetzt werden. IDEFIX sendet auf 145,840 MHz (0,1 W) und 435,270 MHz (1 W). Es können Sprach-

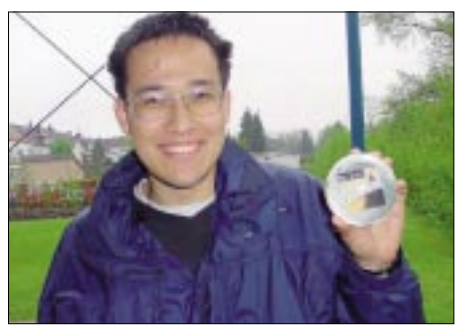

**Mit der kleinen Patchantenne von DH2VA konnten die AO-40-Bake und CW-QSOs empfangen werden.**

PE1RAH, demonstrierte in einer zweiten Präsentation, wie portabler Satellitenbetrieb aus dem Rucksack möglich ist. Nach einer erfolgreichen DXpeditionstour durch Europa im Jahr 2001 tüftelt er nun an einer AO-40-tauglichen Ausrüstung, z.B. mit aufspannbaren oder aufblasbaren Spiegelkonstruktionen.

Am Nachmittag erläuterte der AMSAT-DL-Vorsitzende Peter Gülzow, DB2OS, den aktuellen Stand von AO-40 und die Planungen für die Zukunft dieses Satelliten. Sein Stellvertreter Frank Sperber, DL6DBN, gab die Zwischenergebnisse einer Machbarkeitsuntersuchung für eine Marsmission (P5-A) und einen Nachfolger für AO-40 (P3-E) bekannt.

Nach einem umfangreichen Treffen im November 2001 steht fest, daß ein großes Team von Entwicklern und Experimentatoren an beiden Missionen interessiert ist. Die Aufgabe für die nächste Zeit sei nun, Finanzierungsmittel zu akquirieren und weitere technische Fragen zu klären (wobei für die Marsmission keine Amateurfunkmittel in Frage kommen). Mittel aus den Reihen des Amateurfunks sollen in ein erdgebundenes Projekt fließen. Über eine Umfrage im nächsten AMSAT-DL Journal will das Entwicklungsteam den Bedarf und die Ausrichtung zukünftiger Amateurfunksatelliten ermitteln. Mit einer Entscheidung über die geplanten Missionen rechnet der AMSAT-DL-Vorstand zum Jahreswechsel 2002/2003.

# *QRP-QTC*

**Bearbeiter: Peter Zenker DL2FI@DB0GR E-Mail: DL2FI@dl-qrp-ag.de Saarstraße 13, 12161 Berlin**

## ■ **DL-QRP-AG fünf Jahre alt**

Ist es tatsächlich schon fünf Jahre her? Vor wenigen Tagen rief mich ein OM an um mir zu sagen, daß ich in diesem Monat reagieren müsse, wenn ich den fünften Geburtstag unserer Arbeitsgemeinschaft nicht verschlafen wolle. Er hatte Recht, Mai 1997 bis Mai 2002, das sind genau fünf Jahre. Kaum zu glauben, die Zeit kommt mir viel kürzer vor. Ich kann mich noch sehr gut erinnern, wie ich Anfang 1997 mit Knut, DG0ZB, dem Herausgeber des FUNK-AMATEUR, in der Redaktion zusammensaß und ihm von meiner Idee eines deutschsprachigen QRP-Klubs erzählte. Ich war zwar damals schon seit vielen Jahren Mitglied des britischen G-QRP-Club, habe mich aber nie damit abgefunden, daß in Deutschland die QRP-Freunde eine verschwindend kleine Minderheit geblieben waren, während in England und den USA die Zahl der QRPer beständig wuchs.

Auf Grund meiner beruflichen Erfahrung (Technikern die Bedienung US-amerikanischer Meßtechnik zu erklären) führte ich das auf das Nichtvorhandensein deutschsprachiger Literatur zum Thema zurück. Wenn schon wissenschaftlich geschulte Leute nach deutschen Handbüchern für ihre Arbeitsgeräte riefen, wie konnte man da von Funkamateuren, die bekanntlich aus allen Berufsschichten kommen, erwarten, daß sie sich von englischen Zeitschriften wie der SPRAT oder der QRP-Quarterly motivieren lassen würden. Die wenigen deutschen Publikationen, wie das QRP-Buch von Matthias, DK2OF, oder meine monatlichen QTCs im FA waren da nur der berühmte Tropfen auf den heißen Stein.

Knut gefiel die Idee und bot an, mich fachlich und finanziell bei der Herausgabe eines QRP-Magazins zu unterstützen, wobei er, ganz seine Art, gleich klotzen wollte, statt zu kleckern: Magazin-Format, professionelles Layout statt Fotokopie, wie ich es mir vorgestellt hatte.

In der CQ DL 4/97 hatte der damalige Vorsitzende des DARC, Horst Elgering, DL9MH, in einem Grundsatzartikel die Frage gestellt: Wohin geht der Amateurfunk? Ich griff diesen Artikel auf und schrieb damals: Ein nach meiner Ansicht bemerkenswert kluger und vor allem ehrlicher Artikel. Und besonders der Satz: "Der heutige Amateurfunk ist oft langweilig und nutzlos", hatte mich sehr berührt, gab er doch mein eigenes Empfinden wieder. Das ewige Träumen von der Vergangenheit ging mir damals schon ziemlich auf den Geist, und ich war ja eigentlich auch schon fast soweit, mir ein anderes Hobby zu suchen.

Der Artikel von DL9MH ließ bei mir aber die Hoffnung aufkommen, daß möglicherweise der DARC eingesehen haben könnte, daß sein elitärer Weg doch in die falsche Richtung gehe, daß Hoffnung bestünde, aus der CQ DL könne doch wieder ein lesbares Magazin werden, in dem sich auch ein stinknormaler Funkamateur wiederfindet. Kurz und gut, ich hielt die Zeit für ge-

kommen, den Versuch zu wagen und schrieb meinen ersten Aufruf an alle am ursprünglichen Amateurfunk Interessierten (Zitat QRP-QTC FA 4/97): "Persönliche Bekannte kennen mich als eingefleischten Internationalisten. Trotzdem möchte ich die Frage aufwerfen, warum gibt es eigentlich keinen QRP-Klub-DL. Die Frage ist rein praktischer Art. Ein QRP-Klub-DL (oder DL-QRP-Klub) hätte z.B. die Möglichkeit, sich um Mitgliedschaft beim Runden Tisch Amateurfunk zu bewerben, um dort konstruktiv und selbstbewußt unsere Ideen zum Amateurfunk allgemein und speziell zur Nachwuchsarbeit einzubringen. Der G-QRP-Club hat in DL mehr als 300 Mitglieder, die AGCW nochmal um die 100 QRPer in ihren Reihen, dazu die vielen, die bisher gar keinem Klub beigetreten sind, aber in die Gruppe der Überzeugungstäter gehören. Warum eigentlich nicht DL-QRP-Klub?".

Das Echo war unglaublich. Innerhalb von wenigen Woche gab es Hunderte von Zuschriften, und im Juni QRP-QTC konnte ich unter der Überschrift "DL-QRP-AG gegründet" schreiben: "Wer mein QRP-QTC regelmäßig liest weiß, daß ich QRP nicht aus einer Art sektiererischem Eifer heraus betreibe, sondern weil meines Erachtens QRP der ideale, weil kostengünstige Einstieg in den Amateurfunk ist.

Im QRP-Bereich lassen sich mit geringem finanziellen Aufwand hochwertige Funkgeräte bauen und betreiben. Der Anspruch an den Amateurfunkdienst, experimentell zu sein, Ausund Weiterbildung zu fördern (siehe DARC-Sonderrundspruch 1/97 und AFUG97) läßt sich in diesem Bereich mit minimalem Aufwand hervorragend realisieren."

DG0ZB stand zu seinem Wort und pünktlich zur Eröffnung der Ham Radio 1997, druckfrisch, fast noch feucht, hatten wir 3000 Exemplare der Nullnummer unseres QRP-Report zur Verteilung an alle Interessenten am ersten Informationsstand der Arbeitsgemeinschaft für Selbstbau im Amateurfunk, DL-QRP-AG. Matthias, DF2OK, hatte ohne zu zögern die Redaktion übernommen, alle angefragten Autoren hatten ihre Artikel abgeliefert, Knut, DG0ZB, in Nachtschicht erst die Konzeption und dann das Layout besorgt und Uwe, DL5FDK, als frisch gekürter Mitgliedersekretär und Mitstreiter der ersten Stunde stand bereit, die Beitrittserklärungen zu verarbeiten.

Welch eine Kraft, welch eine Motivation. Und die Belohnung ließ nicht auf sich warten. Über 200 Mitglieder zur Ham Radio, mehr als 500 im August und heute sind es 2200 Mitglieder, die sich dem sportlichen QRP-Betrieb und dem Selbstbau ihrer Amateurfunkgeräte verschrieben haben.

Das Durchschnittsalter der Mitglieder ist deutlich niedriger als sonst im Amateurfunk, obwohl wir natürlich auch sehr aktive Oldtimer dabei haben, die auch heute noch selbst basteln. Der prozentuale Anteil der DO-Lizenzler ist mit inzwischen 2,5 % aller deutschen Mitglieder recht beachtlich und zeigt, daß viele die Einsteigerlizenz wirklich als Einsteigerlizenz betrachten. OMs, die nach 25 Jahren Funkbetrieb ihre ersten Eigenbaugeräte in Betrieb nehmen, habe ich inzwischen genauso regelmäßig am Telefon, wie 15jährige Newcomer, die mir vom "Kick" des ersten QSOs mit einem selbstgebauten 3-Transistorsender erzählen.

Amateurfunk lebt. Wer hätte denn vor fünf Jahren gedacht, daß es noch einmal möglich sein würde, innerhalb einer Stunde fünf QSO-Partner zu finden, die mit Eigenbaugeräten funken. Unglaublich, meint der Nicht-QRPer? Dann ruf doch mal rund um 7,030 oder 14,060 MHz CQ, Du wirst Dein Eigenbauwunder erleben! Mein Dank nach diesen fünf Jahren an alle, die mithalfen: Unsere Redakteure Matthias, DK2OF (QRP-Report), Bernd, DJ1TO (QTC), Wolf, DL1UU (QTC, QRP-Report), und natürlich an unseren "Neuen", Ingo, DK3RED, der mit der aktuellen, gerade erschienenen Ausgabe ein Meisterwerk geschaffen hat. Dank auch noch einmal an Knut, DG0ZB, der nicht nur viel Zeit in uns investiert hat, sondern auch reichlich Geld. Dank an die vielen Schreiber der wunderbaren Artikel, ohne die unser "Magazin für Selbstbau" nicht existieren würde.

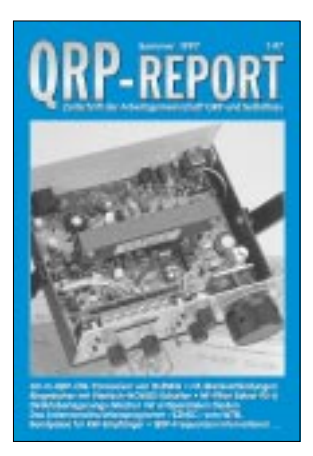

**Die Erstausgabe des QRP-Reports**

Wer jetzt im 6. Jahr unseres Bestehens zu uns stoßen möchte, braucht sich nur per E-Mail an mich zu wenden. Es gibt immer noch keine Aufnahmeanträge, keine Satzung, keinen Präsidenten, keine Vereinsmeierei. Der Beitrag beträgt mindestens10 Euro pro Jahr, darin sind vier Ausgaben des QRP-Report enthalten. Mindestens bedeutet: jeder, der kann, darf mehr zahlen. Es ist ganz klar, daß wir für 10 Euro kein Magazin dieser Qualität herstellen können. Andererseits wollen wir, daß jeder die Möglichkeit hat, unser Selbstbau-Magazin zu bekommen. Es ist also eine Frage des Ham Spirits, wie die DL-QRP-AG ihren Weg finanziert. Und es funktioniert. Kaum einer hat geglaubt, daß auf dieser freiwilligen Basis genug Geld in die Kasse kommt, um zu überleben (ich schon).

Ich wünsche uns allen, daß die nächsten fünf Jahre genauso erfolgreich verlaufen, wie die ersten. Wir sehen uns bei den kommenden offenen QRP-Treffen im Ruhrgebiet am 1. Juni-Wochenende, im September in Thalbürgel bei Jena bzw. im Oktober in Regensburg. Mag auch sein, daß wir uns zur Ham Radio in Friedrichshafen treffen oder zur DNAT in Bentheim. Wir treffen uns auf jeden Fall, an uns QRPern und Selbstbauern geht kein Weg mehr vorbei.

PS: Wir QRPer wissen, daß ohne die geduldigen und toleranten Ehefrauen kein QRP-Report erschienen und keine QRP-AG existieren würde. Danke also an die Frauen unserer Redakteure und Artikelschreiber sowie auch an meine XYL, die es erträgt, daß ich noch um 00.30 Uhr an diesem QTC schreibe.

# *DX-QTC*

**Bearbeiter: Dipl.-Ing. Rolf Thieme Boschpoler Str. 25, 12683 Berlin**

#### **E-Mail: rthieme@debitel.net PR: DL7VEE@DB0GR**

Alle Frequenzen in kHz, alle Zeiten in UTC Berichtszeitraum 8.4. bis 5.5.02

### ■ **Conds**

Noch ganz brauchbare DX-Bedingungen bei einem Flux um 160. Erstaunlich, daß selbst KH1 noch auf 10 m erreicht werden konnte. Allerdings zeigt sich deutlich, daß der Mechanismus der Ausbreitungsbedingungen durch die Vorhersageprogramme nur unzureichend erfaßt wird. Mein 28-MHz-CW-QSO lief z.B. um 0430 GMT auf dem kurzen Weg. Die besten Bänder für Pazifikverbindungen waren 15 bis 20 m, die auch oft spät abends noch geöffnet hatten.

## ■ **DXpeditionen**

Vom 10. bis 20.4. machten thailändische OPs unter **XW1HS** sehr guten Betrieb. QSL via E21EIC. – **VK9ML** von Mellish Reef wurde wegen Schwierigkeiten mit dem Wetter erst am 15.4. QRV, begann aber mit guten Signalen so-

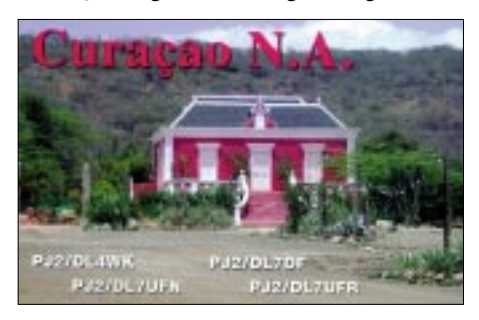

wie ufb Betriebsabwicklung und blieb länger (bis zum Abend des 24.4.) QRV. Die Bedingungen waren allerdings nur am Anfang auf den hohen Bändern recht gut, so daß besonders auf 10 m weniger Europäer zum Zuge kamen. 40 m bot stabile Signale und auch 80 m war für eine Stunde jeden Abend in DL machbar. Bei insgesamt knapp 51000 QSOs entfielen 26000 auf CW und 1500 auf RTTY. 2360 QSOs liefen mit DL-Stationen sowie immerhin 356 QSOs mit Neuseeland. Diese und andere Informationen zuzüglich einer Umfrage über das Ziel der nächstjährigen DXpedition findet man unter *www.qsl.net/VK9ML/2002/.*

**7Q7DX** wurde von einem Spanier aktiviert und war oft 10 m SSB zu arbeiten. – Morgens über den langen Weg war **VK9LT** von Lord Howe gut von 20 bis 15 m zu erreichen. QSL via HB9QR. – **Ed, P5/4L4FN,** ist nach seiner Anerkennung durch die ARRL weiter sehr aktiv in SSB. Besonders auf 21225 kHz mit Split 10 bis 20 kHz höher und nach Nummern bestehen gute Chancen für ein QSO. Die QSLs werden durch KK5DO ab Mai versandt.

VK4KMT hielt sich in Afghanistan auf und funkte unter **YA5T** in SSB. QSL via KU9C. – **SV2ASP/A** ist sporadisch QRV, auch in CW! Man beobachte die Bänder oder das Cluster. – Zahlreiche semirare DXpeditionen, wie z.B. **A25/G3HCT, A25LJ, 3DA0LJ, 3W9HRN,** **9L1JT, S79MX, XW3ZNR, HH4/K4QD, ET3PMW, YK1BA** und **YI9OM** sorgten für wenig Langeweile auf den Bändern. – VE2XO funkte vom raren Guinea als **3XY8A** und als **3XY6A** vom Festland. Francois war erstmals mit einem geliehenen Equipment in RTTY QRV und wickelte den Andrang mit Split sehr gut ab. – Baldur, **A25/DJ6SI,** und Hans, **A25/DL1YFF,** erschienen mit fleißigem CWund RTTY/SSB-Betrieb. – **K7ASU/KH9** war leider fast nur in PSK31 QRV.

Der Höhepunkt des Monats (Most Wanted Nr. 3 in DL), die große KH1-DXpedition von Baker Island unter Leitung von YT1AD, erschien am 28.4. unter **K1B.** Vorher wurde einige Tage von **T2** gearbeitet. Die besten Signale boten 20 bis 15 m; für Beambesitzer kein großes Problem. QSOs auf 30 m und tiefer waren für deutsche DXer fast unmöglich. Mehrere Stationen im Parallelbetrieb und gute OPs brachten nach drei Tagen schon 25000 QSOs ins Log.

**TX5BTY,** meist in CW, war F2HE von den Australes. QSL an F6CTL. – Ogasawara erlebte eine starke Aktivität durch japanische OMs sowie der Einweihung der Klubstation JD1YBO. Der Ansturm auf allen Bändern war entsprechend.

## ■ **Kurzinformationen**

**LU1ZA** (South Orkney) ist durch einen neuen OP, Jose Luis, besetzt. – G3WQU, lange Zeit aus E4 in der Luft, ist jetzt in Marocco. Unter **CN2PM** wird vornehmlich in CW und PSK gefunkt, die QSL kommt zuverlässig via Büro. – **AY,** ein Sonderpräfix für argentinische Stationen, ist oft auf den Bändern zu hören. – **G3NOM/HS0** gab im OHIO-DX-Bulletin ein Statement ab, daß in den nächsten zwei Jahren mit einer Freigabe der WARC-Amateurfunkbänder in Thailand zu rechnen ist. – Wer einen **DXCC-Antrag** zur Ham Radio checken lassen will, sollte unbedingt die Reihenfolge der aufgelisteten QSOs beachten: zuerst nach Band 160 bis 10, dann innerhalb des Bandes erst CW, dann Fonie. Je QSO eine Zeile. QSLs mit Mehrfach-QSOs am Ende auflisten.

### ■ **Vorschau**

GM3ITN will ab 15.6. eine Woche von Falkland als **VP8ITN** QRV sein. – AC4G/V73CW trägt sich mit **KH9-**Plänen für den Zeitraum Juni/Juli. – KA3HSW und Sohn wollen zwischen dem 15. und 27.6. viel RTTY aus **HI8** machen. – Unter **TO8CW** plant F5CW vom

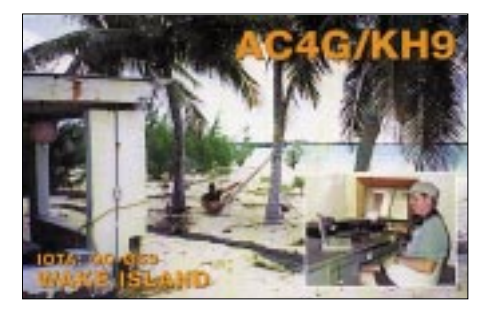

22.6. bis 12.7. eine DXpedition von Guadeloupe (FG), eventuell noch mit anderen OPs. – DF4OR, DJ5BX und DL1ZBO funken vom 6. bis 10.6. wieder von der Kanalinsel Jersey unter **MJ/**Homecall. Es ist Betrieb in CW, SSB, PSK und besonders RTTY im ANARTS Contest von 80 bis 10 m geplant.

Wieder in der Luft sein will **FR5ZU/T** vom 5.6. bis 5.7. QSL diesmal an die CBA. – WZ8D

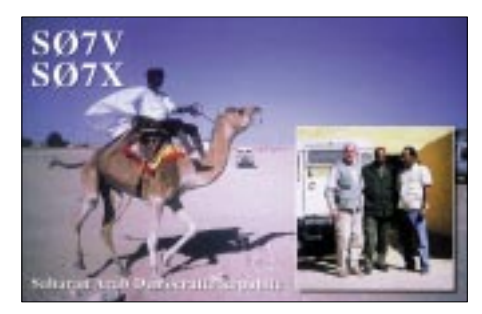

wird im Juni als **C6AIE** funken. QSL aber nur direkt. – **ZB2/G3SQX** will vom 7. bis 17.6. von Gibraltar in CW erscheinen.

#### ■ **Betriebstechnik im Pile-Up**

Bei den unlängst aktiven hochkarätigen DXpeditionen konnte man wieder deutlich verfolgen, wenn von der DX-Station nur unvollständige Rufzeichenstücke aufgerufen werden, rufen 50 % der Anrufer weiter, egal ob sie die geforderten Buchstaben im Rufzeichen haben oder nicht. Sicher kann das im Eifer des Gefechts und bei ungünstigem Timing mal passsieren. Aber unter den Dauermitrufern befinden sich zahlreiche DLs. Einen positiven Aspekt kann ich in dieser "Immer-Rufen-Betriebstechnik" nicht erkennen, im Gegenteil.

Dann gibt es noch Europäer (auch DLs) mit "dicker" Ausrüstung, die mehrere QSOs pro Band und Betriebsart fahren müssen, um sicher zu sein… Auch das Jammern der EU-Polizisten auf der DX-Frequenz ist unüberhörbar, wenn mal nicht Europa gearbeitet wird. All diese Leute sind in meinen Augen keine ernsthaften DXer. Das europäische Pile-Up wird damit weiter seinen Ruf als das rücksichtsloseste verteidigen. Dietmar, DL2HWA, stellte mir seine ausführlichen Gedanken zu diesem Thema zur Verfügung. Vielleicht gelingt es doch langfristig, den Ruf der DLs wieder zu bessern.

#### ■ **Bandmeldungen im Berichtszeitraum**

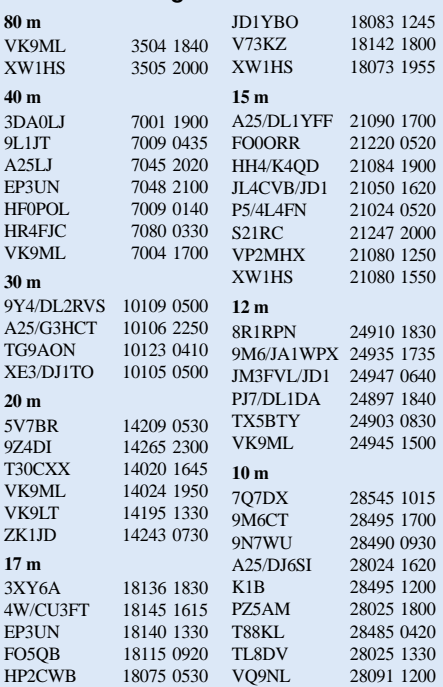

# *IOTA-QTC*

**Bearbeiter: Thomas M. Rösner, DL8AAM Wörthstraße 17, 37085 Göttingen PR: DL8AAM@ DB0EAM E-Mail: dl8aam@darc.de URL: http://come.to/DL8AAM** 

## ■ **Insel-Aktivitäten**

**Europa:** Goran, SM0CMH, ist bis zum 31.5. als SV5/SM8C von der Insel Kalymnos, **EU-001,** hauptsächlich in CW aktiv. Im WPX-Contest arbeitet er unter J45KLN. QSL via Heimatrufzeichen. – Ermanno, SV5/IK2WZD, ist von Mai bis Oktober in SSB und Digital-Modes von Lipsi, ebenfalls **EU-001,** QRV. – Der Limerick Radio Club wird vom 24. bis 26.5. unter EJ0A von den Aran Islands, **EU-006,** von 80 bis 6 m in SSB und CW QRV. QSL via EI8EM. – Der Taunton and District ARC (TADARC) ist bis 25.5. von St.Mary's Island in den Isles of Scilly, **EU-011,** von 10 bis 160 m in SSB, CW und RTTY unter GB0SM aktiv. QSL via G3WNI (Büro-QSL können per E-Mail via *tom@tctaylor.demon.co.uk* abgefordert werden).

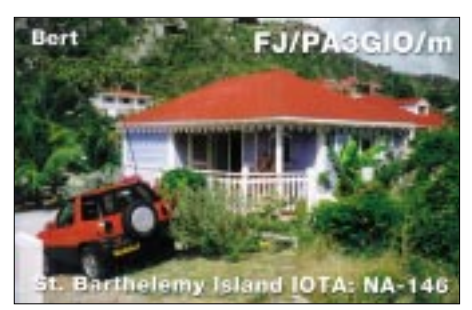

DF4OR, DJ5BX und DL1ZBO besuchen vom 6. bis 10.6. Jersey, **EU-013.** Dabei ist SSB-, CW- und RTTY/PSK31-Betrieb von 10 bis 80 m geplant. – Günter, DL5CX, ist vom 2. bis 14.6. erneut als SM7/DL5CX/p von Öland, **EU-037,** in SSB, CW, RTTY/PSK31 aktiv. Eine Gruppe des ARI Latina und des Salento

DX Team aktiviert mit IB0A vom 20. bis 24.6. die Insel Zannone, **EU-045** (IIA: LT-012). QSL via I0YKN. – Dimitris, SV2CCA, Chris, SV2DGH, und Giannis, SV2FPU, sind vom 2. bis 16.6. von Alonissos, **EU-072,** als J48ALO in SSB und CW aktiv. Es ist auch 6-m-Betrieb für das neue UKW-IOTA vorgesehen. – Die Bangor and District Amateur Radio Society aktiviert vom 31.5. bis 3.6. unter dem Sonderrufzeichen GN3XRQ die nordirische Insel Rathlin, **EU-122.** – Siggi, DL1AZZ, wird vom 1. bis 7.6. erneut von Mandö (NS-003), **EU-125,** vorangestelltem OZ/ QRV werden.

Bernard, F5XX, und weitere OPs der Castres DX Gang aktivieren als F5XX/p vom 23. bis 27.5. die Ile Fort Brescou, **EU-148,** auf 10 bis 160 m in SSB, CW und RTTY/PSK31. Während des WPX-Contests ist das Team als TM5B QRV. – Patrick, F5MQW, betourt von Mai bis Juli verschiedene nordeuropäische Inseln, geplant sind u.a. Fehmarn **(EU-128)** und Borkum **(EU-047)** in DL, Lolland, Falster, Farø und Møn **(EU-029)** in Dänemark, Öland **(EU-037)** und Gotland **(EU-010)** in Schweden, Mageroya, Kvaloya **(EU-044)** und die Lofoten **(EU-076)** in Norwegen sowie Texel **(EU-038)** in den Niederlanden.

**Afrika:** I4CIL, IW3RI, I4BTK, und IK4CZH sind als IG9SIX (speziell im IARU-Contest) am 1./2.6. von Lampedusa, **AF-019,** auf 6 m aktiv. Außerhalb des Contests ist auch mit etwas Kurzwellenbetrieb zu rechnen. QSL via I4CIL (Franco Rondoni, Via Pasini 6, 48010 Filetto - RA, Italien).

**Nordamerika:** John, WZ8D, wird vom 3. bis 13.6. als C6AIE von Abaco Island, **NA-080,** auf allen Bändern QRV werden. QSL nur direkt an John Walker, 1930 Meredith Ln., Loveland, Ohio 45140, USA. – KG8DP und N8TUT (u.a.) aktivieren in Ohio vom 31.5. bis 1.6. mit jeweils zwei Stationen Kelley's Island (OH-001L) und South Bass Island (OH-007L) unter NA8KD. – Vom 8. bis 9.6. wird WB0HSI von drei neuen USI-Inseln, namentlich East, Watkins und St. Johns, in Missouri QRV werden. **Südamerika:** Les, GM3ITN, hält sich vom 10. bis 24.6. auf den Falkland-Inseln, **SA-002,** auf. Während seines Aufenthalts plant er u.a. eine einwöchige Aktivität um den 15.6. von Saunders Island in den West Falkland Islands unter dem Rufzeichen VP8ITN. QSL via GM3ITN (Less Hamilton, Halls Land Hardgate, Clydebank, Glasgow G81 6NR, Schotland). – Der Radio Club Ushuaia ist bis zum Jahresende unter dem Sonderrufzeichen AY8XW von der Isla del Tierra del Fuego (Feuerland), **SA-008,** auf allen Bändern aktiv. QSL via WD9EWK. Achtung: Das "normale" Rufzeichen des Klubs, LU8XW, geht via EA5BD! – Mit dem neulizenzierten 13jährigen Benjamin Ricciardo, LU1EBS, ist ein neuer OM auf der Isla Martin Garcia, **SA-055,** QRV geworden. QSL nur direkt via LU2CRM (Carlos Martinez, P.O. Box 6, 1420 Buenos Aires). – Johan, PA3EXX, wird vom 6. bis 11.6. mit Papegaaien Eiland (Parrot Island) eine **neue IOTA-Gruppe** in Surinam (Suriname Group) unter PZ5PI auf 40 bis 10 m in SSB und CW auf die Bänder bringen. Aktuelle Informationen zu dieser DXpedition unter *http://home-l1.tiscali.nl/~su042021.* QSL via PA3EXX.

**Asien:** JI1PLF, 7N1GMK und 7L4PVR arbeiten mit nachgestelltem /1 vom 7. bis 10.6. von der Insel Hachijo, **AS-043.** Es ist Betrieb von 160 bis 10 m in SSB, CW und RTTY vorgesehen. QSLs via Heimatrufzeichen. – Hiroshi, JO1EPY/6, ist vom 8. bis 10.6. von Kuchinoshima im Tokara Archipel, **AS-048,** auf 40, 17,

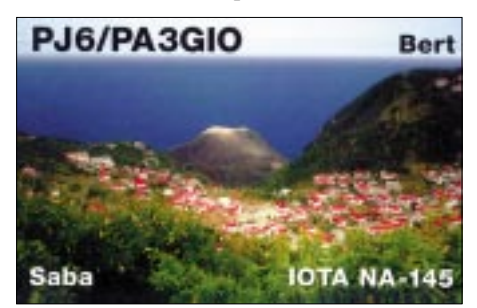

15, 12, 10 und 6 m in SSB und CW aktiv. QSL via Büro oder direkt (Hiroshi Kotoku, 3-4-19 Kishimachi, Kawagoe, Saitama 350-1131, Japan). – Take, JI3DST/6, plant für den 1. bis 3.6. eine weitere DXpedition nach Miyako, **AS-079.** Er wird von 40 bis 10 m ausschließlich in SSB QRV werden. – Eine Gruppe um RZ0OA aktiviert im Juni die Inselgruppe Boguchanskiy, **RR-21-03,** im Baikalsee. Aktuelle Infor-

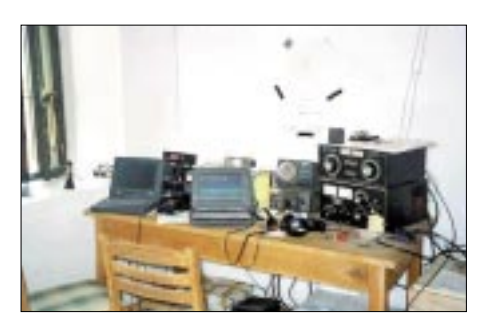

**Die IOTA-Contest-Station von YM0KA (AS-099)**

mationen werden im WRC/RRA-DX-Bulletin veröffentlicht (Info: *rz3ec@mail.ru*). **Ozeanien:** Kadek, YC9BU, plant nun für Ende Mai oder Anfang Juni seine seit langem vorgesehene DXpedition zu den Aru Islands, **OCneu** (YB8) durchzuführen. Weitere Informationen unter *semau\_island@yahoo.com* oder *semau\_island@hotmail.com.*

## ■ Ham Radio Friedrichshafen

In diesem Jahr findet das IOTA-Treffen anläßlich der Ham Radio in Friedrichshafen am Freitagabend (28.6.) erneut im Restaurant "Beim Bene" statt. Eine Wegbeschreibung liegt beim RSGB-Stand als Flyer aus. Hier können auch aktuelle IOTA-Directories erworben werden. Roger, G3KMA, führt am Samstag (29.6.) um 16 Uhr in der Halle 2 (Raum D) ebenfalls wieder ein offizielles IOTA-Forum durch.

### **IOTA-Vorzugsfrequenzen**

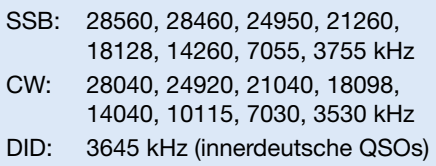

Das neue englischsprachige IOTA DIREC-TORY 2002 von Roger Ballister, G3KMA, ist von der Radio Society of Great Britain (RSGB) herausgegeben. Die 11. Auflage dieses Standardwerks umfaßt inzwischen 128 Seiten, ist farbig illustriert und kann direkt über den RSGB-Shop *(www.rsgb.org/shop)* geordert werden. Anfragen zum Bezug sind auch möglich über den RSGB/IOTA-Landesstützpunkt für Deutschland, Hans-Georg Göbel, DK1RV. Hans-Georg ist zu erreichen über Packet-Radio (DX-Cluster & BBS *DK1RV@DB0SGL*), E-Mail *(dk1rv@t-online.de),* Telefon (02738) 2246, ab 18 Uhr) oder per Post (Postfach 1114, 57235 Netphen).

### ■ **Deutsches IOTA-Treffen 2002**

Das diesjährige deutsche IOTA-Treffen findet vom 4. bis 6.10. im Tagungshotel "Rabenauer Mühle", 01734 Rabenau statt. Neben interessanten Vorträgen ist auch ein umfangreiches Rahmenprogramm geplant. Weitere Informationen können von den Organisatoren Klaus, DL8DZL, Tel. (03 51) 4 03 19 92, E-Mail *klaus. haesseler@sz-online.de,* Stephan, DG3VH, Tel. (03 51) 4 01 45 31, E-Mail *stephan.renner@sz. online.de* sowie über die URLs *www.iota.info, www.iota-online.de* oder *www.lokfunk.de* angefordert werden. Meldungen sollten möglichst schnell erfolgen, da nur eine begrenzte Anzahl von Zimmern zur Verfügung steht.

# H7DX - Nicaragua mit "Extras"

## **HANS ÜBEL – DL7CM**

Bereits vor sieben Jahren gab es erste Kontaktversuche. Carlos, TI4CF, der als H7/TI4CF von Monte Limar am Pazifik QRV war, wurde befragt, auch YN1RVR, YN2JM, der Radioklub in Managua usw. In der Regel kam keine Antwort. Jahre vergingen. Während einer DXpedition nach Gambia wurde die Idee mit neuem Leben erfüllt. Mike, DL2OE, der sich vor 15 Jahren beruflich in Nicaragua aufhielt und damals das Rufzeichen YN3EO nutzen konnte, hatte auch persönliches Interesse, seinen alten Wirkungskreis wiederzusehen. Dietmar, DL3DXX, stieß dann später noch hinzu. Mit ihm bekam das Unternehmen eine andere Richtung. So bestand er darauf, zwei Titanex V80 mitzunehmen.

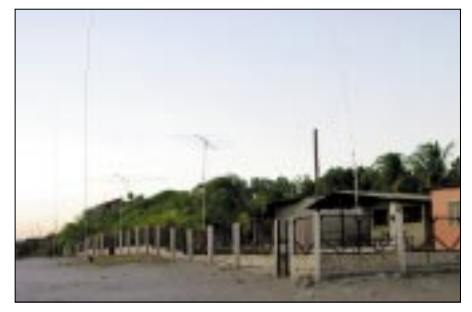

**Die Antennenfarm am Strand von Pochomil**

Zunächst also erneute Kontaktversuche. Im Internet fand ich Antragsformulare. Peter, DL7UPM, versuchte sich als Dolmetscher; Anträge wurden gestellt und siehe da, zwei Monate später war auch Antwort von der Lizenzbehörde da. Unsere Anträge wurden positiv beschieden, es gab jedoch noch kein Rufzeichen. Auch mehrere nachfolgende Schreiben mit entsprechenden Vorschlägen blieben unbeantwortet. Ein aus früheren Zeiten bekanntes Hotel am Stadtrand von Managua wurde gebucht. Wir wußten, daß es eine größere Gartenanlage war und die Besitzerin ein wenig Deutsch sprach. Wie sich später herausstellte, sogar sehr gut.

Continental Airlines wollte Unsummen für den Transport von einigen 3 m langen Plasterohren, die die Antennen (zweimal V80 und eine LP5) enthielten. Hinweise auf Sportgepäck und internationale Richtlinien hierzu halfen gar nichts. So ging dann das Sperrgepäck eine Woche früher via Cargo ab, was teuer genug aber immer noch preiswerter als Übergepäck war.

Endlich war dann auch unser Abreisetag (17.2.02) gekommen. Mike, DL2OE mit XYL, Dietmar, DL3DXX, und Hans, DL7CM, standen in Berlin-Tegel zum Abflug bereit.

Der Flug war recht dramatisch. Immerhin blieben ja noch neun Gepäckstücke, darunter drei Blechkisten und ein verschnürtes Antennenpaket (HF9V und die 6-m-Yagi). Dem Zoll gefiel unser Gepäck überhaupt nicht, also ab zur Spezialkontrolle. Das führte dazu, daß der Flieger eine halbe Stunde später abflog…

Nach einigen Problemen beim Zwischenstop in Paris, traten wir leicht zerrüttet den Sprung über den Atlantik an. Das mußte erst einmal begossen werden. In Houston (USA) hatten wir genug Zeit zum kompletten Auschecken mit allem Gepäck und wieder neuem Einchecken (und auch zum Ausnüchtern). Daß trotzdem nicht alles klar ging, merkten wir aber erst in Managua. Ein Koffer fehlte…

Der Erdumdrehung entgegen fliegen, spart Zeit. Sonntagabend um 22 Uhr Lokalzeit waren wir bereits im Hotel Ticomo in Managua. Wir hatten unser Ziel erreicht, glaubten wir zunächst. Ein erster Rundgang am frühen Morgen belehrte uns eines Besseren. Eine großflächige Hotelanlage mit etwa 70 Bungalows und Riesenbäumen. Ein dichtes grünes Dach über uns, keine freie Stelle zum Errichten von Antennen jeglicher Art. Dazu kam, daß die Bäume gleichzeitig als Maste für ein überirdisches dichtes Netz von Stromund Telefonleitungen dienten. Die Folge war klar. Das hieß ganz einfach, hier geht es nicht. Wir müssen uns einen anderen Standort suchen. Aber zunächst ging es zur TELCOR, der Lizenzbehörde. Es dauerte zwar etwas, an nicaraguanische Zeiteinteilung waren wir noch nicht gewohnt, aber dann kam die entscheidende Frage. Was wollt Ihr für ein Rufzeichen? Der Vorschlag H7DX fand keinen Einspruch – wenigstens ein ordentliches Rufzeichen.

Also ab zum Zoll, Antennen holen. Sie waren da, Dietmar durfte sie auch schon mal streicheln. Aber es dauerte noch volle drei Tage, bis es mit Hilfe der Hoteldirektorin gelang, unsere Antennen auszulösen. Am 3. Tag war dann auch der fehlende Koffer da, in dem sich die PA-Röhren, das Sprechgeschirr und anderer Kleinkram befanden (blieb in Housten hängen).

Zurück zum Montagabend. Das Hotel hat noch einen kleineren Ableger, sagte man uns, außerhalb Managuas in einem Dorf namens Pochomil an der Pazifik-Küste. Vielleicht wäre das etwas. Rein ins Taxi und hin, 80 km quer durch die Berge. In der Tat, das war's. Nicht ganz ideal, weil für Europa hinter Hügeln versteckt, aber es war Platz für alle Antennen, und wir waren unter uns. Beschluß: Morgen wird umgezogen. Am Dienstag also zwei Mann wieder zum Zoll, für die anderen beiden Gepäcktransport nach Pochomil, der sich bis zum Abend hinzog.

Immerhin hatten wir eine HF9V und die 6-m-Antenne aus unserem eigenen Gepäck, die im

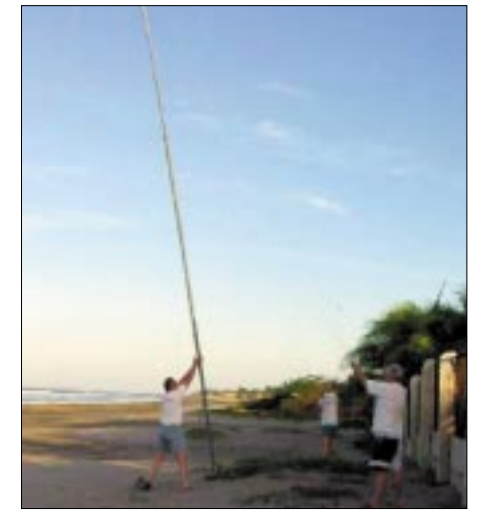

**Die OMs beim Aufrichten der V80-Antenne**

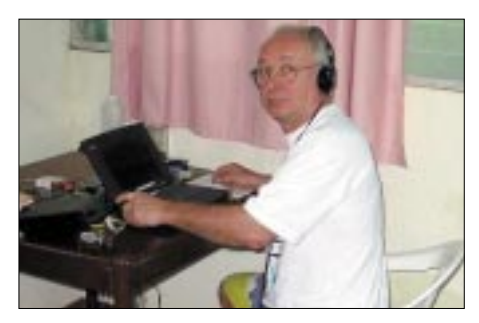

Hans, DL7CM: Endlich geht die "Post" ab.

Dunkeln schnell aufgebaut wurden. Endlich konnten zumindest das Shack eingerichtet und drei Arbeitsplätze aufgebaut werden. Wie in Lateinamerika üblich: 110-V-Phase-Erde und die Klimaanlage 220-V-Phase-Phase. Es wurden zwei Netze aufgebaut, ein 220-V- und ein 110- V-Netz. Mike und Dietmar mußten dann mit dem Hotelauto zurück nach Managua, weil am nächsten Tag neue Zollfreuden warteten.

Ich war allein. Es war inzwischen 22 Uhr. Erstes Einschalten, erster Ruf auf dem 30-m-Band: auf Anhieb prima Signale, prima Pile-Up. Es lief super – für ungefähr 3 min. Urplötzlich ein Heiden-QRN über S9. Das ging 15 min. Genauso plötzlich wieder Ruhe. Erneuter Ruf, drei Stationen im Log, dann wieder dieses QRN. Es war unmöglich, so zu arbeiten.

Nachdem ich die Rumpelstilzchen-Phase überwunden hatte, ging es an die Ursachenforschung. Jede Lampe im Hotel, jede Klimaanlage, der Kühlschrank wurden geschaltet, am nächsten Tag das Hotelpersonal nach möglichen Quellen befragt: Nichts! Die Störungen mußten von außerhalb der Hotelanlage kommen.

Am Mittwoch trafen endlich die restlichen Antennen und der fehlende Koffer ein. Trotzdem war die Freude nicht allzugroß. Hieß es vielleicht, ein zweites Mal umziehen? Und wohin? Aus dem IC-706, versorgt durch eine Laptop-Batterie, wurde ein transportabler Meßempfänger gebastelt. Mit dem ging es durchs Dorf. Es gab jedoch kein konkretes Ergebnis. Alles deutete darauf hin, daß die Störungen über die wirren Oberleitungen der öffentlichen Stromversorgung abgestrahlt wurden. So war der 4. Tag vorbei, und wir hatten immer noch nicht gefunkt. Erste Hotelanlage unbrauchbar, Zoll verwehrt

die Ausgabe der Antennen, zweites Hotel voller QRN. Wer rechnet mit solchen Dingen? Das Ableger-Hotel hatte auch einen Ableger, 300 m entfernt ein Haus auf dem Hügel, zum Wohnen nicht geeignet, aber vielleicht zum Funken?

Mike hatte endgültig die Nase voll, er zog mit kompletter Station und zwei Antennen (HF9V und 6 m) um. So entstand "Radio Pochomil 2". Auf dem Hügel waren weniger Störungen, im wesentlichen eigentlich nur die typischen, wie man sie in den Tropen überall vorfindet. Aber auch in der Hauptfunkstelle war eine Art Störungen verschwunden.

Im nachhinein ist man immer schlauer. Wir hatten uns selber Störungen bereitet. Sie entstanden durch statische Aufladungen an der HF9V, die wir nirgendwo so richtig erden konnten. Es blieben aber immer noch die lokalen Störungen über die Freileitungen, mit denen wir leben mußten. So ergab sich, daß wir in den störungsfreien Zeiten die leiseren Stationen aus EU und JA arbeiteten und zu Störungszeiten USA geloggt wurde. Die Störungen ließen sich zwar mit dem Noiseblanker unterdrücken, aber das hat den Nachteil, daß die Großsignalfestigkeit erheblich sinkt. Eine W-Station mit S9+ in der Nachbarschaft reichte, daß man ein EU-Pile-Up um S5 nicht mehr so flüssig abarbeiten konnte. Der Aufbau der beiden V80-Antennen für die Lowbands verlief recht problemlos. Parallelbetrieb auf 80 und 160 m war möglich. Da es keinen Sichtkontakt zwischen Radio Pochomil 1 und Radio Pochomil 2 gab, kam es vor, daß sich zwei Stationen auf einem Band gleichzeitig tummelten, z.B. 15 m CW und RTTY.

Bei der allmorgendlichen Zusammenkunft wurden die Logs zusammengespielt und eine Statistik erarbeitet. In Auswertung dieser wurde festgelegt, welche Bänder besonders zu bedienen sind, ebenso welche Richtungen. Ziel war es, alle Rufzeichengebiete entsprechend ihrer Funkamateur-Dichte auch so zu versorgen. Es ist einfach notwendig, auch einmal "W stand by, now listening for EU (or JA)" zu sagen, um diese Gleichmäßigkeit zu wahren. USA lag vor der "Haustür", ist natürlich sehr bequem, weil immer laut. Selbst im Europa-Verkehr muß man unterscheiden, sonst sind 80% Südeuropäer (I und EA) im Log. Ist das gerecht, nur weil die Nordeuropäer von Natur aus 20 dB leiser, aber durchaus machbar sind? Weniger lautstarken Stationen ein QSO zu ermöglichen – die Freude dieser OMs dürfte schwerer wiegen.

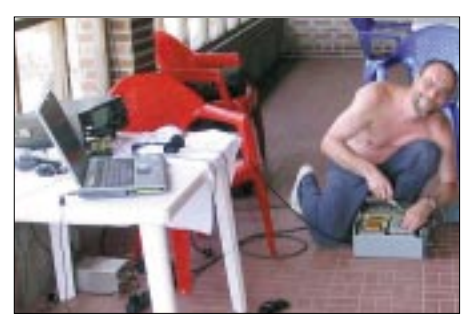

**Mike, DL2OE, beim Checken der Technik**

Im Hotel direkt gab es keine Verpflegung. Wir mußten also selbst einkaufen, was einschließlich der Sprachprobleme nicht immer ganz einfach war. Aber wir aßen nicht nur das einheimische "Gallo pinto", bestehend aus Reis und Bohnen, sondern gönnten uns oft viele leckere Meeresfrüchte. Auch durfte Cola mit Rum als Funkergetränk nicht fehlen. Die Ameisen lieben diese Mischung ebenso und bildeten richtige Straßen über Tischbein und Laptop bis zum Glas.

Nach 14tägiger Aktivität haben wir am 6.3. Pochomil 2 abgebaut, am 7.3. dann die Hauptfunkstelle Pochomil 1.

Durch den Zeitverlust des Umzugs, der Zollprobleme und der Störungen hatten wir gut 6000 QSOs verschenken müssen; insgesamt machten wir 34265 Verbindungen, davon in SSB 11845, in CW 20328 sowie in RTTY 2092.

Beim Rückflug am 9./10.3. hatten wir die Antennenrohre nicht als Cargo aufgegeben, sondern als Übergepäck mitgenommen. Zunächst schien auch alles gutzugehen. In Tegel waren allerdings von den 11 Gepäckstücken nur noch fünf vorhanden, u.a. unsere gelben langen Rohre. Die Blechkisten, ein Koffer und der HF9B/6 m-Karton fehlten – sie waren beim Zoll in Paris liegengeblieben…

## *Packet-QTC*

**Bearbeiter: Jürgen Engelhardt Azaleenstr. 31, 06122 Halle DL9HQH@DB0MLU E-Mail: DL9HQH@GMX.DE**

#### ■ **Digipeater**

Am 13.4. wurde bei **DB0AAI** (Kalmit) ein Wartungstag durchgeführt. Wegen Rufzeichenzusammenlegung bei ex DB0WPD (Weinheim) wurde das Rufzeichen in DB0UKW geändert. Somit wurde aus dem DB0WPD-Link der DB0UKW-Link. Im Zuge der Vorbereitungen zur Inbetriebnahme der Linkstrecke zu DB0KTL (Kraichtal) wurden die Gießkannenlink-Antenne mit der Außeneinheit demontiert, das TX/RX-Filter nachgeglichen und die gesamte Einheit wieder montiert. Ein erster erfolgreicher Test des DB0KTL-Links erfolgte vom Fahrzeug aus.

Seit dem 30.3. ist bei **DB0AAT** (Hochberg/ Traunstein) der neue Einstiegs-Transceiver für 2 m in Betrieb. Gearbeit wird mit etwa 10 W HF an einer X-5000-Antenne. Damit dürften auch weiter entfernt wohnende Nutzer eine Chance haben, über DB0AAT zu arbeiten.

**DB0BLN** (Berlin): Die Genehmigungen der seit 18 bzw. 6 Monaten beantragten Einstiege lassen leider immer noch auf sich warten. Eine Nachfrage bei der RegTP vom 14.3.02 blieb bisher unbeantwortet. Der Grund für den einige Tage andauernden Linkausfall zu DB0BRO (Brocken) war ein mechanischer Defekt an der Linkantenne.

Durch die heftigen Stürme in den vergangenen Wochen hatte sich ein Befestigungsbolzen gelöst. Nach der erfolgten Reparatur und einer Überprüfung aller anderen Befestigungen konnte der Link wieder in Betrieb genommen werden. Ansonsten konnte die Linkverbindung zu DB0BRO auch durch die Reparatur des Linktransceivers stabilisiert werden. Dabei wurden ein Frequenzversatz korrigiert und ein defekter Trimmer ausgewechselt. Die Ausgangsleistung beträgt nun wieder etwa 6 W statt der bisherigen 200 mW.

Anfang April wurde bei **DB0EEO** (Emmerich) neue Hardware, d.h. ein TNC4e mit zwei 19k2 und einem 115k2-Modem, installiert. Angeschlossen an den Digi-Rechner ist der TNC4e über eine 10 Mb-Ethernet-Verbindung. Die beiden 19k2-Modems sind für die Links zu DB0BOH (Bocholt) und DB0ME (Solingen) vorgesehen. Von den Umbauten erhoffen sich die Digipeaterbetreiber einen höheren Datendurchsatz in Richtung Ruhrgebiet sowie eine Entlastung des Digipeater-Rechners.

Das 115k2-Modem steht dem zukünftigen 70 cm-Breitbandzugang zur Verfügung. Dieser soll auf 439,700 MHz (-4,8 MHz) in Betrieb gehen.

### ■ **DB0BNO** (Berlin) macht QRT

DB0BNO (Berlin), der Digipeater des OV-Reinickendorf, wird voraussichtlich im Juni, spätestens aber im September dieses Jahres abgeschaltet.

Der seit etwa 8 Jahren in Betrieb befindliche Digipeater-Knoten, in Ahrensfelde auf einem Hochhaus gelegen, konnte trotz der guten Lage

die zwischen ihm und Templin befindlichen geografischen Hindernisse nicht überwinden. Noch Anfang des Jahres wurde die HF-Seite der beiden Linkpartner Templin und Ahrensfelde durch Olaf, DL7VHF, durchgemessen und optimiert. Jedoch war die Linkverfügbarkeit dieser Strecke einfach zu gering, so daß dieses Ende eine logische Konsequenz aller vergeblichen Bemühungen ist.

Unser Dank gilt den Sysops und deren Helfern, die durch ihren Einsatz dieses Projekt bis zum heutigen Tag am Leben erhalten haben. Spekulationen über Geldprobleme oder anderen Halbwahrheiten bitten wir keinen Glauben zu schenken. Interessenten finden einen ausführlichen Bericht inklusive Hintergrundwissen zum Aus von DB0BNO in der Packet-Rubrik "BLN-DIGI".

Rolf, DD6TE, wird versuchen, die beiden innerstädtischen Links nach DB0BER und DB0BLO von seinem Heimat-QTH in Hermsdorf weiter am Leben zu erhalten. Dies kann aber erst erfolgen, wenn alle Formalitäten erledigt sind und die örtlichen Voraussetzungen dafür geschaffen wurden. Falls es dazu kommen sollte, wird darüber entsprechend informiert **(Peter, DL7SY, 3. OVV D04)**

#### ■ **Linkstrecken**

Seit Anfang April ist das Inseldasein von **DB0ACC** (Haltern) beendet. Über DB0RDX und weiter zu DB0IUZ ist DB0ACC nun wieder an das Packet-Radio-Netz angeschlossen. In Kürze soll auch der Link zu DB0GOS (Essen) in Betrieb genommen werden. Als weitere Neuerung kommt bei DB0ACC demnächst auch ein Funkrufsender zum Einsatz. Als Funkrufmaster wird dann DB0IUZ (Bochum) dienen.

Zum Zwecke des Umbaus auf Vollduplex in Richtung DB0HOB (Hochries) muß der Digipeater **DB0BGH** (Burghausen) vorübergehend außer Betrieb genommen werden. Bei dieser Gelegenheit wird auch der alte Einstiegs-Transceiver wieder aufgebaut. Falls also DB0BGH plötzlich nicht mehr zu erreichen ist, bitte etwas Geduld.

Nachdem bei **DB0LUC** (Gehren/Luckau) im Linktransceiver ein defekter Mischtransistor ausgewechselt wurde, funktioniert die Linkverbindung zu DB0BLN (Berlin) wieder zufriedenstellend.

**DB0FT** (Feldberg/Taunus): Seit dem 13.4. ist der Link zu DB0GIS (Giessen) wieder in Betrieb. Der Grund des Ausfalls war eine defekte Eingangsstufe im Linktransceiver, die von Bernd, DL6FBS, repariert wurde.

**DB0RHB** (Rheinbach/Todenfeld): Seit dem 28.4. sind die Links zu DB0FT (Feldberg) und DB0NOR (Nörvenich) wieder in Betrieb. Grund des Ausfalls waren in Richtung DB0FT ein nicht schwingender Quarz im Empfänger und in Richtung DB0NOR einige kleinere Fehler in beiden Linktransceivern, die einer entsprechend gründlichen Überholung unterzogen wurden.

### ■ **Tip an alle PR-User**

Bakenaussendungen von Packet-Radio-Usern auf Digipeater-Zugängen, die mit DAMA arbeiten, stören den PR-Betrieb erheblich. Bitte diese Aussendungen unbedingt unterlassen!

## *Ausbreitung Juni 2002*

#### **Bearbeiter: Dipl.-Ing. Frantisek Janda, OK1HH ˇ CZ-251 65 Ondrejov 266, Tschechische Rep. ˇ**

Während der vorjährige Dezember der letzte Monat war, in dem die Sonnenaktivität auf dem Niveau des Maximums des elfjährigen Zyklus gipfelte, begann mit dem diesjährigen Frühling ein markantes Absinken. Eine hohe Aktivität stellten wir noch im vergangenen Januar fest, und sehr gute Ausbreitungsbedingungen herrschten bis Mitte April – der Anstieg der Sonnenstrahlung war nur fortschreitend, und die Aktivität des Erdmagnetfeldes blieb meistens gering. Jedoch hat der Abfall zum Minimum (und zum Anfang des 24. Zyklus, der zur Jahreswende 2006/07 erwartet wird) erst angefangen, und die höherfrequenten Bänder bleiben ganzjährig nutzbar.

Obwohl in der Troposphäre der Frühling erst im Juni endet, in der Ionosphäre herrscht schon der Sommer mit dem oftmaligen Vorkommen der sporadischen E-Schicht, die für die Ausbreitung der Signale auf den kürzesten KW-Bändern vorwiegend verantwortlich sein wird, hauptsächlich bei Entfernungen bis etwa 2000 km bzw. bei zwei Sprüngen der Raumwelle bis hin zu 4000 km.

Über den mittleren Breiten Europas werden sich die Tagesmaxima der flachen Kurven f $0_{F2}$ (bei 9 MHz) verhältnismäßig wenig von den

Nachtminima (bei 6 MHz) unterscheiden; ähnlich wird es auch mit den höchsten benutzbaren Frequenzen sein, vor allem auf den Trassen, die entlang der Erdhemisphäre führen. Mit Ausnahme der Shortskips werden für den DX-Betrieb hauptsächlich 14 und 18 MHz angebracht sein sowie speziell in den Südrichtungen auch 21 MHz. Allerdings wird uns öfter das steigende QRN-Niveau ärgern.

#### \*

Der Märzanfang litt unter den Folgen der Störungen vom 28.2. und 5./6.3. Die Störung am 5.3. begann schon nach Mitternacht mit einer negativen Phase und darum auch mit einer Verschlechterung der Bedingungen.

Die markanten Deformationen des Tagesganges der Parameter der Ionosphäre konnten wir am 5./6.3. beobachten, eine Verbesserung konnte man erst ab 7.3. spüren. Sowohl die Morgenöffnungen nach Fernost als auch die Nachmittagsöffnungen bis in den Westen Nordamerikas waren auf allen DX-Bändern einschließlich 10 m regelmäßig, ja sogar Pazifik war relativ gut erreichbar. Von der hohen Sonnenaktivität zeugte auch die mit dem bloßen Auge beobachtbare Fleckengruppe, die bis 21. 3. entlang der Südhälfte der Sonnenscheibe defilierte und täglich kleinere bis mittlere Eruptionen produzierte.

Nach dem Durchgang der aktiven Zone durch den zentralen Meridian begannen die Eruptionen, die Erdmagnetsphäre zu beeinflussen. Energetische Protonen verursachten ab 16.3. in den Polarzonen eine andauernde erhöhte Dämpfung sowie Dellinger-Effekte auf der Tagesseite und sorgten somit für eine Verschlechterung der Ausbreitungsbedingungen, obwohl die kritischen Frequenzen der  $F_2$ -Schicht in den Mittagsmaxima 12 bis 13 MHz erreichten (was für eine MUF über 30 MHz genügte).

Den Abfall der f $0_F$  um 2 MHz am 19.3. verursachte ein schwacher Sturm vom 18./19.3., ein stärkeres Absinken folgte am 24.3. durch den Einfluß des Geomagnetsturmes seit dem 23.3. Zur Beruhigung kam es am 25.3., und die Ausbreitungsbedingungen normalisierten sich wieder schrittweise.

Ab 28.3. begann die Sonnenaktivität anzusteigen, und am 30.3. von 1247 bis 1410 UTC folgte eine stärkere Eruption, die von starkem Dellinger-Effekt begleitet wurde. Danach kam es zur Verschlechterung der Ausbreitungsbedingungen, vor allem in den höheren geographischen Breiten.

Die Tageswerte des in Penticton, B.C., täglich um 2000 UTC auf 10,7 cm gemessenen Sonnenstroms betrugen im März 188, 191, 183, 175, 172, 178, 180, 177, 184, 179, 182, 178, 184, 181, 176, 185, 184, 178, 175, 188, 174, 172, 170, 175, 170, 166, 169, 176, 181, 189 und 204 (Durchschnitt 179,5 s.f.u.).

Die Tagesindizes  $A_k$  des geomagnetischen Feldes aus Wingst lagen bei 8, 6, 12, 11, 24, 17, 8, 4, 6, 9, 12, 12, 6, 3, 6, 4, 2, 14, 18, 9, 8, 6, 14, 32, 8, 14, 4, 3, 7, 18 und 24; der Durchschnitt von 10,6 zeugt davon, daß die Intensität der Störungen wieder nur unbedeutend höher war als in den vergangenen drei Monaten und markant niedriger als im vorigen Jahr im Herbst.

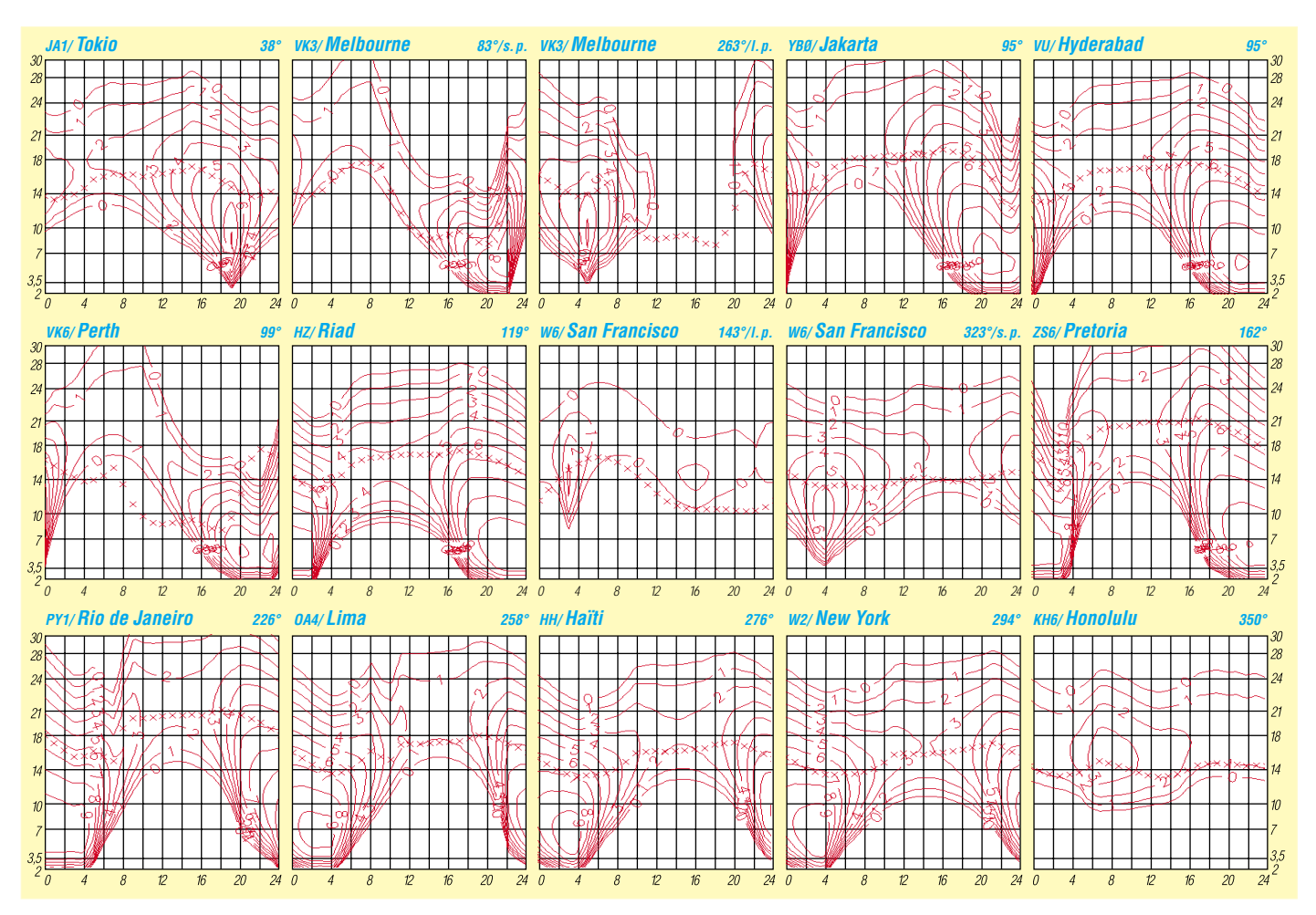

# *Diplome*

## ■ **OE2 – Diplomgebühren (Änderung)**

Nach der derzeit durchaus funktionierenden Praxis legen die Antragsteller ihrem Diplomantrag die Diplomgebühr in bar bei. Bisher war dies mit Geldscheinen (ATS 20,- ATS 50,- ATS 100,- DM 10,- DM 20,-) möglich. Bei Überweisungen bzw. Bezahlung mittels Verrechnungsscheck verlangt die Bank eine Gebühr von mindestens ATS 50,-. Bei den ohnehin knapp kalkulierten Diplomkosten bleibt dabei nicht mehr viel für den eigentlichen karitativen Zweck übrig.

Nach der Einführung des Euro ist der kleinste Geldschein € 5,-. Die Umrechnung der bisherigen Gebühren ergibt Beträge, die mit Geldscheinen allein nicht abzudecken sind. Münzen kann man ja schlecht per Post verschicken, da die Gefahr besteht, daß irgendwer auf dem Postweg in Versuchung gerät, das Kuvert zu öffnen oder verschwinden zu lassen. Es bleibt also nur wieder der Weg mit den Geldscheinen. Da der Erlös vom Doppler-Diplom und vom Salzburg-Diplom ausschreibungsgemäß behinderten Funkamateuren, und jener des Clown-Doctors-Diplom den ClownDoctors zugute kommt, ist diese Erhöhung der Diplomgebühren vertretbar und dürfte auch auf das Verständnis der Antragsteller stoßen.

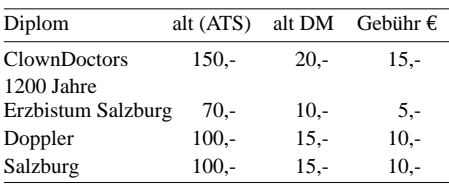

## ■ **Till Eulenspiegel-Diplom**

Der Deutsche Amateur-Radio-Club e.V., Ortsverband Helmstedt (DOK H 30) gibt dieses Diplom anläßlich des 700. Geburtstages Till Eulenspiegels heraus, das von Funkamateuren und entsprechend von SWLs beantragt werden kann.

Nach dem 1.1.01 müssen Verbindungen mit Stationen aus der Elmregion nachgewiesen werden, das sind Stationen in den Städten Schöppenstedt (950jährige Stadt der Streiche), Schöningen (1250jährige Salzstadt), Helmstedt (ehemalige Universitätsstadt) und Königslutter (Kaiserdom-Stadt). Für einen Diplomantrag benötigt man 700 Punkte.

Punktwertung: Die Ziffern in den gearbeiteten Rufzeichen werden mit 20 multipliziert (Beispiele: DJ7GD zählt 7 x 20 Punkte = 140 Punkte, DG4ACV zählt 4 x 20 Punkte = 80 Punkte, DG1ABU zählt 1 x 20 = 20 Punkte). Die Klubstation DL0KP des Ortsverbandes Helmstedt (DOK H 30) ist obligatorisch und zählt einmal 200 Punkte.

Jede Station zählt nur einmal für das Diplom. Alle Bänder und Betriebsarten (außer Packet-Radio) können benutzt werden. Das Diplom kann bei entsprechendem Nachweis für Einband-Verbindungen und Verbindungen in nur einer Betriebsart ausgestellt werden.

Der Diplomantrag wird mit einer bestätigten Aufstellung vorhandener QSL-Karten (GCR-Liste) und der Gebühr von 6 Euro oder 10 US-

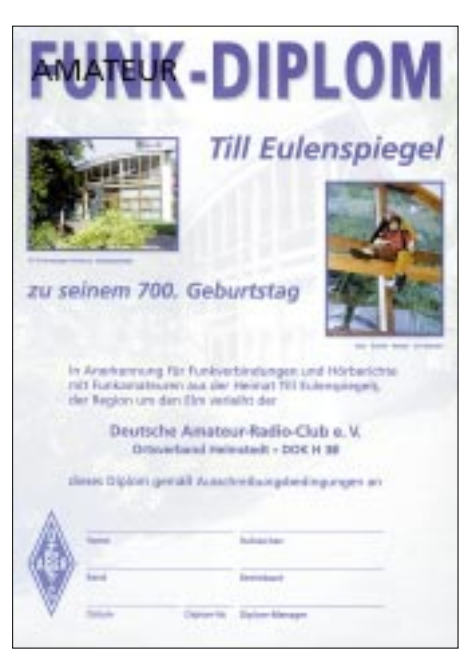

**Das Till Eulenspiegel-Diplom ist 210 mm x 297 mm groß, es ist vierfarbig auf etwa 250 g/m2 schwerem, weißem, holzfreiem Karton gedruckt.**

\$ an folgende Anschrift geschickt: Hans Haug, DL8ABC, Bohrfeld 20, 38364 Schöningen (E-Mail: *d18abc@darc.de*).

Für die Überweisung der Diplomgebühr kann das Konto des OV Helmstedt bei der Volksbank Helmstedt benutzt werden: Konto-Nr. 513750000, BLZ 27190082.

Das Diplom wurde auf der DARC-Clubversammlung im Mai 2001 anerkannt. Weitere Informationen auch auf der Homepage des OV Helmstedt H 30 unter *www.qsl.net/dl0kp*)

**Stand Mai 01, von DL8ABC (tnx DJ8OT)**

## ■ **Bamberger Reiter-Diplom**

*Das Diplom wurde vor über 20 Jahren anerkannt. Der OV Bamberg besteht jetzt mehr als 50 Jahre. Die Ausschreibungen wurden jetzt etwas überabeitet und sind in folgender Fassung gültig.*

Der Deutsche Amateur-Radio-Club e.V., Ortsverband Bamberg (DOK B 05), gibt anläßlich seines 30jährigen Bestehens dieses Diplom heraus, das von Funkamateuren und entsprechend von SWLs beantragt werden kann.

Es zählen alle Verbindungen mit Stationen der Bamberger Ortsverbände (B 05 und Z 51) sowie Verbindungen mit Stationen in den Bamberger Partnerstädten Bedford (G), Rodez (F), Villach (OE), Oppava (OL), Prag (OK), Tarvisio (1) und Eszterqom (HA) nach dem 1. 1.1981 auf allen Amateurfunkbändern.

DL-Stationen benötigen 50 Punkte, EU-Stationen benötigen 25 Punkte, DX-Stationen benötigen 10 Punkte.

## *UKW-Verbindungen*

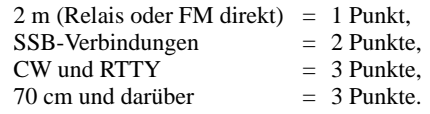

## *KW-Verbindungen*

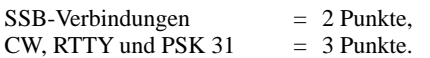

Verbindungen mit einer Station in den Partnerstädten oder mit den Bamberger Klubstationen zählen doppelt: DB0BX (Z 51), DB0DC (B 05), DF0PM (B 05), DK0BX (Z 51), DF0BAW (B 05), DL0HSE (B 05), DL0OB (B 05) und DA0UF (B 05).

Jede Station darf je Band und Betriebsart nur einmal gewertet werden. Auf Kurzwelle sind mindestens 2 Stationen in Partnerstädten obligatorisch. Eine solche Verbindung kann ersetzt werden durch :

3 QSOs mit Kärnten (OE8) oder 3 QSOs mit Bedfordshire (G) bzw. 3 QSOs mit Aveyron (F), Dept. 12.

Der Diplomantrag ist mit einer bestätigten Liste vorhandener QSL-Karten (GCR-Liste) mit der Gebühr von 5 EUR oder 7 US-\$ an folgende Anschrift zu senden: Gerald Halbig, DL8NDM, Postfach 1105, 96100 Halistadt.

Das Diplom zeigt den weltbekannten "Bamberger Reiter" im Dom zu Bamberg, dabei handelt es sich um die erste lebensechte Darstellung eines Reiters in der abendländischen Kultur. Er stammt aus dem Jahre 1240, der Künstler ist unbekannt. Das Diplom wurde auf der DARC-Hauptversammlung im Mai 1981 anerkannt. **Stand März 02, von DL8NDM (tnx DJ8OT)** 

## ■ Web-Infos

Aktualisierte Listen der beiden spanischen Inseldiplom-Programme DIE/DIEI sind von der Seite des 425DX-Bulletins *(www.425dxn.org)* als Pdf-Files abrufbar.

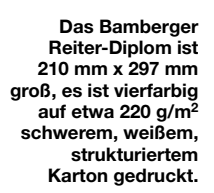

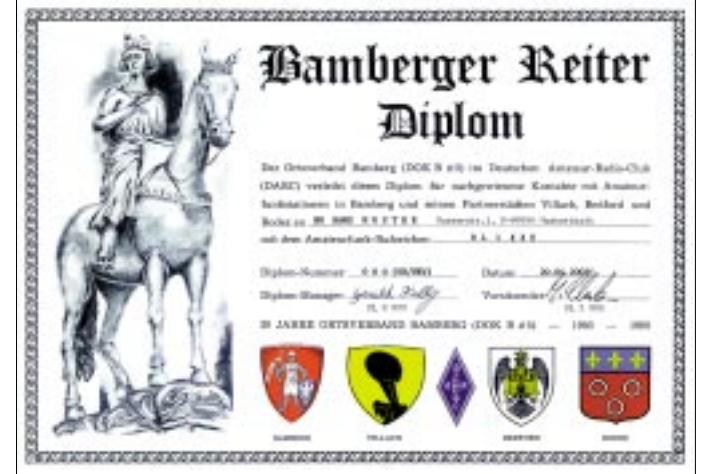

## **Amateurfunkpraxis**

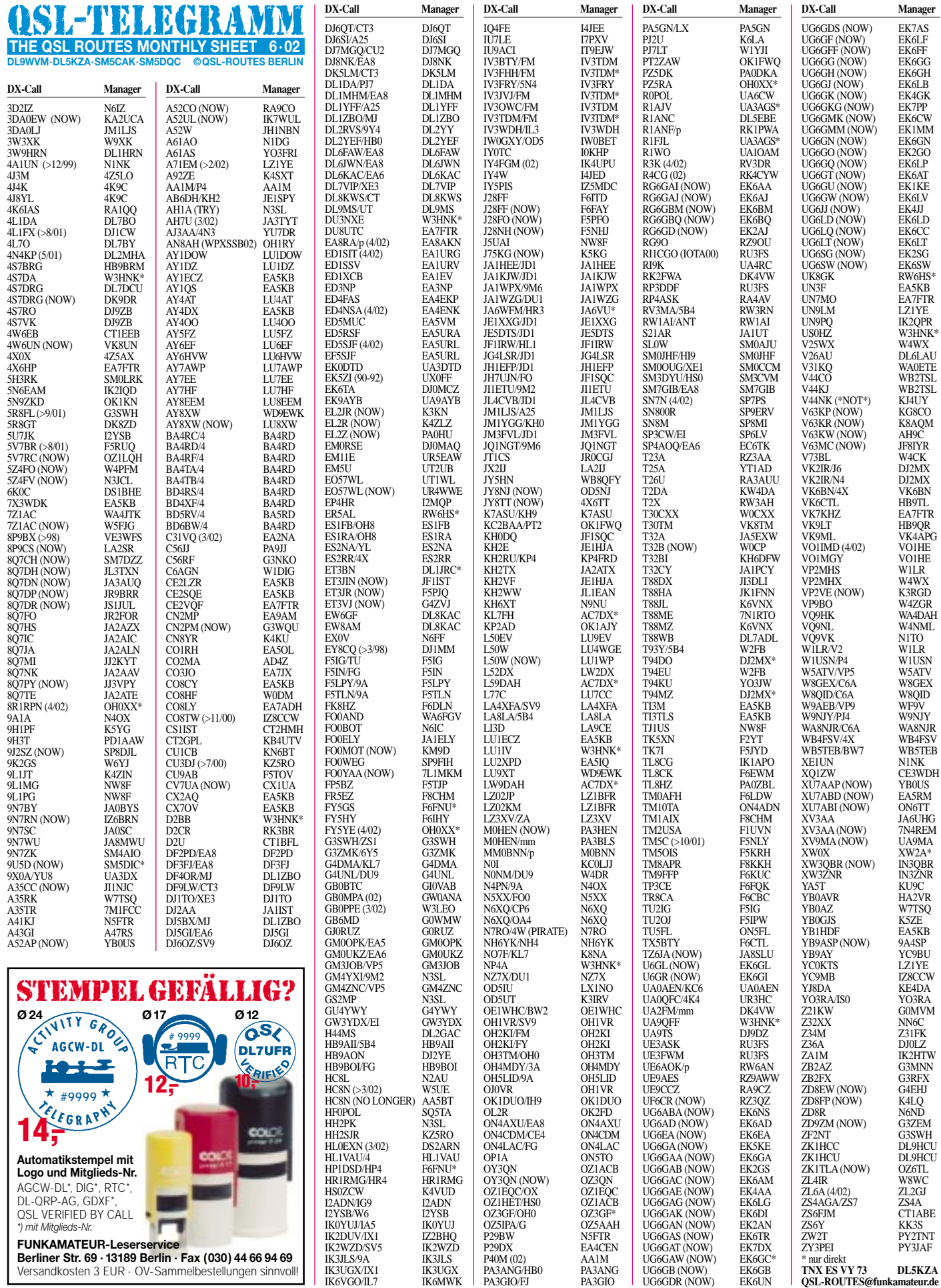

**FUNKAMATEUR-Leserservice Berliner Str. 69 · 13189 Berlin · Fax (030) 44 66 94 69** Versandkosten 3 EUR · OV-Sammelbestellungen sinnvoll!

## *QSL-Splitter*

Im Berichtszeitraum gab es u.a. folgende **direkte** QSL-Eingänge: A35VK, EY10S, EZ10AQ, H7DX, HK0GU, VP8GEO, VP8THU; sowie via **Büro** (meist über Manager): 5R8GT, 9E1S, 9N7QK, AH2R, DJ4IJ/ TI7, FM/F2JD, FR5FD, HK0GU, HO1A, J5X, JW/OK1PN, JX3EX, KP2/OK1TN, S79WB, SV5/DJ5AA, SV5/SM8C, SV9/PA9JJ, TG/ DB2TR, VP5/N0AT sowie ZK1HCU.

Antoine, **3D2AG,** hält sich bis Ende des Jahres in French Polynesia auf. QSL-Karten für seine Aktivitäten (einschließlich FO0DER und ZK1AGG) sollte man über Dr. Antoine De Ramon N'Yeurt, c/o Claude Payri, Laboratoire d'Ecologie Marine (LEM) – Jeune Equipe Terre-Ocean, Universite de Polynesie Francaise (UPF), B.P. 6570 Faa'a Aeroport, Tahiti, French Polynesia, anfordern.

Nikolay, UX0FF, hat neue QSL-Karten für die Zmeiniy (Snake Island)-DXpeditionen **EK5ZI** und **4K5ZI** (1990 bis 1992, EU-182 bzw. neu!) drucken lassen. Die RSGB hat diese beiden Aktivitäten, die seinerzeit weit über 70000 QSOs fuhren, inzwischen anerkannt. QSL an Nikolay Lavreka, UX0FF, P.O. Box 3, 68600, Ukraine.

Hamspirit zeigt Pat, **FR5FD,** mit seiner einfachen QSL-Karte. Er sagte, daß er seit September 1999 85000 QSOs gefahren hat und der Preis für so viele QSLs wirklich ein Problem ist. Er möchte aber jede eingehende QSL via Büro bestätigen und bittet um Verständnis für die einfache Machart. Für dringende Fälle gibt es auf dem Direktweg mit 2 IRC/Green stamp eine attraktivere QSL per Luftpost.

AA5BT hat seine QSL-Managertätigkeit für **HC8N** nach 50 000 vermittelten QSLs eingestellt. Neuer Manager ist W5UE.

Eine freudige Überraschung teilte N3SL mit. Seiner Tochter ist es gelungen, alle Logs von **HH2PK** vom 9.4.1989 bis 29.11.1997 mit über 100000 QSOs zu bekommen (Logsuche im Internet auf seiner Homepage). Um kleine Spenden zum Druck der QSLs wird gebeten.

Alte **IRCs** gelten in Deutschland weiterhin. Ein Ablösedatum ist bisher nicht festgelegt.

Der neue QSL-Manager von Luis, **LU9XT,** und Pablo, **LU5XPZ,** aus Ushuaia auf Feuerland (SA-008) ist Patrick, WD9EWK (Büro bzw. direkt).

Carl, **N4AA,** ist QSL-Manager für HK3JJH und HR2/KC4CD. Er hat ebenfalls (teils unvollständige) Logs und QSLs von 5A1A (1995) sowie 9N1AA (1998 bis 2000). Anfragen an Carl Smith, P.O. Box 249, Leicester, NC 28748-0249, USA.

Dave, **NT1N,** übernimmt QSL-Manager-Tätigkeiten für diverse W0RTT-Aktivitäten. Er kann QSOs mit AH3C (Feb./Dez. 1990), C4A (25./26.11.1995), IS0QDV (23./24.11.1991), KJ6BZ (Nov. 1989), KN0E/KH3 (März 1989 bis Feb 1990), KN0E/NH3, PT0F (28./ 29.12.1992) und T32BS (Apr. 1990) bestätigen. QSL an Dave Patton, 324 Ashford Center Rd., Ashford, CT 06278, USA.

**NW8F** wird die Logs von 9L1MG, 9L1PG, J5UAI und TI1US Ende 2002 schließen. Außerdem ist er nicht mehr als QSL-Manager für VP2MDY tätig.

Die QSLs der russischen "Lost-Islands"-Tour, die 2001 unter **RI0B** (AS-156), RU0B (AS-057), RS0B (AS-042), RU0B/p (AS-050), RS0B/p (AS-068) und R3CA/p (AS-005) mehrere zehntausend QSOs fuhr, können unter *www.hamradio.ru/rrc* (., OSL collection") eingesehen werden. Alle Direkt-QSLs sind inzwischen beantwortet, die bisher nicht abgeforderten QSLs werden automatisch über das Büro versandt.

Büro-QSL-Karten für die DXpedition von Alex, UR3HC, ehemals **UA0QFC/A** von der Insel Dunay (1992 bis 1994, AS-082), ist nun via Alex Nakonechij, P.O. Box 84, Kremenchug 39631, Ukraine, zu erreichen.

In den **USA** wird im Juni das Inlandsporto teurer und eventuell anschließend auch das Auslandsporto.

Tony, **WF1N,** und Lou, **W1DIG,** zu Pot Island (NA-136, Mitte Mai) können per E-Mail (WF1N: *a.spino@snet.net,* W1DIG: *megawatt@snet.net*) angefordert werden.

#### **Tnx für die QSL-Karten via DG0ZB, DJ1TO, DL1UU und DL9WVM.**

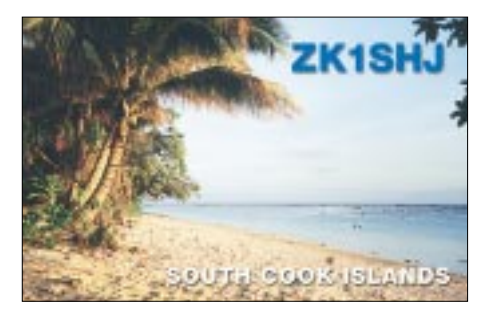

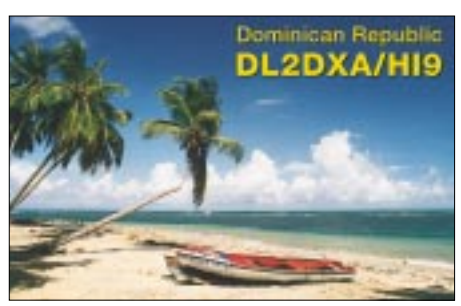

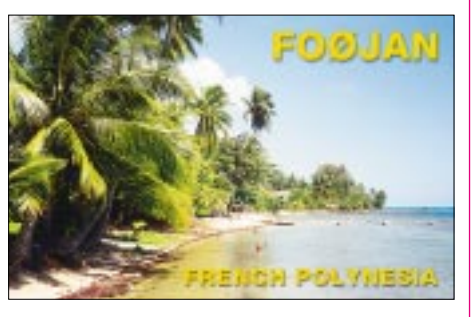

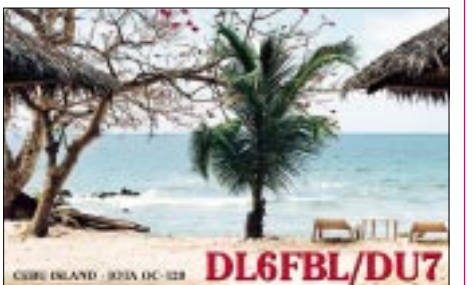

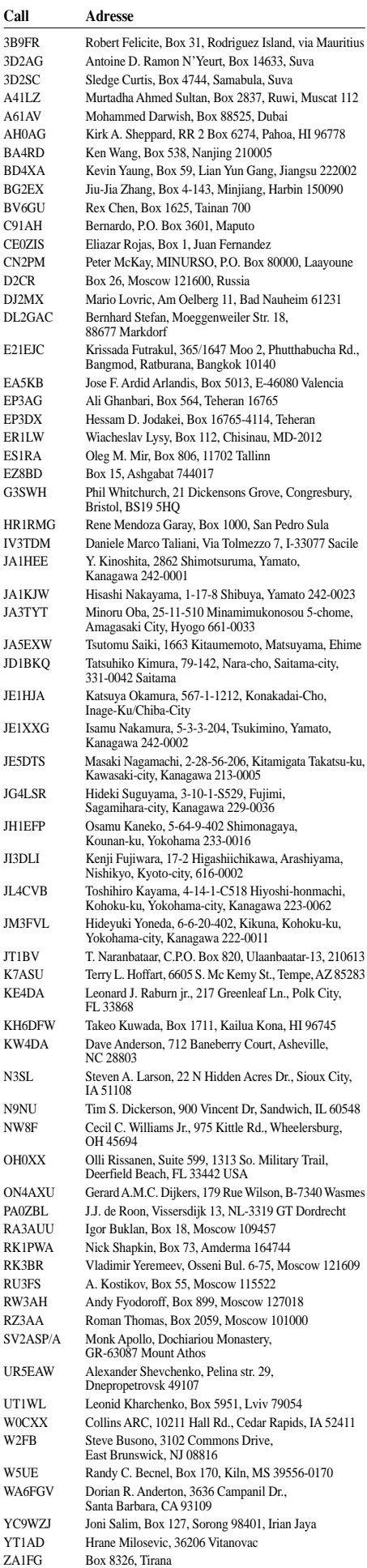

## *Termine – Juni 02*

## **30.5.–2.6.**

**DIG-Treffen 2002** in Koblenz-Güls. Weitere Infos unter *http://www.darc.de/distrikte/k.*

**Fieldday** des Ortsverbandes Wetzlar (F19) auf der Reiteralm in Wetzlar/Garbenheim. Weitere Infos über Reinhard, DG4FDQ, Tel. (0 64 03) 7 13 19.

**Fieldday** des Ortsvereins G27 (Troisdorf) am Rotter See, Nähe Bonn (JO30NT) Infos über *http://www. funkamateure-troisdorf.de.vu* und auf 145,375 MHz.

## **31.5.–2.6.**

**2. Offenes QRP- und Selbstbautreffen Ruhr** der DL-QRP-AG im Haus Haard, in 45739 Oer-Erkenschwick. Anregungen, Fragen, Vortragsangebote an: Thomas, DF7XF, E-Mail *thomas.risse@freenet.de* oder Berthold, DL3YEI, E-Mail *dl3yei@darc.de.* Nähere Informationen, Anmeldung (zwecks Planung erbeten) siehe Website *http://www.dl-qrp-ag.de/ruhr\_ treffen.htm.*

**Jugendfieldday** von B05 (Bamberg) und B37 (Hassberge) auf dem Gelände neben der Zeiler Bergkapelle bei Zeil am Main in JO50HA. Weitere Infos unter *http://www.b37-jugend.de.*

## **1.6.**

Salzgitter-Flohmarkt für "Funk - Elektronik - Computer" von 14 bis 18 Uhr in Salzgitter-Lebenstedt in der Goetheschule (Goethestr.) in der Nähe des Rathauses. Einweisung auf 145,400 MHz. Weitere Infos unter *http://www.darc.de/h/33.*

## **1.–2.6.**

**KW-CW-Fieldday** von A36 unter DK0WT/p (Klubstation am Bollenberg in Walzbachtal-Jöhlingen). Weitere Infos unter *http://www.a36.de/aktuell.*

**Fieldday** von F26 (Dillkreis) an der Skihütte in Breitscheid/WW. Weitere Infos unter *http://www.darc.de/ distrikte/f/26/.*

0000/1600 UTC **WW South America Contest** (CW) 1500/1459 UTC **IARU Reg. 1 Fieldday** (CW)

## **4.6.**

1700/2100 UTC **NAC/LYAC 144 MHz** (CW/SSB/FM)

## **8.6.**

Afu-Treffen im Rahmen der **6. Raumfahrttage in Morgenröthe-Rautenkranz** bei DK0RMR (Klubstation der Deutschen Raumfahrtausstellung, Schönheider Str. 1). Mit Videos zu DXpeditionen, Vorträgen und Autogrammstunde mit der französischen Astronautin Claudie Haignere, dem französischen Astronauten Jean Pierre Haignere und dem russischen Kosmonauten Juri Usatschow. Weitere Infos über Uli, DH7WW, Tel. (03 77 55) 5 55 66 bzw. unter *http:// www.morgenroethe-rautenkranz.de.*

**Hamburger Funkflohmarkt** von 11 bis 17 Uhr auf dem Gelände der Telekom, Hamburg-Wandsbek, Walddörferstr. Infos über Ingrid Hast, DL2HAI, Tel. (0 40) 7 24 84 10.

0000/2400 UTC **Portugal Day Contest** (SSB) 1100/1300 UTC **Asia-Pacific Sprint Contest** (SSB)

## **8.–9.6.**

0000/2400 UTC **ANARTS Contest** (RTTY) 1000/1000 UTC **RSGB Jubilee Contest** (CW) 1200/1200 UTC **TOEC WW GRID Contest** (SSB) 1200/1200 UTC **ATV-Contest**

## **11.6.**

1700/2100 UTC **NAC/LYAC 432 MHz** (CW/SSB/FM)

## **13.–16.6.**

**Fieldday** des OV Papenburg, I57 auf dem Windberg/Nähe Meppen-Papenburg. Anmeldung unter *zintus@ewetel.net* oder *kai.siebels@bch.siemens.de.*

## **15.6.**

**Afu-Flohmarkt** des OV G03 (Bonn) ab 9 Uhr. Anfahrt über die Königswinterer Str./Finkenbergstr. Eine Einweisung erfolgt via DB0SB (145,700 MHz) und DB0SG (439,050 MHz). Weitere Infos unter *http:// www.igbf.de.*

0400/1600 UTC **DDFM 50 MHz Contest** (CW) 1300/1600 UTC **Hessen-Contest** (144 MHz) 1300/1700 UTC **Hessen-Contest** (1296 MHz & up) 1600/1700 UTC **Hessen-Contest** (432 MHz) 1800/2400 UTC **Kids Day Contest** (SSB)

## **15.–16.6.**

**Fieldday** der OVs E10/E29 auf dem Gelände des Wasser- und Schiffahrtamtes Hamburg (Tonnenhafen Wedel) in der Deichstraße in 22880 Wedel. Eine Einweisung erfolgt auf 145,350 MHz und 430,350 MHz unter dem Rufzeichen DK0PR. Weitere Infos unter *http://www.darc.de/e/10.*

0000/2400 UTC **All Asian DX Contest** (CW) 0000/2400 UTC **SMIRK Contest** (CW)

## **16.6.**

**Fieldday** des OV Siebengebirge (G25) auf der Fuchskaute. Weitere Infos unter *www.darc.de/g/25.* 0600/1000 UTC **Hessen-Contest** (KW) 0600/1200 UTC **DIE Contest** (Spanish Isl.) (CW) 0700/1000 UTC **OK VHF/UHF/SHF Cont.** (CW/SSB) 1800/2400 UTC **West Virginia QSO Party** (CW)

## **16.–22.6.**

0001/2359 UTC **FISTS Straight Key Week** (CW)

## **18.6.**

1700/2100 UTC **NAC/LYAC 1,3 GHz&up** (CW/SSB/FM)

## **21.–23.6.**

**Fieldday** von B29 in der Nähe von Kitzingen/Ufr. Weitere Auskünfte unter *www.DL1NUF@darc.de.*

## **22.6**

0600/1800 SCAG **Straight Key Day** (CW)

## **22.–23.6.**

1400/1400 UTC **MARCONI Memorial HF** (CW) 1800/2100 UTC **ARRL Field Day** (All)

- 1800/1800 UTC **King of Spain Contest** (SSB)
- 1800/2100 UTC **ARCI Milliwatt Field Day** (All)

## **25.6.**

1700/2100 UTC **NAC/LYAC 50 MHz** (CW/SSB)

## **28.–30.6.**

## **IAM RADIO**

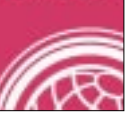

**29.–30.6.**

**Ham Radio** – 53. Bodenseetreffen mit HAMtronic in 88045 Friedrichshafen. Weitere Infos S. 645.

1200/1200 UTC **SP QRP-Contest** (CW)

# *DL-QTC*

#### ■ Klage gegen Verfügung 306/97 **abgewiesen**

Abgewiesen hat das Verwaltungsgericht Köln die Klagen von drei DARC-Mitgliedern gegen die Regulierungsbehörde für Telekommunikation und Post (RegTP). Diese Klagen wurden stellvertretend für alle DARC-Mitglieder begleitet. Sie richteten sich gegen die Herzschrittmacher-Grenzwerte in der Verfügung 306/97.

Das Verwaltungsgericht Köln hat jetzt das Urteil zugestellt. Die Abweisung der Klage wird mit Unzulässigkeit begründet. Das Gericht führt wörtlich aus, daß die Amtsblattverfügung keinen vollstreckungsfähigen Inhalt hat. Ein Funkamateur bräuchte demnach nichts zu befürchten, wenn er die Verfügung 306 nicht einhält. Vielmehr sei es den Klägern zuzumuten, abzuwarten, bis die RegTP Betriebseinschränkungen oder Auflagen gemacht hat, um dann nachträglich dagegen vorzugehen.

Auf weitere inhaltliche Fragen der Klagen gegen die Verfügung 306 ging das Gericht nicht ein. Das Gericht erwähnt aber in diesem Zusammenhang, daß die RegTP die der Verfügung zugrundegelegte Norm nicht mehr anwendet. Danach existiert eine Weisung des BMWi, wonach die neuen Grenzwerte aus dem Normentwurf DIN VDE 0848 Teil 3-1/A1 sowohl im Standortbescheinigungsverfahren als auch im Selbsterklärungsverfahren für Funkamateure angewandt werden sollen.

Der DARC empfiehlt daher seinen Mitgliedern, künftig die Personenschutzgrenzwerte sowie die Herzschrittmachergrenzwerte der DIN VDE 0848 Teil 3-1/A1 einzuhalten sowie diese bei notwendigen Selbsterklärungen zu verwenden.

Das ausführliche Urteil findet man unter *www. darc.de,* Rubrik Vorstandsinformationen.

**DL-Rundspruch des DARC 18/02**

### ■ **DARC Verlag GmbH zieht sich als Ausrichter der Interradio zurück**

"Die Interradio wird es weiter geben." Das sagte Thomas v. Grote, DB6OE, nachdem bekannt wurde, daß die DARC Verlag GmbH ihre kaufmännisch-organisatorische Begleitung der Interradio beendet.

Diese norddeutsche Amateurfunkausstellung mit Händlerbeteiligung und Flohmarkt wurde – anders als vergleichbare Veranstaltungen zwischen Saarbrücken, Weinheim oder Dortmund – schon immer mit einem kommerziellen Ausrichter im Hintergrund organisiert. Die Tätigkeit zur Ausrichtung der Interradio hatte die AFU Service GmbH 1997 mit übernommen. Diese Firma ist Ende 2001 erloschen. Die Gesellschafter hatten beschlossen, wirtschaftlich lohnendere Aufgaben in der DARC Verlag GmbH weiterzuführen.

**DL-Rundspruch des DARC 18/02**

### ■ Gute Chancen auf Erweiterung **des 40-m-Bandes**

Die Chancen einer Erweiterung des 40-m-Bandes bis auf 7300 kHz sind so gut wie nie zuvor. Vor leichtfertigen Hoffnungen wird jedoch ge-

warnt. Es tauchen momentan immer wieder neue Schwierigkeiten auf, beispielsweise in Verbindung mit der stärkeren Bedeutung der Kurzwellenkommunikation im militärischen Bereich.

Die Banderweiterung war Thema auf der Vorstandssitzung der IARU Region 1 in San Marino. Dort wurde über die den Amateurfunk betreffenden Themen der Weltnachrichtenkonferenz im Jahr 2003 beraten.

Weltweite Beachtung wurde dem DARC wegen seiner erbrachten Leistungen im Bereich der Grenzwerterforschung bei Herzschrittmachern zuteil.

**DL-Rundspruch des DARC 18/02**

## ■ **Gewinner** des **DARC-KW-Pokals stehen fest**

Der DARC-Kurzwellenpokal 2001 wurde in der Einmannwertung von Adam Glowacki, DJ0IF, und Michael Höding, DL6MHW, gewonnen. Beide Stationen erreichten durch hervorragende Plazierungen bei den durch das Referat für DX- und HF-Funksport veranstalteten Contesten 289 Pokal-Punkte. Nur knapp von ihnen geschlagen wurde Uwe Scherf, DL9NDS, der mit 287 Punkten den dritten Platz erreichte.

In der Mehrmannwertung gelang es den Schkeuditzer YLs und OMs im vierten Anlauf, den KW-Pokal zu erringen. Der dreimalige Zweitplazierte konnte die Konkurrenz mit 278 Punkten in die Schranken weisen. Auf den zweiten Platz kamen mit DL0AR die Contester aus dem Ortsverband Helmbrechts, B39. Den dritten Platz belegten erneut die Greifswalder OMs und YLs von DL0HGW.

**DL-Rundspruch des DARC 16/02**

### ■ **Erste Schritte zu zentraler Verträglichkeitsüberprüfung**

Künftig soll die sogenannte Verträglichkeitsüberprüfung zur Koordinierung automatisch arbeitender Amateurfunkstationen zentral erfolgen. Geplant ist die Einrichtung einer zentralen Datenbank, auf die alle Personen und Stellen mit berechtigtem Interesse Zugriff haben können.

Nähere Einzelheiten stehen noch nicht fest und werden auf Basis einer Soll-Ist-Analyse erarbeitet. Dazu traf sich am 20.4. eine Arbeitsgruppe unter Vorsitz des Projektleiters Hans Jörg Unglaub, DL4EBK.

Zum Projektteam gehören weiterhin die OMs Dr. Walter Schlink, DL3OAP, Hellmuth Fischer, DF7VX, Günter König, DJ8CY, Michael Oetjen, DH6XS, Günter Lorenz, DC9LK, und von der DARC-Geschäftsstelle Christian Schreier, DL4CWS.

**DL-Rundspruch des DARC 16/02**

## ■ **Pharmazeuten gründeten Amateurfunkvereinigung**

Andrea Pagliula, IZ7ECB, von Beruf Pharmazeutiker, gründete die I.P.H.G., International Pharmacists Ham Group. Bereits bei ihrer Gründung hatte die Vereinigung weltweit 25 Mitglieder. Diese haben sich vorgenommen, Medikamentenhilfe per Amateurfunk zu koordinieren und zu fördern. Kontakt und weitere Informationen über *www.iphg.too.it.*

**DL-Rundspruch des DARC 17/02**

## *Ham Radio – 53. Bodenseetreffen*

*Veranstaltungs- und Vortragsprogramm*

## **Freitag, 28.6.02**

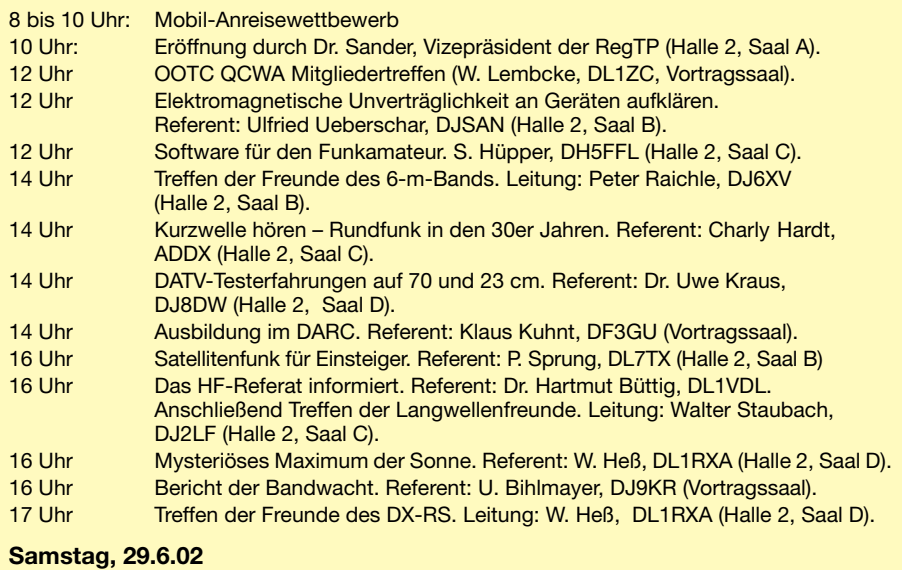

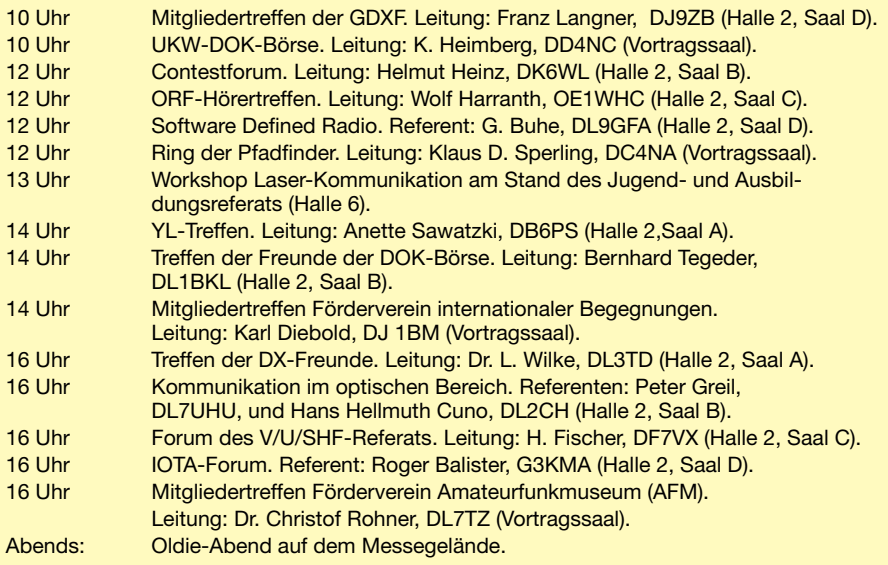

### **Sonntag, 30.6.02**

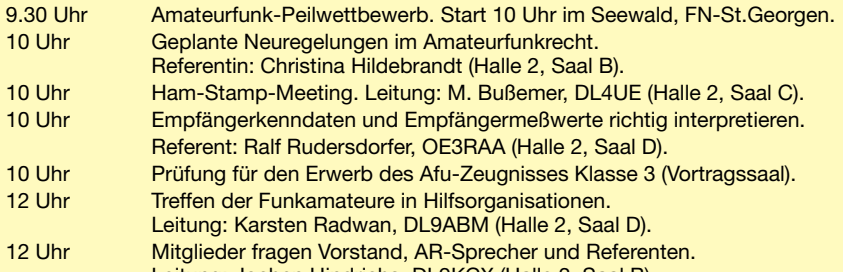

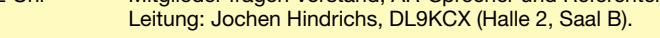

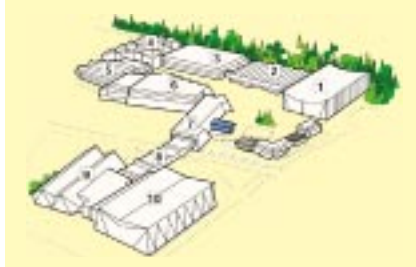

**Halle 1, 3, 9 u. 10:** Camping. **Halle 2:** Vortragssäle A-D, Jugendlager. **Halle 4 u. 5:** Flohmarkt. **Halle 6:** Funkgeräte, Antennen und Zubehör, In- und ausländische Verbände und Vereine, Messestation DK0FN, QSL-Treffpunkt. **Halle 7 u. 8:** HAMtronic – Elektronik, Computer, Hard- und Software, Zubehör, Verlage. **Öffnungszeiten:** Freitag bis Samstag von 9 bis 18 Uhr; Sonntag von 9 bis 15 Uhr.

**Eintrittspreise:** Tageskarte 7 €, 3-Tagesplakette 13 €, ermäßigte Tageskarte 5,50 €, 3-Tagesplakette ermäßigte (Ermäßigung für Jugendliche bis 16, Studenten, Rentner, Behin-derte, Wehrpflichtige gegen Vorlage eines Ausweises) 11,50 €, Gruppen ab 20 Personen/pro Person 5,50 €.

## *OE-QTC*

**Bearbeiter: Ing. Claus Stehlik, OE6CLD Murfeldsiedlung 39, A–8111 Judendorf E-Mail: oe6cld@oevsv.at**

#### ■ **QCWA-Treffen Chapter 136-Austria**

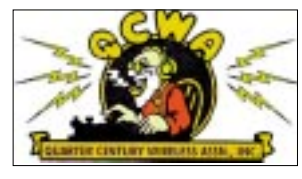

Am 11.6.1982 wurde der DX-Oldtimer-Club OCWA Chapter 136 Austria in St.Jakob im Rosental durch

Dr. Emmerich Rath, OE3RE, aus der Taufe gehoben.

20 Jahre Arbeit mit der Verbindung in der ganzen Welt sind für uns Anlaß, mit allen Freunden unseres gemeinsamen Hobbys dieses Meeting zu gestalten. Wir möchten daher alle einladen, am Samstag, den 8.6.02, nach St.Jakob/Rosental zu kommen.

Die Ortsstelle Villach ADL 802 übernimmt die Einweisung auf den Anruffrequenzen 439,050 MHz sowie 144,325 MHz und präsentiert sich ab 10 Uhr in den verschiedensten Betriebsarten des Amateurfunks. Weiter werden Eigenbaugeräte sowie auch Raritäten von Altgeräten zur Schau gebracht.

Um 14 Uhr beginnt im Kulturhaus in St.Jakob/Rosental der Festakt in Anwesenheit unseres Präsidenten Dr. Ronald Eisenwanger, OE3REB. Anschließend wird in Fachvorträgen durch Kurzreferate gezeigt, was wir Funkama-

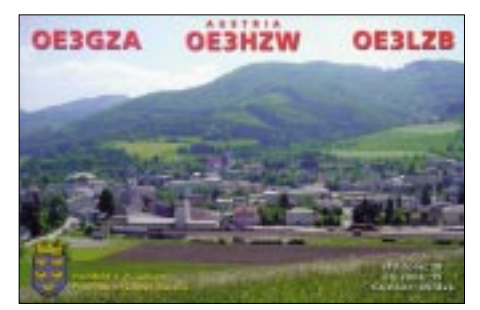

teure leisten und wie wir die Jugend motivieren können. Den Festvortrag wird Dr. Alois Krischke, OE8AK, halten. Das Ende der Veranstaltung ist für etwa 18 Uhr geplant. Ein detailliertes Programm kann man sich unter *www.oevsv.at/dwn/files/qcwa\_program.pdf* aus dem Internet laden.

Die Veranstalter bitten um eine kurze Mitteilung, wenn dieser Termin wahrgenommen wird. Bitte eine E-Mail an Richard, OE8RT, unter *amateur-radio-oe8rt@aon.at* bzw. für Anmeldungen aus DL an Werner, DL1ZC, unter *secretary@qcwa.de.* 

### ■ **Sommerfieldday des OV Weiz**

Auch heuer veranstaltet die Ortsstelle Weiz OV 605 ihren Fieldday am 15. und 16.6. wieder am Rande des Landscha-Plateaus beim Gasthof Hofer in der Nähe von Weiz.

Am Sonntag (16.6.) findet ein 80-m-ARDF-Bewerb statt, der auch für die Steirische Meisterschaft gewertet wird. Anmeldeschluß für die Fuchsjagd ist um 10.30 Uhr, der Start erfolgt um 11 Uhr. Detaillierte Informationen zum Funkpeilbewerb sind auf der Homepage von Karl, OE6FZG, unter *www.qsl.net/oe6fzg* zu finden. Auf zahlreiche Gäste und Besucher freut sich das Fieldday-Team der Ortsstelle Weiz.

#### ■ **ATV-Tagung: 1.6. in Ried im Innkreis**

Die Umstellung der Nachrichtentechnik und der Unterhaltungselektronik auf digitale Übertragungsarten ist voll im Gange. Großteils sind die Fernsehsatelliten bereits auf den 1993 normierten DVB-S Standard umgestellt worden. Mehr als 4000 digitale TV-Programme sind zur Zeit in Österreich zu empfangen.

Durch die Vergabe der ersten Lizenz für DVB-T (terrestrisch) hat praktisch auch schon die Umstellung im VHF/UHF-Bereich begonnen. Mit den heutigen schnellen Innovationen wird in etwa 10 Jahren "analog" dem Museum angehören.

Auch wir Funkamateure werden diesen Weg mitgehen müssen, Bauteile und Geräte zwingen uns dazu. Wie bei den bisher verwendeten Techniken müssen wir uns wieder an ISO- und EU-Normen orientieren.

Normgerechte Gestaltung unserer Sendungen sind Basis für die Lesbarkeit durch die Fernmeldebehörde. Weltweit durchgesetzt hat sich das Datenreduktionsverfahren entsprechend der Norm MPEG-2.

Beinahe alle Aufzeichnungs- und Schnittverfahren funktionieren nach dieser Norm. Datenraten zwischen 2 bis 15 MB/s erlauben Übertragungen ab dem 70-cm-Band. Durch die enorme Funktionsdichte der Baugruppen ist praktisch nur industrielle Fertigung (SMD) möglich.

Welche Möglichkeiten bieten dem Funkamateur Empfänger- bzw. Sendebaugruppen aus dem Fachhandel, um unser digitales Bild mit Stereoton und Teletext zu übertragen? Wie bei den Satelliten ergibt sich auch bei uns die Möglichkeit, zusätzliche Datenkanäle mit hoher Baudrate zu realisieren.

Alle diese Fragen sind Thema unserer Tagung in Ried/Geiersberg. Durch kurze Vorträge geben wir allen an dieser Technik interessierten Besuchern einen Überblick über die anstehende Entwicklung des Amateurfunks.

Funktionstüchtige Baugruppen erlauben unter Einsatz der vorhandenen Meßgeräte eine Beurteilung über Aufwand und Qualität. Ein weiteres Thema bietet eine Diskussion über die sich aus der neuen Technologie ergebende Umsetzerentwicklung, auch in Hinblick auf Vernetzung.

Ihre Vorschläge hinsichtlich einer neuen Datenübertragungstechnik bzw. Berichte über Erfahrungen und Entwicklungen sind uns sehr willkommen. Wir sehen die Veranstaltung als ein Technikforum mit gelenkter Gesprächsausrichtung.

Die ATV-Tagung findet im Geiersberg-Gasthaus ab 9.30 Uhr statt. Es sind Vorträge zu den Themen MPEG-2, den DVB-S Standard oder auch Praxisberichte über Bausätze usw. geplant.

Das genaue Programm mit Details über Zimmereservierung können Sie unserer Homepage unter *http://meineseite.i-one.at/oafv/* entnehmen. Für mitreisende Nicht-Techniker lädt Max, OE5SML, zu einer Wanderung in den nahegelegenen Hausruckwald ein.

## **Inserentenverzeichnis**

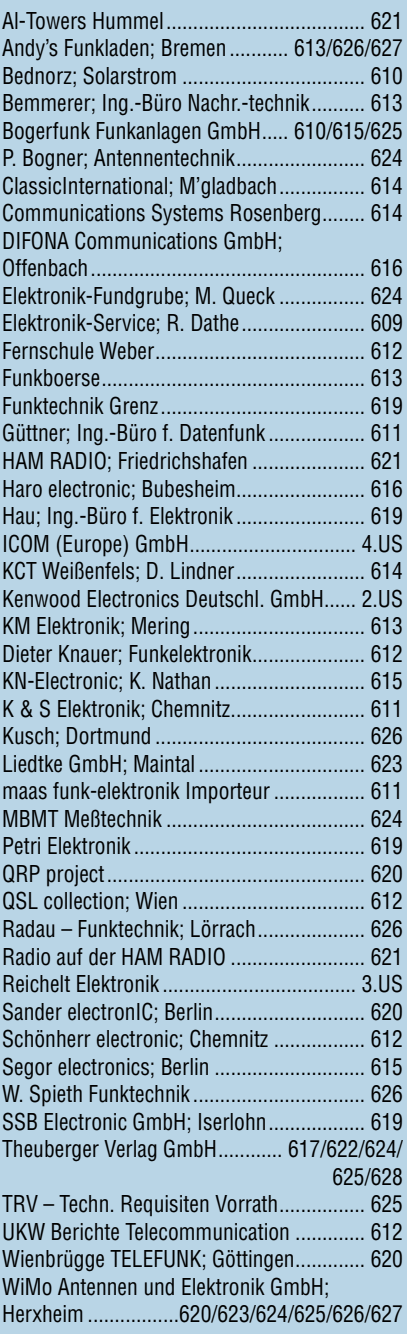

*Frage: Was macht Elli S., wenn sie nicht gerade Zeitung liest? Es klingt unwahrscheinlich, aber sie diktiert die Preise.*

*1000 Foto-Hochglanz-QSL-Karten inklusive Versand innerhalb DL für 90 Euro\*. FUNKAMATEUR-Abonnenten zahlen sogar nur 85 Euro\*!*

*\* Bitte detaillierte Preisliste mit Bestellformular und Muster-QSL-Karten anfordern. Hotline 0800-QSLSHOP Fax 030-44 66 94 69Internet www.qsl-shop.com*

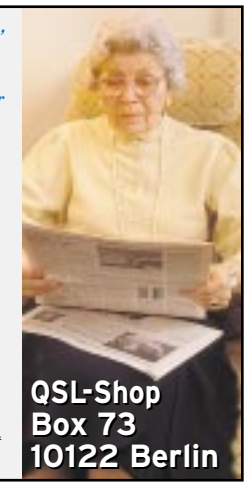